# HUGO ROLANDO ESTOFANERO LARICO

# CONVERSOR BOOST CONTROLADO EM CORRENTE APLICADO AO RETIFICADOR MONOFÁSICO

FLORIANÓPOLIS ANO 2007

### UNIVERSIDADE FEDERAL DE SANTA CATARINA

# PROGRAMA DE PÓS-GRADUAÇÃO EM ENGENHARIA ELÉTRICA

# CONVERSOR BOOST CONTROLADO EM CORRENTE APLICADO AO RETIFICADOR MONOFÁSICO

Dissertação submetida à Universidade Federal de Santa Catarina como parte dos requisitos para a obtenção do grau de Mestre em Engenharia Elétrica.

# HUGO ROLANDO ESTOFANERO LARICO

Florianópolis, Março de 2007.

# CONVERSOR BOOST CONTROLADO EM CORRENTE APLICADO AO RETIFICADOR MONOFÁSICO

### HUGO ROLANDO ESTOFANERO LARICO

'Esta Dissertação foi julgada adequada para a obtenção do título de Mestre em Engenharia Elétrica, Área de Concentração em *Eletrônica de Potência*, e aprovada em sua forma final pelo Programa de Pós-Graduação em Engenharia Elétrica da Universidade Federal de Santa Catarina.'

> Prof. Ivo Barbi, Dr. Ing. Orientador

Prof. Nelson Sadowski, Dr. Coordenador do Programa de Pós-Graduação em Engenharia Elétrica

Banca Examinadora:

Ivo Barbi, Dr. Ing. Presidente

Arnaldo José Perin, Dr. Ing.

Samir Ahmad Mussa, Dr.

Deivis Borgonovo, Dr.

*Ao nosso Criador, que me deu tudo nesta vida. . .*

# AGRADECIMENTOS

A meu mentor, o professor Ivo Barbi, pela oportunidade e apoio para a realização do mestrado no INEP, e principalmente por ter me oferecido o mais valioso nesta vida: *a amizade*.

Aos membros da banca examinadora, professores Arnaldo e Samir e, ao Eng<sup>o</sup> Deivis pela participação na melhoria do presente documento.

Ao INEP, UFSC e à CAPES pelo apoio financeiro para a realização dos meus estudos de mestrado.

Ao meu caro amigo Mário pela ajuda incondicional oferecida na revisão da dissertação, sem a qual não teria sido possível redigir este documento. Também agradecer ao Mário e aos amigos do INEP por tornarem minha estadia no Brasil mais confortável.

À minha companheira de sempre, Juana Cale, que me deu o amor e uma razão a mais para lutar nesta vida na procura da realização de um sonho.

Aos meus pais Pedro Estofanero Colca e Lucrecia Larico Apaza pela compreensão e apoio.

Aos meus tios Pascual Abado Mamani e Salome Larico Apaza por ter colaborado na formação da minha personalidade. Também agradeço a todos os meus familiares pelo apoio ao longo da minha vida, especialmente meu tio Roberto.

A meu irmão Edwin e minha irmã Susan, pela alegria e companhia proporcionados.

Aos meus colegas de sala, Mauro e Diego, por todas as contribuições e orientações durante o mestrado.

Aos funcionários do INEP: corpo docente, técnicos, administração, doutorandos, mestrandos, engenheiros e alunos de iniciação científica, pela ajuda prestada no meu aprendizado.

Resumo da Dissertação apresentada à UFSC como parte dos requisitos necessários para obtenção do grau de Mestre em Engenharia Elétrica.

# CONVERSOR BOOST CONTROLADO EM CORRENTE APLICADO AO RETIFICADOR MONOFÁSICO

### HUGO ROLANDO ESTOFANERO LARICO

Março/2007

Orientador: Prof. Ivo Barbi, Dr. Ing. Área de Concentração: Eletrônica de potência. Palavras-chave: Retificador com alto fator de potência, conversor boost, modelagem e controle. Número de Páginas: xxiii + 157

Neste trabalho é apresentada uma metodologia de modelagem do retificador boost com alto fator de potência baseado na teoria clássica de controle. Ela permite explicar o funcionamento e as diferenças existentes entre as principais técnicas de controle, onde é mostrado que a tensão de entrada deve ser incluída no modelo linear da malha de corrente. Verifica-se que é possível empregar a tensão de entrada como um sinal de controle e não como perturbação.

Segundo a metodologia apresentada existem dois tipos de controle para a malha de corrente, os quais são: controle por realimentação com referência e controle por realimentação direta (sem referência), esta última denominada como *one cycle control* segundo [15]. Quando é aplicada, a realimentação direta faz com que o retificador seja visto como uma carga linear pela fonte de entrada, sendo esta uma resistência equivalente. Finalmente é proposta uma técnica de controle, para a malha externa de tensão baseada no multiplicador como meio para variar a resistência apresentada à rede.

Abstract of Dissertation presented to UFSC as a partial fulfillment of the requirements for the degree of Master in Electrical Engineering.

# BOOST CONVERTER CONTROLLED IN CURRENT APPLIED THE MONOPHASIC RECTIFIER

### HUGO ROLANDO ESTOFANERO LARICO

March/2007

Advisor: Prof. Ivo Barbi, Dr. Ing. Area of Concentration: Power Electronics. Key words: Low harmonic rectifiers, boost converter, modeling and control. Number of Pages: xxiii + 157

In this work a modeling methodology of the high-power-factor boost rectifier is presented based on the classic theory of control. It enables to explain the operation and differences existing among the main control techniques, for which it is shown that the input voltage must be included in the linear model of the current loop. It can be figured out that it is possible to use the input voltage as an input signal and not as a disturbance.

According to the presented methodology two types of control exist for the current loop: feedback control with reference and control for direct feedback (without reference), the last one known as one cycle control, following [15]. When applied, the direct feedback allows the recognition of the rectifier as a linear load by the input voltage, which is represented by an equivalent resistance. Finally a control technique is proposed for the voltage external loop based on the multiplier as a media to change the resistance applied to the net.

# Sumário

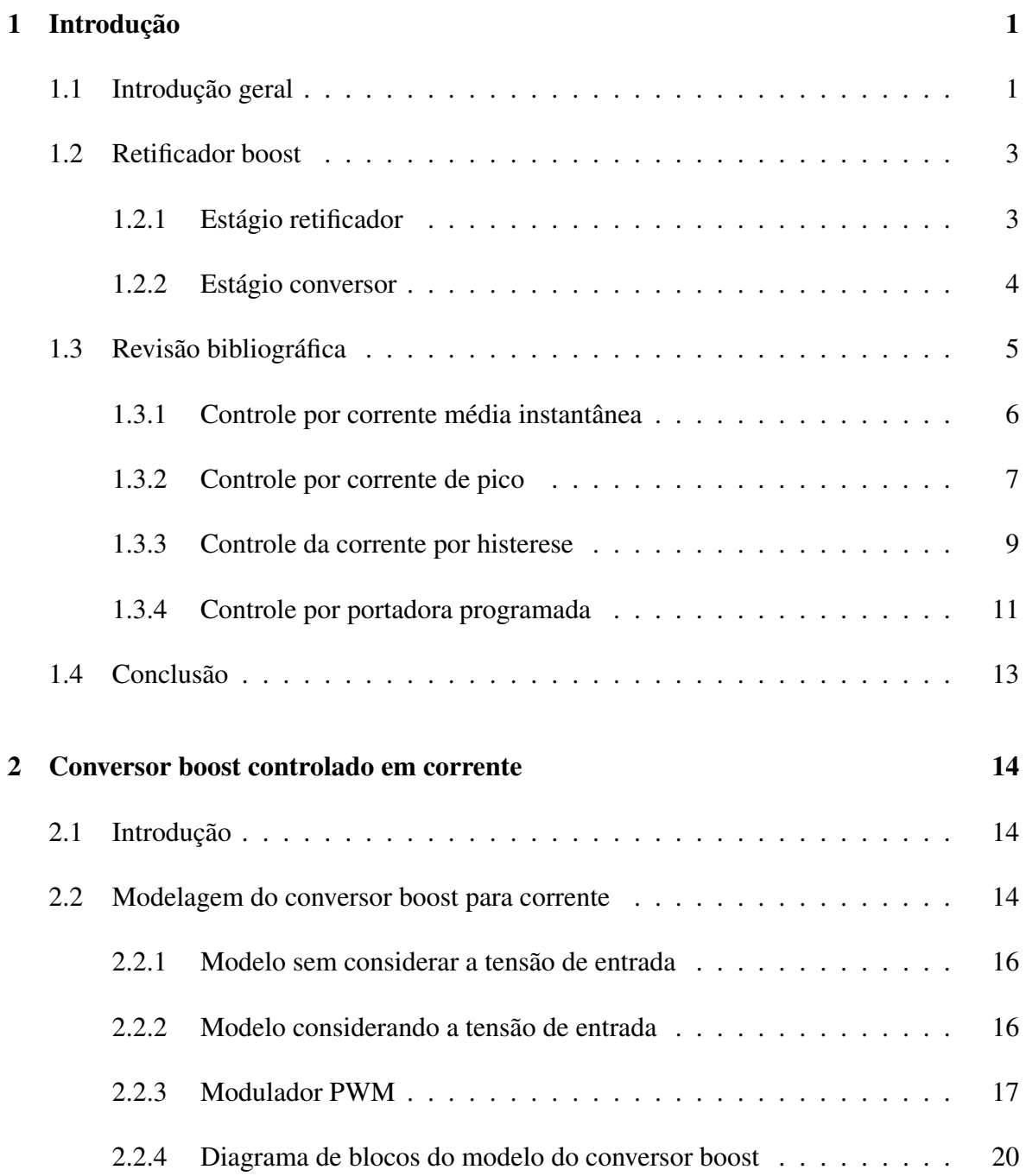

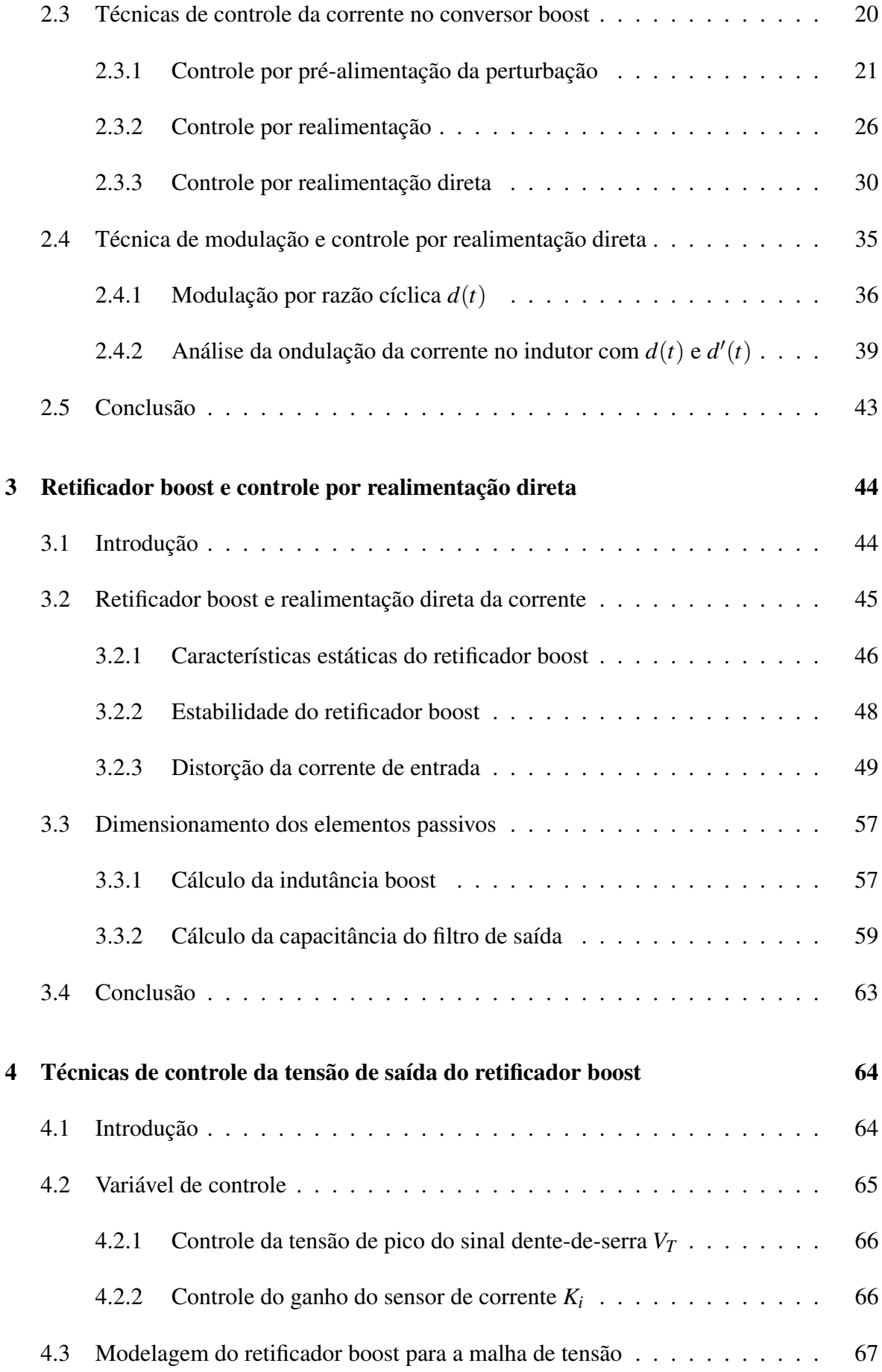

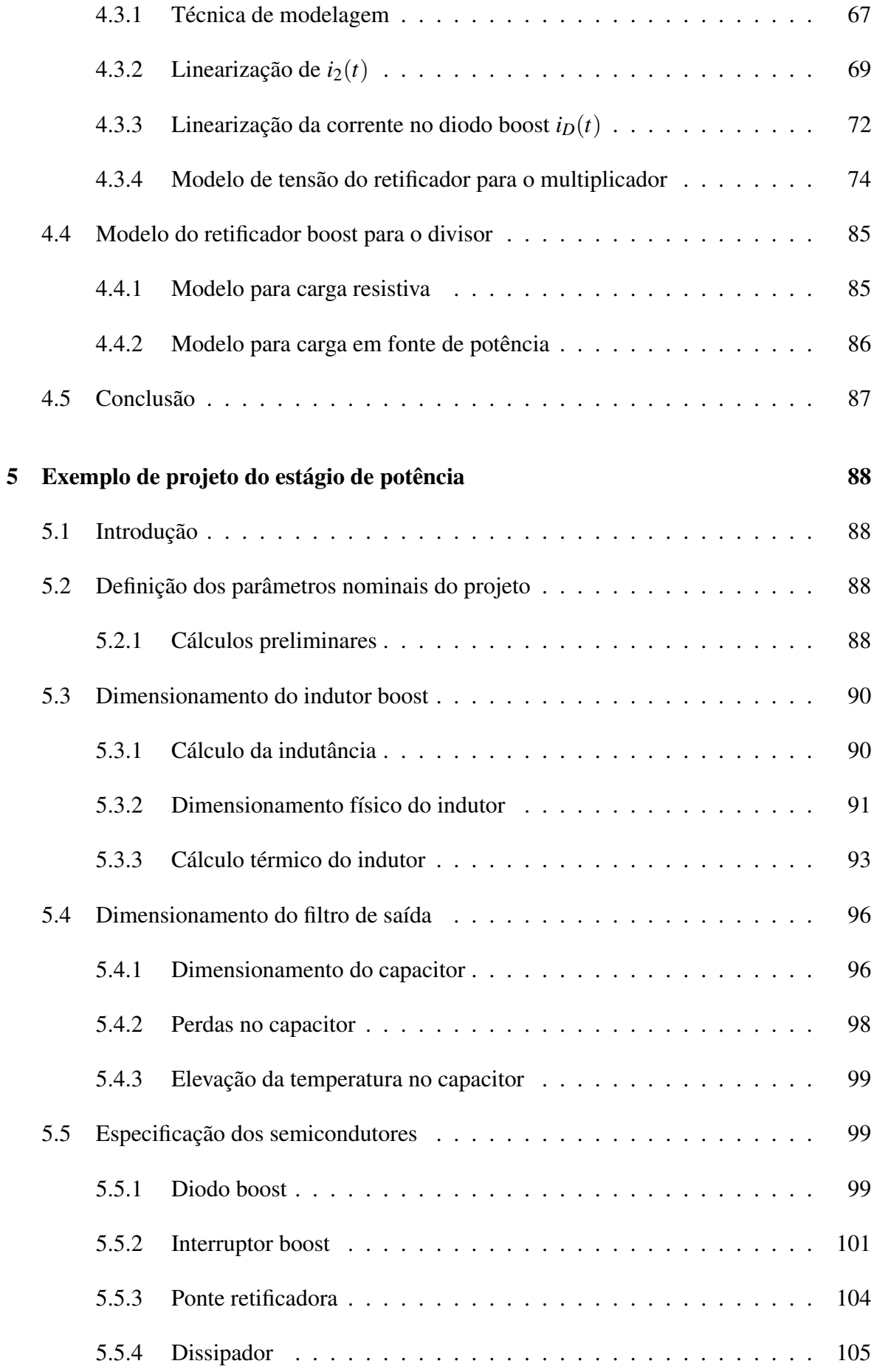

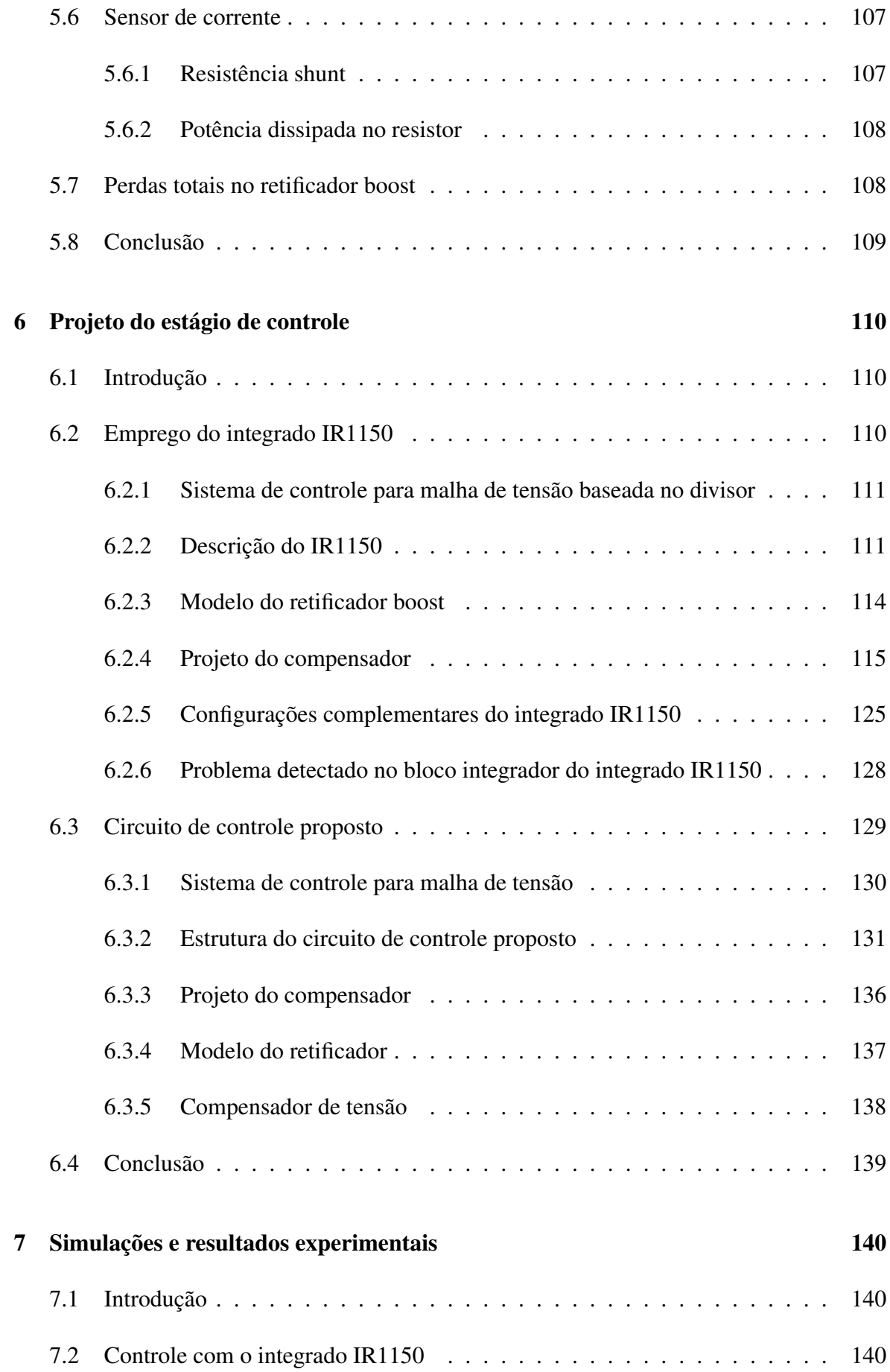

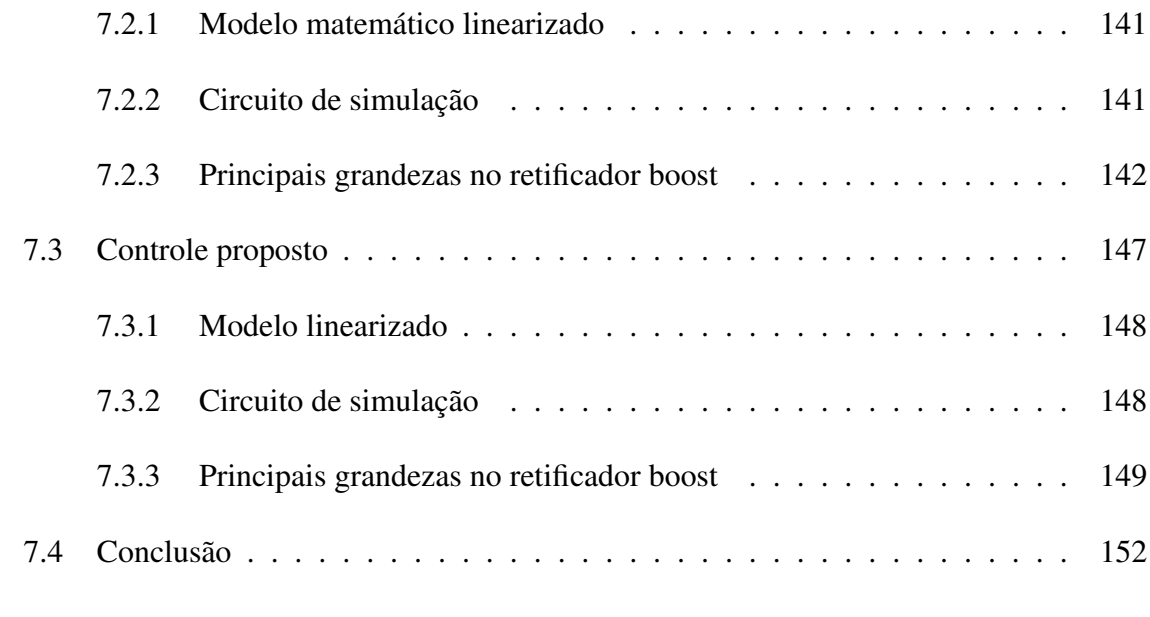

### Conclusões gerais 153

# Lista de símbolos

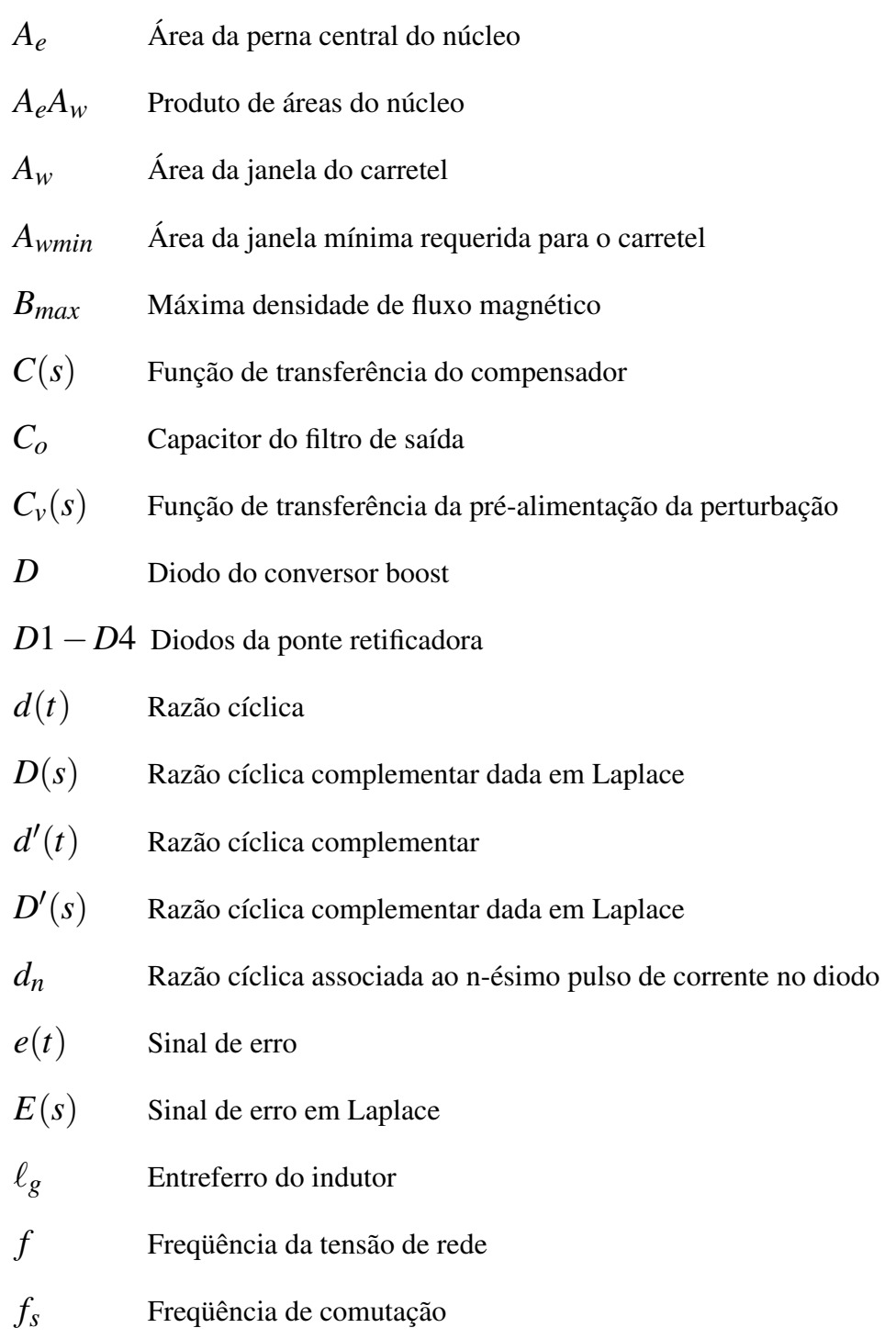

xii

*fTe* Freqüência de corte do filtro passa-baixas

*G*1(*s*),*G*2(*s*) Função de transferência do conversor boost

- *Hi*(*s*) Função de transferência da realimentação da corrente
- $i<sub>S</sub>(t)$  Corrente instantânea no interruptor
- $i<sub>C</sub>(t)$  Corrente instantânea no capacitor
- *ICef* Corrente eficaz no capacitor
- $i_D(t)$  Corrente instantânea no diodo
- $I_D(t)$  Corrente no diodo em regime
- $\langle i_D(t) \rangle_{2f}$  Corrente média no diodo
- $\hat{i}_D(t)$  Perturbação da corrente no diodo
- $I_{Def}$  Corrente eficaz no diodo boost
- *IDmax* Corrente máxima no diodo
- $i_g(t)$  Corrente instantânea de entrada no conversor boost
- $I_g(s)$  Corrente de entrada no conversor boost em Laplace
- $i_i(t)$  Corrente instantânea de entrada no retificador boost
- *Iip* Corrente de pico na fonte de entrada
- *I*<sub>ie f</sub> Corrente eficaz na fonte de entrada
- *I*<sub>ie f max</sub> Corrente eficaz máxima na fonte de entrada
- *Iipmax* Corrente de pico máxima na fonte de entrada
- $i_l(t)$  Corrente instantânea no indutor
- ∆*I<sup>L</sup>* Ondulação de corrente no indutor
- *ILmin* Corrente instantânea mínima de ondulação no indutor
- *ILmax* Corrente instantânea máxima de ondulação no indutor
- ∆*ILmax* Máxima ondulação de corrente no indutor
- *I<sup>n</sup>* Corrente associada ao n-ésimo pulso de corrente no diodo
- *io*(*t*) Corrente instantânea na carga

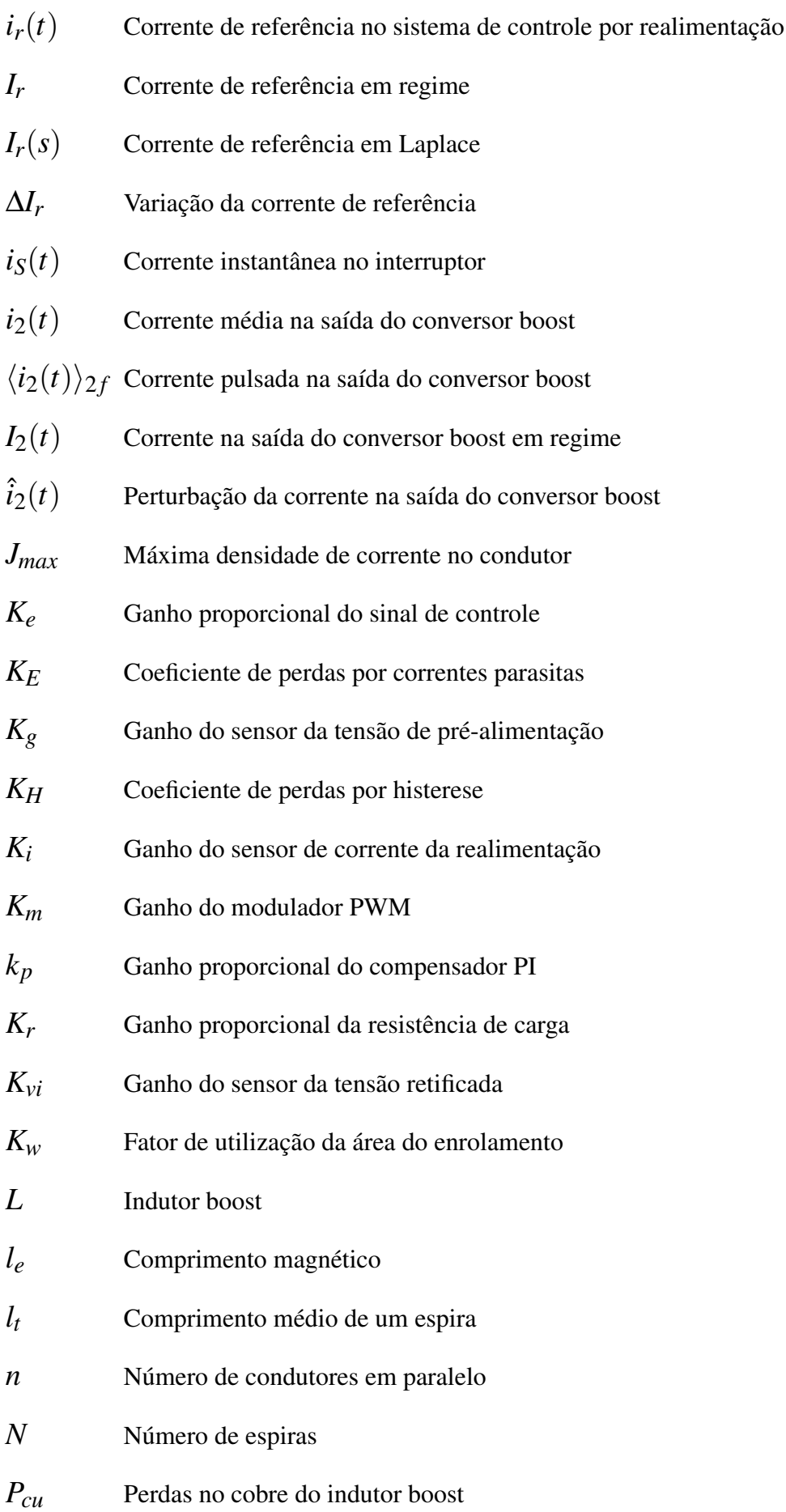

xiv

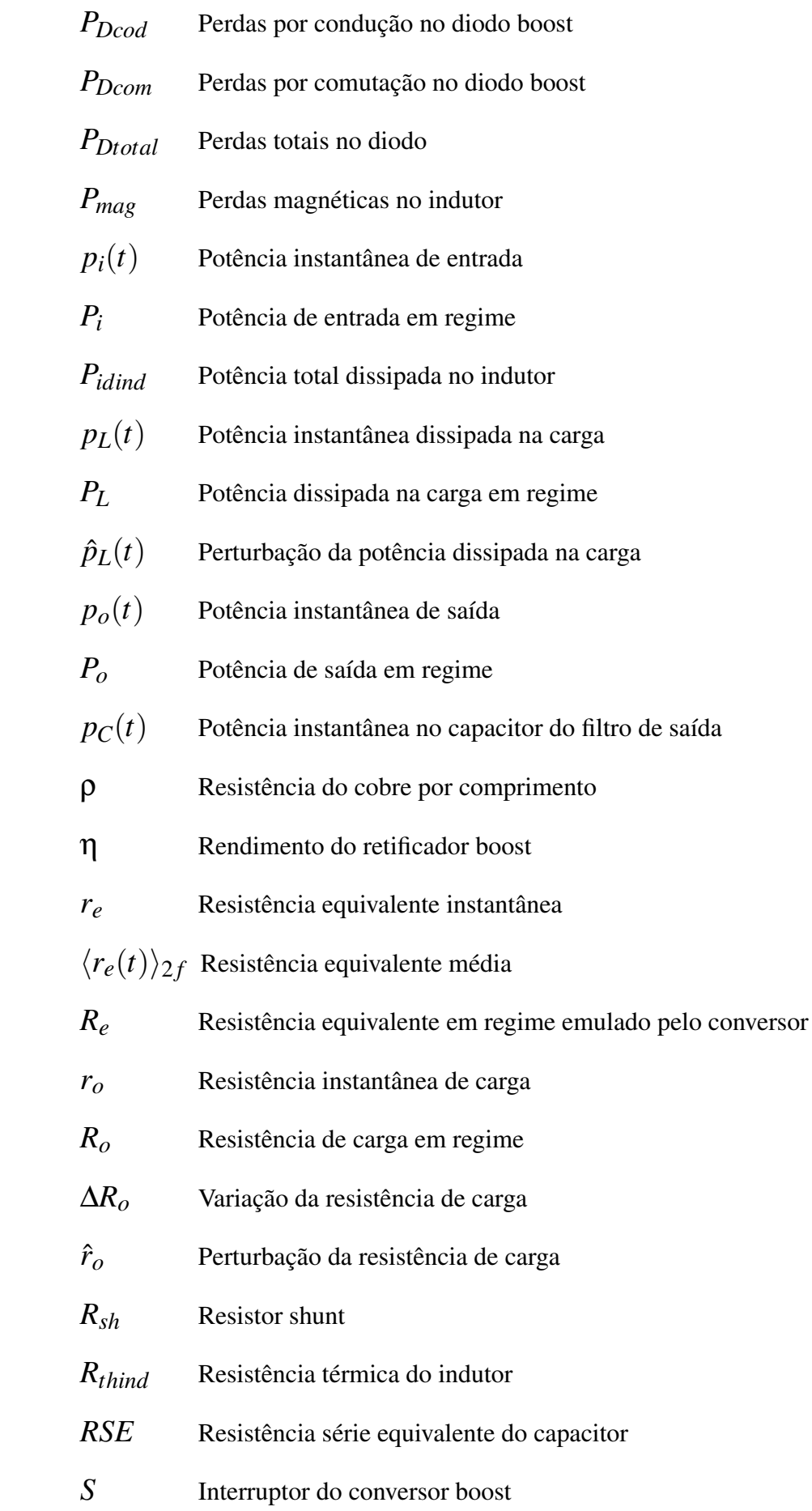

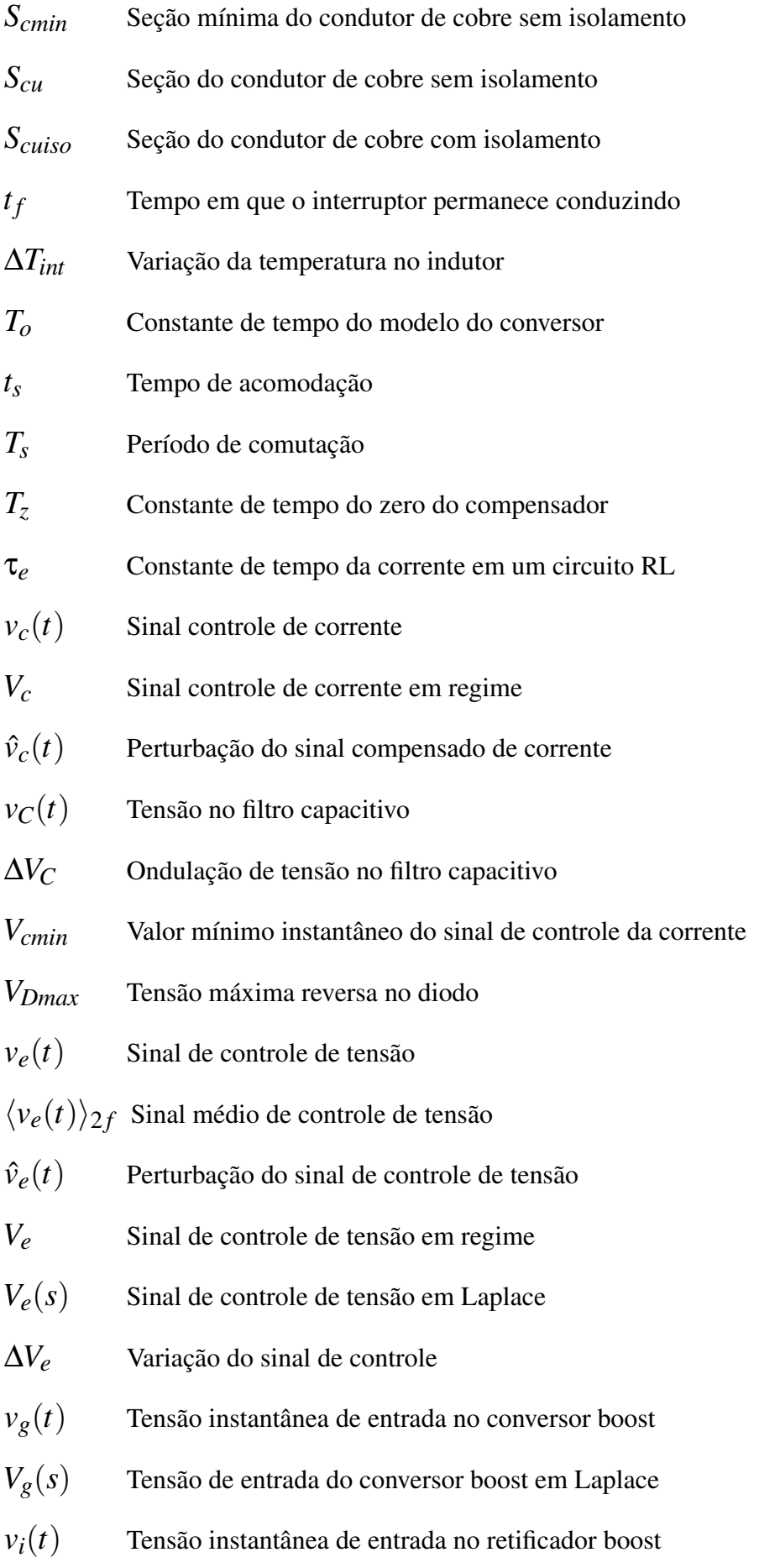

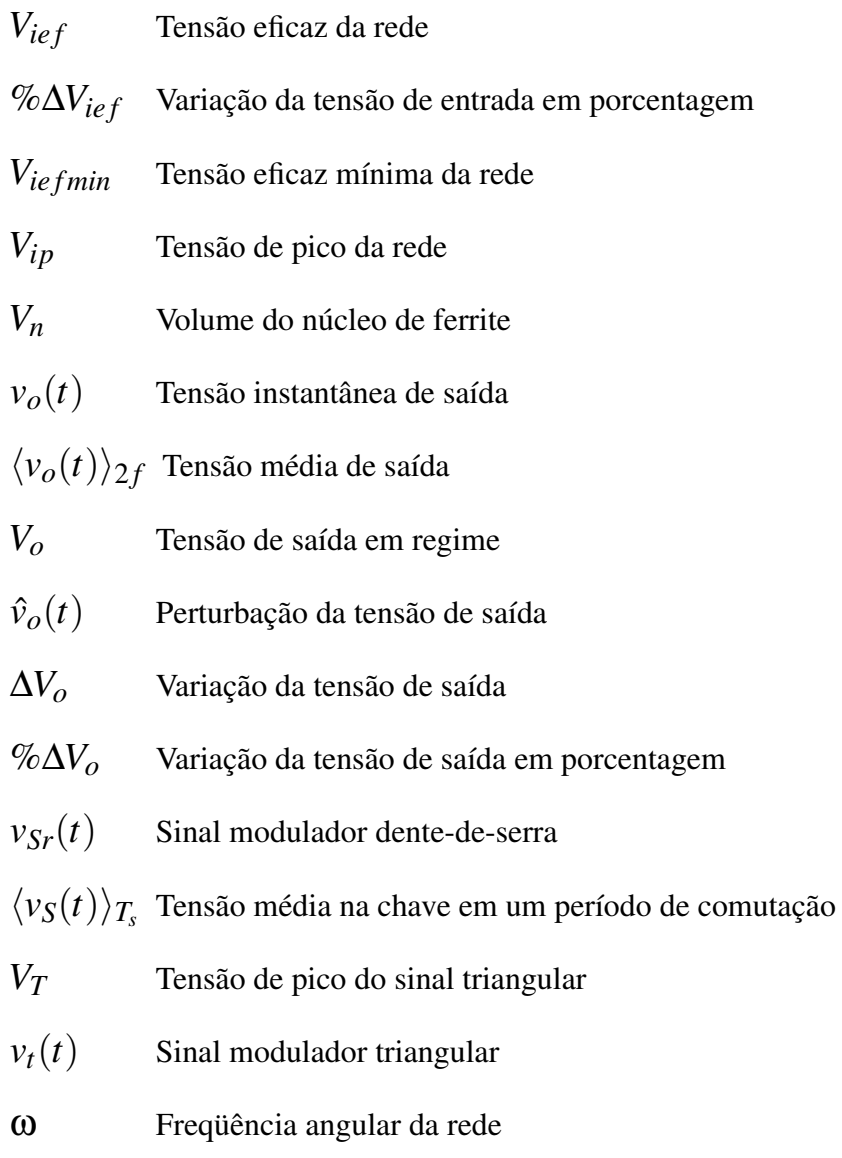

- *Z<sup>e</sup>* Impedância equivalente apresentada pelo conversor boost
- θ*<sup>e</sup>* Ângulo associado à impedância equivalente

# Lista de Figuras

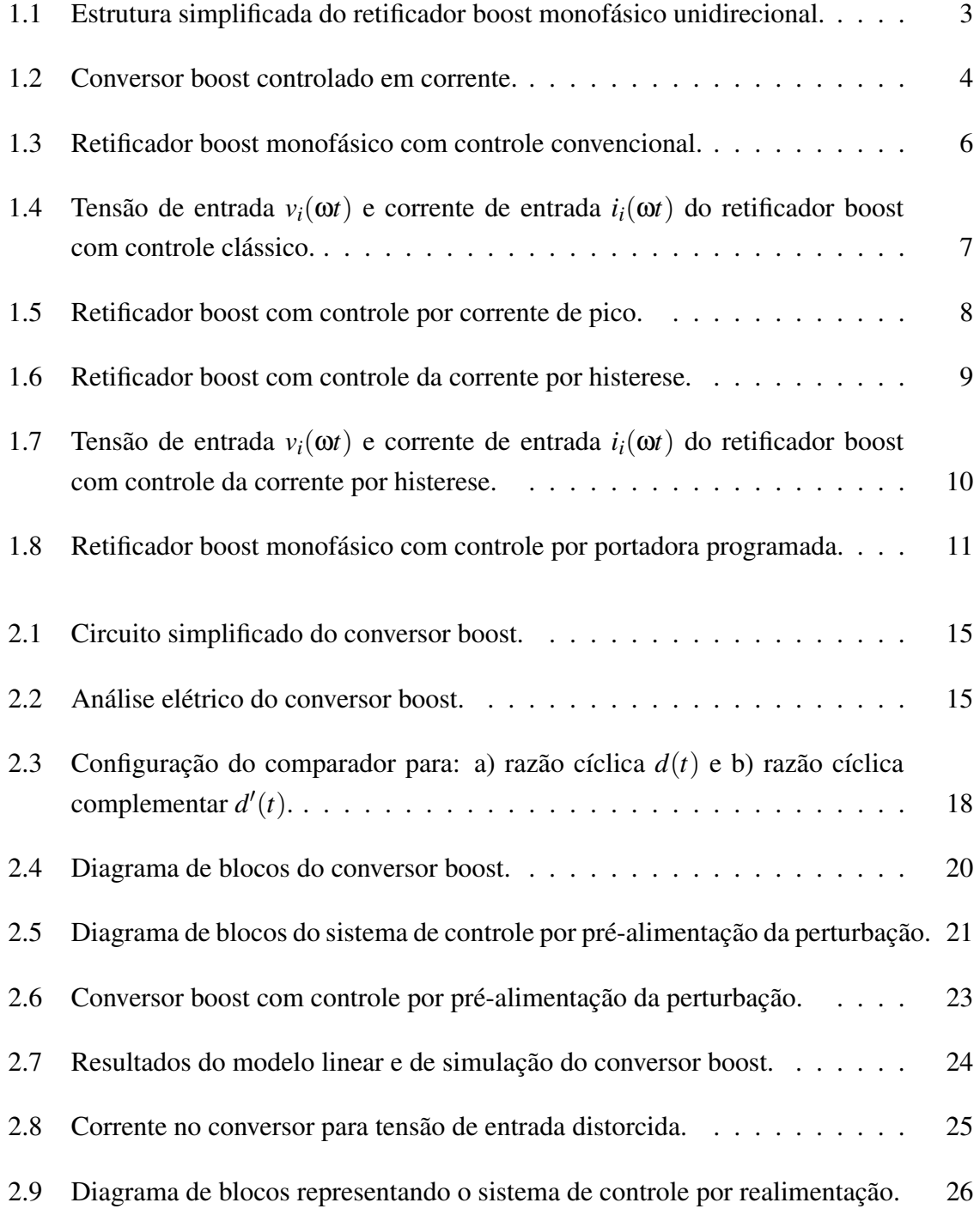

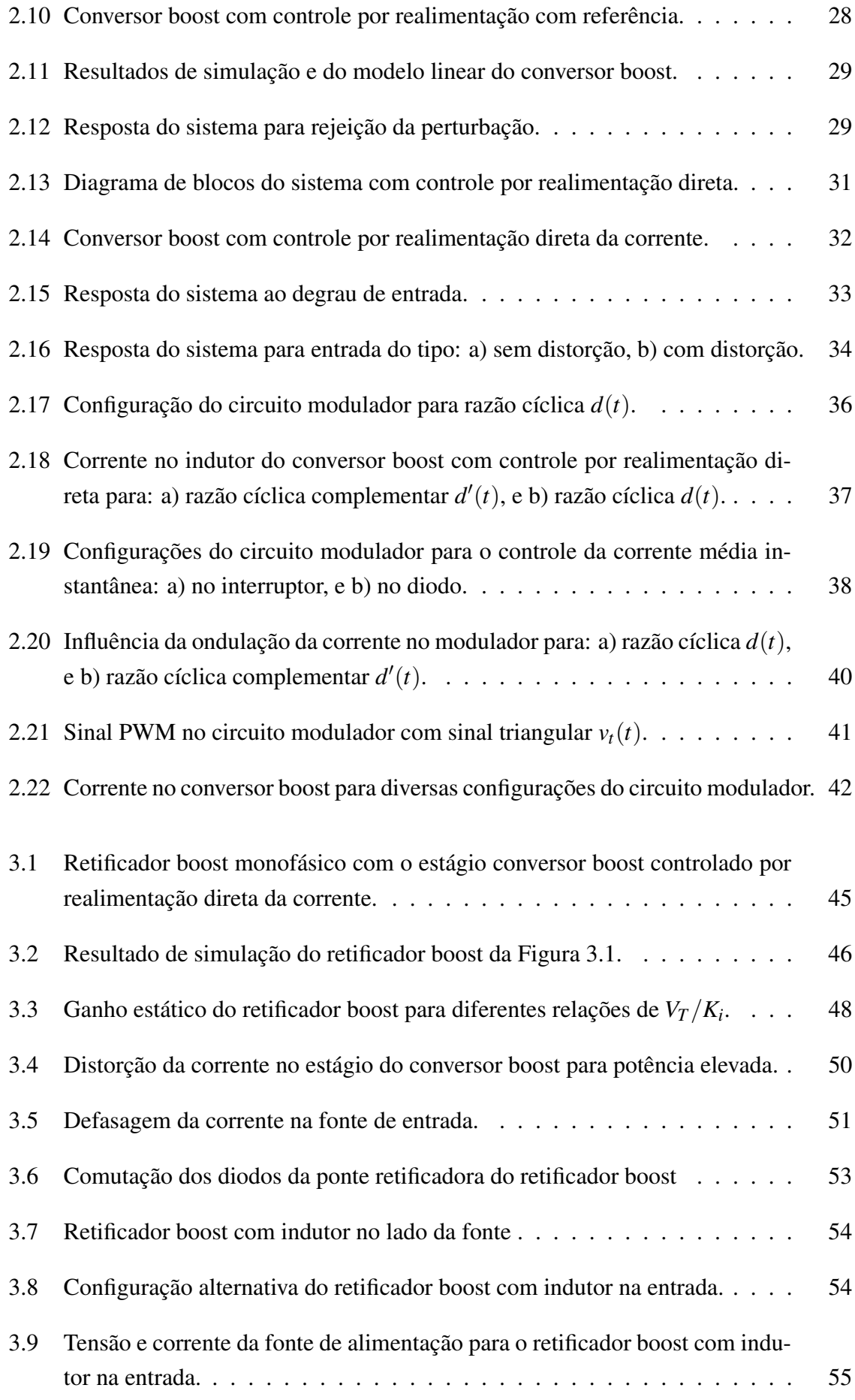

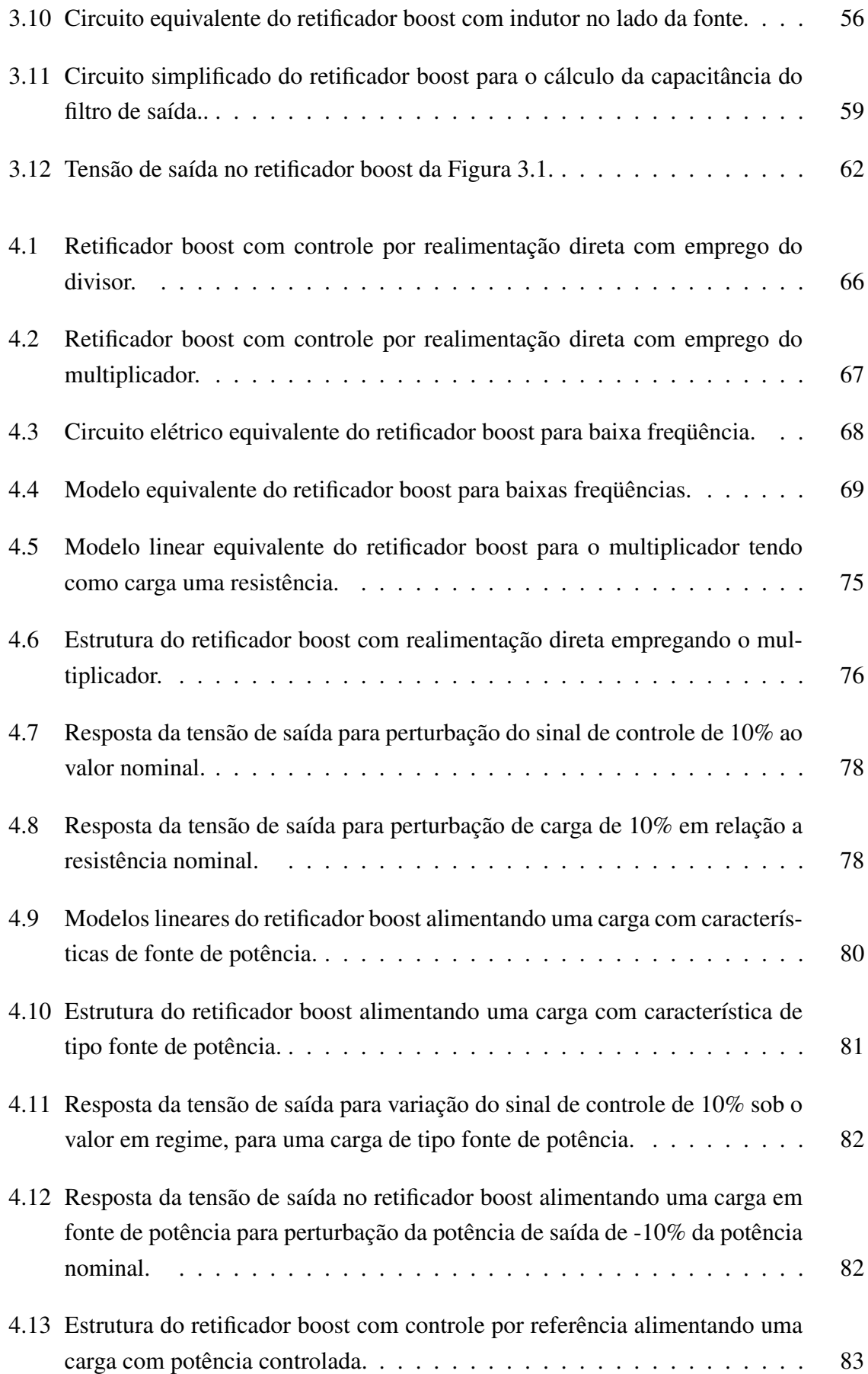

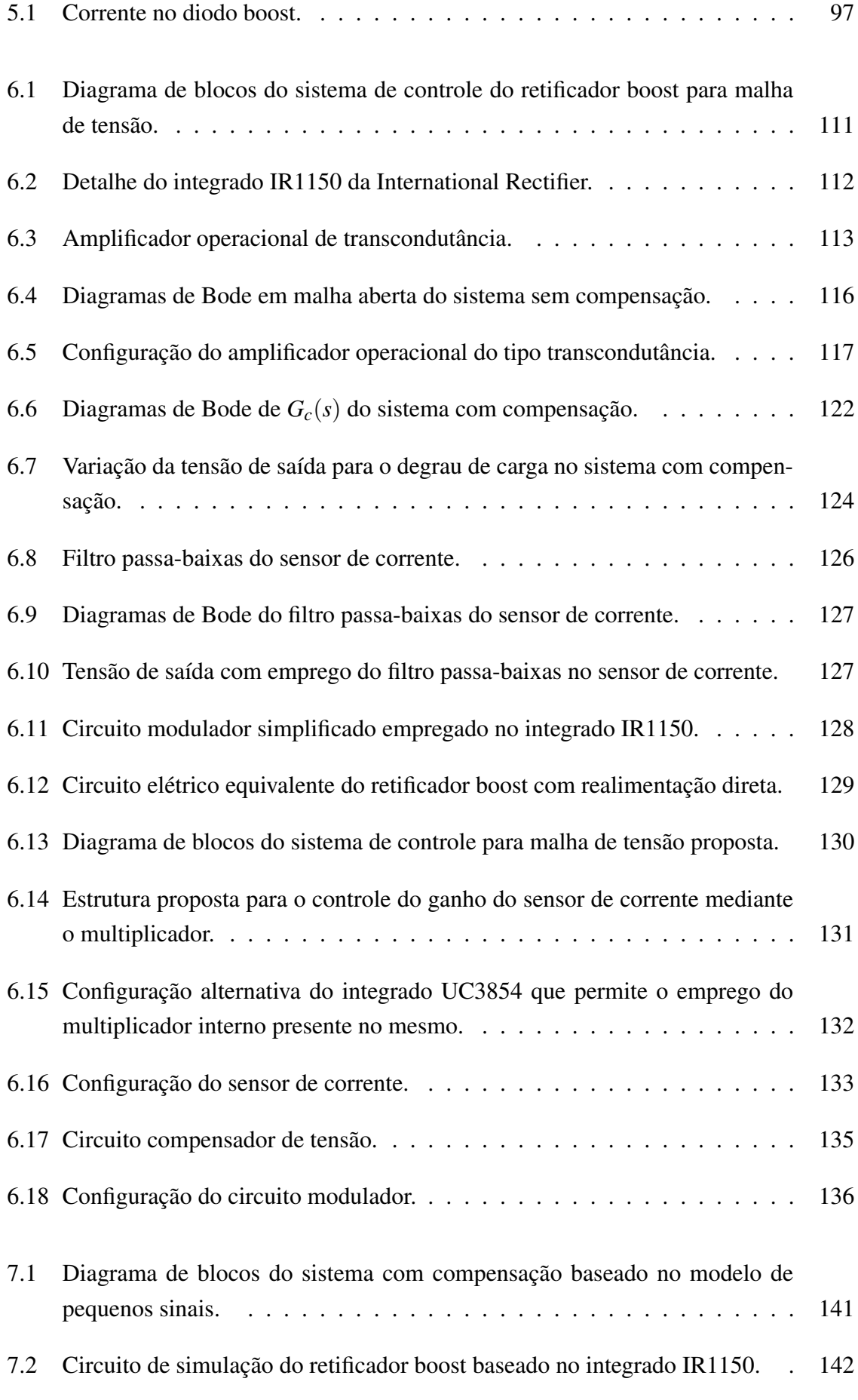

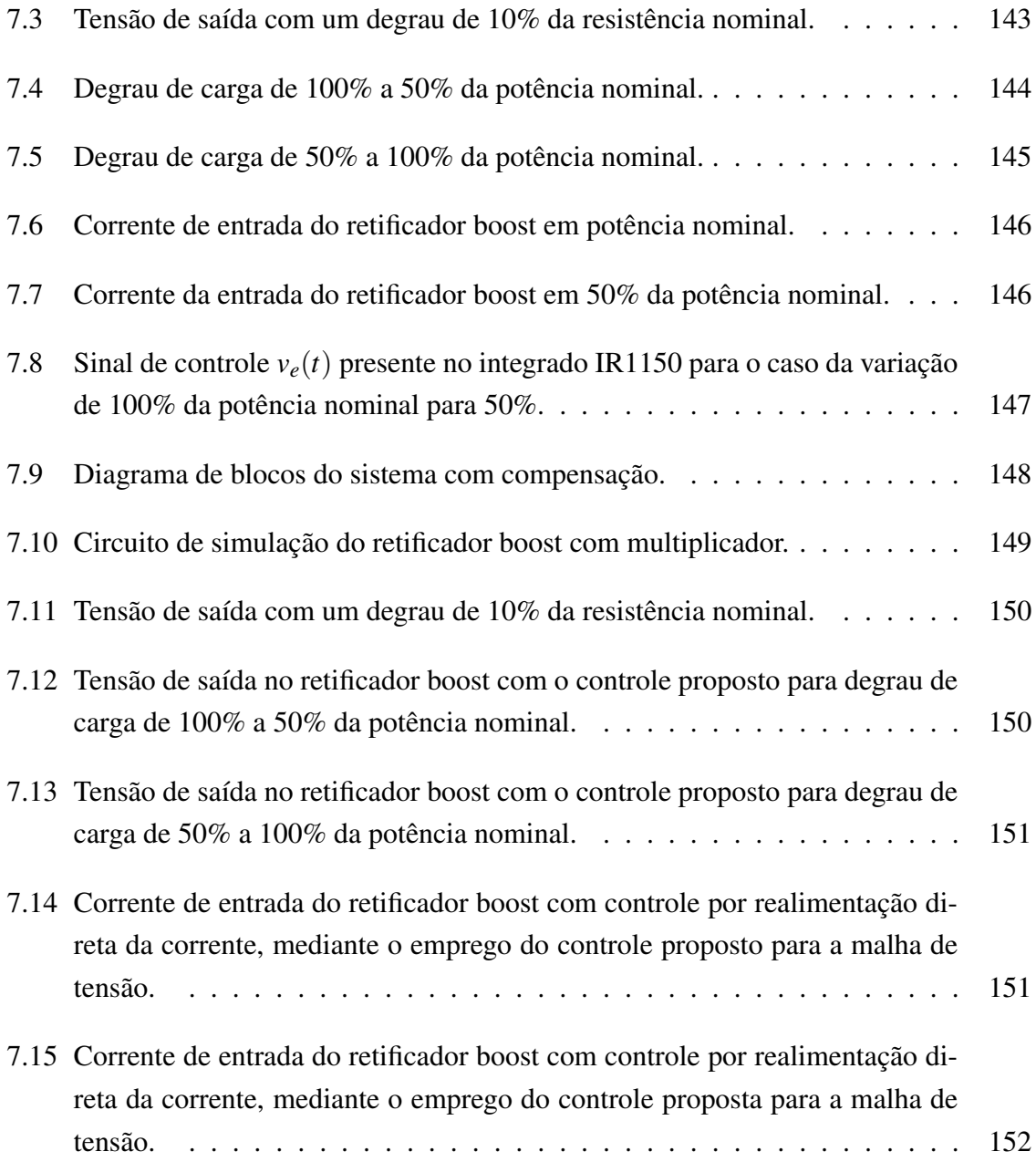

# Lista de Tabelas

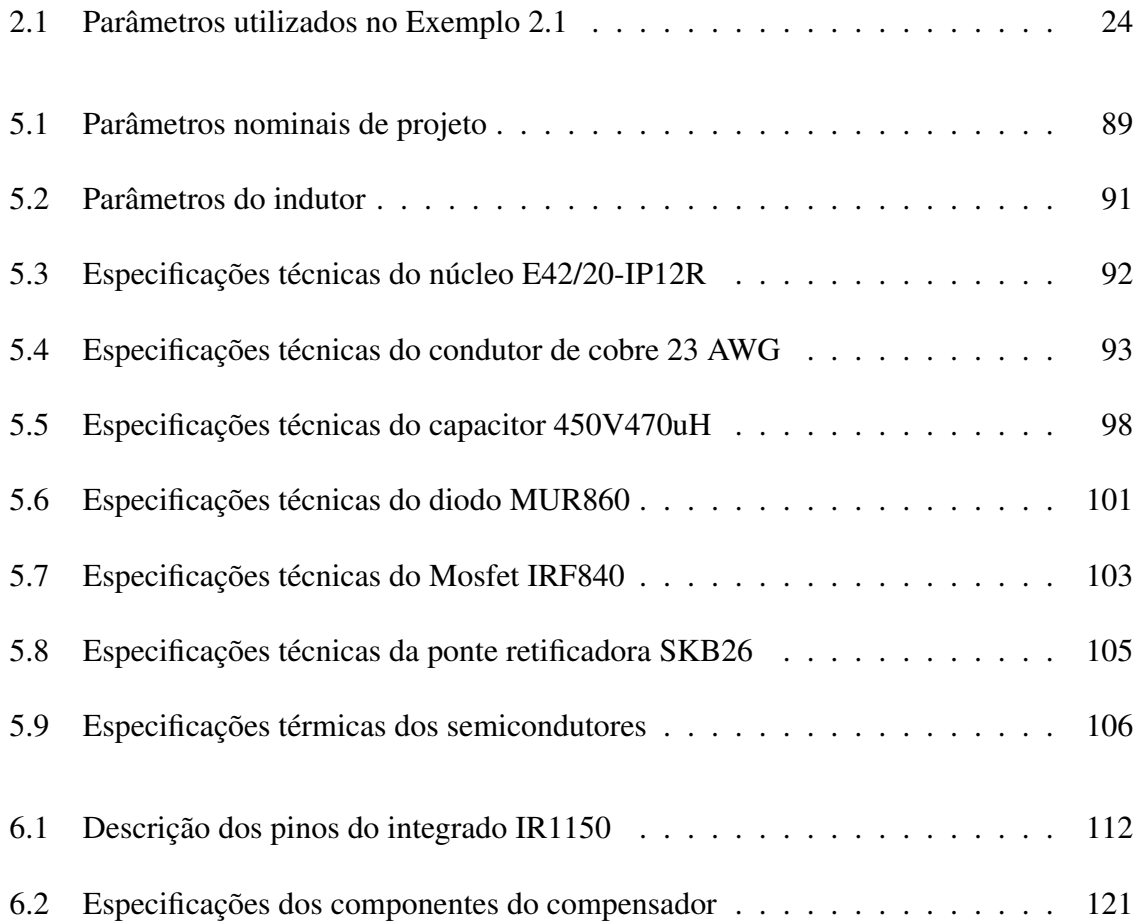

# Capítulo 1

# Introdução

# 1.1 Introdução geral

As primeiras aplicações industriais da energia alternada no século XIX foram restritas, sendo algumas delas à alimentação de motores, lâmpadas incandescentes, entre outros. Estes equipamentos caracterizavam as cargas lineares, sendo que a corrente consumida por estas apresenta linearidade em relação à tensão da fonte de alimentação, isto é, a corrente apresenta o mesmo formato da tensão.

No ano de 1900 iniciou-se a introdução do diodo retificador a arco de mercúrio e com ele começaram as aplicações ao controle de potência até 1950. Nos anos 60 com o desenvolvimento do tiristor, surgiu a *Eletrônica de Potência* que combina a potência elétrica, a eletrônica e o controle, aplicados à conversão da energia elétrica e ao acionamento das máquinas elétricas. Com o surgimento da *Eletrônica de Potência*, iniciou-se uma nova era dos equipamentos eletro-eletrônicos baseados nos semicondutores controlados e não controlados, que hoje em dia são produzidos em larga escala. A utilização destes equipamentos nas fontes de alimentação originou a diminuição da qualidade da energia elétrica. Tais fontes apresentavam e ainda apresentam em muitos casos, o primeiro estágio com retificadores não controlados a base de diodos semicondutores, utilizados para a conversão da tensão alternada para tensão contínua. Por este motivo, a corrente nestes equipamentos já não apresenta linearidade em relação a tensão de entrada caracterizando-os como cargas não-lineares. A corrente neles fica com formato descontínuo e pulsado, injetando na rede alto conteúdo harmônico de corrente, trazendo conseqüências adversas nos sistemas elétricos, como por exemplo: aquecimento e redução na vida útil de transformadores e motores de indução, a distorção da forma de onda da tensão da rede, falhas nos sistemas de proteção [11], entre outras.

#### 1. Introdução 2

Normas internacionais como a CEI/IEC 61000-3-2:2005, foram estabelecidas para regulamentar o conteúdo harmônico da corrente em equipamentos de alta potência como acionamento de motores e equipamentos em média e baixa potência, como reatores eletrônicos para lâmpadas florescentes e fontes de alimentação para aparelhos de escritório. Na atualidade estas normas são mais rígidas quanto ao conteúdo de distorção harmônica na corrente, porém surge a necessidade de fontes de alimentação ideais que apresentem correntes de entrada com o mesmo formato da tensão de entrada, para dessa forma conseguir um alto fator de potência e reduzida taxa de distorção harmônica da corrente. Existem basicamente três formas de se obter um alto fator de potência. A primeira é mediante o uso de filtros passivos os quais são robustos mas volumosos. A segunda é mediante o uso de filtros ativos os quais são complexos e de elevado custo. Finalmente como terceira alternativa pode-se optar pela utilização de retificadores com alto fator de potência. O tipo de correção depende da situação como por exemplo: deseja-se atender a norma sem ter que substituir os equipamentos utilizados na planta, os filtros passivos e ativos representam uma boa opção. Já os retificadores com alto fator de potência são aproveitados na construção das fontes dos aparelhos modernos, em substituição das fontes a base de retificadores a diodos.

Dentro dos retificadores com alto fator de potência tem-se segundo o tipo de alimentação, os monofásicos e os trifásicos. Sabendo-se que os retificadores monofásicos são a base dos trifásicos, é importante o entendimento dos mesmos, sendo isto a motivação para o estudo das técnicas utilizadas atualmente nos retificadores monofásicos que permitem a obtenção de um alto fator de potência.

Os retificadores com alto fator de potência na sua grande maioria são compostos pelo retificador a diodos em cascata com um conversor CC-CC, sendo por meio do controle deste último que se consegue a correção do fator de potência, isto é, uma corrente de entrada no retificador com o mesmo formato da tensão de alimentação [11]. A operação destes conversores em cascata pode ser em *modo de condução descontínua MCD* ou *modo de condução contínua MCC*. O modo descontínuo é empregado nas baixas potências devido à necessidade da filtragem da corrente pulsada na entrada do retificador e a simplicidade do circuito de controle. Já no caso da condução contínua sua utilização ocorre em todas as faixas de potências, sendo o estudo valioso na área dos retificadores PWM com alto fator de potência [3]. Ao longo do tempo foram desenvolvidas diversas técnicas de controle para os retificador em MCC, não obstante, muitas delas demonstraram não serem viáveis na prática devido à complexidade e falta de robustez. A técnica mais popular na atualidade, que demonstrou ter boa robustez e foi adotada para muitas aplicações, é o controle direto da corrente por valores médios instantâneos, embora apresente relativa complexidade.

O trabalho proposto tem como finalidade analisar quantitativa e qualitativamente o retificador monofásico unidirecional com alto fator de potência baseado no conversor boost CC-CC controlado em corrente como estágio conversor (conhecido na literatura como

"*retificador boost*") [3], operando em modo de condução contínua MCC com modulação PWM. Neste trabalho o controle da corrente no retificador boost será baseado na técnica de controle conhecida como *One Cycle Control* proposto em [27], que é uma técnica de controle indireta da corrente. Também serão apresentadas as vantagens e desvantagens comparadas ao retificador boost com controle convencional [26], sendo a principal vantagem a eliminação da corrente de referência. Desta maneira elimina-se o sensor da tensão de entrada do estágio conversor "*vg*(*t*)"(ver Figura 1.1). Como desvantagem pode-se citar a distorção da corrente na passagem por zero quando o indutor boost encontra-se no lado da carga. Uma vez apresentada a base teórica desta técnica, será estudada outra alternativa de controle da tensão de saída do retificador boost para ser comparada com a estratégia apresentada em [15]. Para isto, emprega-se a teoria clássica de controle para a modelagem do retificador boost.

### 1.2 Retificador boost

Inicialmente será apresentada uma descrição do retificador monofásico unidirecional baseado no conversor boost controlado em corrente conhecido na literatura simplesmente como *Retificador boost*, o qual apresenta como característica principal uma corrente de entrada proporcional à tensão de entrada, ou seja, um alto fator de potência. Na Figura 1.1 é apresentada a estrutura simplificada do retificador boost onde pode-se reconhecer dois estágios: o estágio retificador e o estágio conversor.

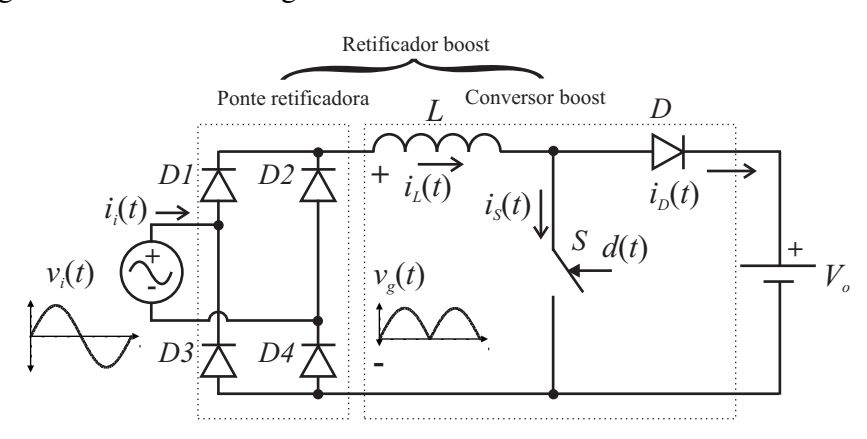

Figura 1.1: Estrutura simplificada do retificador boost monofásico unidirecional.

### 1.2.1 Estágio retificador

O estágio retificador tem a função de fazer a conversão da tensão alternada da rede em tensão contínua *vg*(*t*), dada pela Equação (1.1). O formato da tensão de saída deste estágio é uma senóide retificada a qual irá alimentar o estágio conversor, como se pode ver na Figura 1.1. O estágio retificador quando composto por uma ponte completa a diodos, proporciona uma característica unidirecional em corrente ao retificador boost e com isso não é possível ter transferência de energia de qualquer parte do circuito em direção à fonte de alimentação. Tal fato pode em alguns casos causar distorção da corrente de entrada.

$$
v_g(t) = |v_i(t)| \tag{1.1}
$$

Dependendo da estratégia de controle da corrente empregada no estágio conversor, o estágio retificador apresenta outra função alternativa, que é fornecer a referência na malha interna de corrente, indispensável para a estratégia do controle convencional quando se utiliza o integrado UC3854.

#### 1.2.2 Estágio conversor

Em cascata com o estágio retificador pode ser observado o estágio conversor CC-CC para conversão de tensão contínua não controlada em tensão contínua controlada. O conversor boost (elevador de tensão) é controlado por corrente com modulação PWM. Mediante um adequado controle da comutação é possível obter uma corrente de entrada com o mesmo formato da tensão da rede, ou seja, consegue-se emular o retificador boost como uma resistência para rede, conseguindo-se assim um alto fator de potência. Na Figura 1.2 é mostrado um circuito simplificado do conversor boost, onde se pode observar as seguintes características:

- Tensão de entrada variável, obtida a partir de uma ponte retificadora;
- Tensão de saída constante;
- Conversor controlado em corrente.

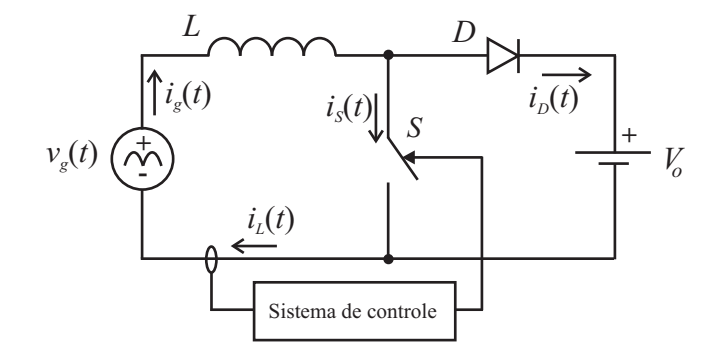

Figura 1.2: Conversor boost controlado em corrente.

A consideração de uma tensão constante na saída permite o estudo da malha de corrente na entrada do conversor boost. Isto se consegue através do projeto de um filtro de saída para baixa freqüência e uma malha externa de tensão, a qual apresentará uma dinâmica mais lenta que a malha de corrente para evitar a influência nesta última.

A obtenção de uma corrente de entrada proporcional à tensão da rede, é feita por meio de um adequado controle da corrente do conversor boost. Existem diversas técnicas de controle que podem levar à obtenção desta corrente, no entanto, muitos apresentam algumas desvantagens, as quais limitam as suas aplicações, não sendo muitas vezes atrativas nas aplicações industriais tornado-se obsoletas e inviáveis.

Apesar da existência aparente da diversidade de técnicas de controle do conversor boost, um rigoroso estudo mostra que muitas apresentam boa semelhança. A aparente diversidade é originada pelas bases teóricas empregadas pelos pesquisadores, para o entendimentos destas técnicas. A seguir serão apresentadas as principais técnicas empregadas no controle da corrente do conversor boost, descrevendo as principais características de cada uma delas.

## 1.3 Revisão bibliográfica

A obtenção de uma corrente senoidal na entrada dos retificadores PWM [3], se deve ao fato que eles estão baseados em um tipo de conversor CC-CC, por meio do qual se controla a corrente no retificador fazendo com que ela apresente uma determinada característica. Assim, pode-se dizer que o nome do retificador está associado com o conversor que o compõe, como é o caso do retificador boost, composto pelo conversor boost. Devido à tensão de entrada ser alternada, a utilização de alguns conversores como o buck fica inviável, posto que a tensão por um instante chega a zerar, fazendo com que a tensão de entrada seja menor que a saída. Já o conversor boost como base do retificador controlado PWM é amplamente empregado, por sua característica elevadora de tensão, sendo a tensão de saída maior que a tensão de entrada.

Existem muitas maneiras de controlar a corrente no retificador boost, as quais podem-se classificar segundo [6, 11], em controle por: corrente média instantânea [26], corrente de pico [6, 18], histerese [24, 28] e controle por portadora programada [13, 15, 17]. Nesta seção será apresentada uma breve descrição do funcionamento e as principais características de cada uma das estratégias citadas anteriormente. Como exemplo, o tipo de modulação pode ser por *razão cíclica d*(*t*) ou *razão cíclica complementar d* 0 (*t*) conhecida na literatura como *trailing-edge modulation* e *leading-edge modulation*. Todas as estratégias a serem apresentadas utilizam o retificador boost operando em MCC e com modulação PWM (frequência de comutação fixa).

### 1.3.1 Controle por corrente média instantânea

O retificador boost com controle por corrente média instantânea ou simplesmente controle por corrente média foi proposta inicialmente por [9] e posteriormente desenvolvida por [26], dando origem ao integrado UC3854. Na atualidade existem diversos fabricantes de integrados aplicados aos pré-reguladores, as quais utilizam esta técnica de controle da corrente. Na Figura 1.3 é mostrada a estrutura de controle baseada no integrado UC3854. A obtenção de uma corrente senoidal na entrada é feita por meio da imposição de uma corrente de referência. A estrutura apresenta três malhas, uma interna e duas externas. A malha interna ou de corrente tem a função de impor uma corrente de referência mediante o controle da razão cíclica (*trailing-edge modulation*). As malhas externas são compostas por: uma malha de realimentação (*feedback*) que regula a magnitude da corrente de referência por meio de um multiplicador mantendo a tensão de saída constante, e a malha *feedforward* encarregada de gerar o formato da referência a partir da tensão retificada na saída da ponte retificadora e, além disso, compensar eventuais variações da tensão de entrada. Um estudo detalhado da função de cada bloco pode ser encontrado em [11, 26].

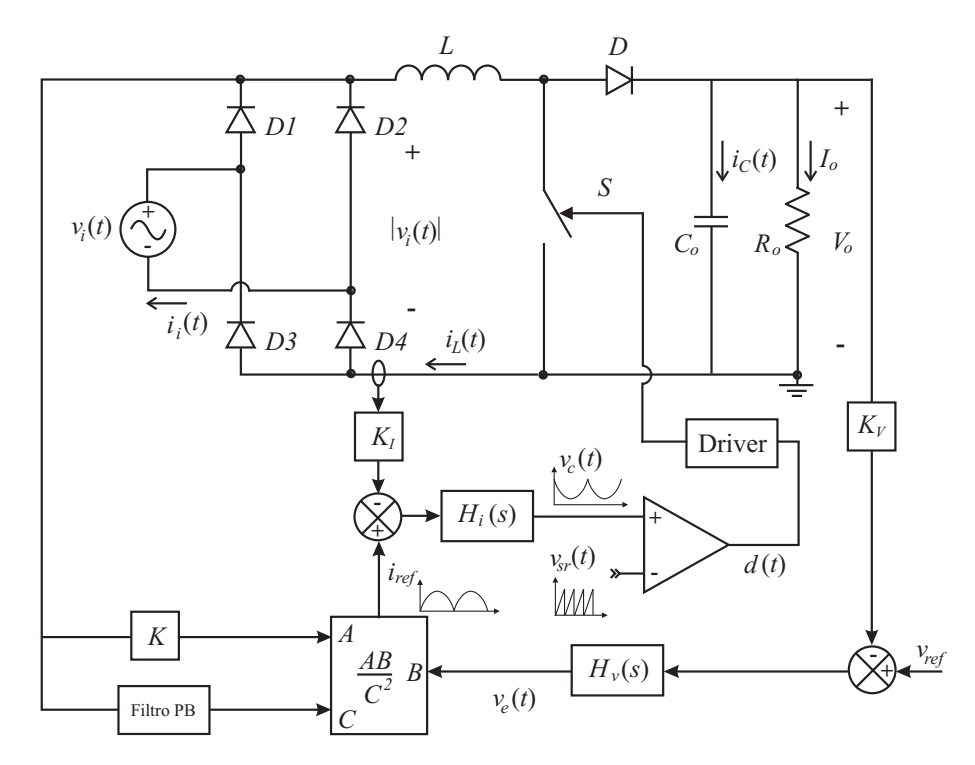

Figura 1.3: Retificador boost monofásico com controle convencional.

A Figura 1.4 mostra a tensão e a corrente de entrada típicas do retificador boost com controle por corrente média. Embora apresente uma pequena distorção na passagem por zero [20, 25], tem-se uma corrente praticamente senoidal e em fase com a tensão de entrada.

#### 1. Introdução 7

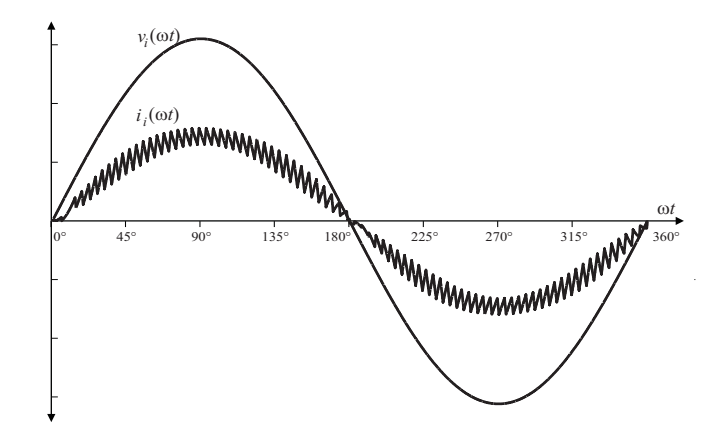

Figura 1.4: Tensão de entrada  $v_i(\omega t)$  e corrente de entrada  $i_i(\omega t)$  do retificador boost com controle clássico.

Dentre as principais características do retificador boost com controle por corrente média, se pode citar as seguintes:

- Corrente de entrada em fase com a tensão;
- A corrente no retificador boost é controlada diretamente através da malha de corrente;
- O controle do fluxo de potência é realizado por meio da amplitude da corrente de referência;
- Modulação realizada por razão cíclica, ou seja, se controla o tempo em que o interruptor permanece conduzindo;

Como desvantagens se tem as seguintes:

- A qualidade da corrente de entrada depende do ajuste do compensador, portanto, é preciso obter as funções de transferência do retificador para as malhas de corrente e de tensão;
- É necessária a utilização de um sensor de tensão na saída da ponte retificadora *vg*(*t*) para gerar a corrente de referência;
- Só é possível o monitoramento da corrente no indutor;

#### 1.3.2 Controle por corrente de pico

O controle por corrente de pico [5, 22], chamada por alguns autores como controle por corrente programada ( *current programmed control* [11]) é mostrada na Figura 1.5. O princípio de funcionamento está baseado no controle da corrente instantânea através da comparação com uma corrente de referência, cuja amplitude é regulada pela malha de tensão através de um multiplicador. O ciclo de funcionamento começa com o sinal do clock (CLK), onde o interruptor S é comandado a conduzir e finaliza quando o sinal *vc*(*t*) é maior que o sinal de referência *vir*(*t*), onde o interruptor S é bloqueado.

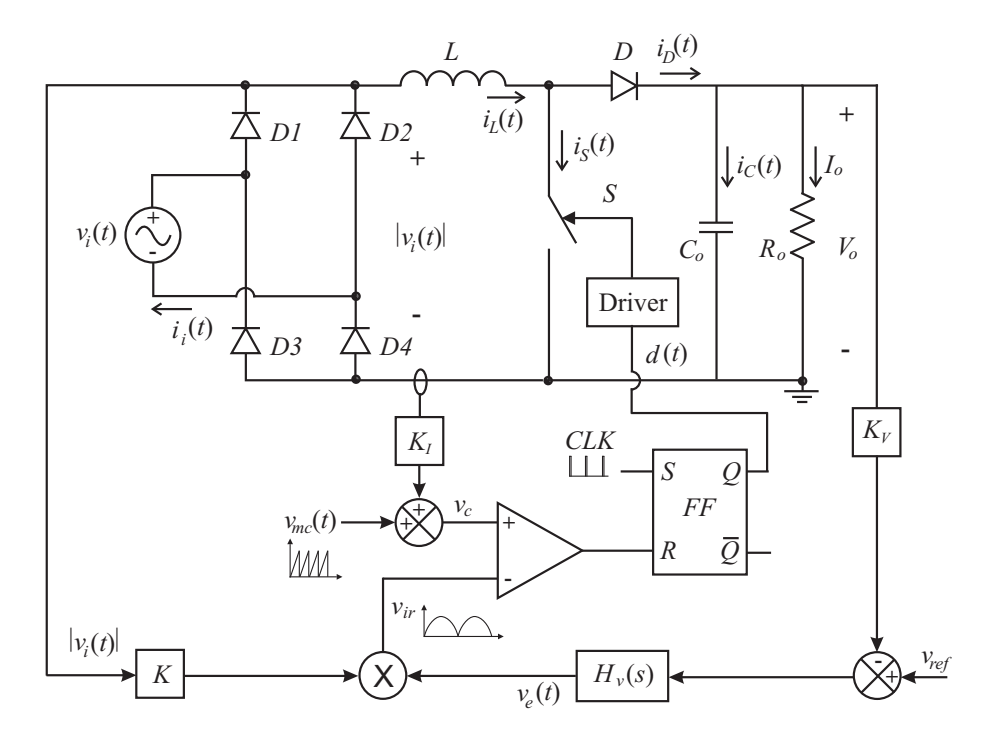

Figura 1.5: Retificador boost com controle por corrente de pico.

O sinal *vmc*(*t*) ajuda a diminuir a distorção da corrente na passagem por zero [22], porque neste período a derivada da corrente é mínima. A corrente de entrada obtida com esta estrutura é semelhante à obtida com a estrutura anterior (ver Figura 1.4).

Dentre as principais características do retificador boost com controle por corrente pico, se pode citar as seguintes:

- Corrente de entrada em fase com a tensão;
- O controle da corrente pode ser obtido mediante o monitoramento da corrente no indutor ou no interruptor, permitindo a utilização de um sensor de corrente isolado reduzindo as perdas no circuito;
- Não é necessário o compensador de corrente, entretanto, o controle da corrente é de forma direta, já que é comparada com uma referência;
- A modulação é realizada por razão cíclica.

Como desvantagens se tem as seguintes:

- Apresenta distorção da corrente na passagem por zero e ocorre com o aumento da tensão de entrada ou a diminuição da carga;
- É necessário o uso do sensor de tensão na saída da ponte retificadora para gerar a corrente de referência.

#### 1.3.3 Controle da corrente por histerese

O controle por histerese é uma outra alternativa para o controle da corrente de entrada no retificador boost [24, 28]. Esta técnica está baseada na limitação da corrente dentro de duas regiões, mediante a qual controla-se a comutação do interruptor. A Figura 1.6 mostra o esquema de controle por histerese, onde a amplitude da corrente de referência é controlada através do multiplicador. Logo o comparador com histerese gera os limites superior e inferior a partir da corrente de referência.

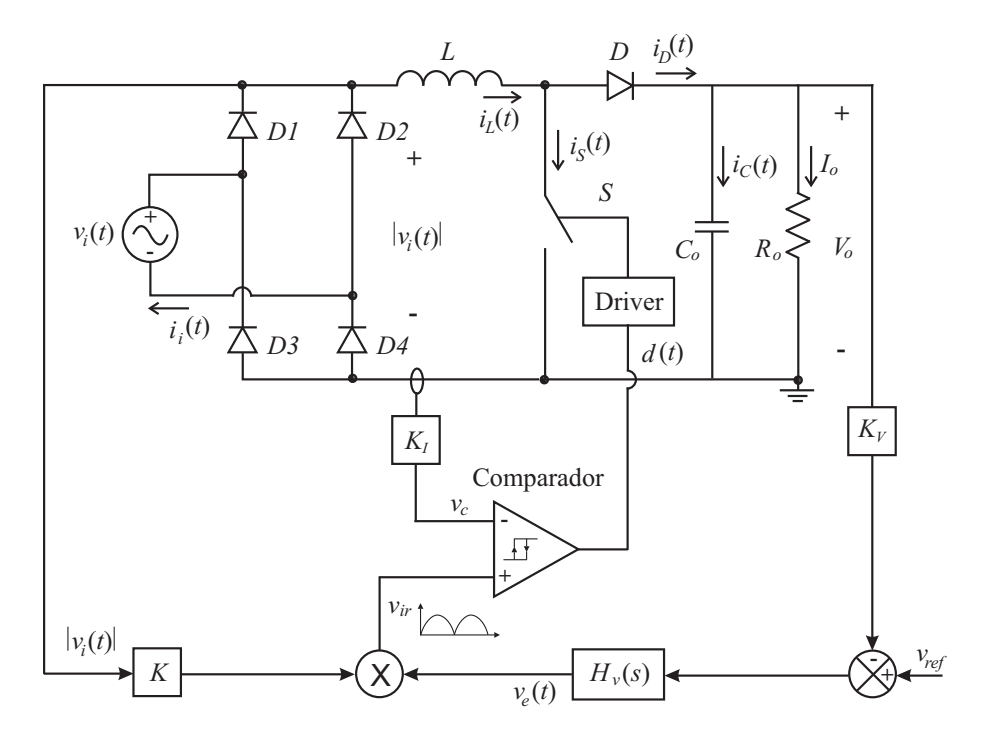

Figura 1.6: Retificador boost com controle da corrente por histerese.

Na Figura 1.7 mostra-se a tensão de entrada junto com a corrente no retificador boost com controle por histerese. No gráfico se percebe que a corrente de entrada está limitada por duas regiões. Segundo a figura observa-se que a ondulação da corrente evoluí de zero até um valor máximo no pico da senóide e, além disso, vai acompanhada da variação da freqüência de comutação, sendo o ponto crítico no cruzamento por zero da tensão onde os limites inferior e superior são muito próximos.

#### 1. Introdução 10

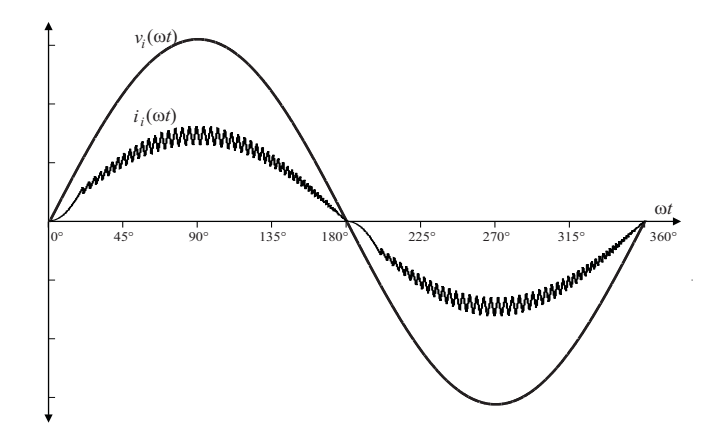

Figura 1.7: Tensão de entrada  $v_i(\omega t)$  e corrente de entrada  $i_i(\omega t)$  do retificador boost com controle da corrente por histerese.

Dentre as principais características do retificador boost com controle da corrente por histerese, pode-se citar as seguintes:

- Corrente de entrada em fase com a tensão;
- Não é necessário o compensador de corrente, porém, a corrente é controlada diretamente através da referência;
- Circuito de controle simples;
- O indutor boost é menor;
- Operação satisfatória para situações onde a carga é constante.

Como desvantagens se tem as seguintes:

- Apresenta distorção da corrente na passagem por zero;
- É necessário o uso de sensor da tensão de entrada para gerar a corrente de referência, porém o multiplicador também é necessário;
- O conversor boost apresenta modulação por freqüência, ou seja, comutação com freqüência variável;
- É mais sensível ao ruído;

Dentro da técnica de controle por histerese também pode-se incluir, o controle por condução crítica dada em [14], onde o limite inferior seria o eixo horizontal, isto é, quando a corrente é igual a zero.

### 1.3.4 Controle por portadora programada

O controle por portadora programada conhecida na literatura como *nonlinear carrier control method* [17], é uma técnica de controle que originou várias pesquisas [2, 13, 15, 16], as quais apresentam uma base teórica semelhante, sendo a única diferença a implementação prática dos mesmos. A estrutura básica que representa este tipo de controle pode ser representada pelo esquema mostrado na Figura 1.8. Através desta técnica de controle é possível obter um alto fator de potência sem o sinal de referência, isto é, não é necessário o sensor da tensão de entrada.

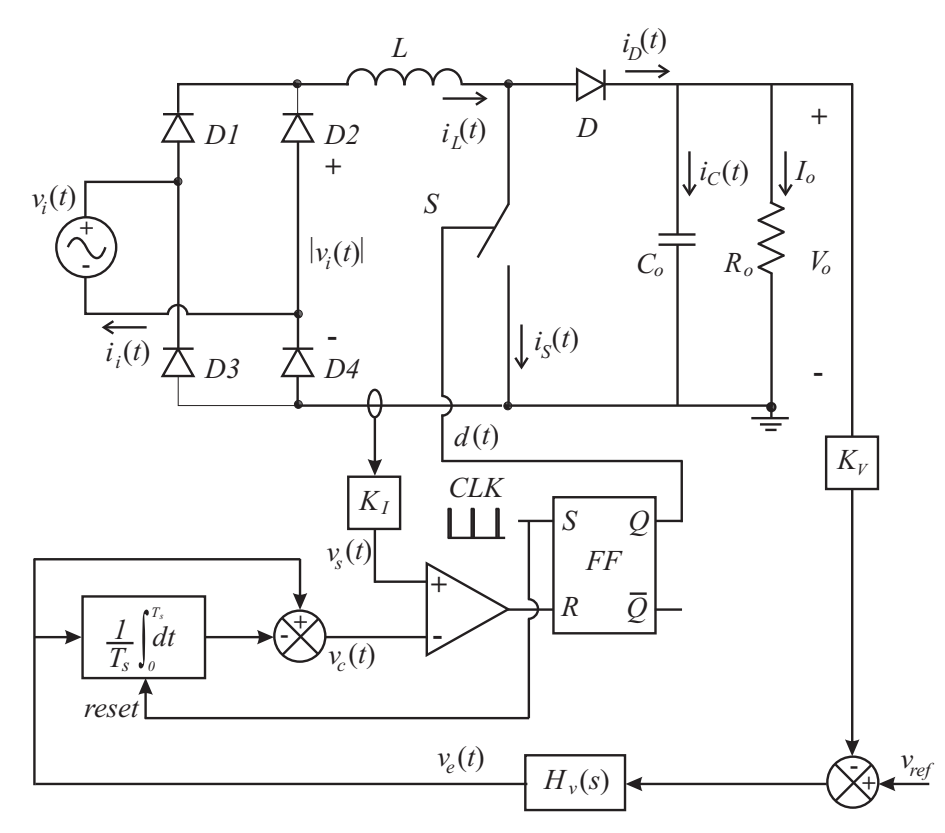

Figura 1.8: Retificador boost monofásico com controle por portadora programada.

Esta técnica de controle está baseada no controle indireto da corrente no indutor mediante leis de controle segundo [2, 16], onde a corrente é proporcional à razão cíclica desde que se mantenha a tensão de saída constante. Uma das desvantagens desta técnica é a deformação da corrente de entrada originada pela defasagem da mesma em relação à tensão de entrada, a qual será mostrada nos capítulos seguintes. O comando do interruptor é feito por meio da razão cíclica gerada a partir do Flip-Flop (FF), onde a freqüência de comutação é dada pelo Clock. Nesta configuração o tempo em que o interruptor permanece conduzindo é controlado pelo comparador, o qual compara a corrente monitorada com um sinal não-linear periódico obtido a partir das leis de controle. As correntes obtidas com a utilização desta técnica são semelhantes às obtidas com o controle por corrente média mostrado na Figura 1.4, com a diferença que a corrente se encontra ligeiramente defasada da tensão de entrada.

O controle da tensão de saída é feito através da malha externa de tensão que regula a amplitude do sinal não-linear, mantendo a tensão de saída constante para uma variação de carga. O critério de ajuste do compensador de tensão é o mesmo utilizado na técnica tradicional.

Dentro das principais características do retificador boost com controle por corrente programada, se pode citar as seguintes:

- Não é necessário o compensador de corrente;
- Não é necessária geração de uma corrente de referência;
- Circuito de controle simples;
- Operação em modulação PWM;
- Controle instantâneo da corrente;
- Possibilidade de implementar o controle por razão cíclica e razão cíclica complementar;
- Flexibilidade no emprego do sensor de corrente, sendo possível substituir o monitoramento da corrente no indutor pela corrente em um dos interruptores, fazendo as respectivas modificações.

Como desvantagens se tem as seguintes:

- Corrente de entrada ligeiramente defasada da tensão;
- Apresenta distorção na passagem por zero da corrente;
- Ausência de uma boa regulação da potência entregue à carga;
- Controle indireto da corrente no retificador boost. A regulação da potência transferida à carga é mediante a variação da resistência apresentada à rede.

Em todas estas estruturas apresentadas até agora o objetivo é o mesmo, sendo ele a obtenção de uma corrente proporcional à tensão de entrada do estágio conversor, a qual é uma tensão senoidal retificada obtida por meio de uma ponte retificadora. A diferença essencial entre estas estruturas é a maneira de controlar o conversor para obter esta proporcionalidade. Também se observou que em todas estas técnicas não é apresentada uma modelagem rigorosa do retificador boost que permita um bom entendimento das técnicas de controle propostas.
#### 1. Introdução 13

Dentre as técnicas de controle apresentadas neste capítulo, o controle por valores médios instantâneos e por portadora programada, são as técnicas atualmente empregadas na indústria. Este trabalho propõe o estudo da modelagem dos mesmos baseando-se na teoria clássica de controle, permitindo o projeto adequado dos compensadores. Isto garantirá uma tensão de saída com as condições adequadas, como sobretensão máxima e tempo de acomodação dentro dos limites permitidos. Além disso, procura-se com base nesta teoria o entendimento da técnica de controle *One-Cycle Control* desenvolvido por [15], a qual está baseada na técnica de controle por portadora programada.

Uma vez entendida a técnica de controle *One-cycle control*, será proposta uma técnica alternativa de controle da tensão de saída no retificador boost, a qual consistirá no emprego de um multiplicador.

# 1.4 Conclusão

Neste capítulo foi apresentada a contextualização do estudo abordado no presente trabalho, sendo ele na área do controle dos retificadores boost com alto fator de potência. Segundo visto até então, o principal responsável pela obtenção de uma corrente senoidal na entrada do retificador é o conversor boost em cascata com a ponte retificadora, porém, no seguinte capítulo será apresentado um estudo detalhado do conversor boost controlado por corrente focalizando-se à análise da modelagem e controle do conversor boost empregando as teorias clássicas de controle, os quais consistem na utilização de modelos lineares para o estudo da dinâmica da planta, onde a planta seria o conversor boost.

A modelagem do conversor boost será dividida em duas partes: a primeira consistirá no estudo da malha de corrente, cuja função será a obtenção de uma corrente com o mesmo formato da tensão de entrada. A segunda parte consistirá na modelagem para a malha de tensão, encarregada em manter uma tensão de saída constante para uma carga variável. Também será proposta uma técnica de controle alternativa da tensão de saída do conversor boost baseada no multiplicador.

# Capítulo 2

# Conversor boost controlado em corrente

# 2.1 Introdução

O entendimento do conversor boost controlado em corrente é fundamental para a correta análise do retificador boost, sendo assim, neste capítulo será apresentado um estudo detalhado desta estrutura, procurando uma forma geral de interpretar, modelar e analisar as diversas técnicas de controle existentes para o retificador boost.

No trabalho será utilizada a teoria clássica de controle para efetuar à análise respectiva, mostrando-se que com exceção da técnica de controle por histerese, as técnicas de controle podem-se agrupar da seguinte forma: controle por pré-alimentação da perturbação, controle por realimentação com referência e controle por realimentação direta. Para isso será obtido o modelo linear do conversor boost para a malha de corrente. Finalmente será mostrado que a técnica *one-cycle control* proposta por [15], a qual é uma técnica de controle recente, é um tipo de controle clássico com realimentação direta da corrente.

# 2.2 Modelagem do conversor boost para corrente

A teoria clássica de controle é baseada na análise de sistemas lineares, ou seja, relações lineares entre variáveis. Porém o primeiro passo é a obtenção do modelo linear equivalente do conversor boost para corrente. O modelo do conversor boost pode ser obtido a partir do circuito mostrado na Figura 2.1. Observa-se que a tensão de barramento na saída foi considerada constante, desde que seja considerado um filtro de saída suficientemente grande para manter a tensão constante.

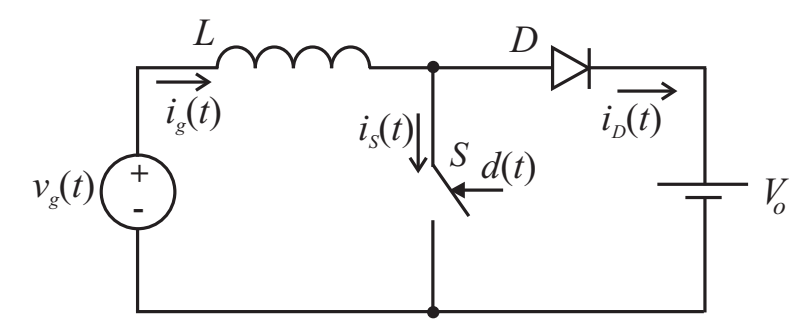

Figura 2.1: Circuito simplificado do conversor boost.

Existem diversas formas de obter o modelo equivalente do conversor boost controlado em corrente, no entanto em muitos deles a tensão de entrada é considerada como uma perturbação [11] não dando a devida importância à presença dela no sistema. No presente trabalho será mostrado que a tensão de entrada tem que ser levada em consideração na modelagem do conversor para uma correta análise e interpretação da técnica a ser empregada para o controle da corrente no conversor.

O modelo equivalente do conversor boost é obtido através da sua equação característica. Para isso emprega-se a lei de Kirchhoff das tensões e a definição de valor médio instantâneo, dada a seguir.

*Valor médio instantâneo, define-se como o valor médio de uma grandeza em um período de comutação T<sup>s</sup> .*

Seja a tensão média instantânea no interruptor S do conversor boost mostrada na Figura 2.2.a), dada pela seguinte expressão:

$$
\langle v_S(t) \rangle_{Ts} = V_o(1 - d(t)) \tag{2.1}
$$

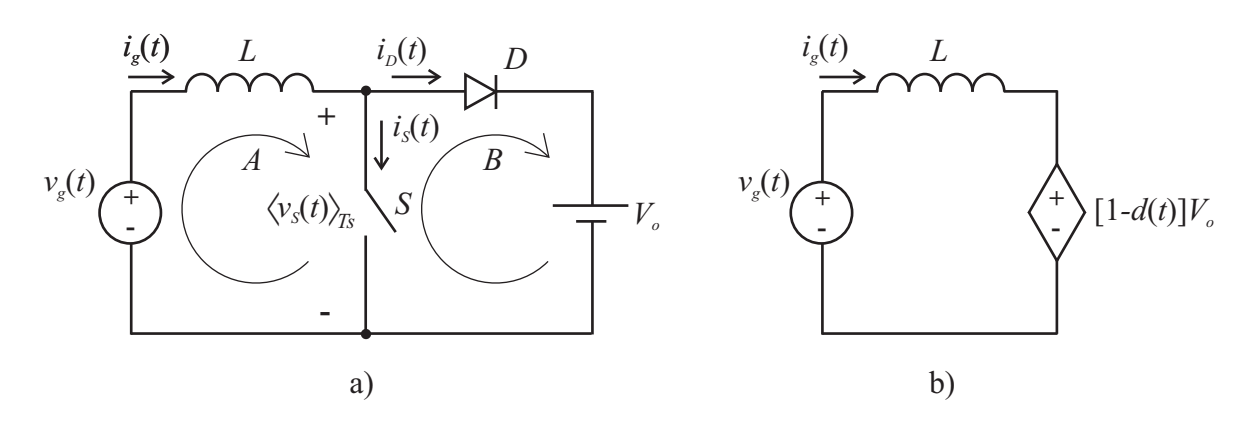

Figura 2.2: Análise elétrico do conversor boost.

Segundo a lei de Kirchhoff das tensões são identificadas duas malhas ou laços no conversor como mostra a Figura 2.2.a), utilizando a malha A e considerando a Equação (2.1) pode ser obtida a equação característica do conversor boost.

$$
v_i(t) = L\frac{di_g(t)}{dt} + V_o(1 - d(t))
$$
\n(2.2)

A Equação (2.2) é representada mediante o circuito equivalente mostrado na Figura 2.2.b), onde a tensão média instantânea no interruptor foi substituída por uma fonte de tensão controlada em função da razão cíclica. A expressão mostra que se o conversor for controlado pela razão cíclica complementar ele resulta sendo um sistema linear para uma tensão de saída constante. Quando o sistema é controlado pela razão cíclica, percebe-se que o sistema se torna não-linear apresentando uma componente contínua.

## 2.2.1 Modelo sem considerar a tensão de entrada

Através da linearização da Equação (2.2) é possível eliminar a influência da tensão de entrada, obtendo-se a função de transferência mostrada na Equação (2.3). Neste modelo a tensão de entrada não faz parte da função de transferência da corrente do conversor boost, o que não permite analisar a influência da mesma na dinâmica do circuito.

$$
\frac{I_g(s)}{D(s)} = -\frac{V_o}{Ls} \tag{2.3}
$$

A função de transferência da Equação (2.3) é dada para a corrente na entrada do conversor em função da razão cíclica complementar, isto por motivos práticos. A definição da razão cíclica complementar será feita mais adiante.

## 2.2.2 Modelo considerando a tensão de entrada

A função de transferência da corrente no conversor levando em conta a tensão de entrada pode-se representar mediante a Equação (2.4). A expressão foi obtida através da transformada de Laplace da Equação (2.2).

$$
I_g(s) = \frac{1}{Ls} V_g(s) - \frac{V_o}{Ls} D'(s)
$$
\n(2.4)

A expressão mostrada será de muita utilidade nas seções posteriores, permitindo um melhor entendimento das técnicas aplicadas no controle da corrente no conversor boost.

### 2.2.3 Modulador PWM

No presente estudo serão apresentados alguns conceitos que irão ajudar o entendimento do funcionamento do modulador PWM, sendo introduzidos os conceitos de *modulação por razão cíclica* e *modulação por razão cíclica complementar* [12]. Também será realizado um estudo da influência da modulação na modelagem do conversor boost.

Normalmente realiza-se a modulação dos conversores através da razão cíclica, ou seja, o tempo em que o interruptor permanece conduzindo, o que é satisfatório para os conversores cujo ganho estático encontra-se em função desta variável. No entanto, em estruturas como o conversor boost, a modulação por razão cíclica gera uma relação inversa entre a variável de controle (razão cíclica) com a variável a ser controlada (corrente) [11]. Porém, no conversor boost controlado em corrente seria mais satisfatório a modulação por razão cíclica complementar, uma vez que apresenta o ganho estático em função desta variável.

A elaboração de um circuito modulador que permita o controle da razão cíclica complementar, pode ser facilmente obtido mediante a inversão dos sinais de entrada no comparador. Na Figura 2.3.a) é mostrada a configuração clássica do comparador através do qual obtémse o controle da razão cíclica por meio do sinal de controle *vc*(*t*). Nesta configuração um aumento do sinal de controle origina um aumento proporcional na razão cíclica *d*(*t*) como é mostrado na Equação (2.5).

$$
V_c + \hat{v}_c(t) \propto D + d(t) \tag{2.5}
$$

A relação de proporcionalidade mostrada na Equação (2.5), é desejável nos conversores onde a dinâmica do sistema esteja em função da razão cíclica, como no caso do conversor buck, onde a tensão de saída será maior quanto maior for a razão cíclica. No caso de alguns conversores como o boost, isto já não é tão benéfico, pois para um aumento da tensão de saída o interruptor deve-se manter bloqueado para transferir uma maior energia do indutor para a carga. Porém, quando o conversor boost é controlado pela razão cíclica *d*(*t*), a função de transferência da tensão de saída em relação à razão cíclica apresenta ganho negativo o que mostra a relação inversa entre as variáveis.

Mediante a configuração do comparador da Figura 2.3.b), pode ser obtido o controle da razão cíclica complementar  $d'(t)$  em função do sinal de controle  $v_c(t)$ . A relação destes sinais pode ser representada através da Equação (2.6), onde um aumento do sinal de controle gera um aumento proporcional da razão cíclica complementar  $d'(t)$ .

$$
V_c + \hat{v}_c(t) \propto D' + d'(t)
$$
\n(2.6)

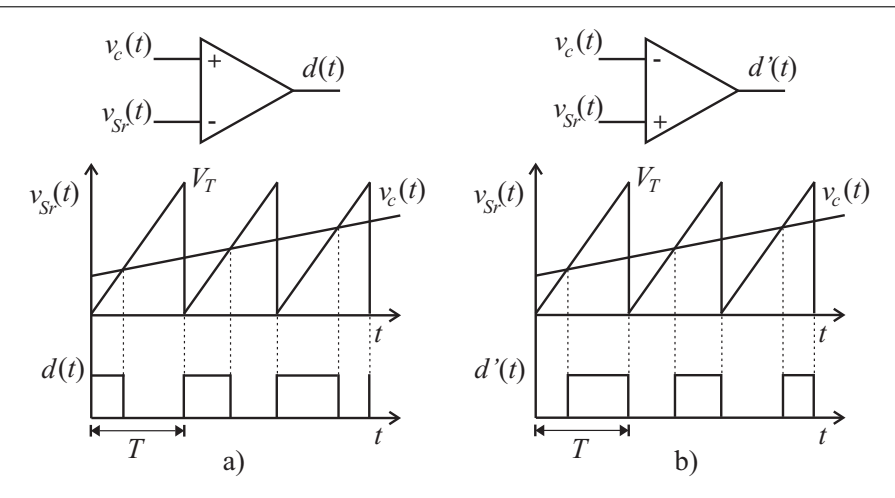

Figura 2.3: Configuração do comparador para: a) razão cíclica *d*(*t*) e b) razão cíclica complementar  $d'(t)$ .

Logo, aplicando o controle da razão cíclica complementar no caso do conversor boost obtém-se um nova função de transferência da tensão de saída com relação à razão cíclica complementar, que não apresenta mais o ganho negativo. Porém, o controle do conversor boost por meio da razão cíclica complementar acaba sendo mais natural que o controle por razão cíclica.

Finalmente, as seguintes duas definições podem ser feitas:

*Razão cíclica d*(*t*)*, define-se como o controle do tempo em que o interruptor permanece conduzindo t<sup>f</sup> durante um período de comutação T<sup>s</sup> .*

$$
d(t) = \frac{t_f}{T_s} \tag{2.7}
$$

**Razão cíclica complementar** d'(t), define-se como o controle do tempo em que o inter*ruptor permanece bloqueado t<sup>a</sup> durante um período de comutação T<sup>s</sup> .*

$$
d'(t) = \frac{t_a}{T_s} \tag{2.8}
$$

#### 2.2.3.1 Função de transferência do modulador

A função de transferência para a modulação por razão cíclica é dada pela Equação (2.9).

$$
\frac{D(s)}{V_c(s)} = \frac{1}{V_T} = K_m
$$
\n(2.9)

No caso da modulação por razão cíclica complementar a função de transferência é expresso na Equação (2.10).

$$
\frac{D'(s)}{V_c(s)} = \frac{1}{V_T} = K_m
$$
\n(2.10)

Segundo as Equações (2.9) e (2.10) observa-se que o ganho associado à função de transferência da razão cíclica e razão cíclica complementar em relação ao sinal de controle são os mesmos, mas atuam de forma diferente controlando o tempo em que o interruptor permanece conduzindo ou bloqueado.

## 2.2.3.2 Relação entre  $d(t)$  e  $d'(t)$

Uma expressão importante a ser obtida é a relação da razão cíclica e a razão cíclica complementar, já que normalmente controla-se o conversor boost por razão cíclica. Porém, é importante obter a função de transferência entre estas variáveis. Seja  $d'(t)$  o valor complementar da razão cíclica *d*(*t*) dada pela Equação (2.11).

$$
d'(t) = 1 - d(t) \tag{2.11}
$$

Perturbando as variáveis da Equação (2.11).

$$
D' + \hat{d}'(t) = 1 - D - \hat{d}(t)
$$
\n(2.12)

Logo a relação entre a razão cíclica complementar e a razão cíclica será:

$$
\hat{d}'(t) = -\hat{d}(t) \tag{2.13}
$$

Finalmente a função de transferência da razão cíclica complementar em relação à razão cíclica é:

$$
\frac{D'(s)}{D(s)} = -1\tag{2.14}
$$

A Equação (2.14) permite relacionar a razão cíclica complementar e razão cíclica. Isto é importante quando a função de transferência do conversor está dada em função da razão cíclica complementar e se deseja controlá-lo em função da razão cíclica.

### 2.2.4 Diagrama de blocos do modelo do conversor boost

Na Figura 2.4 é apresentado o diagrama de blocos representando o modelo do conversor boost, onde a tensão de entrada *Vg*(*s*) é levada em consideração como uma perturbação. No diagrama percebe-se que a variável de controle é a razão cíclica complementar *D* 0 (*s*), a qual é gerada a partir do modulador PWM mediante a comparação do sinal de controle *Vc*(*s*) com o sinal triangular.

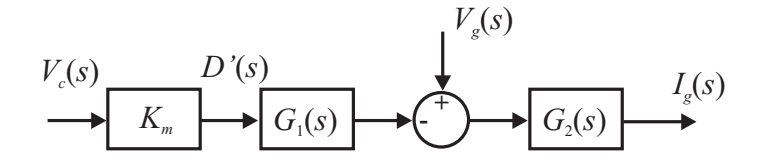

Figura 2.4: Diagrama de blocos do conversor boost.

Onde:

$$
G_1(s) = V_o \tag{2.15}
$$

$$
G_2(s) = \frac{1}{Ls} \tag{2.16}
$$

Se a modulação for feita através da razão cíclica, deve-se adicionar a função de transferência da razão cíclica complementar em relação à razão cíclica dada pela Equação (2.14), a qual é um simples ganho unitário negativo.

# 2.3 Técnicas de controle da corrente no conversor boost

Aparentemente existem diversas técnicas de controle da corrente no conversor boost, introduzindo relativa dificuldade para agrupá-las de tal forma que se possa obter um grupo reduzido.

No presente trabalho será visto que através da teoria clássica de controle é possível obter um número reduzido de técnicas. Desta forma tem-se os três seguintes grupos: controle por pré-alimentação da perturbação, controle por realimentação e controle por realimentação direta.

As técnicas de controle por pré-alimentação da perturbação e por realimentação são técnicas que empregam um sinal de referência para gerar um sinal de erro, a partir do qual é obtido o sinal de controle por meio do compensador de corrente. Já na técnica por realimentação direta será observado que o sistema não possui referência, ou seja o sinal de controle é obtido diretamente da realimentação da corrente.

É importante salientar que nos sistemas onde se deseja que a saída apresente o mesmo formato da perturbação (tensão de entrada), a metodologia de projeto do controle não focaliza a rejeição da perturbação, mas sim, o seguimento da mesma. Entendendo estes conceitos será observado que não é necessário sistemas de controle complexos que tentem atenuar a perturbação do sistema. Ao invés disso pode-se fazer com que a corrente esteja em função da perturbação mediante uma adequada realimentação da corrente no sistema.

## 2.3.1 Controle por pré-alimentação da perturbação

O controle por realimentação da perturbação é o mais empregado atualmente utilizando o integrado UC3854 produzido por diversos fabricantes. No entanto muitas vezes tal controle é modelado de forma errada. O diagrama de blocos do sistema de controle baseado no integrado UC3854 é apresentado na Figura 2.5, onde pode-se observar que o sistema apresenta uma realimentação da corrente de entrada no conversor, que é comparada com um sinal proveniente de uma pré-alimentação da tensão de entrada, a qual seria a perturbação no sistema. Para representar o conversor de forma mais verdadeira, no diagrama de blocos foi considerado um bloco saturador, por meio do qual se limita a razão cíclica complementar entre 0 e 1.

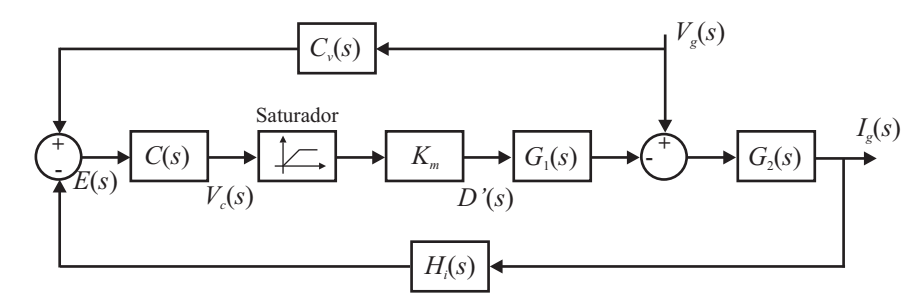

Figura 2.5: Diagrama de blocos do sistema de controle por pré-alimentação da perturbação.

Neste tipo de controle o sistema não apresenta uma corrente de referência externa para a realimentação, sendo de certa forma a referência o sinal proveniente da pré-alimentação da perturbação. Com este tipo de controle procura-se ter uma corrente de entrada com o mesmo formato da tensão de entrada, isto é, a perturbação é considerada como o sinal de entrada e não como uma perturbação propriamente dita.

A função de transferência da corrente de entrada em relação a tensão de entrada (perturbação) para este tipo de sistema será dada pela Equação (2.17).

$$
\frac{I_g(s)}{V_g(s)} = G_2 \frac{1 - K_m C_v C G_1}{1 - K_m C G_1 G_2 H_i}
$$
\n(2.17)

Normalmente as funções de transferência da pré-alimentação *Cv*(*s*) e da realimentação  $H_i(s)$  pode-se considerar como simples ganhos. Embora na prática são empregados filtros passa-baixas para eliminar sinais de freqüências não desejadas, como por exemplo, a ondulação da corrente na freqüência de comutação. Mesmo assim pode-se considerá-los constantes, pois nas baixas freqüências a influência dos mesmos é nula, assim:

$$
C_v(s) = K_g \tag{2.18}
$$

$$
H_i(s) = K_i \tag{2.19}
$$

#### 2.3.1.1 Análise de resposta ao degrau de perturbação

Para analisar a resposta dinâmica do sistema é necessário injetar um tipo de perturbação ao mesmo. Para isso, neste trabalho será analisada de forma matemática só a resposta à perturbação do tipo degrau na fonte de entrada, para posteriormente ser comparada com os outros tipos de controle. De forma adicional será obtida a resposta do conversor para tensão de entrada senoidal retificada, isto através do modelo matemático e a simulação do conversor. Já que o conversor é dirigido para aplicações como retificador com alto fator de potência.

#### Erro em regime permanente

O erro em estado estável para uma perturbação do tipo degrau pode ser obtido a partir do teorema do valor final em termos de Laplace, aplicado na Equação (2.17).

$$
I_g(t \to \infty) = \lim_{s \to 0} \left\{ \frac{V_g}{s} G_2 \frac{1 - K_m K_g V_o C}{1 - K_m K_i V_o C G_2} s \right\}
$$
(2.20)

Escrevendo de forma conveniente a Equação (2.20).

$$
I_g(t \to \infty) = \lim_{s \to 0} \left\{ V_g G_2 \frac{\frac{1}{K_m V_o C} - K_g}{\frac{1}{K_m V_o C} - K_i G_2} \right\}
$$
(2.21)

Seja o compensador do tipo PI (proporcional integral) a qual apresenta a seguinte função de transferência:

$$
C(s) = -k_p \frac{T_z s + 1}{s}
$$
 (2.22)

Logo, o erro em estado estável no sistema com o compensador do tipo PI pode ser calculada a partir da Equação 2.23.

$$
I_g(t \to \infty) = V_g \frac{K_g}{K_i} \tag{2.23}
$$

A Equação (2.23) mostra que para um degrau de perturbação na tensão de entrada ocorrerá um aumento proporcional na corrente, porém, espera-se ter uma corrente com o mesmo formato da tensão de entrada.

Para um melhor entendimento do controle por pré-alimentação será realizado um exemplo numérico.

#### Exemplo 2.1 *Resposta do sistema ao degrau de perturbação*

Para observar a dinâmica do conversor boost com controle por pré-alimentação do sinal de perturbação, será mostrada a resposta do sistema para uma perturbação de tipo degrau obtida a partir do modelo matemático do conversor mostrado no diagrama de blocos da Figura 2.5. Logo, o resultado será comparado com os obtidos mediante a simulação do conversor boost mostrado na Figura 2.6, onde a modulação é realizada por razão cíclica complementar  $d'(t)$ , isto é, controla-se o tempo em que o interruptor permanece conduzindo. Os parâmetros que foram utilizados neste exemplo prático são dados na Tabela 2.1.

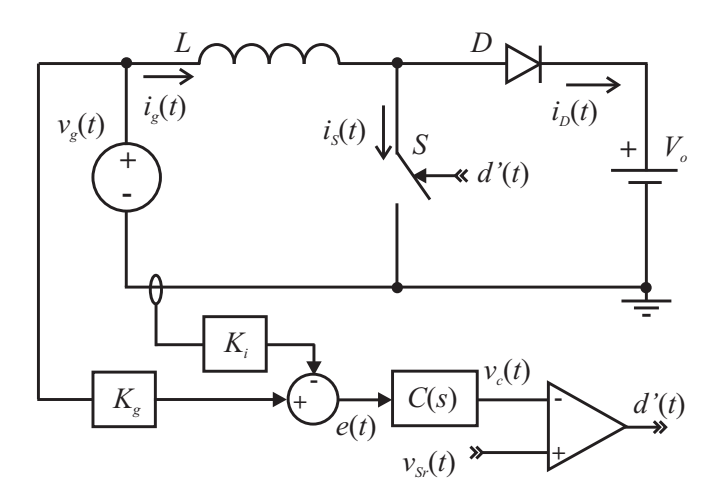

Figura 2.6: Conversor boost com controle por pré-alimentação da perturbação.

No conversor boost apresentado na Figura 2.6, *vSr*(*t*) representa o sinal triangular, empregado para gerar a razão cíclica complementar a partir do sinal de controle proveniente do compensador de corrente. A configuração do comparador empregado na estrutura permite o controle por razão cíclica complementar (ver Seção 2.2.3).

O presente trabalho não tem o objetivo de otimizar o compensador empregado no conversor boost, portanto o ajuste do mesmo é realizado por *software* para facilitar o estudo. Logo os resultados obtidos utilizando o compensador PI da Equação (2.22) com um ganho  $k_p = 2500$  e uma constante de  $T_z = 0,002$  são mostrados na Figura 2.7.

| Símbolo | Significado                        | <b>Valor</b> |
|---------|------------------------------------|--------------|
| $V_g$   | Amplitude do degrau da perturbação | 200V         |
| $V_o$   | Tensão de barramento na saída      | 380V         |
| L       | Indutância do conversor            | 5mH          |
| $V_T$   | Tensão de pico da triangular       | 5V           |
| $f_s$   | Frequência de comutação            | 40kHz        |
| $K_g$   | Ganho da malha de pré-alimentação  | 0,01         |
| $K_i$   | Ganho da malha de realimentação    |              |

Tabela 2.1: Parâmetros utilizados no Exemplo 2.1

Na Figura 2.7.a) é apresentada a dinâmica da corrente na entrada do conversor boost para um degrau da tensão de entrada, onde a resposta do modelo matemático é a curva com linha contínua dada a 50% da escala do valor real. O resultado de simulação é dado pela curva de maior espessura produzida pela ondulação da corrente em alta freqüência, onde a escala desta curva é de 100% do valor real. Observando a Figura 2.7 percebe-se que a resposta para degrau apresenta um sobre-sinal, o que inicialmente não é desejável para um sistema com seguimento de referência. No entanto, o tipo de perturbação que se tem no sistema em aplicações de correção de fator de potência é uma semi-senóide periódica (onda senoidal retificada), então é mais interessante ver o comportamento do sistema para este tipo de perturbação.

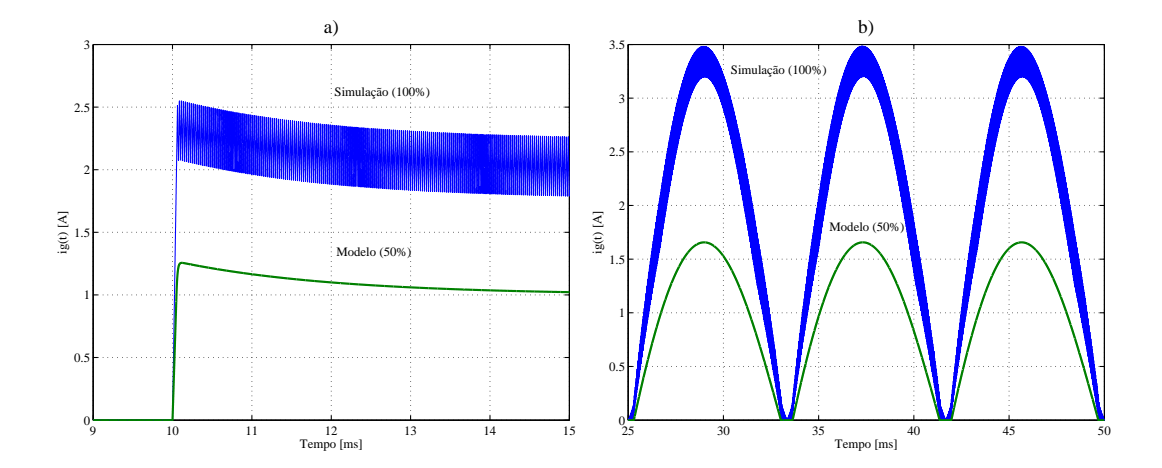

Figura 2.7: Resultados do modelo linear e de simulação do conversor boost.

Na Figura 2.7.b) pode-se observar os resultados do modelo matemático e da simulação para uma perturbação de tipo de onda senoidal retificada, onde a tensão de entrada foi obtida a partir da retificação de uma fonte alternada senoidal *vi*(*t*) = 311sin(ω*t*). Segundo a Figura 2.7 a corrente na entrada do conversor apresenta o mesmo formato da tensão de entrada, demonstrando que mediante esta técnica de controle pode-se emular o conversor boost como uma resistência vista desde a entrada.

Em sistemas onde se tem grandes quantidades de cargas não-lineares o consumo de corrente com alto conteúdo harmônico causa a distorção da tensão da rede, isto é, já não se terá mais uma senóide perfeita. A Figura 2.8 mostra o resultado obtido para uma tensão de entrada com distorção, a qual fora obtida a partir da retificação da soma de 3 senóides cujos valores foram os seguintes:  $v_1(t) = 311 \sin(\omega t)$ ,  $v_2(t) = 40 \sin(2\omega t)$  e  $v_1(t) = 15 \sin(3\omega t)$ . O formato de tensão obtido é dado pela curva na parte superior na Figura 2.8. Como era de esperar, a corrente na fonte de entrada do conversor boost apresenta o mesmo formato da tensão de entrada.

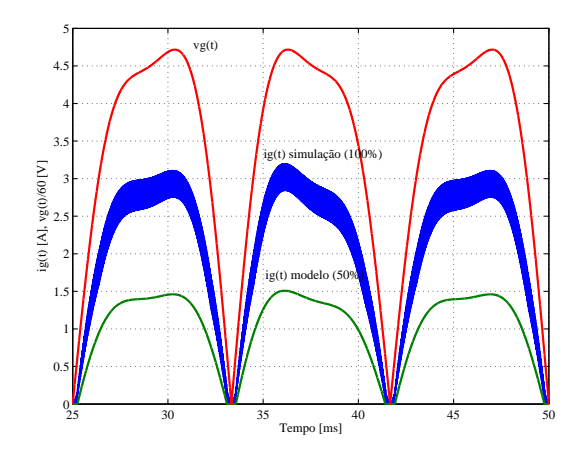

Figura 2.8: Corrente no conversor para tensão de entrada distorcida.

#### 2.3.1.2 Principais características do controle por pré-alimentação

Dentro das principais características obtidas mediante a utilização desta técnica de controle, pode-se citar as seguintes:

- A corrente de entrada apresentará o mesmo formato da tensão de entrada no conversor boost, porém, se ela apresenta distorção a corrente também apresentará a mesma distorção:
- A reprodução do formato de onda que apresenta a tensão de entrada dependerá muito do compensador empregado no sistema, e o ajuste do mesmo;
- A corrente encontra-se em fase com a tensão de entrada, visto que o controle faz o seguimento da perturbação.

Esta última característica é derivada do emprego de um compensador na malha de corrente, que força a corrente a seguir a referência. Este tipo de controle apresenta distorção da corrente na passagem por zero da tensão, devido à presença do indutor que limita a derivada da corrente. Na literatura este fenômeno é conhecido como efeito "*Cusp*"[20, 25].

## 2.3.2 Controle por realimentação

O controle por realimentação aparenta ser muito semelhante ao controle por pré-alimentação, no entanto são técnicas de controle totalmente diferentes. No caso do controle por préalimentação a corrente no conversor boost encontra-se em função do sinal de perturbação, pois deseja-se que a corrente apresente o mesmo formato desta perturbação. Já no caso do controle por realimentação, a corrente é controlada a partir de uma referência externa, forçando a corrente a apresentar o mesmo formato desta referência. Neste tipo de controle o compensador é empregado para rejeição da perturbação, ou seja, a corrente não pode ser influenciada pela perturbação.

Para entender a técnica de controle por realimentação, apresenta-se o diagrama de blocos na Figura 2.9 que o caracteriza. O diagrama mostra que trata-se de um típico sistema com realimentação, onde a corrente no indutor (corrente de entrada no conversor boost) é comparada com uma corrente de referência, e o erro é empregado para gerar o sinal de controle. Percebe-se também, que no sistema não está mais presente a malha de pré-alimentação da perturbação.

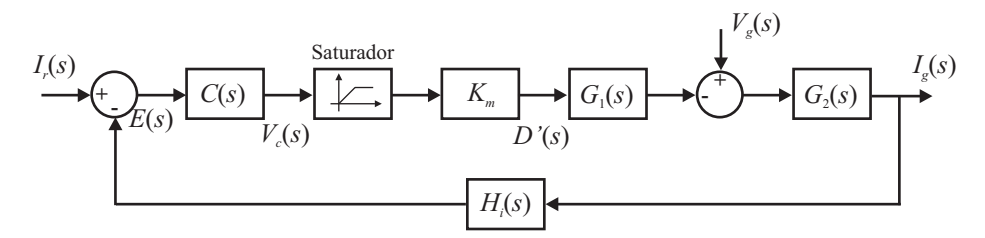

Figura 2.9: Diagrama de blocos representando o sistema de controle por realimentação.

A função de transferência para este tipo de sistema de controle é dada pela seguinte expressão:

$$
I_g(s) = \frac{K_m CG_1 G_2}{1 + K_m CG_1 G_2 H_i} I_r(s) + \frac{G_2}{1 + K_m CG_1 G_2 H_i} V_g(s)
$$
(2.24)

Neste sistema tem-se duas funções de transferências, uma que relaciona a corrente de entrada no conversor com a corrente de referência, e outra com a perturbação, as quais são dadas pelas Equações (2.25) e ( 2.26):

$$
\frac{I_g(s)}{I_r(s)}\Big|_{V_g(s)=0} = \frac{K_m CG_1G_2}{1+K_m CG_1G_2H_i}
$$
\n(2.25)

$$
\left. \frac{I_g(s)}{V_g(s)} \right|_{I_r(s)=0} = \frac{G_2}{1 + K_m C G_1 G_2 H_i}
$$
\n(2.26)

Visto que neste sistema de controle por realimentação procura-se que a corrente em regime permanente seja igual à referência independentemente do valor da perturbação, as condições dadas pelas Equações( 2.27) e ( 2.28) devem ser satisfeitas.

$$
\lim_{t \to \infty} i_g(t) = i_r(t) \text{ se } v_g(t) = 0, i_r(t) \neq 0
$$
\n(2.27)

$$
\lim_{t \to \infty} i_g(t) = 0 \quad \text{se} \quad v_g(t) \neq 0, i_r(t) = 0 \tag{2.28}
$$

A Equação (2.27) é a condição para o seguimento de referência e a Equação (2.28) para a rejeição da perturbação.

Pelo fato do presente trabalho não estar focado à análise desta estrutura, a escolha do tipo de compensador e o ajuste do mesmo não serão prioridades, sendo o objetivo mostrar a diferença fundamental em relação às outras técnicas de controle. Para isso será feita uma análise do erro em regime permanente para um degrau na corrente de referência e na perturbação.

#### 2.3.2.1 Análise ao degrau de referência e perturbação

Neste sistema será empregado, como no caso anterior, um compensador do tipo PI, cuja função de transferência é dada pela Equação (2.22). Desta maneira, a corrente em regime permanente para a corrente de referência e para a perturbação serão:

$$
I_g(t \to \infty)|_{v_g=0} = \lim_{s \to 0} \left\{ \frac{\Delta I_r}{s} \frac{K_m CG_1 G_2}{1 + K_m CG_1 G_2 H_i} s \right\}
$$
(2.29)

$$
I_g(t \to \infty)|_{i_r=0} = \lim_{s \to 0} \left\{ \frac{\Delta V_g}{s} \frac{G_2}{1 + K_m C G_1 G_2 H_i} s \right\}
$$
(2.30)

Com o emprego de um compensador do tipo PI tem-se:

$$
\lim_{s \to 0} \{K_m CG_1 G_2\} = \infty \tag{2.31}
$$

O erro em regime permanente para o degrau da corrente de referência e da perturbação dadas pelas Equações (2.29) e (2.30) respectivamente, serão dadas pelas seguintes expressões:

$$
I_g(t \to \infty)|_{v_g=0} = \frac{\Delta I_r}{K_i} \tag{2.32}
$$

$$
I_g(t \to \infty)|_{i_r=0} = 0 \tag{2.33}
$$

Onde,  $K_i = \lim_{s \to 0} H_i(s)$ .

Para entender melhor as características deste tipo de controle, será realizado um exemplo numérico, comparando a resposta obtida mediante a utilização do modelo matemático, com a resposta obtida mediante simulação. Para isso será empregada a estrutura do conversor boost controlado por realimentação mostrada na Figura 2.10, onde a referência da corrente é gerada de forma externa. Neste caso, como no anterior, o conversor boost está sendo controlado por razão cíclica complementar  $d'(t)$ .

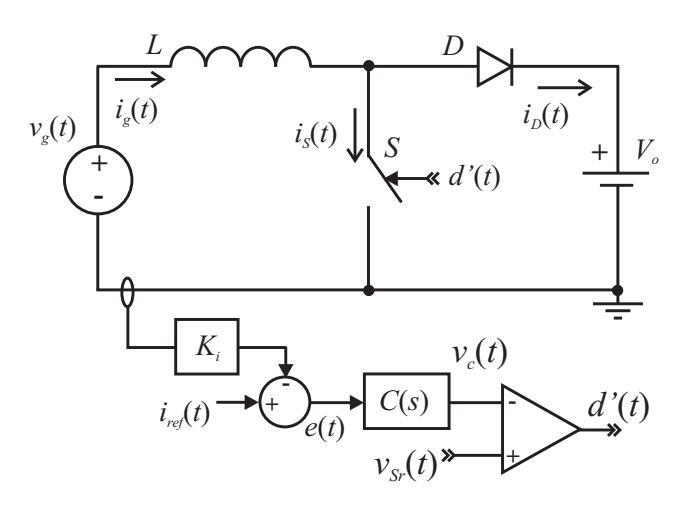

Figura 2.10: Conversor boost com controle por realimentação com referência.

#### Exemplo 2.2 *Resposta do sistema ao degrau de referência e da perturbação*

Por motivos de comparação, os parâmetros utilizados neste exemplo serão os mesmos empregados no Exemplo 2.1, com exceção da tensão de entrada, pois neste caso, se a tensão de entrada for zero não haverá circulação de corrente no conversor. Porém, a metodologia empregada para se obter a resposta do sistema para um degrau na referência e na perturbação será diferente em relação ao Exemplo 2.1. Neste caso as variações serão feitas em torno de um ponto de operação.

É importante salientar que o ajuste do compensador neste caso é diferente ao do sistema com pré-alimentação. Por motivos ditos anteriormente, realizou-se o ajuste adequado do compensador mediante *software*, sendo o ganho e a constante de tempo do compensador PI os seguintes:  $k_p = 1500$  e  $T_z = 0,002$ . Na Figura 2.11 é mostrado o comportamento da corrente para o degrau do sinal de referência e o degrau da perturbação, onde percebe-se que as variações foram feitas em torno de um ponto de operação.

Para o degrau de referência as condições iniciais do conversor boost foram as seguintes: tensão de entrada  $v_g(t) = 100V$  e uma corrente de referência inicial de  $i_r(t) = 1A$ . Em torno deste ponto de operação foi dado um degrau de corrente de ∆*ir*(*t*) = 1A. A resposta da corrente de entrada no conversor é mostrada na Figura 2.11.a), onde percebe-se que o sistema segue a referência com erro nulo. Na figura a linha contínua é o resultado obtido por meio do modelo linear do conversor boost com o sistema compensado, como mostrado mediante o diagrama de blocos da Figura 2.9. A curva com maior espessura corresponde ao resultado obtido através da simulação do conversor.

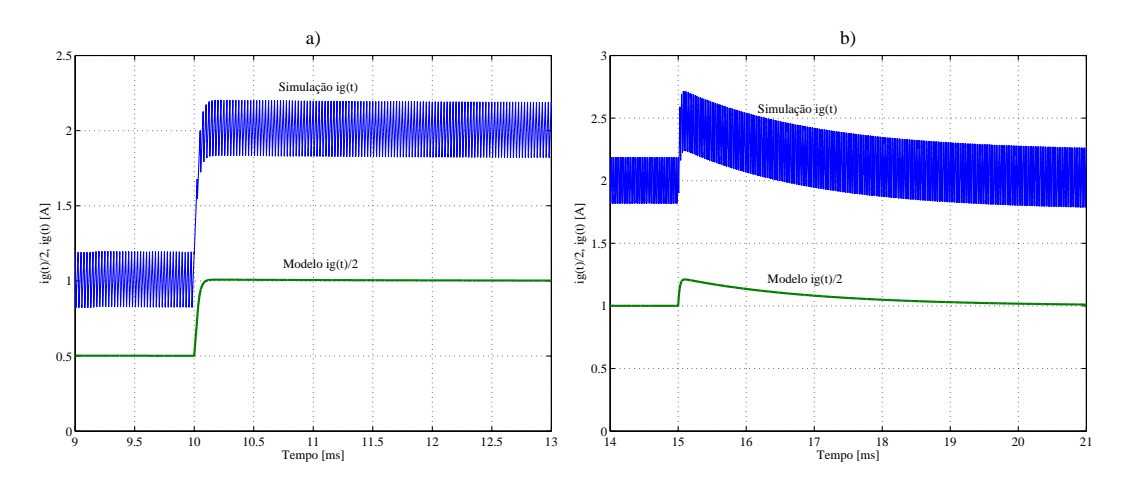

Figura 2.11: Resultados de simulação e do modelo linear do conversor boost.

Da mesma forma efetuou-se o degrau da tensão de entrada, sendo o ponto de operação para uma tensão de entrada de  $v_g(t) = 100V$  e uma corrente de referência de  $i_r(t) = 2A$ . Os resultados são mostrados na Figura 2.11.b). Na figura pode-se observar que mediante a realimentação e o emprego do controlador PI, consegue-se a rejeição da perturbação de um degrau na tensão de entrada do conversor.

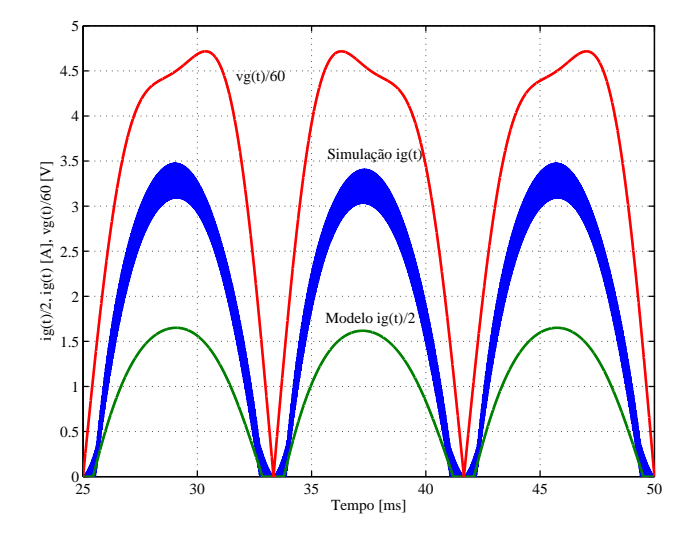

Figura 2.12: Resposta do sistema para rejeição da perturbação.

Inicialmente este tipo de controle aparenta ser semelhante ao controle por pré-alimentação da perturbação mostrado na seção anterior, no entanto, são totalmente diferentes. Para ver isso será mostrada a corrente obtida para uma tensão de entrada com distorção, sendo a mesma do exemplo anterior. A única diferença é que neste sistema é necessário usar uma referência externa, a qual é uma semi-senóide periódica. Os resultados são apresentados na Figura 2.12, como era de esperar, no controle por realimentação, a corrente de entrada apresenta o mesmo formato da referência, rejeitando qualquer tipo de perturbação presente no sistema. Porém, o fato de ter uma tensão de entrada com distorção *vg*(*t*), não afeta o formato da corrente de entrada no conversor *ig*(*t*).

#### 2.3.2.2 Principais características do controle por realimentação

Dentro das principais características presentes no controle por realimentação, pode-se citar as seguintes:

- Rejeição da perturbação, isto é, a atenuação de qualquer variação da tensão de entrada;
- Corrente de entrada imposta por uma referência externa;
- Corrente de entrada em fase com a tensão de entrada;
- Não representa uma carga linear para o sistema, já que a corrente não apresenta o mesmo formato da tensão de entrada.

## 2.3.3 Controle por realimentação direta

As técnicas de controle empregadas até agora, o controle por pré-alimentação da perturbação e o controle por realimentação, foram baseadas na compensação do erro gerado a partir da comparação do sinal proveniente da realimentação da corrente com outro sinal, podendo ser esta uma referência externa ou um sinal pré-realimentado. No sistema por préalimentação, a corrente encontra-se em função da tensão de entrada (perturbação), isto é, ajusta-se o compensador para fazer o seguimento da perturbação.

Além dessas duas técnicas existe uma terceira técnica de controle, a qual pode ser abordada de diversas formas [2, 15]. Neste trabalho será empregada a teoria de controle clássico para descrever este tipo de controle, que trata do controle por realimentação direta da corrente no sistema, isto é, não é empregando um sistema de compensação de erro. Neste tipo de controle, a tensão de entrada do conversor boost representa o sinal de entrada do sistema de controle, semelhante ao caso da pré-alimentação.

Seja a função de transferência do conversor boost para o sistema considerando a pertubação dada pela Equação (2.4), a qual é reescrita de forma conveniente na Equação (2.34).

$$
V_g(s) = LsI_g(s) + V_oD'(s)
$$
\n(2.34)

*D* 0 (*s*) é a variável de controle. Logo realimentando a corrente e fazendo com que atue de forma direta na variável de controle como mostrado no diagrama de blocos na Figura 2.13, é possível obter um sistema linear. Além da realimentação no diagrama foi incluído o ganho constante *K<sup>m</sup>* que representa a função de transferência do modulador PWM.

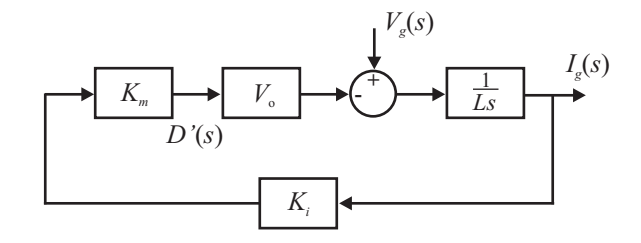

Figura 2.13: Diagrama de blocos do sistema com controle por realimentação direta.

A partir do digrama de blocos na Figura 2.13 obtém-se a Equação (2.35).

$$
V_g(s) = LsI_g(s) + V_o K_m K_i I_g(s)
$$
\n(2.35)

Sendo *K<sup>m</sup>* e *K<sup>i</sup>* ganhos constantes e a tensão de saída fixa, a Equação (2.35) pode ser representada da seguinte forma:

$$
V_g(s) = LsI_g(s) + R_eI_g(s)
$$
\n(2.36)

Onde:

$$
R_e = V_o K_m K_i \tag{2.37}
$$

A Equação (2.36) mostra que realimentando o sistema de forma direta, consegue-se que o conversor seja visto como uma carga linear pela fonte de entrada, sendo esta do tipo RL (indutiva). Considerando que se trata de um sistema linear, a corrente na entrada do conversor apresentará o mesmo formato da tensão de entrada com uma pequena defasagem gerada pela característica indutiva da carga. Na Equação (2.36), *R<sup>e</sup>* representa, a resistência equivalente emulada pelo conversor vista pela fonte de entrada, sendo que determinará a amplitude da corrente na entrada do conversor em regime permanente.

Finalmente, a função de transferência da corrente de entrada em relação à tensão de entrada será dada pela Equação (2.38).

$$
\frac{I_g(s)}{V_g(s)} = \frac{1}{Ls + R_e} \tag{2.38}
$$

#### 2.3.3.1 Resposta ao degrau do sinal de entrada

Por motivo de comparação do emprego desta técnica de controle em relação às outras técnicas será feita a análise da resposta do sistema para um degrau do sinal de entrada no

mesmo, ou seja, um degrau na tensão de entrada.

A resposta dinâmica da corrente em função do tempo para um degrau de tensão de entrada, pode ser obtido a partir da *transformação inversa de Laplace* da Equação (2.38).

$$
i_g(t) = \mathcal{L}^{-1}\left\{\frac{V_g}{s}\frac{1}{Ls + R_e}\right\}
$$
\n(2.39)

Resolvendo tem-se:

$$
i_g(t) = \frac{V_g}{R_e} \left( 1 - e^{-t/\tau_e} \right)
$$
 (2.40)

Onde,  $\tau_e = L/R_e$  representa a constante do tempo da exponencial. Segundo a Equação (2.40) a corrente em regime permanente será determinada pela resistência equivalente, como foi dito anteriormente. Logo, seguindo a seqüência do trabalho, será apresentado um exemplo numérico mostrando a resposta obtida mediante o modelo matemático do conversor boost, que será comparada com os resultados de simulação do circuito mostrado na Figura 2.14.

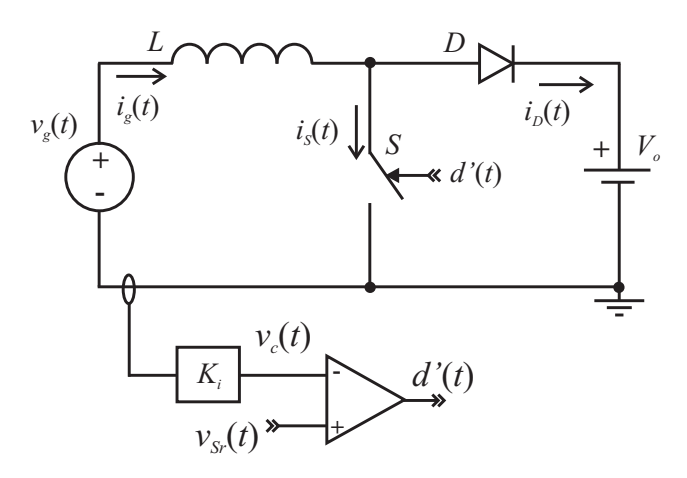

Figura 2.14: Conversor boost com controle por realimentação direta da corrente.

#### Exemplo 2.3 *Resposta ao degrau de entrada*

Neste exemplo serão empregados os mesmos parâmetros utilizados no Exemplo 2.1. A resistência equivalente vista pela fonte de entrada com os parâmetros dados é:

$$
R_e = K_m K_i V_o = 0, 2 \cdot 1 \cdot 380 = 76 \Omega \tag{2.41}
$$

Logo a corrente esperada em regime permanente será:

$$
I_g = \frac{V_g}{R_e} = \frac{200}{76} = 2,63A
$$
\n(2.42)\n  
\n
$$
\sum_{2.5}^{3.5}
$$
\n  
\n
$$
\sum_{0.5}^{3.5}
$$
\n  
\n
$$
\sum_{0.4}^{3.5}
$$
\n  
\n
$$
\sum_{0.5}^{3.5}
$$
\n  
\n
$$
\sum_{0.6}^{3.5}
$$
\n  
\n
$$
\sum_{0.5}^{3.5}
$$
\n  
\n
$$
\sum_{0.6}^{3.5}
$$
\n  
\n
$$
\sum_{0.6}^{3.5}
$$
\n  
\n
$$
\sum_{0.7}^{3.5}
$$
\n  
\n
$$
\sum_{0.8}^{3.5}
$$
\n  
\n
$$
\sum_{0.9}^{3.5}
$$
\n  
\n
$$
\sum_{0.5}^{3.5}
$$
\n  
\n
$$
\sum_{0.6}^{3.5}
$$
\n  
\n
$$
\sum_{0.8}^{3.5}
$$
\n  
\n
$$
\sum_{0.9}^{3.5}
$$
\n  
\n
$$
\sum_{0.9}^{3.5}
$$
\n  
\n
$$
\sum_{0.9}^{3.5}
$$
\n  
\n
$$
\sum_{0.9}^{3.5}
$$
\n  
\n
$$
\sum_{0.9}^{3.5}
$$
\n  
\n
$$
\sum_{0.9}^{3.5}
$$
\n  
\n
$$
\sum_{0.9}^{3.5}
$$
\n  
\n
$$
\sum_{0.9}^{3.5}
$$
\n  
\n
$$
\sum_{0.9}^{3.5}
$$
\n  
\n
$$
\sum_{0.9}^{3.5}
$$
\n  
\n
$$
\sum_{0.9}^{3.5}
$$
\n  
\n
$$
\sum_{0.9}^{3.5}
$$
\n  
\n
$$
\sum_{0.9}^{3.5}
$$
\n  
\n
$$
\sum_{0.9}^{3.5}
$$
\n  
\n
$$
\sum_{0.9}^{3.5}
$$
\n  
\n
$$
\sum_{0.9}^{3.5}
$$
\n  
\n
$$
\sum_{0.9}^{3.5}
$$
\n  
\n

Figura 2.15: Resposta do sistema ao degrau de entrada.

Na Figura 2.15 são mostrados os resultados obtidos com o modelo linear e com a simulação do conversor boost. A curva com ondulação refere-se à simulação. De acordo com a figura observa-se que no caso do modelo matemático, o valor em regime é o esperado segundo o cálculo. Já no caso do resultado da simulação o valor médio da corrente é ligeiramente maior que o valor calculado, tendo como conseqüência uma maior transferência de potência da fonte para carga.

Apesar da diferença do valor médio instantâneo da corrente, a dinâmica descrita pelo modelo e a simulação são praticamente iguais, apresentando a mesma constante de tempo da curva exponencial descrita pela corrente, sendo seu valor de τ*<sup>e</sup>* = 66*µ*s. O tempo de acomodação *t<sup>s</sup>* para esta constante de tempo, considerando o critério de 5% é:

$$
t_s = 3\tau_e = 3.66 \text{us} = 198 \mu s \tag{2.43}
$$

Segundo a Figura 2.15 o tempo de acomodação está dentro do valor calculado.

Uma vez verificada a resposta do sistema para o degrau na entrada, é interessante observar a corrente na entrada do conversor para uma tensão com o formato de uma semi-senóide periódica. Na Figura 2.16 mostra-se que a corrente apresenta o mesmo formato da tensão de entrada, sendo que, se a tensão de entrada tem distorção a corrente apresenta a mesma distorção. Além disso, percebe-se também que a corrente encontra-se ligeiramente defasada da tensão de entrada. Isto ocorre pela característica indutiva que a carga apresenta para a fonte.

Nas figuras a) e b) pode-se observar que o valor médio instantâneo da corrente obtida por simulação do conversor ( corrente com ondulação) é ligeiramente diferente à obtida no

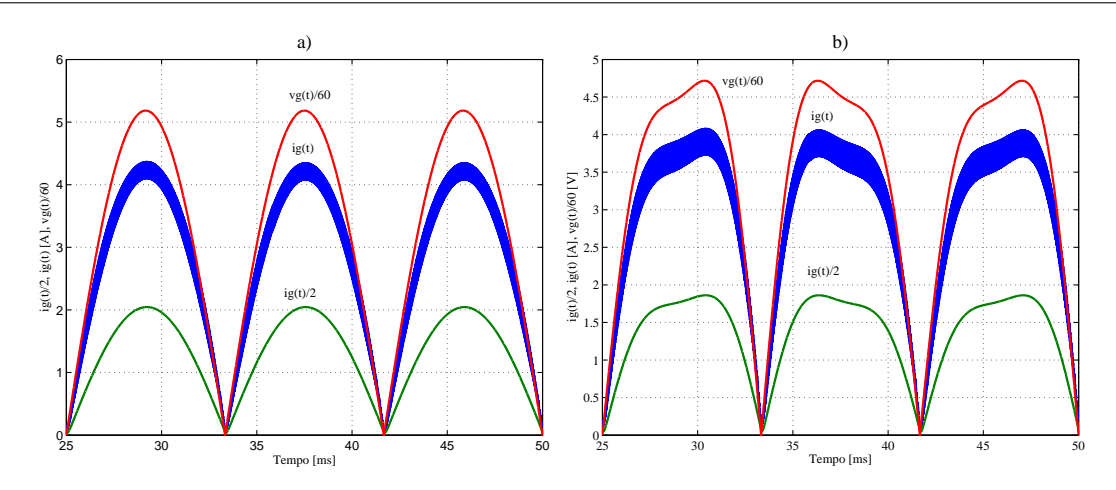

Figura 2.16: Resposta do sistema para entrada do tipo: a) sem distorção, b) com distorção.

modelo linear (curva contínua inferior). A dinâmica descrita por ambas são praticamente iguais, o que valida a análise apresentada nesta seção.

A diferença do valor médio da corrente obtido na simulação (ver Figura 2.15 e 2.16) se deve ao tipo de modulação empregada, que neste caso é a modulação por razão cíclica complementar  $d'(t)$ .

#### 2.3.3.2 Interpretação do controle por realimentação direta

No diagrama de blocos apresentado na Figura 2.13, observa-se que para a realização do controle por realimentação direta, deverá existir a linearidade entre a corrente de entrada no conversor  $i_g(t)$  e a razão cíclica complementar  $d'(t)$ . Isto pode ser representado mediante a Equação (2.44).

$$
i_g(t)\frac{K_i}{K_m} = d'(t) \tag{2.44}
$$

Seja a equação característica do conversor boost dada pela Equação (2.45).

$$
v_g(t) = L\frac{di_g(t)}{dt} + V_o d'(t)
$$
\n(2.45)

As Equações (2.44) e (2.45), mostram que é possível obter a linearidade da tensão de entrada com a corrente presente no conversor, desde que exista uma relação direta entre a corrente e a razão cíclica complementar. Logo, a Equação (2.44) pode ser vista como uma condição de igualdade que deve ser cumprida, ou seja, sempre que esta igualdade existe, a linearidade entre a tensão e a corrente de entrada do conversor boost existirá.

Aparentemente a implementação do controle por razão cíclica não é possível, pois o mesmo introduz uma componente contínua na Equação (2.45), gerando uma não-linearidade entre a tensão e a corrente de entrada. No entanto, a implementação do controle por razão cíclica pode ser realizado através de uma adequada configuração do circuito modulador, como será visto a seguir.

# 2.4 Técnica de modulação e controle por realimentação direta

Nas técnicas de controle por pré-alimentação e realimentação, as funções de transferência das estruturas presentes no conversor boost podem ser obtidas através da linearização para pequenos sinais, e serem utilizadas na modelagem do conversor. De acordo com a afirmação anterior, pode-se dizer que, em alguns casos, a relação de uma variável com a outra se resume em um simples ganho. Como exemplo, pode-se mencionar a relação entre a razão cíclica e a razão cíclica complementar mostrada na Equação. 2.13, sendo a função de transferência correspondente a um simples ganho negativo (Equação (2.14)). Logo, substituindo estas relações adequadamente, pôde-se obter o modelo do conversor, o qual descreve muito bem a dinâmica do sistema. O grande responsável pelo funcionamento deste tipo de sistema é o compensador empregado na estrutura. O mesmo leva o conversor ao ponto de operação a partir do qual o sistema opera nominalmente.

Na técnica de controle por realimentação direta o que foi dito anteriormente já não é mais válido pois, nesta estrutura, não se tem nenhum tipo de compensador de erro, devendo-se ter muito cuidado ao fazer qualquer tipo de linearização, já que linearizações não são válidas nesta estrutura. No Exemplo 2.3 utilizou-se o conversor boost modulado por razão cíclica complementar, não sendo necessário nenhuma modificação para realizar a realimentação da corrente. Já no caso de operar o conversor boost por meio da razão cíclica devem ser feitas algumas modificações no circuito modulador para poder implementar este tipo de modulação. A seguir será apresentado um estudo referente ao circuito modulador e sua influência na técnica de controle por realimentação direta.

Nesta seção será visto que o circuito modulador é tão importante como qualquer outra parte do circuito do conversor boost, sendo fundamental o entendimento do mesmo quando é empregado o controle por realimentação direta. Como foi observado no caso do controle por realimentação direta a relação linear entre a corrente e a razão cíclica complementar dada pela Equação (2.44) deve sempre existir. Portanto, nada impede modificar a forma de implementar a dita relação linear, o que possibilita a implementação da modulação por razão cíclica.

## 2.4.1 Modulação por razão cíclica *d*(*t*)

Para poder implementar o controle por razão cíclica, parte-se da expressão de igualdade dada na Equação (2.44). Sabendo que a razão cíclica complementar pode ser expressa em função da razão cíclica (Equação (2.11)), tem-se:

$$
K_m K_i i_g(t) = 1 - d(t) \tag{2.46}
$$

Isolando a razão cíclica obtém-se:

$$
d(t) = 1 - K_m K_i i_g(t)
$$
\n
$$
(2.47)
$$

A Equação (2.47) mostra que o controle por razão cíclica implica ter uma não-linearidade entre esta variável com a corrente controlada. Devido ao fato de nesta técnica a linearização não poder ser empregada, tem-se que encontrar uma forma de implementar esta relação nãolinear para que em essência continue existindo a relação dada pela Equação (2.46). É neste momento que a configuração do circuito modulador é fundamental, sendo este responsável pela implementação da relação não-linear. Na Figura 2.17 é apresentado um exemplo de uma possível configuração que permite obter a Equação (2.47). Na estrutura o integrador com reset foi empregado para gerar a dente-de-serra a partir do sinal *V<sup>T</sup>* , que determinará o pico da mesma. É importante mencionar que a constante de tempo do integrador tem que ser a mesma do período de comutação para que o pico da dente-de-serra seja dado pelo sinal *V<sup>T</sup>* .

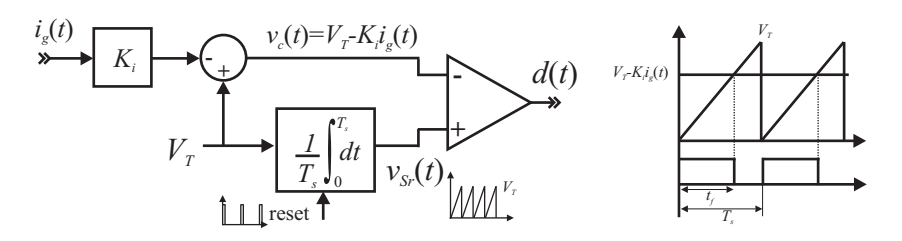

Figura 2.17: Configuração do circuito modulador para razão cíclica *d*(*t*).

Segundo a Figura 2.17 o tempo em que o interruptor permanece conduzindo *t<sup>f</sup>* ocorrerá até que o sinal dente-de-serra  $v_{S_r}(t)$  seja igual ao sinal de controle  $v_c(t)$  que é expresso na Equação (2.48).

$$
V_T - K_i i_g(t) = V_T \frac{t_f}{T_s} \tag{2.48}
$$

Manipulando a Equação (2.48) adequadamente tem-se:

$$
1 - \frac{K_i}{V_T} i_g(t) = \frac{t_f}{T_s}
$$
 (2.49)

Comparando a Equação (2.49) com (2.47) tem-se que as duas são iguais, onde:

$$
K_m = \frac{1}{V_T} \tag{2.50}
$$

$$
d(t) = \frac{t_f}{T_s} \tag{2.51}
$$

Para poder observar a diferença da resposta do conversor modulado por razão cíclica, foi realizada a simulação do conversor boost com os mesmos parâmetros do Exemplo (2.3) mostrado na seção anterior. Neste caso foi considerada uma tensão de entrada do tipo onda quadrada.

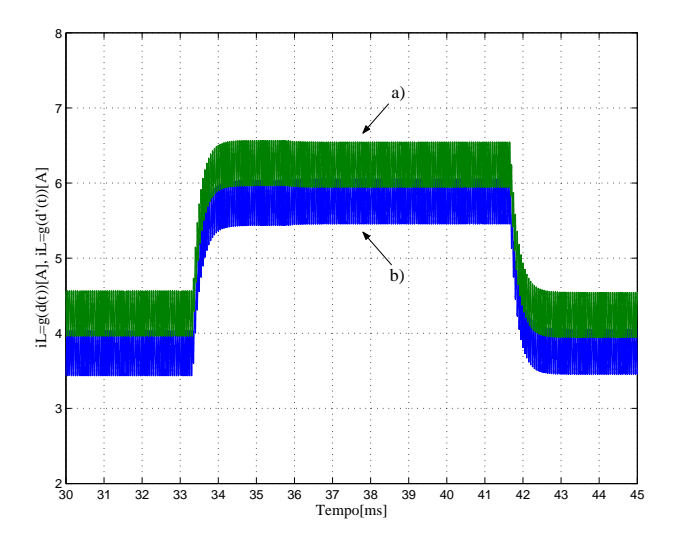

Figura 2.18: Corrente no indutor do conversor boost com controle por realimentação direta para: a) razão cíclica complementar  $d'(t)$ , e b) razão cíclica  $d(t)$ .

Na Figura 2.18 são mostrados os resultados de simulação do conversor boost utilizando a modulação por razão cíclica e razão cíclica complementar. Os resultados de simulação mostram que a dinâmica dos dois tipos de modulação são praticamente iguais, o que era de se esperar. A única diferença foi o valor médio instantâneo da corrente obtida em cada caso. Para o conversor boost modulado com razão cíclica complementar *d* 0 (*t*) a corrente no indutor é maior que no caso da modulação por razão cíclica *d*(*t*), como pode ser observado na Figura 2.18.

As modulações por razão cíclica  $d(t)$  e razão cíclica complementar  $d'(t)$  são denominadas na literatura de diferentes formas. As principais são: segundo [15] são conhecidos como *trailing-edge modulation* e *leading-edge modulation*; segundo [7] como *peak current mode switching* e *predictive current mode switching* respectivamente.

É importante mencionar que, quando é utilizado o controle por realimentação direta, controla-se a corrente instantânea no indutor (corrente de entrada *ig*(*t*)). Porém, quando é empregada a modulação por razão cíclica *d*(*t*) é possível substituir o monitoramento da corrente no indutor pela corrente no interruptor. Já no caso da modulação por razão cíclica complementar  $d'(t)$ , pode ser monitorada a corrente no diodo ao invés da corrente no indutor. No entanto, para por monitorar as correntes nos semicondutores, tem que ser utilizada outra configuração do circuito modulador. Algumas possíveis configurações são mostrada por [15]. Além do controle da corrente instantânea, também pode ser controlada a corrente média instantânea nos semicondutores como é proposto por [13, 15, 17]. Para isso basta utilizar um integrador com reset para o cálculo do valor médio da corrente no semicondutor. Na Figura 2.19 são mostradas duas configurações do circuito modulador as quais permitem o controle da corrente média instantânea nos semicondutores.

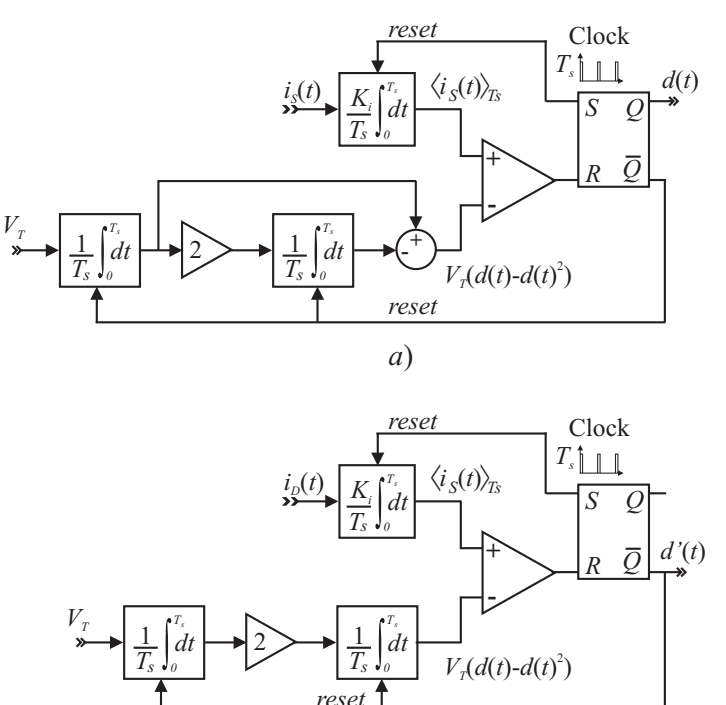

Figura 2.19: Configurações do circuito modulador para o controle da corrente média instantânea: a) no interruptor, e b) no diodo.

*b*)

A seguir será demonstrado que as configurações do modulador mostradas na Figura 2.19 são obtidas a partir da Equação (2.44), a qual garante o funcionamento da realimentação direta através da linearidade existente entre a corrente no indutor e a razão cíclica complementar. Seja a corrente média instantânea no interruptor dada pela Equação (2.52).

$$
\langle i_S(t) \rangle_{Ts} = d(t)i_g(t) \tag{2.52}
$$

Substituindo a Equação (2.52) em (2.44) obtém-se a Equação (2.53).

$$
K_m K_i \langle i_S(t) \rangle_{Ts} = d(t) (1 - d(t)) \tag{2.53}
$$

Expressando de forma alternativa a Equação (2.53), tem-se:

$$
K_m K_i \frac{1}{T_s} \int_0^{T_s} i_S(t) dt = \frac{t}{T_s} - \frac{t^2}{T_s^2}
$$
 (2.54)

A partir da Equação (2.54) pode-se obter a configuração do circuito modulador para o controle da corrente média instantânea no interruptor mostrada na Figura 2.19. Com isso, fica demonstrado que o princípio básico do controle por realimentação direta é dado pela Equação (2.44). Da mesma forma, pode ser obtida a expressão para o controle da corrente média instantânea no diodo.

Um dos problemas do controle por realimentação direta quando se controla a corrente no indutor, é o ruído gerado pela comutação. Este fenômeno é crítico em elevadas potências, podendo tornar esta técnica de controle inviável. Nestes casos o controle da corrente média instantânea nos semicondutores pode ser uma solução, pois através de um sensor que calcula a corrente média instantânea pode-se eliminar o ruído.

Segundo o observado na Figura 2.18 existe uma diferença entre os tipos de modulação, fazendo com que a corrente no indutor seja maior ou menor que a esperada no conversor boost. Logo, uma análise deste fenômeno será apresentada a seguir.

# 2.4.2 Análise da ondulação da corrente no indutor com  $d(t)$  e  $d'(t)$

Segundo a Figura 2.18, dependendo do tipo de modulação a corrente no indutor apresenta um valor médio maior ou menor ao esperado no circuito linear equivalente (Equação (2.36)) obtido através da realimentação direta da corrente. Este fenômeno pode ser facilmente explicado pelo fato que no controle por realimentação se controla a corrente instantânea no conversor. Porém, dependendo do tipo de modulação, a corrente a ser comparada no circuito modulador será a corrente presente no interruptor ou no diodo.

Na Figura 2.20 são mostrados os sinais de entrada no comparador (ver Figura 2.3) para modulação por: a) razão cíclica, e b) razão cíclica complementar, os quais serão determinados pelo valor mínimo do sinal de controle *Vcmin* proveniente da realimentação direta. Também pode-se observar que a ondulação do sinal de controle *vc*(*t*) não influencia na razão cíclica  $d(t)$  ou na razão cíclica complementar  $d'(t)$  em ambos os casos. No entanto, quem vai determinar o valor de *Vcmin* é a corrente instantânea que flui no conversor, podendo ser a corrente no interruptor ou no diodo, dependendo do tipo de modulação empregada.

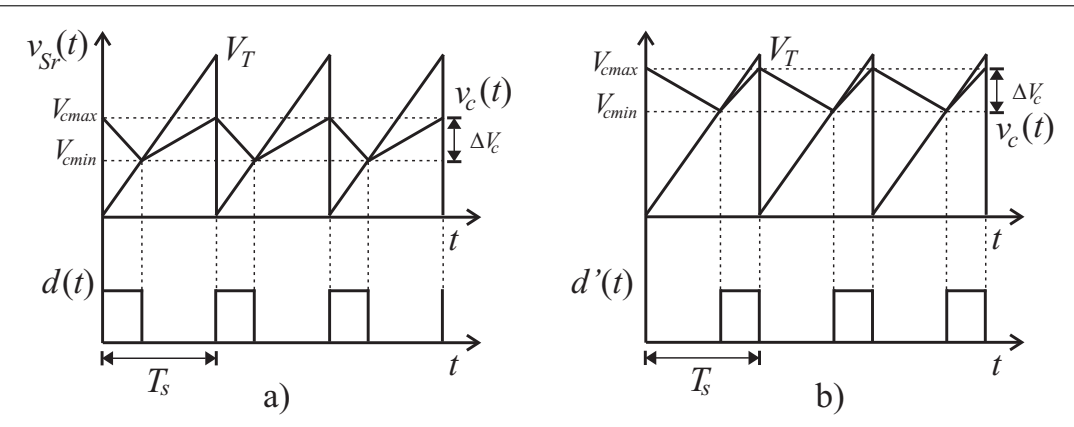

Figura 2.20: Influência da ondulação da corrente no modulador para: a) razão cíclica *d*(*t*), e b) razão cíclica complementar  $d'(t)$ .

Se a modulação é por razão cíclica, a expressão que permita conhecer o valor de *Vcmin* pode ser obtida a partir da Equação (2.47), onde tem-se:

$$
V_{cmin} = V_T - K_i I_{Lmax} \tag{2.55}
$$

A Equação (2.55) mostra que quando o conversor boost é modulado por razão cíclica, o controle estará em função da máxima corrente instantânea no indutor *ILmax*. Isto é lógico pelo fato que nesta modulação se controla o tempo em que o interruptor permanece conduzindo (período de armazenamento de energia no indutor). Com isso se limita a corrente no indutor em um período de comutação.

No caso da modulação por razão cíclica complementar, o valor de *Vcmin* pode ser obtido a partir de Equação (2.44). Assim:

$$
V_{cmin} = K I_{Lmin} \tag{2.56}
$$

A Equação (2.56) mostra que no caso do conversor boost modulado por razão cíclica complementar, o controle vai estar em função da corrente instantânea mínima no indutor *ILmin*. Como se sabe, na modulação por razão cíclica complementar controla-se o tempo de bloqueio do interruptor (transferência de energia do indutor para a carga).

O fato da corrente média instantânea no indutor ser maior ou menor, faz com que a distorção harmônica da corrente aumente, sendo ideal que a corrente no indutor seja igual à corrente na carga linear emulada pelo conversor. Uma forma simples de conseguir isto é substituir o sinal dente-de-serra *vSr*(*t*) por um sinal triangular *vt*(*t*), como é mostrado na Figura 2.21. Isto para o caso da modulação por razão cíclica complementar. Da mesma forma pode-se realizar a substituição no caso da modulação por razão cíclica obtendo o mesmo resultado.

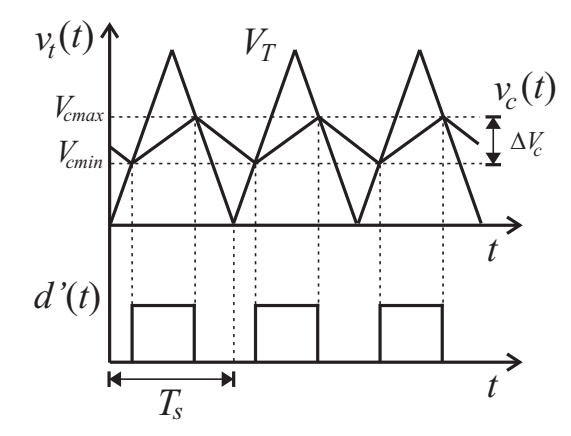

**Figura 2.21:** Sinal PWM no circuito modulador com sinal triangular  $v_t(t)$ .

Quando é utilizada uma triangular, o valor da razão cíclica complementar, vai ser dado pela seguinte expressão:

$$
d'(t) = \frac{V_{cmin} + V_{cmax}}{2}
$$
\n
$$
(2.57)
$$

Logo, levando em conta a Equação (2.44), tem-se:

$$
d'(t) = \frac{K}{V_T} \frac{I_{Lmin} + I_{Lmax}}{2} = \frac{K}{V_T} \left( I_{Lmin} + \frac{\Delta I_L}{2} \right)
$$
 (2.58)

A Equação (2.58) mostra que utilizando uma triangular é possível fazer com que a razão cíclica complementar esteja em função da corrente média instantânea, ou seja, na determinação da razão cíclica é levada em consideração a ondulação da corrente.

Para observar a diferença entre estes tipos de modulação e o tipo de sinal modulador empregado no circuito modulador PWM, realizou-se a simulação do conversor boost com as modificações adequadas. Os resultados de simulação são mostrados na Figura 2.22, onde a curva " $i_{rl}(t)$ "representa a corrente no circuito linear equivalente (circuito RL). Nos casos a) e b) são mostrados os resultados utilizando a dente-de-serra como sinal modulador para gerar os pulsos de comando.

Na Figura 2.22.a) tem-se a corrente obtida empregando a modulação por razão cíclica complementar, observando-se que é limitada pela parte inferior pela curva descrita da corrente do modelo linear equivalente "*irl*(*t*)". Já na modulação por razão cíclica, caso b) da Figura 2.22 a corrente é limitada pela parte superior. Nos dois casos a corrente média será diferente da corrente esperada, podendo ser maior ou menor dependendo do caso. Isso traz como conseqüência uma maior ou menor potência processada da fonte para a carga.

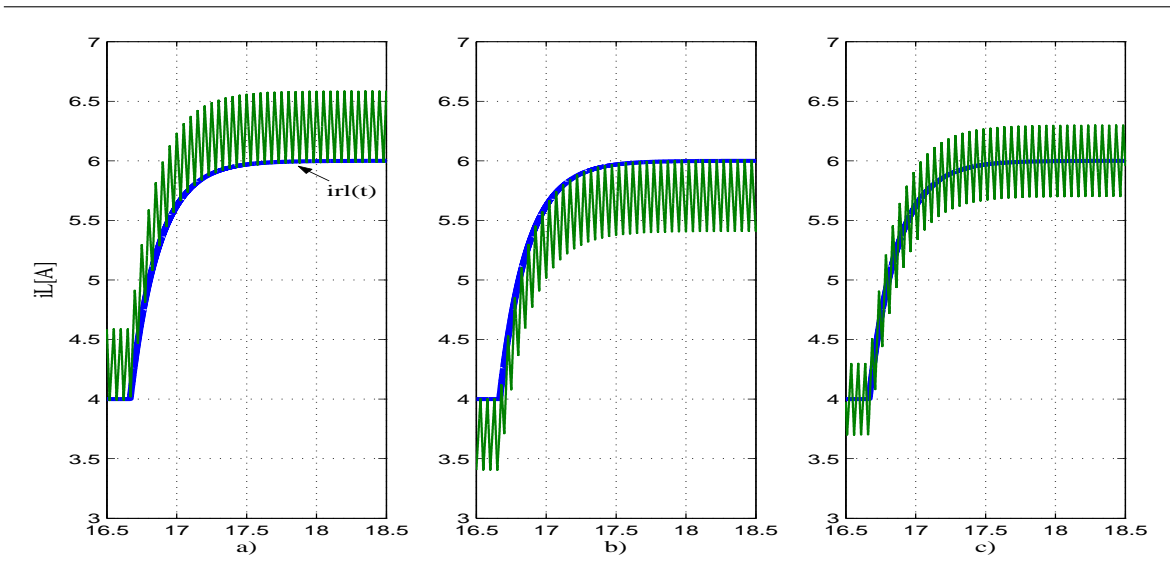

Figura 2.22: Corrente no conversor boost para diversas configurações do circuito modulador.

Quando o sinal modulador dente-de-serra é substituído por um sinal triangular, obtém-se uma razão cíclica complementar controlada pelo valor médio instantâneo da corrente monitorada, ou seja, é levado em conta a ondulação da corrente. O resultado é uma corrente sobreposta à curva *irl*(*t*). Com isso a potência processada pelo sistema será a desejada, a qual estará associada à resistência equivalente emulada pelo conversor quando controlado por realimentação direta.

O fato de se ter uma corrente maior ou menor à esperada, inicialmente parece não fazer muita diferença, no entanto, se a potência não é igual à determinada pela resistência equivalente, implicará que quando a fonte de tensão na saída for substituída por uma carga real com os valores nominais, a tensão de barramento obtida será diferente à calculada, o que poderá causar alguns problemas na modelagem do conversor.

Uma vez apresentadas as técnicas de controle existentes na atualidade, no seguinte capítulo será abordada a aplicação do conversor boost controlado em corrente ao retificador monofásico com alto fator de potência, visando obter uma corrente proporcional à tensão de entrada, por meio da emulação do conversor como uma carga linear para a fonte de entrada.

# 2.5 Conclusão

Como foi visto no capítulo introdutório aparentemente existem várias técnicas de controle aplicadas ao retificador boost. Entretanto estas técnicas podem ser agrupadas dentro de três grandes grupos de controle, através da teoria clássica de controle sendo estes os seguintes: controle por pré-alimentação da perturbação, controle por realimentação com referência, e controle por realimentação direta. Foram obtidos os modelos para cada caso e posteriormente examinados demonstrando a validade dos mesmos. Cada uma das técnicas apresentam uma determinada característica, as quais pode-se aplicar segundo a necessidade requerida.

Também foi visto que o controle proposto por [15], é uma técnica de controle por realimentação direta, onde esta estrutura tem que cumprir uma condição de igualdade dada pela Equação (2.44) que fará com que exista uma linearidade entre a corrente e a razão cíclica complementar. Neste tipo de controle o ideal é o controle da razão cíclica complementar, a qual acaba sendo o mais natural. No obstante é possível modular o conversor por razão cíclica, porém é necessário a configuração adequada do circuito modulador que permita manter a condição dada pela Equação (2.44).

# Capítulo 3

# Retificador boost e controle por realimentação direta

# 3.1 Introdução

No capítulo anterior foi demonstrado que o conversor boost é visto como uma carga linear pela fonte de entrada quando ele é controlado por realimentação direta da corrente, obtendo com isso uma corrente proporcional à tensão de entrada. Neste capítulo será estudado o conversor boost controlado em corrente por realimentação direta aplicado ao retificador monofásico (denominado de agora em diante como *retificador boost*) para obtenção de um alto fator de potência, abordando algumas configurações possíveis do retificador boost, e mostrando as vantagens e desvantagens de cada uma delas.

Uma característica importante nos retificadores boost com realimentação direta é a eliminação do "efeito Cusp"[25] presente no retificador boost com controle convencional (controle com referência). Não obstante, a corrente apresenta outros tipos de distorção, as quais foram introduzidas por [3]. Logo serão apresentadas algumas soluções alternativas para diminuir esta distorção.

Neste capítulo também é apresentada uma metodologia de projeto dos filtros empregados no retificador boost, a indutância e a capacitância do filtro de saída. Posteriormente é abordado um estudo relacionado à utilização do indutor boost no lado da carga (após a ponte retificadora) e no lado da fonte (antes da ponte retificadora), mostrando que estas estruturas embora cumpram as mesmas funções, são diferentes do ponto de vista de funcionamento e de controle.

# 3.2 Retificador boost e realimentação direta da corrente

Na Figura 3.1 é apresentada a estrutura básica do retificador boost monofásico com controle por realimentação direta da corrente, onde o circuito de potência foi dividido em dois estágios. O primeiro estágio é um retificador de onda completa não controlado, cuja função é a conversão da tensão alternada em tensão contínua. Em cascata com o retificador tem-se como segundo estágio o conversor boost CC-CC, o qual apresenta duas funções principais na estrutura: a primeira é o controle da tensão de saída e a segunda é a obtenção de uma corrente de entrada senoidal na entrada do retificador. É importante notar que a estrutura do estágio conversor boost mostrado na Figura 3.1 é a mesma da Figura 2.14, com a diferença no acréscimo do estágio retificador.

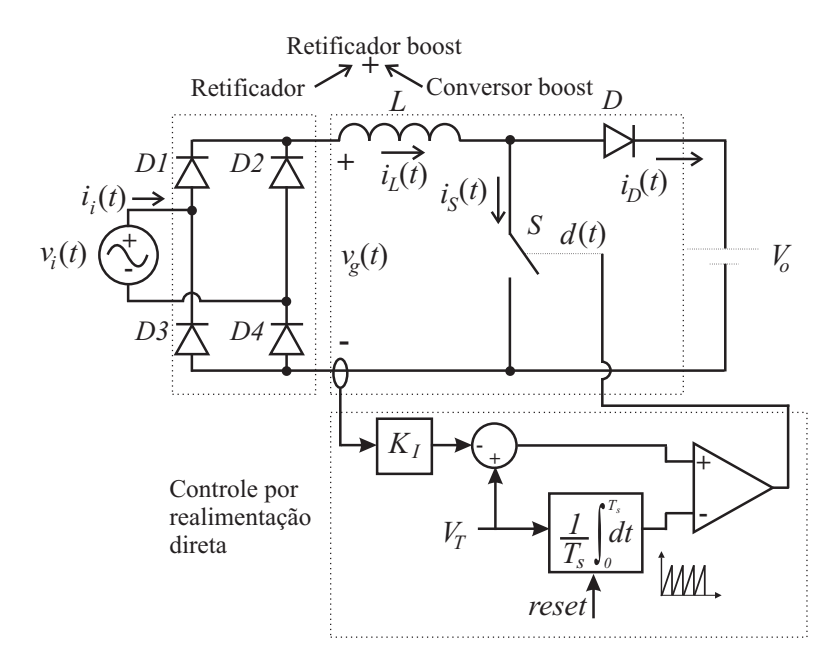

Figura 3.1: Retificador boost monofásico com o estágio conversor boost controlado por realimentação direta da corrente.

A tensão na entrada do estágio conversor "*vg*(ω*t*)"pode ser expressa através da Equação (3.1), onde tem-se uma tensão periódica com freqüência de 120Hz, cujo formato é uma semi-senóide.

$$
v_g(\omega t) = |V_{ip}sin(\omega t)| \tag{3.1}
$$

Logo, segundo a análise apresentada anteriormente, observa-se que a função do estágio retificador é fornecer uma tensão contínua para alimentar o estágio conversor e a partir dela fazer com que o conversor boost controlado por realimentação direta apresente uma corrente do mesmo formato. Isto ocorrerá pelo fato do conversor ser visto como uma carga linear pela fonte de entrada. A seguir, será efetuado um exemplo de simulação para verificar o correto funcionamento do retificador boost.

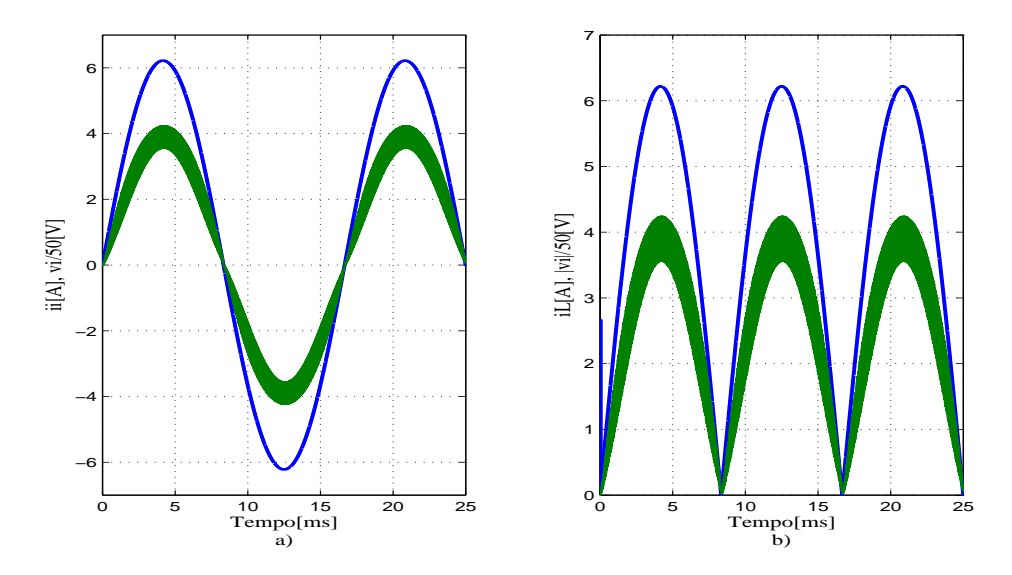

Figura 3.2: Resultado de simulação do retificador boost da Figura 3.1.

#### Exemplo 3.1 *Retificador boost com realimentação direta da corrente*

Para verificar o correto funcionamento do conversor boost utilizando a técnica de controle por realimentação direta em cascata com a ponte retificadora, será feita a simulação da estrutura mostrada na Figura 3.1, considerando os seguintes parâmetros: tensão de entrada alternada de  $v_i = 311 \sin(\omega t)$ V de pico com frequência de 60Hz, a indutância de  $L = 5$ mH, tensão de saída  $V_o = 400V$ , ganho do sensor de corrente  $K_i = 1$ . Como sinal modulador foi empregada uma triangular com tensão de pico de *V<sup>T</sup>* = 5V e ajustada para uma freqüência de comutação igual a *f<sup>s</sup>* = 20kHz.

Na Figura 3.2 são mostrados os resultados de simulação do retificador boost, onde em a) tem-se a tensão e a corrente na fonte de alimentação, sendo que a corrente apresenta o mesmo formato da tensão de entrada, porém é obtido um alto fator de potência. Na figura b) é mostrada a tensão na saída da ponte retificadora junto com a corrente no indutor (corrente no conversor boost). Como era de se esperar, a corrente no indutor é proporcional à tensão, mostrando com isto que o estágio conversor é visto como uma carga linear pela fonte de entrada.

## 3.2.1 Características estáticas do retificador boost

Uma informação importante a ser conhecida no retificador boost é a relação da tensão de saída com referência a seus parâmetros em estado estável. Esta informação é conhecida como característica estática do retificador boost. Desconsiderando a influência na defasagem

da corrente devido à indutância no retificador boost, a potência de entrada pode ser expressa como:

$$
P_i = \frac{V_{ief}^2}{R_e} \tag{3.2}
$$

Seja a potência na carga:

$$
P_o = \frac{V_o^2}{R_o} \tag{3.3}
$$

Considerando componentes ideais, tem-se que em regime permanente a potência de entrada é igual a potência consumida pela carga, a qual é representada pela Equação (3.4).

$$
\frac{V_{ief}^2}{R_e} = \frac{V_o^2}{R_o} \tag{3.4}
$$

Para o conversor boost operando com realimentação direta da corrente a resistência equivalente é dada pela Equação (2.37). Substituindo esta expressão na Equação (3.4) temse:

$$
\frac{V_{ief}^2 V_T}{K_i V_o} = \frac{V_o^2}{R_o} \tag{3.5}
$$

Isolando a tensão de entrada, pode ser obtida a expressão do ganho estático do retificador boost.

$$
V_o = \left(\frac{V_{ief}^2 V_T R_o}{K_i}\right)^{1/3} \tag{3.6}
$$

A partir da Equação (3.6) foram traçadas as curvas do ganho estático do retificador boost em função da resistência de carga para diferentes relações de *V<sup>T</sup>* /*K<sup>i</sup>* , considerando uma tensão de entrada de *Vie f* = 220V de tensão eficaz, que são mostradas na Figura 3.3. Observa-se com as curvas que quanto maior maior for a relação *V<sup>T</sup>* /*K<sup>i</sup>* , menor será a variação da tensão de saída e tende a ter um comportamento linear de acordo com a resistência de carga. No entanto, a resistência mínima de carga permitida é relativamente elevada, o que se traduz numa potência menor processada pelo retificador boost.

Na Figura 3.3 as curvas foram delimitadas pelo valor da resistência onde a tensão de saída é igual à tensão de pico da tensão de entrada, sendo que para o correto funcionamento

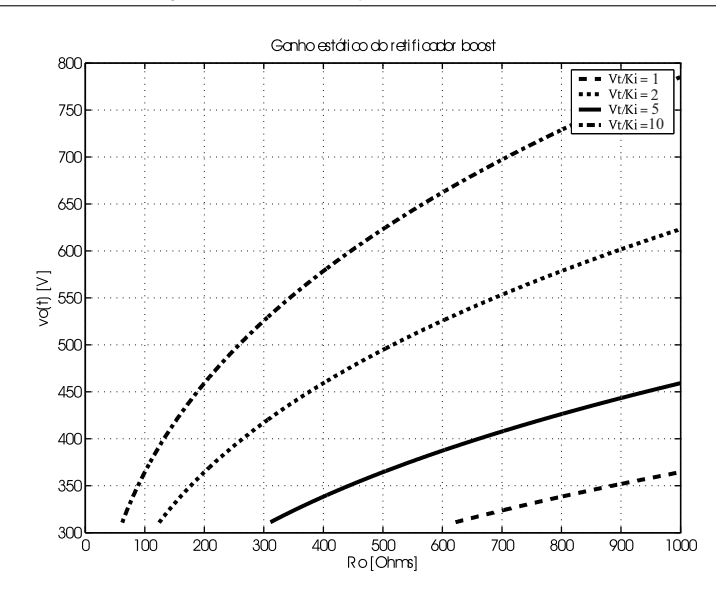

Figura 3.3: Ganho estático do retificador boost para diferentes relações de *V<sup>T</sup>* /*K<sup>i</sup>* .

do retificador boost, a tensão de saída deve ser sempre maior que a tensão instantânea de entrada. Logo o valor da resistência mínima pode-se calcular mediante a seguinte expressão:

$$
R_{omin} = 2\sqrt{2}V_{ief}\frac{K_i}{V_T}
$$
\n(3.7)

Uma característica importante que se pode observar a partir das curvas do ganho estático do retificador boost com controle por realimentação direta, é que o mesmo apresenta uma baixa variação da tensão de saída para grandes variações da resistência de carga, possibilitando a operação em malha aberta de tensão. Isto será melhor analisado no próximo capítulo.

## 3.2.2 Estabilidade do retificador boost

A estabilidade do retificador boost dependerá da estabilidade do conversor boost. Isto se dá pois é o conversor que controla a corrente no retificador. Quando se emprega o controle por realimentação direta, a corrente de entrada é função da tensão de entrada, e a função de transferência é dada pela Equação (2.38) a qual é reescrita a seguir:

$$
\frac{I_g(s)}{V_g(s)} = \frac{1}{Ls + R_e} = \frac{1}{R_e} \frac{1}{\tau_e s + 1}
$$
(3.8)

Onde,  $τ_e = L/R_e$ .

Segundo a Equação (3.8) a corrente no retificador boost operando com realimentação direta da corrente será estável para qualquer entrada, desde que se considere uma tensão
de saída constante *Vo*. Mas, a função de transferência mostra que o retificador apresenta características de filtro passa-baixas (PB), o que significa que perturbações a partir de uma determinada freqüência (freqüência de corte) serão atenuadas.

## 3.2.3 Distorção da corrente de entrada

O retificador boost com controle clássico apresenta problemas de distorção da corrente na passagem por zero da tensão, efeito "*cusp*". Segundo [20], o efeito é originado pelo limite da derivada da corrente devido ao indutor. Isto é crítico na passagem por zero da tensão de entrada, onde a tensão apresenta a máxima derivada, fazendo que a corrente não consiga acompanhar a referência.

No retificador boost com controle por realimentação direta o *efeito cusp* não está mais presente, no entanto, estão presentes outros tipos de distorção originados por:

- Distorção da corrente no indutor devido à atenuação das componentes de alta freqüência;
- Defasagem da corrente em relação à tensão de entrada;
- Distorção da corrente na fonte de entrada devido ao fluxo unidirecional de potência.

## 3.2.3.1 Característica de filtro passa-baixas

Nos retificadores boost a característica de filtro passa-baixas (PB) resulta em uma limitação para a reprodução de determinadas formas de onda. Isto ocorre caso onde a tensão de entrada *vg*(*t*) do estágio conversor é uma tensão senoidal retificada, a qual segundo a série de Fourier pode ser expressa pela Equação (3.9).

$$
v_g(t) = 2\frac{V_{ip}}{\pi} + \sum_{n=2,4,...}^{\infty} 2\frac{V_{ip}}{\pi} \left(\frac{1}{n-1} - \frac{1}{n+1}\right) \cos(n\omega t + \pi)
$$
(3.9)

A Equação (3.9) mostra que a tensão senoidal retificada está composta por senóides de diferentes freqüências. Segundo [2], a banda passante mínima para garantir uma reprodução da forma de onda da semi-senóide, deve ser no mínimo de 1kHz, isto é até a  $16^{\circ}$  (n=16) componente deve-se garantir que não serão atenuadas pelo conversor. Logo esta restrição pode ser representada mediante a seguinte expressão:

$$
1000 < f_{Te} = \frac{R_e}{2\pi L}
$$
 (3.10)

Onde, *fTe* é a freqüência do pólo da função de transferência do conversor boost para a corrente dada pela Equação (3.8), que representa a freqüência a partir da qual os sinais de entrada são atenuados. A Equação (3.10) mostra que a combinação de parâmetros é muito importante para garantir a banda passante, sendo eles a resistência e a indutância equivalentes. A partir da expressão observa-se que para potências elevadas corre-se o risco de ter uma freqüência de corte menor que 1kHz. Isto porque para uma maior potência processada pelo retificador, tem-se uma menor resistência equivalente vista pela rede, com isso uma menor banda passante. Logo, sob o ponto de vista de distorção da corrente pode-se obter uma expressão para restrição da indutância máxima permitida no retificador para garantir a banda passante. Logo a expressão que limita a indutância é:

$$
L < 0, 16R_e \cdot 10^{-3} \tag{3.11}
$$

#### Exemplo 3.2 *Distorção da corrente devido à característica de filtro PB*

Para observar a distorção da corrente originada pela característica de filtro passa-baixas do conversor será feita uma simulação do conversor boost mostrado na Figura 3.1 com os seguintes parâmetros: tensão de saída  $V_o = 400V$ , tensão de entrada  $v_i(t) = 311 \sin(\omega t)$ , tensão de pico da triangular  $V_T = 20V$ , ganho do sensor de corrente  $K_i = 1$ , e uma indutância  $de L = 5mH$ .

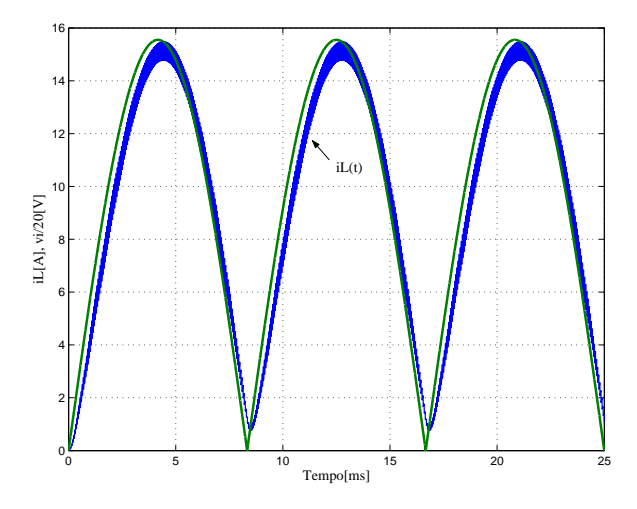

Figura 3.4: Distorção da corrente no estágio do conversor boost para potência elevada.

A resistência equivalente correspondente aos parâmetros utilizados pode ser calculada a partir das expressões Equação (2.37) e (2.10) sendo seu valor de *R<sup>e</sup>* = 20Ω. Logo segundo a Equação (3.10) a freqüência do pólo correspondente é *fTe* = 636Hz. Devido a esta baixa freqüência do pólo da função de transferência do conversor, é de se esperar uma distorção na corrente de entrada no estágio conversor boost (corrente no indutor), a qual é claramente observada na Figura 3.4. Como era de se esperar a corrente apresenta uma pequena distorção

em relação ao formato da tensão de entrada do conversor. Este tipo de distorção é originada pela atenuação das componentes de alta freqüência pela característica de filtro passa-baixas do conversor quando controlado por realimentação direta da corrente. Isto faz com que a corrente não zere completamente, ou seja, a energia armazenada no indutor não é transferida na sua totalidade para a carga.

## 3.2.3.2 Defasagem da corrente de entrada

Uma segunda distorção é gerada pelo estágio retificador, como é mostrada na Figura 3.5. Neste caso a corrente de entrada apresenta uma distorção no cruzamento por zero da tensão de entrada, além de apresentar uma ligeira defasagem devido à característica indutiva do conversor quando operado por realimentação direta.

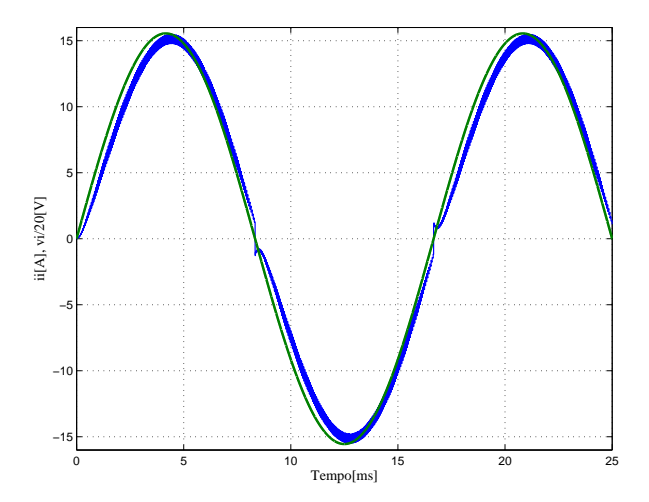

Figura 3.5: Defasagem da corrente na fonte de entrada.

O retificador boost com controle por realimentação direta da corrente é visto como uma carga linear indutiva pela fonte de entrada, porém, a corrente apresenta uma certa defasagem em relação à tensão de entrada. Seja a tensão de entrada *vi*(*t*) dada pela Equação (3.29). A corrente de entrada *ii*(*t*) pode ser expressa segundo a Equação (3.12).

$$
i_i(t) = \frac{V_{ip}}{Z_e} \sin(\omega t - \theta_e)
$$
\n(3.12)

Onde:

$$
Z_e = \sqrt{\omega^2 L^2 + R_e^2}
$$
 (3.13)

$$
\theta_e = \arctan \frac{\omega L}{R_e} \tag{3.14}
$$

A Equação (3.12) representa a corrente em um circuito RL onde o ângulo de defasagem

pode ser calculado pela expressão Equação (3.14). Normalmente a influência do indutor vai ser mais evidente na defasagem que na amplitude da corrente, como é mostrado no exemplo mostrado a seguir.

## Exemplo 3.3 *Defasagem da corrente no retificador boost*

Para os parâmetros utilizados no Exemplo 3.2 a impedância equivalente e o ângulo de defasagem serão:

$$
Z_e = \sqrt{(377 \cdot 5 \cdot 10^{-3})^2 + 20^2} = 20,08\Omega
$$
 (3.15)

$$
\theta_e = \arctan \frac{377 \cdot 5 \cdot 10^{-3}}{20} = 5,4^{\circ}
$$
 (3.16)

Este exemplo mostra que a resistência é mais predominante que a indutância, podendo-se observar que a impedância equivalente é aproximadamente igual a resistência equivalente. Porém, a amplitude da corrente no conversor será determinada pela resistência equivalente. No entanto, a indutância terá influência significativa na defasagem da corrente, neste caso o valor do ângulo é 5,4º, causando um deslocamento significativo da corrente de entrada em relação a tensão de entrada. A defasagem da corrente no conversor origina outra distorção devido à presença da ponte retificadora unidirecional. Tal distorção será abordada a seguir.

#### 3.2.3.3 Distorção pelo fluxo unidirecional da potência

Nesta subseção será analisada a distorção da corrente na fonte gerada pela utilização de uma ponte retificadora a diodos unidirecional. Para isso será analisada a comutação dos diodos da ponte, explicando a origem das comutações destes diodos na estrutura atual (indutor no lado da carga). Na Figura 3.6 é mostrado o circuito simplificado do retificador boost para análise da comutação dos diodos da ponte. O estágio conversor boost foi substituído por um circuito RL visto pela fonte de entrada, quando operado por realimentação direta da corrente. No semi-ciclo positivo, os diodos D1 e D4 se encontram em condução e os diodos D2 e D3 bloqueados devido a tensão inversa aplicada neles como é mostrado na Figura 3.6.a). No momento em que a tensão de entrada se torna negativa, os diodos D2 e D3 são polarizados diretamente entrando em condução, e os diodos D1 e D4 são bloqueados. Isto é mostrado na Figura 3.6.b).

Segundo a análise apresentada, nesta configuração do retificador boost a comutação dos diodos da ponte é feita pela fonte de alimentação, o que faz com que a corrente se inverta junto com a inversão da polaridade da tensão de rede. Logo, devido à defasagem da corrente

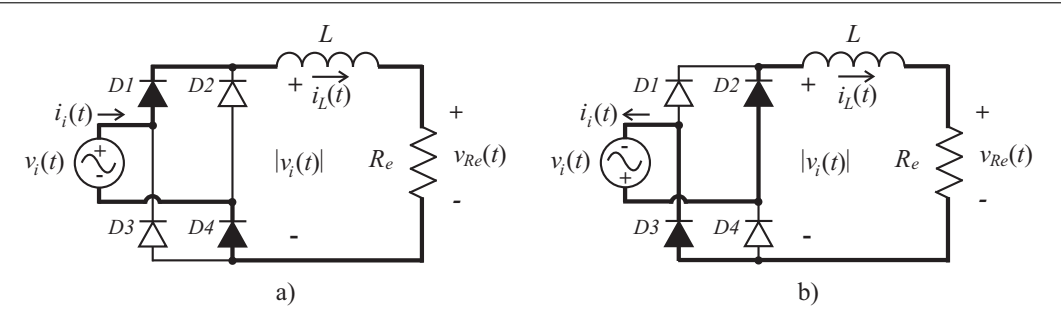

Figura 3.6: Comutação dos diodos da ponte retificadora do retificador boost

é gerada uma pequena distorção da corrente na fonte de entrada, como foi mostrado na Figura 3.5.

Esta característica confere ao retificador boost a característica unidirecional de potência, não podendo ter transferência de energia do conversor para a fonte, por mínima que seja esta. A seguir será apresentada uma forma de fazer com que o retificador possa inverter o fluxo de potência durante um curto espaço de tempo, originado pelo defasagem devido à acumulação da energia no indutor.

## 3.2.3.4 Retificador boost com indutor na entrada

Como foi analisado na subseção anterior, o retificador boost com indutor no lado da carga mostrado na Figura 3.1, apresenta uma série de problemas que limitam de certa forma a utilização do retificador com realimentação direta da corrente em potência elevada, sendo elas: distorção gerada pela inversão da corrente na fonte de entrada, devido ao comando da ponte retificadora pela fonte de tensão, e a distorção originada pela atenuação das componentes de alta freqüência da tensão na saída da ponte retificadora.

Uma solução simples para eliminar estas distorções, é fazer com que a ponte retificadora passe a ser comandada pela corrente de entrada, e não mais pela fonte de alimentação. Para isso basta colocar o indutor do conversor boost no lado da fonte de alimentação, como é mostrado na Figura 3.7. Com isto os diodos da ponte retificadora vão ser controlados pela corrente que circula pelo indutor. Quando isto acontece observa-se que no semi-ciclo positivo da corrente de entrada os diodos D1 e D4 estarão em condução e os demais bloqueados. No momento que a corrente passa a ser negativa, os diodos D1 e D4 bloquearam, e os diodos D2 e D3 entram em condução.

Um dos problemas da utilização do indutor no lado da fonte, é a dificuldade do monitoramento da corrente no lado do estágio do conversor boost como mostrado na Figura 3.7. Isto ocorre devido ao ruído gerado pelas componentes parasitas no circuito, fazendo com que o controle por meio desta corrente seja inviável. Logo, para evitar a influência do ruído, a corrente a ser monitorada tem que ser a corrente no lado da fonte, ou seja, a corrente no indutor. 3. Retificador boost e controle por realimentação direta 54

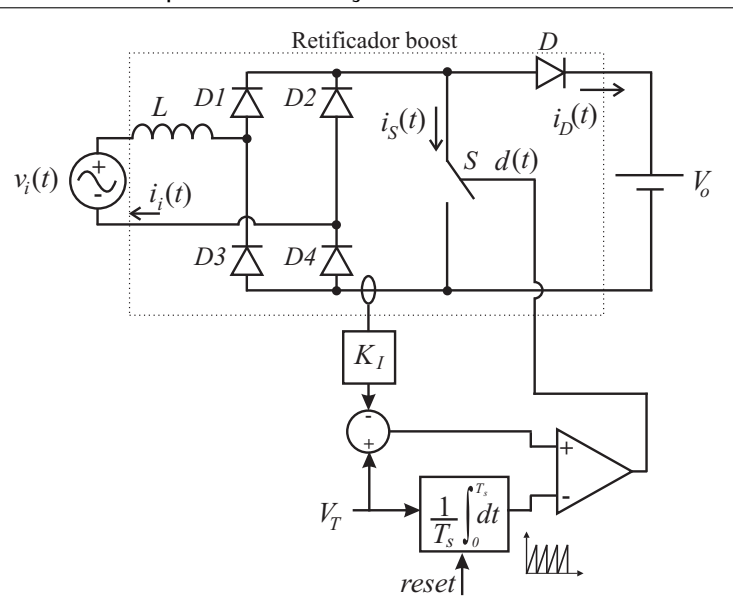

Figura 3.7: Retificador boost com indutor no lado da fonte

No entanto, o monitoramento da corrente no indutor aumenta a complexidade do circuito de comando pelo fato da corrente ser alternada, apresentando ciclos positivos e negativos.

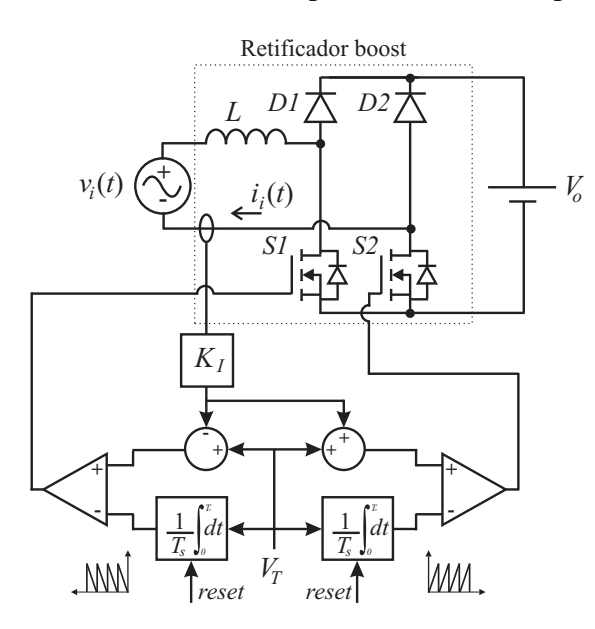

Figura 3.8: Configuração alternativa do retificador boost com indutor na entrada.

Na Figura 3.8. é mostrada uma estrutura alternativa do retificador boost unidirecional [8]. Com esta estrutura é possível controlar o retificador boost pelo monitoramento da corrente no indutor. Na figura pode-se observar que a ponte retificadora a diodos não controlada foi substituída por uma ponte semi-controlada. Com isto, já não é preciso o emprego do interruptor na saída da ponte.

#### Exemplo 3.4 *Retificador boost com indutor no lado da fonte*

Para verificar a influência da utilização do indutor no lado alternado, será feita uma simulação considerando os mesmos parâmetros do Exemplo 3.2, onde foram observados problemas de distorção da corrente na passagem pelo zero da tensão.

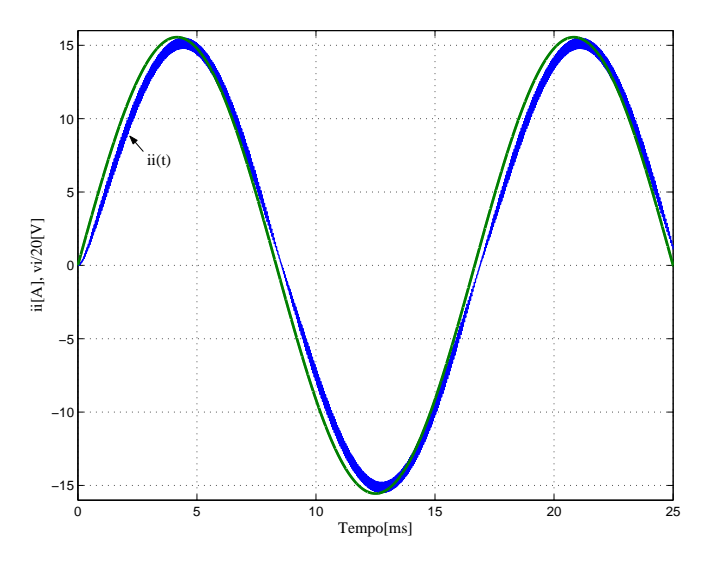

Figura 3.9: Tensão e corrente da fonte de alimentação para o retificador boost com indutor na entrada.

Na Figura 3.9 são apresentadas a corrente e a tensão de entrada para as estruturas mostradas nas Figuras 3.7 e 3.8. Isto demonstra que idealmente monitorar a corrente de entrada ou a corrente na saída da ponte, apresenta os mesmos resultados. Não obstante, como foi sinalizado anteriormente a implementação prática da estrutura da Figura 3.7 é inviável. Os resultados de simulação mostram que a distorção da corrente pela passagem por zero foi eliminada, além disso, percebe-se que a distorção pela característica da carga (filtro PB) também não está presente. Uma análise para explicar isto será feita a seguir.

## Vantagens da utilização do indutor no lado da fonte

Segundo os resultados obtidos na simulação do Exemplo 3.4, a utilização do indutor no lado da fonte influencía de maneira relevante no funcionamento do retificador boost. Os dois tipos de distorção presentes no retificador foram eliminados, mantendo-se só o problema da defasagem gerada pela emulação de carga indutiva. A distorção da corrente no indutor no lado da carga, pode ser associada fisicamente à impossibilidade de extrair toda a energia armazenada no indutor. Isto ocorre devido que não se mantém uma tensão negativa no indutor o tempo necessário, não deixando retirar toda a energia armazenada no indutor, fazendo com que ela não possa zerar a corrente.

A utilização do indutor no lado da fonte, faz que a ponte retificadora seja comandada pela corrente de entrada e não mais pela tensão da rede, como no caso do retificador com indutor no lado da carga. Com isso consegue-se ter uma tensão negativa no indutor podendo zerar a corrente nele. Logo, o estágio de saída pelas características que apresenta pode ser representado por uma resistência como mostrado na Figura 3.10. A presença da ponte retificadora no lado da carga faz com que a potência para a carga seja unidirecional, isto é não pode existir transferência de energia entre a carga e a entrada, confirmando com isso o comportamento de carga resistiva.

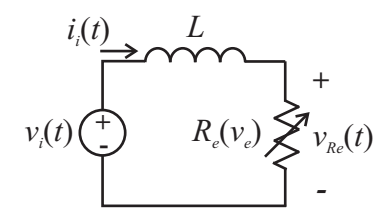

Figura 3.10: Circuito equivalente do retificador boost com indutor no lado da fonte.

O circuito equivalente da Figura 3.10 mostra que com esta configuração do retificador boost, é possível inverter a tensão no indutor mantendo o sentido da corrente, fazendo que a energia acumulada no indutor seja transferida para a carga e a fonte de alimentação, zerando dessa forma a corrente. Além disso, é importante notar que a tensão de entrada não é mais uma tensão retificada, sendo agora uma tensão alternada de uma única freqüência, assim o problema da distorção da corrente devido a atenuação de componentes de alta freqüência não está mais presente nesta estrutura. Logo, a equação característica do retificador boost com indutor na entrada operando com realimentação direta da corrente pode ser expressa pela Equação (3.17), onde a tensão de entrada não é mais a tensão retificada, sendo agora a própria tensão da rede, e a corrente do indutor é igual a corrente na fonte de alimentação  $(i_l(t) = i_i(t)).$ 

$$
v_i(t) = L_e \frac{di_i(t)}{dt} + R_e i_i(t)
$$
\n(3.17)

Do ponto de vista estrutural o retificador boost com indutor no lado da carga, pode ser considerado a união de duas estruturas: o estágio retificador e o estágio conversor boost, como é mostrado na Figura 3.1. Já no caso do retificador boost com indutor na entrada (lado da fonte), pode ser considerado como uma única estrutura conversora de tensão alternada para tensão contínua como mostra a Figura 3.8. Dessa maneira observa-se que é a estrutura mais adequada para se utilizar a estratégia de controle por realimentação direta da corrente, já que o mesmo não apresentará problemas de distorção da corrente, sendo seu comportamento o mais natural.

## 3.3 Dimensionamento dos elementos passivos

## 3.3.1 Cálculo da indutância boost

Na Figura 3.2 é mostrada a corrente na entrada do retificador boost com controle por realimentação direta da corrente, onde o conversor se encontra operando em modo de condução contínua MCC. Na figura percebe-se que a corrente apresenta uma ondulação de alta freqüência, que é devido à comutação do estágio conversor do retificador. Também, pode-se observar que a ondulação da corrente se encontra em função da tensão de entrada, porém no equacionamento deve ser levado em consideração.

No conversor boost quem limita a ondulação de alta freqüência da corrente é o indutor de entrada, porém, é preciso desenvolver uma expressão que permita determinar a indutância em função dos parâmetros de operação do circuito. Considerando que a freqüência de comutação é maior que a freqüência da rede, e que o conversor encontra-se operando em estado quase estável, isto é, a relação entre a tensão de entrada e a tensão de saída é determinada pelo ganho estático do conversor. Logo, a ondulação da corrente no indutor quando o interruptor S está bloqueado é dada pela seguinte expressão:

$$
\Delta i_L(\omega t) = \frac{V_o - v_g(\omega t)}{Lf_s} d'(\omega t)
$$
\n(3.18)

Onde, *d* 0 (ω*t*) representa a razão cíclica complementar, a qual varia em função da tensão de entrada e *f<sup>s</sup>* é a freqüência de comutação. Seja o ganho estático do conversor boost dado pela Equação (3.19).

$$
d'(\omega t) = \frac{v_g(\omega t)}{V_o} \tag{3.19}
$$

Substituindo a Equação (3.19) em (3.18), e sabendo que a tensão de entrada *vg*(ω*t*) é uma semi-senóide periódica (Equação (3.1)), tem-se:

$$
\Delta i_L(\omega t) = \frac{V_o - V_{ip} \sin(\omega t)}{Lf_s V_o} V_{ip} \sin(\omega t)
$$
\n(3.20)

$$
\Delta i_L(\omega t) = \frac{V_{ip}}{Lf_s} \left( \sin(\omega t) - \frac{V_{ip}}{V_o} \sin^2(\omega t) \right) \tag{3.21}
$$

A Equação (3.21) mostra que a ondulação da corrente varia em função do ângulo ω*t*. Para determinar o valor do ângulo para o qual a ondulação de corrente é máxima, deriva-se a Equação (3.21) em função de ω*t* e iguala-se a mesma a zero. Assim:

$$
\frac{d\Delta i_L(\omega t)}{d\omega t} = \frac{V_{ip}}{Lf_s} \left( \cos(\omega t) - 2\frac{V_{ip}}{V_o} \sin(\omega t) \cos(\omega t) \right) = 0 \tag{3.22}
$$

As soluções da Equação (3.22) são:

$$
\omega t_1 = 90^\circ \tag{3.23}
$$

$$
\omega t_1 = 90 \tag{3.23}
$$
\n
$$
\omega t_2 = \sin^{-1}\left(\frac{V_o}{2V_{ip}}\right) \tag{3.24}
$$

Logo, por inspeção, a máxima ondulação será para o ângulo dado pela Equação (3.24). Substituindo-se na Equação (3.21) tem-se:

$$
\Delta I_{Lmax} = \frac{V_{ip}}{Lf_s} \left( \frac{V_o}{2V_{ip}} - \frac{V_{ip}}{V_o} \frac{V_o^2}{4V_{ip}^2} \right)
$$
(3.25)

$$
\Delta I_{Lmax} = \frac{V_o}{4Lf_s} \tag{3.26}
$$

Segundo a expressão dada pela Equação (3.26) a máxima ondulação da corrente no indutor não se encontra em função de tensão de entrada, sendo função da: tensão de saída, indutância e freqüência de comutação. Não obstante, como foi mostrado na Figura 3.2 o ângulo onde se tem a máxima ondulação da corrente no indutor depende do valor da tensão de entrada, e pode ser determinado pela Equação (3.24).

A Equação (3.26) será útil para determinar a ondulação da corrente no indutor em função da indutância. Devido que nos projetos normalmente é especificada a ondulação máxima da corrente e não a indutância, é preciso desenvolver uma expressão para determinar a indutância. Isolando a indutância na Equação (3.26), tem-se:

$$
L = \frac{V_o}{4\Delta l_{Lmax} f_s} \tag{3.27}
$$

A Equação (3.27) permite determinar a indutância a partir da especificação da máxima ondulação de corrente desejada na entrada. Segundo a expressão, quanto menor for a ondulação de corrente maior será a indutância necessária. Em contrapartida para uma maior freqüência de comutação *f<sup>s</sup>* , menor será a indutância. Da equação também se pode concluir que a indutância vai ser crítica para o retificador boost operando com tensão elevada e potência elevada. Isto ocorre pois é difícil trabalhar nestas condições com alta freqüência de comutação. Isso faz com que a indutância necessária seja elevada, deixando o indutor volumoso e com alto custo.

Até a presente seção foi considerado o retificador boost alimentando uma fonte de tensão constante, isto é, idealmente. Na prática, o retificador alimenta uma carga associada a um

filtro capacitivo, sendo a função deste último filtrar as componentes de baixa e alta freqüência da corrente mantendo uma tensão de saída constante. A seguir será apresentada uma

## 3.3.2 Cálculo da capacitância do filtro de saída

metodologia de projeto do filtro de saída para o retificador boost.

A suposição de que o conversor se encontra alimentando uma carga com características de fonte de tensão, foi feita por motivos de simplificação. Na prática se tem uma carga em paralelo com um filtro capacitivo, sendo a função dele manter a tensão de barramento constante. No retificador boost a corrente na saída  $i_2(t)$  (corrente no diodo D) é de natureza pulsante como é mostrado na Figura 3.11.b), com componentes de baixa e alta freqüência. Nos conversores boost CC-CC operando em modo de condução contínua controlados em tensão, o filtro é projetado em função da componente de alta freqüência (freqüência de comutação), não existindo componentes de baixa freqüência. Já no caso do conversor boost controlado em corrente e aplicado ao retificador, observa-se que o mesmo apresenta uma componente de baixa freqüência que é a mais crítica. Desta maneira o dimensionamento tem que ser baseado nesta componente para garantir uma tensão de barramento constante.

Por motivos de simplificação será considerado o retificador boost alimentando uma carga resistiva pura, como é mostrado na Figura 3.11.a). A estrutura apresentada é o modelo simplificado do retificador boost, a qual será utilizada para o cálculo da capacitância do filtro de saída.

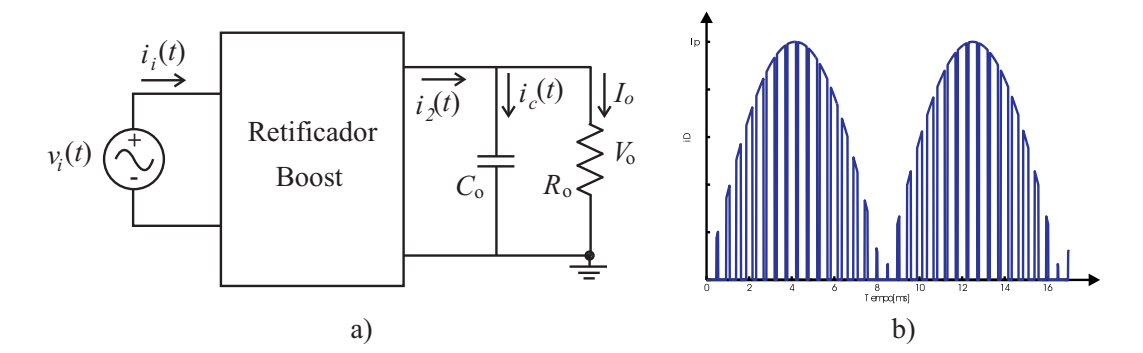

Figura 3.11: Circuito simplificado do retificador boost para o cálculo da capacitância do filtro de saída..

Para o equacionamento do filtro de saída nos conversores CC-CC, considera-se que toda a componente alternada da corrente pulsante circula pelo capacitor, a partir da qual é determinada à máxima ondulação causada por esta corrente alternada. Seguindo o mesmo raciocínio utilizado nos conversores CC-CC, é preciso deduzir uma expressão que permita relacionar a ondulação da tensão em função da componente alternada de baixa freqüência da corrente que flui no capacitor. A componente de baixa freqüência predominante na corrente mostrada

na Figura 3.11.b) é a componente de 120Hz, apresentando maior amplitude sendo as outras desprezíveis.

A metodologia para o dimensionamento do filtro de saída será baseada no princípio de conservação da energia e o balanço de potência. A potência se define transferência ou consumida de energia por unidade de tempo. Logo, por meio da conservação da energia sabe-se que a energia entregue pela fonte de alimentação deve ser igual à energia consumida pela carga em um determinado período. Com isto garante-se a estabilidade do sistema e o balanço de energia.

A potência instantânea de entrada pode ser expressa pela Equação (3.28).

$$
p_i(t) = v_i(t)i_i(t) \tag{3.28}
$$

No retificador boost com controle por realimentação direta da corrente, a corrente de entrada é proporcional à tensão de entrada, embora ela apresente uma pequena defasagem devido ao comportamento indutivo do conversor. Neste caso, para facilitar a análise será desprezada a defasagem e considerada a corrente em fase com a tensão de entrada. Logo, a tensão e a corrente de entrada podem ser dadas pelas Equações (3.29) e (3.30) respectivamente.

$$
v_i(t) = V_{ip} \sin(\omega t) \tag{3.29}
$$

$$
i_i(t) = I_{ip} \sin(\omega t) \tag{3.30}
$$

Substituindo-se a Equações (3.29) e (3.30) na Equação (3.28) tem-se:

$$
p_i(t) = V_{ip} \sin(\omega t) I_{ip} \sin(\omega t) \tag{3.31}
$$

$$
p_i(t) = V_{ip} I_{ip} \sin^2(\omega t) \tag{3.32}
$$

$$
p_i(t) = \frac{V_{ip}I_{ip}}{2} - \frac{V_{ip}I_{ip}}{2}\cos(2\omega t) \tag{3.33}
$$

A Equação (3.33) mostra que a potência instantânea de entrada está composta por duas parcelas, uma potência constante e uma alternada. Considera-se que o retificador boost esteja operando em regime permanente e tensão de saída constante. Concluí-se que a parcela de potência contínua pode ser associada à carga resistiva. Da Equação (3.33) percebe-se que a parcela de potência alternada apresenta o dobro da freqüência da rede (120Hz), logo, pela conservação da energia esta parcela de potência pode ser associada à corrente alternada de 120Hz que circula pelo capacitor. Seja a potência processada pela resistência de carga dada pela expressão Equação (3.34).

$$
P_o = \frac{V_{ip}I_{ip}}{2} = \frac{V_o^2}{R_o}
$$
 (3.34)

Considerando que a parcela alternada da potência de entrada é igual à potência alternada no capacitor originada pela circulação da corrente de 120Hz, chega-se à Equação 3.35.

$$
p_C(t) = V_o i_C(t) = -\frac{V_{ip} I_{ip}}{2} \cos(2\omega t)
$$
 (3.35)

Substituindo-se a Equação (3.34) em (3.35) tem-se:

$$
i_C(t) = -\frac{P_o}{V_o}\cos(2\omega t)
$$
\n(3.36)

A tensão no capacitor produto da corrente alternada dada pela expressão Equação (3.36) pode ser obtida através da Equação (3.37)

$$
v_C(t) = \frac{1}{C_o} \int i_C(t)dt = -\frac{P_o}{2\omega C_o V_o} \sin(2\omega t)
$$
 (3.37)

Logo, a ondulação da tensão de pico a pico no capacitor é dada pela expressão:

$$
\Delta V_C = \frac{2P_o}{2\omega C_o V_o} \tag{3.38}
$$

$$
\Delta V_C = \frac{P_o}{2\pi f C_o V_o} \tag{3.39}
$$

A partir da Equação (3.39) pode ser calculada a ondulação da tensão no capacitor em função da capacitância, onde *f* é a freqüência da tensão de rede (*f* =60Hz). De acordo com esta expressão, observa-se que quanto menor for a potência processada, menor será a ondulação da tensão de saída mantendo-se a tensão de barramento *V<sup>o</sup>* constante.

A Equação (3.39) é interessante desde que se conheça a capacitância do filtro de saída. Porém, nos projetos o parâmetro conhecido é a máxima ondulação permitida na saída. Logo, a capacitância em função da ondulação na tensão no capacitor é dada pela expressão Equação (3.40).

$$
C_o = \frac{P_o}{2\pi f V_o \Delta V_C} \tag{3.40}
$$

Segundo a Equação (3.40) observa-se que a capacitância necessária no filtro de saída é diretamente proporcional à potência processada na carga. Então, quanto maior for a potência maior será a capacitância necessária. Em compensação a capacitância é inversamente proporcional à tensão de barramento de saída, isto é, quanto maior for a tensão de saída menor será a capacitância necessária. Uma forma alternativa de expressar a capacitância, é em função da resistência de carga e da ondulação da tensão de saída dada em porcentagem como mostrado na Equação (3.41).

$$
C_o = \frac{1}{2\pi f R_o \% \Delta V_C} 100\%
$$
\n(3.41)

Onde, %∆*V<sup>C</sup>* é dado em porcentagem. A Equação (3.41) mostra que quanto maior for a resistência de carga menor será a capacitância. Além disso, considerando uma capacitância fixa, concluí-se que a ondulação diminuirá com o aumento da resistência de carga.

É importante mencionar que a influência da tensão de barramento de saída é oposta para o caso do filtro indutivo, onde quanto maior for a tensão de barramento, maior será a indutância necessária. Assim, a escolha da tensão de barramento é importante, já que uma boa escolha pode levar à redução do volume dos elementos passivos do retificador boost.

## Exemplo 3.5 *Cálculo da capacitância do filtro de saída*

Seja o retificador boost do Exemplo 3.1, onde a tensão de barramento na saída é de 400V, e deseja-se uma ondulação máxima de 2,5% da tensão de barramento. Utilizando a Equação (3.41) tem-se:

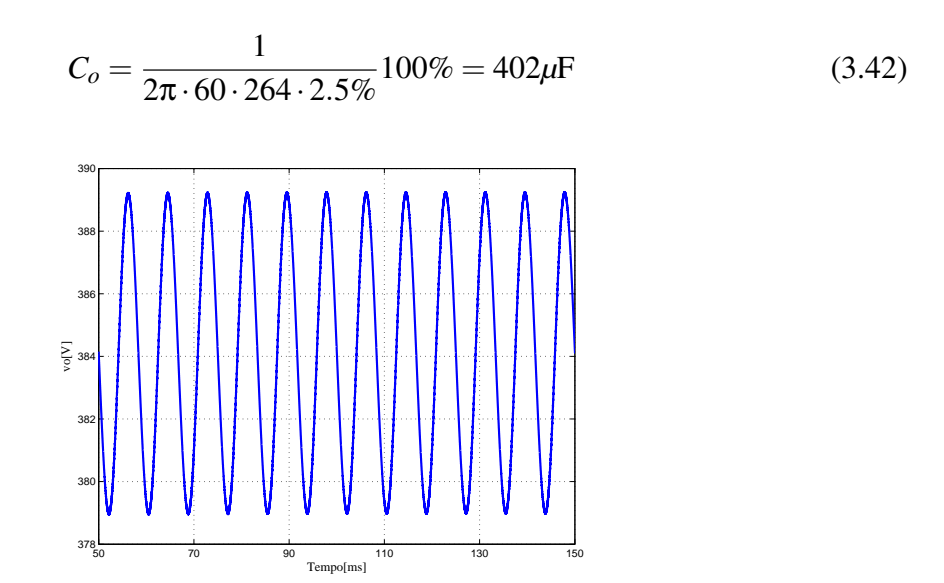

Figura 3.12: Tensão de saída no retificador boost da Figura 3.1.

A Figura 3.12 mostra o resultado de simulação do retificador boost com filtro capacitivo na saída. A partir da figura, percebe-se em primeiro lugar que a tensão de barramento é menor que a esperada, já que o valor projetado foi de 400V e o obtido foi de 385V. A

explicação desta diferença de tensões se dá devido à técnica de modulação utilizada, sendo neste caso por razão cíclica. Isto trouxe como resultado uma corrente eficaz menor que a esperada (Seção 2.4.2), o que se traduz em uma menor potência transferida para a carga, resultando numa menor tensão de barramento. Apesar disso, a ondulação não deve superar os 2,5% da tensão média de barramento, que neste caso sabendo que a tensão de barramento é de 385V a ondulação de pico a pico não deve ser maior que 9,6V. Segundo a Figura 3.12 a ondulação se encontra dentro deste valor, validando desta forma a Equação (3.41).

## 3.4 Conclusão

Neste capítulo foram analisadas as principais características do conversor boost aplicado ao retificador controlado para obtenção de um alto fator de potência. Foram abordados problemas presentes na estrutura, limitações da mesma e algumas possíveis soluções para melhorar o desempenho do retificador boost. Apesar das limitações, comprovou-se o favorável desempenho da técnica de controle por realimentação direta, obtendo uma corrente proporcional à tensão de entrada.

Também foram abordados os dimensionamentos dos elementos passivos do retificador boost: o indutor e o capacitor. Mostrou-se que a tensão de saída responde de maneira oposta em relação aos parâmetros dos mesmos, pois quanto maior for a tensão do barramento menor será a capacitância e maior a indutância necessária.

## Capítulo 4

# Técnicas de controle da tensão de saída do retificador boost

## 4.1 Introdução

Uma vez obtida uma corrente senoidal na fonte de alimentação, garante-se um retificador com alto fator de potência. Segundo o ganho estático do retificador boost (ver Figura 3.3), a tensão de saída varia de acordo com os parâmetros do retificador, como por exemplo, a resistência de carga, a tensão de entrada, entre outros. Em algumas aplicações, a variação da tensão de saída não representa um problema, como em situações para cargas constantes ou cargas com baixas variações. Já em aplicações onde se tem variações da carga e não sejam toleráveis variações significativas da tensão de barramento, a necessidade de um sistema de controle que garanta uma tensão de barramento constante é imprescindível.

O controle da tensão de barramento no retificador boost é realizado de forma indireta por meio do controle do fluxo da transferência de potência entre a fonte e a carga. Isto é realizado através de uma malha externa de tensão que regula a corrente no retificador boost. Nas técnicas de controle por realimentação com referência, a malha de tensão aumenta ou diminui a amplitude da referência de corrente de acordo com a necessidade para que haja o controle da potência. No caso do controle por realimentação direta, observou-se que é um sistema de controle sem referência, não sendo possível o controle direto da corrente através da mesma. Nesta última técnica, a tensão de saída é controlada através da resistência equivalente apresentada à rede, controlando dessa forma a potência transferida pela fonte de entrada como mostra-se na Equação (3.2).

Neste capítulo será apresentada e estudada a técnica de controle da resistência equivalente *R<sup>e</sup>* proposta por [15], para o controle da tensão de saída do retificador boost com realimentação direta, a qual é baseada no emprego do divisor. Logo, será proposta uma outra forma de controlar esta resistência, a qual consiste no emprego do multiplicador para a variação da resistência apresentada à rede, mostrando que as duas formas de controle são semelhantes, sendo a única diferença o ganho negativo presente na função de transferência quando é empregado o multiplicador. A obtenção da função de transferência do retificador boost para a malha de tensão, será feito a partir da linearização da tensão de saída em função da variável de controle. Isto será feito através da técnica de modelagem conhecida na literatura como "loss-free resistor"proposta por [23]. Na modelagem será incluída a perturbação devido à variação de carga, permitindo conhecer a dinâmica da tensão de saída para as variações da mesma.

Finalmente será estudado o funcionamento do retificador boost alimentando um outro conversor, demonstrando que com o controle convencional o sistema é instável em malha aberta de tensão. Portanto, há necessidade em fechar a malha para o controle da tensão de saída tornando o sistema estável. Já no caso do retificador controlado por realimentação direta será observado que o sistema é naturalmente estável, fazendo com que ele possa operar em malha aberta de tensão.

## 4.2 Variável de controle

A potência transferida pela fonte de alimentação no retificador boost com controle por realimentação direta, pode-se representar como a potência dissipada na resistência equivalente apresentada à rede como é mostrado na Equação (3.2). Assim, mediante um adequado controle da resistência equivalente *Re*, é possível controlar a potência transferida e dessa forma a tensão de saída do retificador boost. Seja a resistência equivalente dada pela Equação (2.37), reescrita a seguir:

$$
R_e = \frac{K_i V_o}{V_T} \tag{4.1}
$$

Na Equação (4.1) se pode reconhecer duas possíveis formas de controlar a resistência equivalente as quais são: o ganho do sensor de corrente *K<sup>i</sup>* ou a tensão de pico do sinal dentede-serra *V<sup>T</sup>* . A tensão de saída *V<sup>o</sup>* não se pode considerar como uma variável de controle, pois é uma variável a ser controlada. Estas duas formas de controle são mostradas nas Figuras 4.1 e 4.2. Por motivos de comparação ambas as técnicas empregam a modulação por razão cíclica.

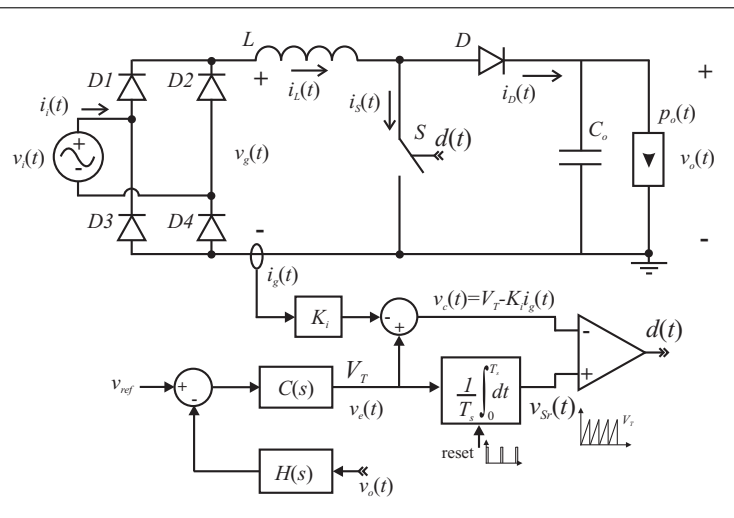

Figura 4.1: Retificador boost com controle por realimentação direta com emprego do divisor.

## 4.2.1 Controle da tensão de pico do sinal dente-de-serra *V<sup>T</sup>*

Na Figura 4.1 é mostrada a técnica de controle baseada no controle da amplitude da dente-de-serra, proposta por [2, 15, 16]. Está técnica de controle é uma forma indireta de implementar o divisor. Definindo a variável de controle tem-se:

$$
v_e(t) = V_T \tag{4.2}
$$

Logo, a resistência equivalente é expressa na Equação (4.3).

$$
r_e(\nu_e) = \frac{K_i}{\nu_e(t)} \nu_o(t) \tag{4.3}
$$

O controle da resistência através do divisor (Equação (4.3)) permite estabelecer uma relação inversa desta com o sinal de controle *ve*(*t*), onde uma pequena diminuição do sinal de controle origina um considerável aumento da resistência. Isto é uma vantagem, já que permite trabalhar com baixas potências. Porém, este tipo de controle é muito sensível o que torná-o menos robusto para pequenos valores do sinal de controle  $v_e(t)$ .

## 4.2.2 Controle do ganho do sensor de corrente *K<sup>i</sup>*

Na Figura 4.2 é mostrada a técnica de controle proposta, a qual encontra-se baseada no controle do ganho do sensor de corrente por meio do multiplicador. Neste caso, a resistência equivalente será dada pela seguinte expressão:

$$
r_e(\nu_e) = \frac{K_i \nu_e(t)}{V_T} \nu_o(t) \tag{4.4}
$$

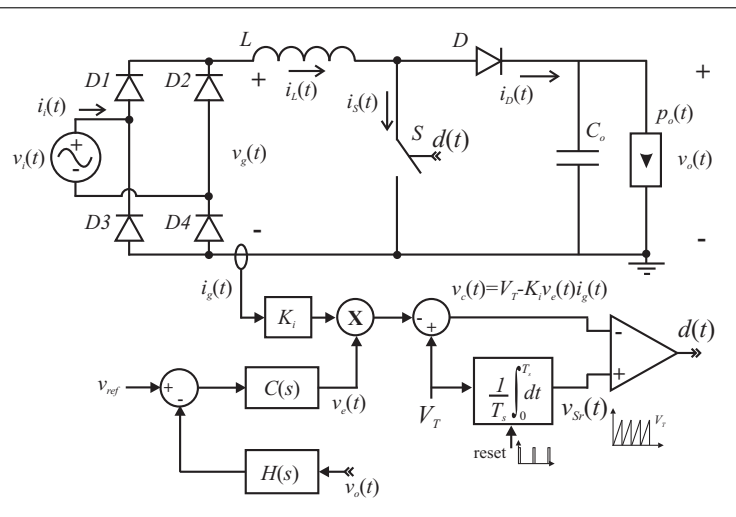

Figura 4.2: Retificador boost com controle por realimentação direta com emprego do multiplicador.

Utilizando o multiplicador como meio de controle da resistência (Equação (4.4)), observase que a resistência apresenta uma relação direta com o sinal de controle *ve*(*t*). Nesta situação, o aumento da resistência equivalente *re*(*ve*) demandará uma grande variação do sinal de controle, mas, ajustando os parâmetros corretamente, é possível obter uma faixa moderada para a variação da resistência equivalente.

## 4.3 Modelagem do retificador boost para a malha de tensão

O modelo do retificador boost para a malha de tensão será obtido baseado no método de "loss-free resistor"proposta por [23], o qual é semelhante à técnica utilizada para determinar a ondulação da tensão de saída em função da componente alternada de 120Hz da corrente presente na saída. Porém, a diferença em relação ao método proposto por [23] consistirá na consideração da influência da componente contínua, desprezando a componente alternada. Logo, é analisada a dinâmica do sistema em função desta componente contínua e com isso o modelo obtido será válido para perturbações de baixas freqüências (menores que 120Hz).

## 4.3.1 Técnica de modelagem

Normalmente nos retificadores boost é analisada a dinâmica da tensão de saída com referência ao sinal de controle [11, 15], deixando de lado a análise da influência de algumas perturbações como a variação da tensão de entrada e a variação da carga na saída do retificador boost. No presente trabalho será obtido o modelo linear para pequenas perturbações de baixa freqüência, que permite determinar a dinâmica da tensão de saída *vo*(*t*) do sistema para a variável de controle *ve*(*t*) e a perturbação de carga *ro*(*t*). No modelo não será incluída

a perturbação da tensão de entrada por motivos de simplificação, deixando o estudo para futuros trabalhos. Neste trabalho serão estudados dois tipos de carga, uma que apresenta característica resistiva e outra com característica de fonte de potência, sendo este último o caso em que se tem o retificador boost alimentando um conversor controlado.

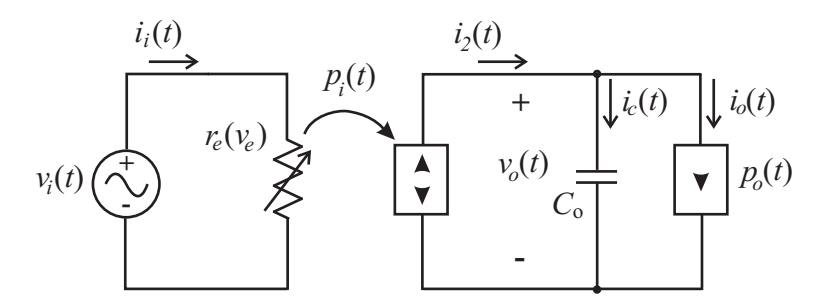

Figura 4.3: Circuito elétrico equivalente do retificador boost para baixa freqüência.

O primeiro passo para obter o modelo linear equivalente do retificador boost, é encontrar uma relação da tensão de saída com as características presentes na sua entrada. A relação pode ser obtida pelo balanço das potências no circuito simplificado do retificador boost mostrado na Figura 4.3. No circuito observa-se que o conversor é visto pela carga como uma fonte de potência  $p_i(t)$  que fornece uma corrente  $i_2(t)$ . O retificador boost com realimentação direta, pode ser representado como uma resistência vista pela fonte de entrada, onde a indutância foi desconsiderada, pois sua influência na potência processada pelo sistema é desprezível. Logo, a potência transferida pela carga pode ser representada como a potência dissipada no resistor equivalente *re*(*ve*), expressa na Equação (4.5).

$$
p_i(t) = \frac{v_i(t)^2}{r_e(v_e)}
$$
\n
$$
(4.5)
$$

Seja  $v_i(t) = V_{ip} \sin(\omega t)$  a tensão de entrada, substituindo-a na Equação (4.5) tem-se:

$$
p_i(t) = \frac{V_{ief}^2}{r_e(v_e)}(1 - \cos(2\omega t))
$$
\n(4.6)

Segundo a Equação (4.6) verifica-se que a potência de entrada *pi*(*t*) é composta por duas parcelas, representadas no lado da carga por duas fontes de potência em paralelo como mostrado na Figura 4.4.a). A fonte de potência alternada determina a ondulação de baixa freqüência (120Hz) na tensão de saída, desde que se considere que a mesma é entregue na sua totalidade ao capacitor. Logo, a dinâmica da tensão de saída do retificador em baixa freqüência (menor que 120Hz) será determinada pela componente contínua da potência de entrada *pi*(*t*). Sendo assim, será necessário eliminar a componente alternada da potência de entrada deixando só a componente contínua. Isto é feito através do cálculo do valor médio da potência (Equação (4.6)) para um período  $T = 1/2f$  (dobro da frequência da rede). Assim:

$$
\langle p_i(t) \rangle_{2f} = \frac{V_{ief}^2}{\langle r_e(v_e) \rangle_{2f}} \tag{4.7}
$$

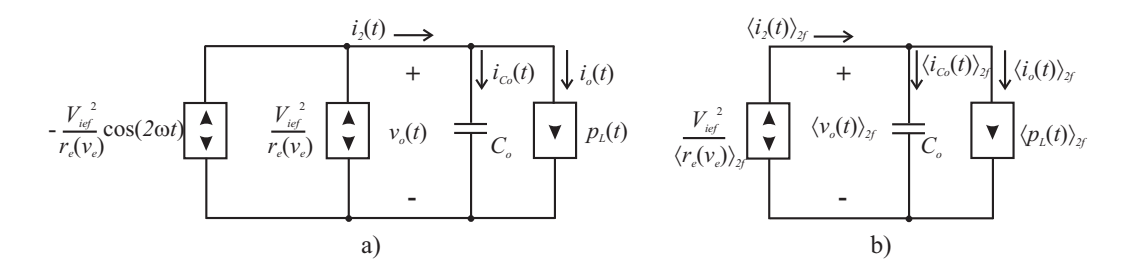

Figura 4.4: Modelo equivalente do retificador boost para baixas freqüências.

A potência média de entrada dada pela Equação (4.6) pode ser representada por um circuito como uma única fonte de potência contínua em paralelo com a carga e o filtro capacitivo como é apresentado na Figura 4.4.b). Segundo a figura, a corrente  $\langle i_2(t) \rangle_{2f}$  fornecida pela fonte de potência encontra-se em função da tensão média de saída  $\langle v_o(t) \rangle_{2f}$  em baixa freqüência. Isto é expresso através da Equação (4.8).

$$
\langle i_2(t) \rangle_{2f} = \frac{\langle p_i(t) \rangle_{2f}}{\langle v_o(t) \rangle_{2f}} \tag{4.8}
$$

Substituindo a Equação (4.7) na (4.8) , tem-se:

$$
\langle i_2(t) \rangle_{2f} = \frac{V_{ief}^2}{\langle r_e(\nu_e) \rangle_{2f} \langle \nu_o(t) \rangle_{2f}}
$$
(4.9)

A corrente  $\langle i_2(t) \rangle_{2f}$  representa a corrente média numa frequência de 120Hz entregue pelo retificador boost à carga. Pode-se perceber a partir da Equação (4.9), que a mesma estará em função da tensão de barramento e da resistência equivalente apresentada à rede  $\langle r_e(\nu_e) \rangle_{2f}$ . Logo, perturbando e linearizando a Equação (4.9) obtém-se o modelo linear que relacione a corrente  $i_2(t)$  com a tensão de saída  $v_o(t)$  e o sinal de controle  $v_e(t)$ . Para isso, deve-se substituir a resistência equivalente *r<sup>e</sup>* pela expressão que inclua o sinal de controle segundo seja a técnica empregada (divisor ou multiplicador). A partir das substituições correspondentes podem ser obtidas as seguintes expressões lineares para  $i_2(t)$ .

## 4.3.2 Linearização de  $i_2(t)$

A obtenção da expressão linear de *i*2(*t*) dependerá do tipo de técnica utilizada para o controle da resistência equivalente apresentada à rede. Nesta seção será obtida a expressão para os dois casos apresentados inicialmente.

## 4.3.2.1 Linearização de *i*2(*t*) para o divisor

O caso do divisor acontece quando o controle da resistência equivalente é realizada através da variação da tensão de pico do sinal dente-de-serra. Logo, a resistência equivalente média  $\langle r_e(v_e) \rangle_{2f}$  é obtida a partir da Equação (4.3). Assim:

$$
\langle r_e(\nu_e) \rangle_{2f} = \frac{K_i}{\langle \nu_e(t) \rangle_{2f}} \langle \nu_o(t) \rangle_{2f}
$$
(4.10)

Substituindo a Equação (4.10) em (4.9) tem-se:

$$
\langle i_2(t) \rangle_{2f} = \frac{V_{ief}^2 \langle v_e(t) \rangle_{2f}}{K_i \langle v_o(t) \rangle_{2f}^2}
$$
(4.11)

Por meio da Equação (4.11) verifica-se que a corrente  $i_2(t)$  está dada em função da tensão de saída *vo*(*t*) e do sinal de controle *ve*(*t*), sendo esta relação não-linear. Através da perturbação e linearização do sistema utilizando o método proposto em [11], pode ser obtido o modelo equivalente para pequenas perturbações, ou seja, uma relação linear entre a corrente *i*2(*t*) e as variáveis envolvidas. Sejam as variáveis perturbadas em torno de um ponto de operação dadas pelas seguintes expressões:

$$
\langle i_2(t) \rangle_{2f} = I_2 + \hat{i}_2(t) \tag{4.12}
$$

$$
\langle v_o(t) \rangle_{2f} = V_o + \hat{v}_o(t) \tag{4.13}
$$

$$
\langle v_e(t) \rangle_{2f} = V_e + \hat{v}_e(t) \tag{4.14}
$$

Linearizando o sistema, por meio da expansão da Equação (4.11) em série de Taylor de três dimensões em torno de um ponto de operação e eliminando os termos não-lineares de segunda ordem e superiores, tem-se:

$$
I_2 + \hat{i}_2(t) = \frac{V_{ief}^2 V_e}{K_i V_o} + \frac{d \langle i_2(v_o, V_e) \rangle_{2f}}{dv_o} \Big|_{v_o = V_o} \hat{v}_o(t) + \frac{d \langle i_2(V_o, v_e) \rangle_{2f}}{dv_e} \Big|_{v_e = V_e} \hat{v}_e(t)
$$
(4.15)

Onde:

$$
I_2 = \frac{V_{ief}^2 V_e}{K_i V_o} \tag{4.16}
$$

$$
\frac{d\langle i_2(v_o, V_e) \rangle_{2f}}{dv_o}\Big|_{v_o = V_o} = -\frac{2V_{ief}^2 V_e}{K_i V_o^3}
$$
(4.17)

$$
\frac{d\langle p_i(V_o, v_e) \rangle_{2f}}{d v_e} \Big|_{v_e = V_e} = \frac{V_{ief}^2}{K_i V_o^2}
$$
\n(4.18)

Logo, a expressão linear da corrente  $i_2(t)$  em função da tensão de saída  $v_o(t)$  e do sinal de controle  $v_e(t)$  será:

$$
\hat{i}_2(t) = -\frac{2P_i}{V_o^2}\hat{v}_o(t) + \frac{P_i}{V_oV_e}\hat{v}_e(t)
$$
\n(4.19)

Onde:

$$
P_i = \frac{V_{ief}^2 V_e}{K_i V_o} \tag{4.20}
$$

A Equação (4.19) será válida para pequenas perturbações em torno do ponto de operação onde foi feita a linearização do sistema. Na expressão observa-se que quando empregado o divisor a relação entre a corrente fornecida pela fonte de potência *i*2(*t*) e o sinal de controle apresenta ganho positivo, isto é, o aumento do sinal de controle *ve*(*t*) gera um aumento na corrente  $i_2(t)$ .

## 4.3.2.2 Linearização de *i*2(*t*) para o multiplicador

A expressão linear obtida anteriormente foi para o caso do controle da amplitude do sinal dente-de-serra. No presente item será obtida a relação linear da corrente na saída do retificador boost, quando é empregado o controle do ganho do sensor de corrente por meio do multiplicador. A resistência equivalente neste caso é dada pela Equação (4.4). Assim:

$$
\langle r_e(\nu_e) \rangle_{2f} = \frac{K_i \langle \nu_e(t) \rangle_{2f}}{V_T} \langle \nu_o(t) \rangle_{2f}
$$
 (4.21)

Substituindo a Equação (4.21) em (4.9), tem-se:

$$
\langle i_2(t) \rangle_{2f} = \frac{V_{ief}^2 V_T}{K_i \langle v_e(t) \rangle_{2f} \langle v_o(t) \rangle_{2f}^2}
$$
(4.22)

Logo, a expressão linear da corrente  $i_2(t)$  fornecida pela fonte de potência de entrada em função da tensão de saída e do sinal de controle será dada pela Equação (4.23).

$$
\hat{i}_2(t) = -\frac{2P_i}{V_o^2} \hat{v}_o(t) - \frac{P_i}{V_o V_e} \hat{v}_e(t)
$$
\n(4.23)

Onde:

$$
P_i = \frac{V_{ief}^2 V_T}{V_e K_i V_o} \tag{4.24}
$$

Segundo a expressão Equação (4.23) verifica-se que é possível controlar a resistência equivalente por meio do multiplicador, a qual é a técnica de controle proposta para a tensão de saída. Porém, percebe-se que a utilização desta técnica gera uma relação negativa entre a corrente  $\hat{i}_2(t)$  e o sinal de controle  $\hat{v}_e(t)$ , fazendo que o aumento do sinal de controle cause uma diminuição da corrente  $\hat{i}_2(t)$ .

## **4.3.3** Linearização da corrente no diodo boost  $i_D(t)$

Para obter o modelo equivalente do retificador boost, que permita estudar a dinâmica da tensão de saída em função das variáveis envolvidas, é preciso conhecer o tipo de carga que o retificador se encontra alimentando, para determinar a corrente na saída do retificador boost. A corrente média na saída em baixa freqüência pode ser obtida a partir da corrente no diodo boost. A seguir será desenvolvida uma expressão que relacione a corrente média no diodo  $\langle i_D(t) \rangle_{2f}$  com o tipo de carga que o conversor se encontra alimentando. Os tipos de carga a serem tratadas são: carga resistiva e carga com características de fonte de potência. Esta última representa o caso de ter-se como carga um conversor controlado.

## 4.3.3.1 Carga resistiva

A corrente média no diodo boost  $\langle i_D(t) \rangle_{2f}$  em baixa frequência (120Hz) consumida pela carga, quando é de tipo resistiva pode ser expressa da seguinte forma:

$$
\langle i_D(t) \rangle_{2f} = C_o \frac{d \langle v_o(t) \rangle_{2f}}{dt} + \frac{\langle v_o(t) \rangle_{2f}}{r_o(t)}
$$
(4.25)

Onde *ro*(*t*) representa a resistência na saída, a qual é considerada variável para estudar a dinâmica da tensão de saída para eventuais variações da resistência, as quais são em baixas freqüências. Para poder analisar a dinâmica do sistema é preciso obter a expressão linear para a corrente no diodo boost  $\langle i_D(t) \rangle_{2f}$ . Isto é feito através da perturbação e linearização da expressão Equação (4.25) empregando a expansão em Série de Taylor. Sejam as vaiáveis perturbadas dadas a seguir:

$$
\langle v_o(t) \rangle_{2f} = V_o + \hat{v}_o(t) \tag{4.26}
$$

$$
\langle i_D(t) \rangle_{2f} = I_D + \hat{i}_D(t) \tag{4.27}
$$

$$
\langle r_o(t) \rangle_{2f} = R_o + \hat{r}_o(t) \tag{4.28}
$$

Linearizando tem-se:

$$
I_D + \hat{i}_D(t) = C_o \frac{d\hat{v}_o(t)}{dt} + \frac{V_o}{R_o} + \frac{1}{R_o} \hat{v}_o(t) - \frac{V_o}{R_o^2} \hat{r}_o(t)
$$
(4.29)

Logo, a partir da Equação (4.29) observa-se que a relação linear para a corrente no diodo boost em relação às perturbações da tensão de saída *vo*(*t*) e da carga *ro*(*t*), é dada pela Equação (4.30).

$$
\hat{i}_D(t) = C_o \frac{d\hat{v}_o(t)}{dt} + \frac{1}{R_o} \hat{v}_o(t) - \frac{V_o}{R_o^2} \hat{r}_o(t)
$$
\n(4.30)

Dada que a corrente no diodo boost expressa pela Equação (4.30) não se encontra em função do sinal de controle *ve*(*t*), o emprego da técnica de controle baseada no divisor ou o multiplicador não afeta a corrente no diodo boost. Sendo assim, a Equação (4.30) é válida para ambas as técnicas de controle da tensão.

#### 4.3.3.2 Carga com característica de fonte de potência

Uma carga com característica de fonte de potência é diferente de uma carga resistiva, sendo a primeira independente da tensão de saída e a segunda variável em função desta tensão. Isto faz com que a dinâmica esperada para uma fonte de potência como carga seja diferente da obtida no caso anterior. Além disso, é importante observar que a variação da potência de carga é mais brusca que a variação de uma carga resistiva, sendo que uma pequena variação da potência consumida pela carga se traduz numa variação considerável da resistência que ela apresentaria. Logo, a potência na saída do retificador boost pode ser expressa mediante a Equação (4.31), onde  $\langle p_L(t) \rangle_{2f}$  representa a potência consumida pelo conversor em cascata com o retificador boost.

$$
\langle i_D(t) \rangle_{2f} = C_o \frac{d \langle v_o(t) \rangle_{2f}}{dt} + \frac{\langle p_L(t) \rangle_{2f}}{\langle v_o(t) \rangle_{2f}}
$$
(4.31)

Sejam as variáveis perturbadas dadas a seguir:

$$
\langle v_o(t) \rangle_{2f} = V_o + \hat{v}_o(t) \tag{4.32}
$$

$$
\langle i_D(t) \rangle_{2f} = I_D + \hat{i}_D(t) \tag{4.33}
$$

$$
\langle p_L(t) \rangle_{2f} = P_L + \hat{p}_L(t) \tag{4.34}
$$

Onde  $\hat{p}_L(t)$  representa uma perturbação de potência consumida pela carga. É importante salientar que uma variação de potência representa a mudança repentina da potência consumida pela carga, independentemente da tensão de saída.

Através da perturbação e linearizando da Equação (4.31), tem-se:

$$
I_D + \hat{i}_D(t) = C_o \frac{d\hat{v}_o(t)}{dt} + \frac{P_L}{V_o} - \frac{P_L}{V_o^2} \hat{v}_o(t) + \frac{\hat{p}_L(t)}{V_o}
$$
(4.35)

Logo, a partir da Equação (4.35) observa-se que a relação linear para a corrente no diodo de saída em relação à perturbação da tensão de saída e a perturbação da carga é dada pela seguinte expressão:

$$
\hat{i}_D(t) = C_o \frac{d\hat{v}_o(t)}{dt} - \frac{P_L}{V_o^2} \hat{v}_o(t) + \frac{1}{V_o} \hat{p}_L(t)
$$
\n(4.36)

Na Equação (4.36) percebe-se que a carga com característica de fonte de potência apresenta uma resistência negativa para o sistema. Da mesma forma que o caso da carga resistiva a Equação (4.36) será válida para as duas técnicas de controle da tensão de saída.

## 4.3.4 Modelo de tensão do retificador para o multiplicador

A obtenção do modelo linear do retificador boost para malha de tensão é através da igualdade das correntes  $\hat{i}_2(t)$  e  $\hat{i}_D(t)$  mostradas na Equação (4.37).

$$
\hat{i}_2(t) = \hat{i}_D(t) \tag{4.37}
$$

A Equação (4.37) define que a corrente entregada pela fonte de potência  $i_2(t)$  é igual à corrente consumida pela carga, isto é, a corrente no diodo boost *iD*(*t*). Como na linearização da corrente no diodo foram considerados dois tipos de cargas, serão obtidos dois modelos para tensão do retificador boost. Nesta seção só será mostrada a análise para o caso do emprego do multiplicador como técnica de controle da resistência equivalente. O caso do divisor é praticamente semelhante ao multiplicador, sendo a diferença o ganho negativo associado à função de transferência da variável de controle *v*ˆ*e*(*t*) com relação à tensão de saída  $\hat{v}_o(t)$ .

### 4.3.4.1 Modelo do retificador boost para carga resistiva

No caso do retificador boost alimentando uma carga resistiva, serão empregadas as Equações (4.23) e (4.30) para obtenção do modelo.

$$
-\frac{2P_i}{V_o^2}\hat{v}_o(t) - \frac{P_i}{V_oV_e}\hat{v}_e(t) = C_o \frac{d\hat{v}_o(t)}{dt} + \frac{1}{R_o}\hat{v}_o(t) - \frac{V_o}{R_o^2}\hat{r}_o(t)
$$
(4.38)

$$
\frac{V_o}{R_o^2}\hat{r}_o(t) - \frac{P_i}{V_oV_e}\hat{v}_e(t) = C_o \frac{d\hat{v}_o(t)}{dt} + \frac{3}{R_o}\hat{v}_o(t)
$$
\n(4.39)

A função de transferência do retificador boost para malha de tensão, é obtida através da transformada de Laplace da Equação (4.39). Assim:

$$
V_o(s) = -\frac{V_o}{3V_e} \frac{1}{sC_oR_o/3 + 1} V_e(s) + \frac{V_o}{3R_o} \frac{1}{sC_oR_o/3 + 1} R_o(s)
$$
(4.40)

A função de transferência dada pela Equação (4.40) mostra que o retificador boost apresenta a característica de um sistema de primeira ordem, o que é considerado ótimo desde o ponto de vista de controle. Desta maneira o sistema não apresentará oscilações e além disso terá estabilidade garantida. Sejam as seguintes relações:

$$
K_e = \frac{V_o}{3V_e} \tag{4.41}
$$

$$
K_r = \frac{V_o}{3R_o} \tag{4.42}
$$

$$
T_o = \frac{C_o R_o}{3} \tag{4.43}
$$

A partir da Equação (4.40) e levando em consideração as Equações (4.41)-(4.43) são representados na Figura 4.5 o circuito elétrico equivalente e o modelo linear para pequenos sinais do retificador boost para a malha de tensão. Desta maneira é possível visualizar melhor a relação das variáveis envolvidas em relação à variação da tensão na saída.

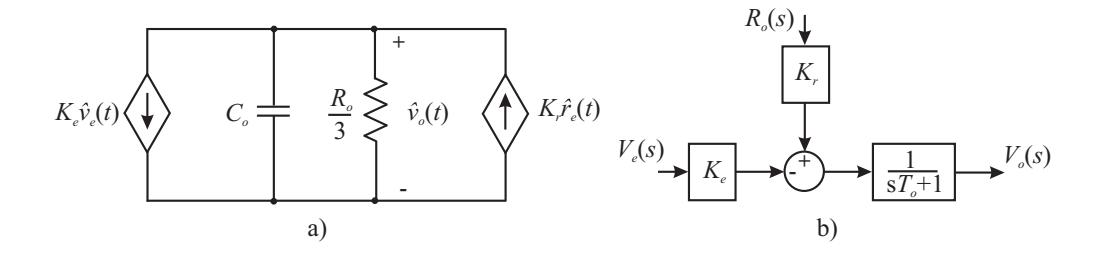

Figura 4.5: Modelo linear equivalente do retificador boost para o multiplicador tendo como carga uma resistência.

No circuito equivalente apresentado na Figura 4.5.a), observa-se que a variação da resistência de carga é representada como uma fonte de corrente, a qual transfere energia à carga para uma variação positiva da resistência aumentando a tensão de saída. O contrário acontece para o sinal de controle, onde para um aumento positivo do mesmo, a fonte de corrente retira energia da carga diminuindo a tensão de barramento.

No diagrama de blocos mostrado na Figura 4.5.b), observa-se que devido ao ganho negativo presente na função de transferência da tensão de saída em função do sinal de controle, o compensador terá que apresentar um ganho negativo para tornar o sistema estável.

Uma vez determinada a função de transferência do retificador boost para a malha de tensão, será analisada a resposta da tensão de barramento para perturbações do tipo degrau nas variáveis de entrada, sendo estas o sinal de controle  $\hat{v}_e(t)$  e a resistência de carga  $\hat{r}_o(t)$ .

#### Resposta do sistema ao degrau

Para validar o modelo linearizado para pequenas perturbações da malha de tensão, será feita a comparação da resposta obtida por meio deste modelo com a obtida mediante a simulação do retificador boost mostrado na Figura 4.6. É importante lembrar que todo modelo obtido a partir da linearização do sistema é válido para pequenas perturbações, ou seja, o modelo não garante a reprodução da dinâmica do sistema para perturbações de grande valor.

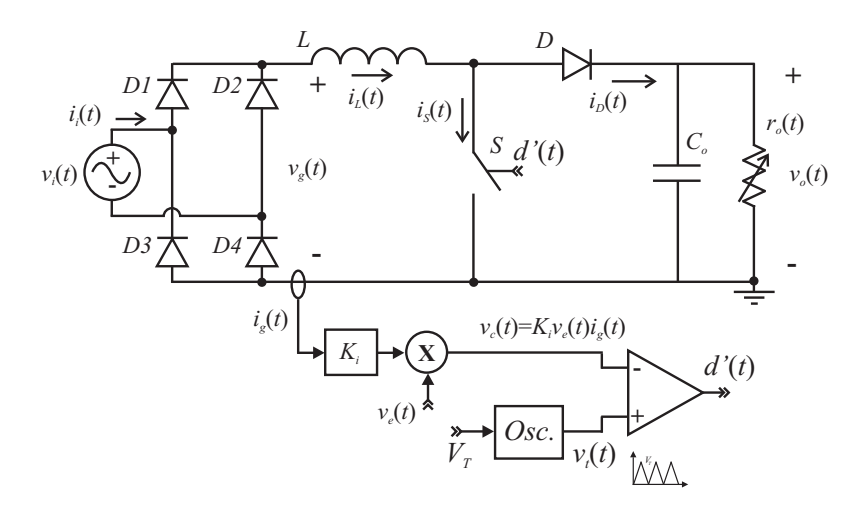

Figura 4.6: Estrutura do retificador boost com realimentação direta empregando o multiplicador.

O parâmetro a se determinar com o degrau do sinal de controle ∆*V<sup>e</sup>* e degrau de carga ∆*Ro*, é a variação da tensão de saída correspondente à amplitude do degrau. Logo, a variação da tensão de saída em regime segundo seja o degrau pode ser determinada através das seguintes expressões:

$$
\Delta V_o = \lim_{s \to 0} \left( -\frac{\Delta V_e}{s} \frac{K_e}{sT_o + 1} s \right) = -\Delta V_e K_e \tag{4.44}
$$

$$
\Delta V_o = \lim_{s \to 0} \left( \frac{\Delta R_o}{s} \frac{K_r}{sT_o + 1} s \right) = \Delta R_o K_r \tag{4.45}
$$

A Equação (4.44) permite determinar a variação da tensão de saída em função da variação do sinal de controle em estado estável ∆*Ve*. Da mesma forma mediante a Equação (4.45) é possível determinar o valor da variação da tensão de saída para o degrau de carga. Uma outra característica importante a ser determinada é o tempo de acomodação da resposta transitória do sistema ao degrau. Nos sistemas de primeira ordem, o tempo de acomodação *t<sup>s</sup>* para o critério de 5% é dado pela Equação (4.46).

$$
t_s = 3T_o \tag{4.46}
$$

A Equação (4.46) permite determinar o tempo necessário que a tensão de saída leva para alcançar o regime, empregando o critério do 5% de erro do valor da variação da tensão de saída correspondente ao degrau do sinal perturbado. Devido ao fato do tempo de acomodação *t<sup>s</sup>* ser regido pela constante do pólo da função de transferência da planta como é mostrado no diagrama de blocos na Figura 4.5.b), o tempo de acomodação será igual tanto para o sinal de controle como para a perturbação de carga.

#### Exemplo 4.1 *Resposta ao degrau*

Com os parâmetros do Exemplo 3.1 e efetuando os cálculos necessários, para obter os ganhos e as constantes da função de transferência do retificador boost utilizando as Equações (4.41)-(4.43). Logo, as constantes da função de transferência do retificador boost são: ganho proporcional do sinal de controle *K<sup>e</sup>* = 133,3, ganho proporcional da perturbação  $K_r = 0, 5$  e a constante do pólo da planta  $T_o = 0,035$ .

Seja o valor do sinal de controle em estado estável  $V_e = 1$ V, para uma perturbação de 10% deste sinal ∆*V<sup>e</sup>* = 0,1V, deve-se encontrar uma variação da tensão de saída segundo a Equação (4.44) de ∆*V<sup>e</sup>* = −13,3V. Por meio da Equação (4.46) verifica-se que o tempo de acomodação esperado é de *t<sup>s</sup>* = 105ms. A Figura 4.7 mostra os resultados obtidos através do modelo matemático linearizado junto com os resultados de simulação, onde observa-se que tanto o tempo de acomodação como a variação da tensão de saída estão dentro dos valores calculados. Além disso o modelo matemático obtido consegue descrever perfeitamente a dinâmica do sistema para uma perturbação de 10% do sinal de controle, o que demonstra a confiabilidade do modelo.

A importância de descrever a dinâmica da tensão de saída para eventuais variações de carga, permite a elaboração de um sistema de controle para rejeição da perturbação de carga mantendo a tensão de barramento constante, além disso, garantir uma determinada sobretensão máxima na saída. Na Figura 4.8 pode-se observar a resposta dinâmica da tensão do

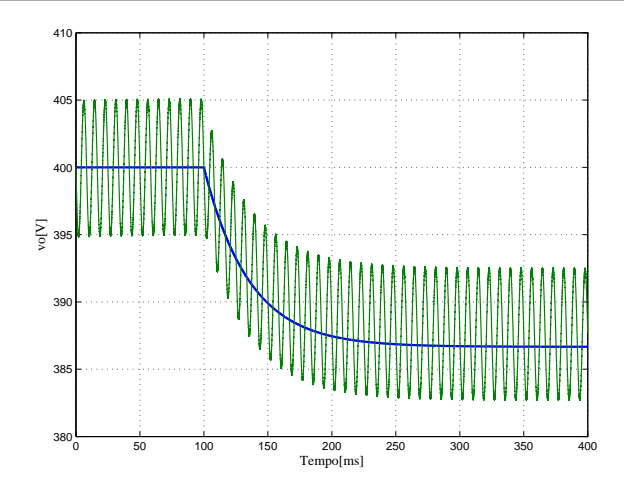

Figura 4.7: Resposta da tensão de saída para perturbação do sinal de controle de 10% ao valor nominal.

sistema para uma variação de 10% do valor da resistência nominal ∆*R<sup>o</sup>* = 16,4Ω. Segundo a Equação (4.45), a variação correspondente da tensão de saída será de ∆*V<sup>o</sup>* = 13,2V. Segundo a resposta obtida, observa-se que tanto o tempo de acomodação *t<sup>s</sup>* como a variação da tensão de saída para o degrau de carga estão dentro dos calculados. Além disso, verifica-se que a dinâmica da tensão de saída é perfeitamente descrita pelo modelo matemático linearizado do retificador boost.

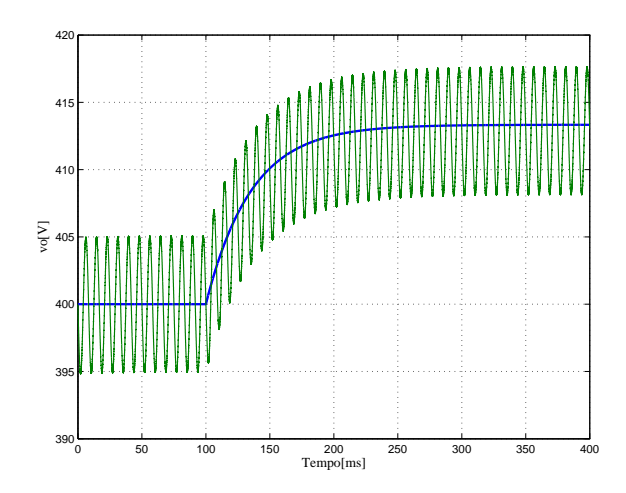

Figura 4.8: Resposta da tensão de saída para perturbação de carga de 10% em relação a resistência nominal.

Segundo os resultados adquiridos, pode-se dizer que o modelo matemático linearizado obtido para a malha de tensão descreve perfeitamente a dinâmica da tensão de saída para pequenas variações do sinal de controle  $\hat{v}_e(t)$  e variação de carga  $\hat{r}_o(t)$ . A consideração de carga resistiva caracteriza sistemas onde a potência consumida está em função da tensão de barramento, isto é, se a tensão de barramento varia a potência da carga também varia. Um típico exemplo disto pode ser o retificador boost alimentando um outro conversor que opere com razão cíclica constante ou em malha aberta. Porém, em sistemas onde a potência

se mantém constante independentemente da tensão de barramento, o modelo linearizado considerando uma resistência como carga já não é mais válido. Por este motivo a obtenção de um modelo matemático linear que permita descrever a dinâmica da tensão de saída do retificador para cargas com potência constante será analisado a seguir.

#### 4.3.4.2 Modelo para carga com característica de fonte de potência

No caso do retificador boost alimentando uma carga com característica de fonte de potência, ou seja, um conversor controlado ligado em cascata com o retificador boost, a corrente na saída do retificador boost, ou seja, a corrente no diodo boost  $i<sub>D</sub>(t)$  para este tipo de carga é dada pela Equação (4.36). Igualando com a corrente fornecida pela fonte de potência *i*2(*t*) dada pela Equação (4.23), pode ser obtida a Equação (4.48).

$$
-\frac{2P_i}{V_o^2}\hat{v}_o(t) - \frac{P_i}{V_oV_e}\hat{v}_e(t) = C_o \frac{d\hat{v}_o(t)}{dt} - \frac{P_L}{V_o^2}\hat{v}_o(t) + \frac{1}{V_o}\hat{p}_L(t)
$$
(4.47)

$$
-\frac{1}{V_o}\hat{p}_L(t) - \frac{P_i}{V_eV_o}\hat{v}_e(t) = C_o \frac{d\hat{v}_o(t)}{dt} + \frac{1}{R_o}\hat{v}_o(t)
$$
\n(4.48)

A partir da Equação (4.48), pode-se obter o modelo equivalente do retificador boost para o caso em que ele se encontra alimentando uma carga com característica de fonte de potência. Deve-se lembrar que neste tipo de carga a potência consumida pela carga é mantida constante independente da tensão da fonte de saída. Logo, a função de transferência do retificador boost para malha de tensão, é obtida através da transformada de Laplace da Equação (4.48). Assim:

$$
V_o(s) = -\frac{R_o}{V_o} \frac{1}{sC_oR_o+1} P_L(s) - \frac{V_o}{V_e} \frac{1}{sC_oR_o+1} V_e(s)
$$
(4.49)

Sejam as seguintes relações:

$$
K_e = \frac{V_o}{V_e} \tag{4.50}
$$

$$
K_p = \frac{R_o}{V_o} \tag{4.51}
$$

$$
T_o = C_o R_o \tag{4.52}
$$

A partir das Equações (4.48) e (4.49) pode-se representar o circuito elétrico equivalente e o diagrama de blocos do retificador boost, os quais são mostrados na Figura 4.9.

Na Figura 4.9.a) é mostrado o circuito equivalente do retificador boost para tensão, onde tanto a perturbação de carga como o sinal de controle se comportam como duas fontes de

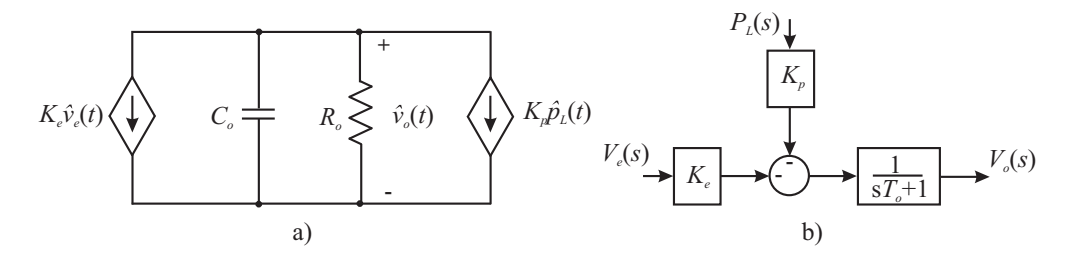

Figura 4.9: Modelos lineares do retificador boost alimentando uma carga com características de fonte de potência.

corrente, as quais retiram energia da carga para uma variação positiva do sinal de controle  $\hat{v}_e(t)$  ou da perturbação  $\hat{p}(t)$ . Neste caso, a função de transferência entre a tensão de carga com referência tanto do sinal de controle como a perturbação apresentam ganho negativo segundo o mostrado no diagrama de blocos na Figura 4.9.b), sendo necessário o emprego de um compensador com ganho negativo para ter um sistema estável.

Uma característica importante a ser mencionada é que o retificador boost com controle por realimentação direta é um sistema estável para cargas com características de fonte de potência como mostra a função de transferência obtida na Equação (4.49). Tal característica é uma vantagem em relação ao retificador boost com controle convencional, já que o mesmo é instável para este tipo de carga como será visto mais adiante.

#### Resposta do sistema ao degrau

As variações em regime da tensão de saída para o degrau do sinal de controle, e degrau de potência, podem ser determinadas por meio do teorema do valor final aplicado à Equação (4.49), Desta maneira tem-se:

$$
\Delta V_o|_{\hat{p}_L=0} = \lim_{s \to 0} \left( -\frac{\Delta V_e}{s} \frac{K_e}{sT_o + 1} s \right) = -\Delta V_e K_e \tag{4.53}
$$

$$
\Delta V_o|_{\hat{v}_e=0} = \lim_{s \to 0} \left( -\frac{\Delta P_L}{s} \frac{K_p}{sT_o + 1} s \right) = -\Delta P_L K_p \tag{4.54}
$$

Como neste caso a função de transferência também é um sistema de primeira ordem, o tempo de acomodação vai ser determinado pela constante do pólo da função de transferência dada pela Equação (4.46), onde a constante *T<sup>o</sup>* é dada pela Equação (4.52). No caso do retificador boost alimentando uma carga com característica de fonte de potência, a constante de tempo é maior do que no caso de se ter uma carga resistiva na saída do retificador, portanto o tempo de acomodação será maior.

Para poder validar o modelo matemático linearizado será simulado o circuito mostrado na Figura 4.10 e serão comparados os resultados obtidos. O circuito da figura mostra o retificador boost em cascata com o conversor buck controlado por corrente, com tensão de barramento V<sub>2</sub> constante. Mediante esta estrutura é possível obter a resposta do sistema para carga com característica de fonte de potência.

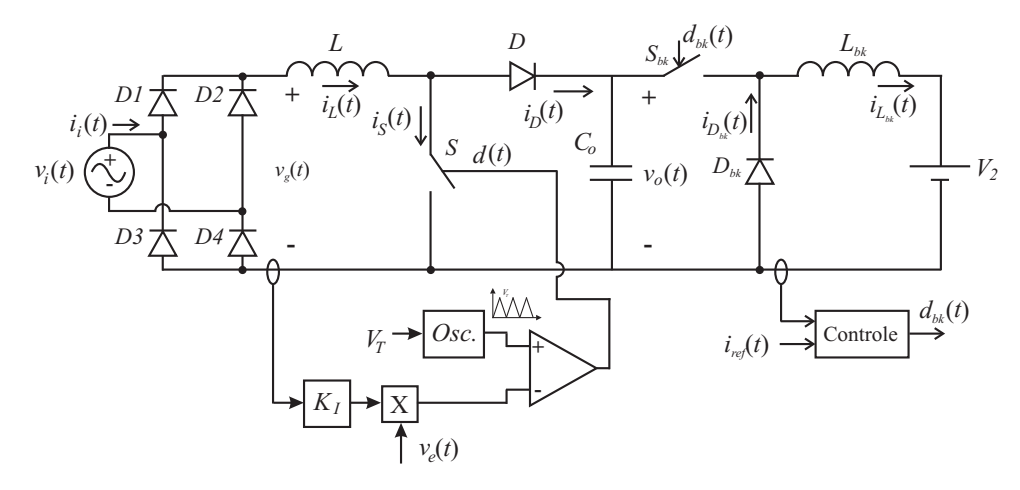

Figura 4.10: Estrutura do retificador boost alimentando uma carga com característica de tipo fonte de potência.

Mantendo-se fixa a corrente de referência  $i_{ref}(t)$  no conversor buck é possível manter a potência de carga constante independentemente da tensão de barramento, e dessa forma pode-se obter a resposta ao degrau no sinal de controle. A obtenção do degrau de carga é feita através do degrau na referência de corrente no conversor buck, conseguindo-se assim o degrau de potência consumida pela carga.

## Exemplo 4.2 *Retificador boost alimentando um conversor controlado*

Recalculando os valores das constantes da função de transferência do modelo linearizado do retificador boost utilizados no Exemplo 3.1, mediante as Equações (4.50)-(4.52), obtém-se os seguintes valores: ganho proporcional do sinal de controle  $K_e = 400$ , ganho proporcional da perturbação *K<sup>p</sup>* = 0,66 e a constante do pólo da planta *T<sup>o</sup>* = 0,106.

Sabendo-se que a função de transferência para o sinal de controle e para perturbação da carga é um sistema de primeira ordem e apresentam o mesmo pólo, ambos apresentaram o mesmo tempo de acomodação da tensão de saída para o degrau, sendo seu valor de *t<sup>s</sup>* = 312ms (Equação (4.46)).

Na Figura 4.11 são mostradas as respostas dinâmicas ao degrau do sinal de controle no modelo matemático linearizado e na simulação do retificador boost com realimentação direta, para o caso do retificador alimentando um conversor buck controlado em corrente como mostrado na Figura 4.10. Nesta simulação se manteve constante a potência consumida pela carga, por meio de uma corrente de referência *ire f* fixa.

O valor da variação da tensão de barramento para o degrau do sinal de controle de 10% do valor nominal ∆*V<sup>e</sup>* = 0,1V, pode ser determinado mediante a Equação (4.53), onde o

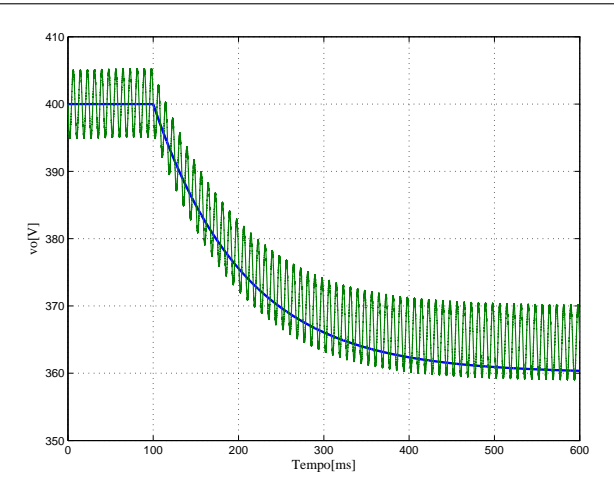

Figura 4.11: Resposta da tensão de saída para variação do sinal de controle de 10% sob o valor em regime, para uma carga de tipo fonte de potência.

valor correspondente à variação da tensão de saída é de ∆*V<sup>o</sup>* = −40V. Segundo a Figura 4.11 pode-se observar que tanto a variação da tensão de barramento como o tempo de acomodação são aproximadamente iguais aos calculados. Percebe-se também que o modelo linearizado descreve perfeitamente a dinâmica da tensão de barramento do retificador boost, para carga com potência fixa.

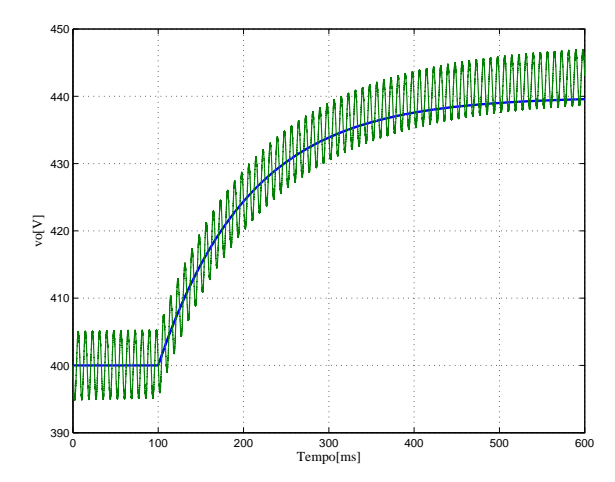

Figura 4.12: Resposta da tensão de saída no retificador boost alimentando uma carga em fonte de potência para perturbação da potência de saída de -10% da potência nominal.

Segundo a Equação (4.54) verifica-se que para um degrau de 10% de potência de carga em relação ao valor nominal ∆*P<sup>L</sup>* = −60,5W, tem-se uma variação da tensão de barramento de

∆*V<sup>o</sup>* = 39,9V. Na Figura 4.12 são mostrados os resultados do modelo matemático junto com a simulação do retificador boost. Percebe-se que o tempo de acomodação e a variação da tensão de saída para o degrau de carga estão dentro dos valores calculados. Neste caso foi considerado um degrau de potência negativa, o que permite analisar a dinâmica da tensão de saída para uma diminuição da potência processada pela carga. Como era de esperar, devido

à diminuição da potência processada pela carga tem-se um aumento da tensão de saída, que por sua vez aumenta a resistência equivalente apresentada à rede, fazendo com que a potência de entrada diminua, permitindo a estabilização em torno de outro ponto de operação.

Uma vantagem do emprego do controle por realimentação direta é a estabilidade do sistema frente a este tipo de carga. Tal fato não é característico no retificador com controle por referência, onde o sistema se torna instável para este tipo de cargas, como será demonstrado a seguir.

## 4.3.4.3 Modelo do retificador boost com controle convencional

O retificador boost com controle convencional alimentando uma carga com fonte de potência é mostrado na Figura 4.13. Devido ao fato da corrente no circuito ser imposta por meio de uma malha interna de corrente, a amplitude da mesma será determinada pela corrente de referência, não dependendo de outros parâmetros do retificador, como por exemplo, a tensão de saída.

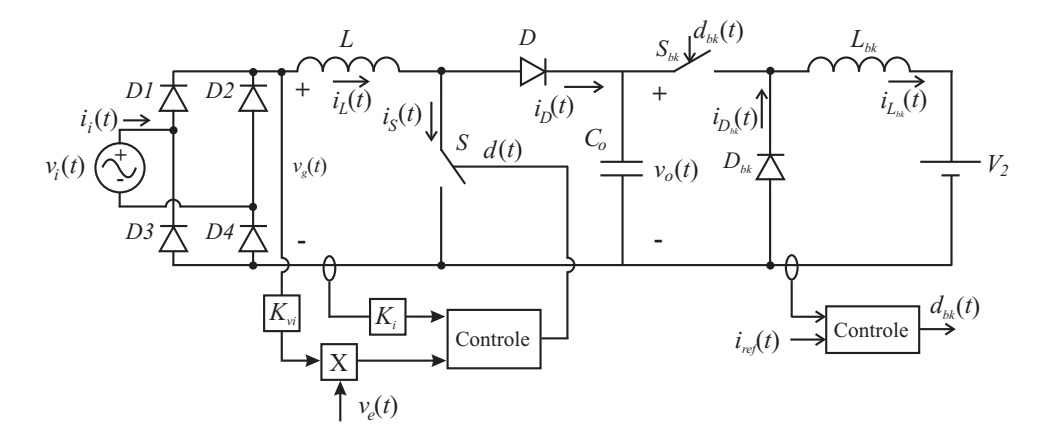

Figura 4.13: Estrutura do retificador boost com controle por referência alimentando uma carga com potência controlada.

Considerando um malha de corrente funcionando corretamente, sabe-se que a corrente de referência deve ser igual à corrente no retificador boost. Isto pode ser expresso através da Equação (4.55).

$$
K_{\nu i} \nu_i(t) \nu_e(t) = i_L(t) K_i \tag{4.55}
$$

Logo, a corrente no retificador será dada pela Equação (4.56).

$$
i_L(t) = \frac{K_{vi}}{K_i} v_i(t) v_e(t)
$$
\n(4.56)

A potência média transferida pela fonte em um período correspondente ao dobro da freqüência da rede para a carga pode ser expressa pela Equação (4.57).

$$
\langle p_i(t) \rangle_{2f} = \frac{K_{vi} V_{ief}^2}{K_i} \langle v_e(t) \rangle_{2f}
$$
 (4.57)

Através da substituição da Equação (4.57) na Equação (4.8) obtém-se a corrente  $\langle i_2(t) \rangle_{2f}$ fornecida pela fonte de potência expressa na Equação (4.58).

$$
\langle i_2(t) \rangle_{2f} = \frac{K_{vi} V_{ief}^2}{K_i \langle v_o(t) \rangle_{2f}} \langle v_e(t) \rangle_{2f}
$$
(4.58)

Perturbando e linearizando a Equação (4.58) em torno de um ponto de operação, obtémse uma expressão linear para a corrente na fonte de potência.

$$
\hat{i}_2(t) = \frac{K_{vi}}{K_i V_o} V_{ief}^2 \hat{v}_e(t) - \frac{K_{vi} V_e}{K_i V_o^2} V_{ief}^2 \hat{v}_o(t)
$$
\n(4.59)

A Equação (4.59) mostra que para uma tensão de entrada constante a potência entregue pela fonte de alimentação será proporcional ao sinal de controle *ve*(*t*) e à tensão de saída. Logo, igualando Equação (4.59) com a Equação (4.36) obtém-se:

$$
\frac{P_i}{V_o V_e} \hat{v}_e(t) - \frac{1}{R_o} \hat{v}_o(t) = C_o \frac{d\hat{v}_o(t)}{dt} - \frac{1}{R_o} \hat{v}_o(t) + \frac{1}{V_o} \hat{p}_L(t)
$$
(4.60)

$$
\frac{P_i}{V_o V_e} \hat{v}_e(t) = C_o \frac{d\hat{v}_o(t)}{dt} + \frac{1}{V_o} \hat{p}_L(t)
$$
\n(4.61)

$$
-\frac{1}{V_o}\hat{p}_L(t) + \frac{P_i}{V_eV_o}\hat{v}_e(t) = C_o \frac{d\hat{v}_o(t)}{dt}
$$
\n(4.62)

Finalmente a função de transferência para o retificador boost com controle convencional é dado pela Equação (4.63).

$$
V_o(s) = \frac{P_i}{V_e V_o} \frac{1}{C_o s} V_e(s) - \frac{1}{V_o} \frac{1}{C_o s} P_L(s)
$$
\n(4.63)

A Equação (4.63) mostra que o retificador boost com controle convencional será instável quando estiver alimentando um carga com característica de fonte de potência. Isto ocorre devido à característica integradora que o retificador boost apresenta para este tipo de carga. Assim, para qualquer variação do sinal de controle ou a potência na carga, a tensão de barramento aumentará ou diminuirá indefinidamente em forma de rampa.
A instabilidade do retificador boost com controle convencional, não permite seu funcionamento em malha aberta segundo estas condições, sendo indispensável a operação do retificador boost em malha fechada de tensão para o controle da tensão de saída, e dessa forma deixar o retificador boost estável. A instabilidade é gerada pelo fato de que a corrente é imposta pela malha interna de corrente, tendo dessa forma uma potência de entrada constante independente do estado da saída. Porém a potência consumida pela carga tem que ser exatamente igual à potência transferida pela fonte, sendo que uma pequena diferença entre estas potências, faz com que uma corrente contínua circule pelo capacitor *C<sup>o</sup>* gerando o aumento ou diminuição da tensão de saída na forma de rampa.

Com isto, conclui-se que o retificador boost com controle por realimentação direta apresenta vantagem em relação ao controle convencional, deixando o sistema estável independente das condições de carga. A estabilidade no sistema com realimentação direta, se deve ao fato de que a potência de entrada se encontra em função dos parâmetros do retificador boost, sendo que para qualquer condição de carga sempre existirá uma resistência vista pela fonte de alimentação.

## 4.4 Modelo do retificador boost para o divisor

Da mesma forma como foi obtido o modelo para o caso do controle da resistência por meio do ganho do sensor de corrente através do multiplicador, também se pode obter o modelo para o caso do controle da amplitude da dente-de-serra, a qual representa o controle por meio do divisor. Sabendo-se que o procedimento é praticamente o mesmo, nesta seção não será apresentada em detalhe a obtenção do modelo, sendo introduzidas de forma imediata as principais expressões que permitirão a obtenção do modelo matemático linear.

## 4.4.1 Modelo para carga resistiva

No caso de considerar o retificador boost alimentando uma carga resistiva, a função de transferência é obtida através da igualdade das Equações (4.19) e (4.30). O resultado é dado na Equação (4.64).

$$
V_o(s) = \frac{V_o}{3V_e} \frac{1}{sR_oC_o/3 + 1} V_e(s) + \frac{V_o}{3R_o} \frac{1}{sR_oC_o/3 + 1} R_o(s)
$$
(4.64)

Segundo a função de transferência para o divisor mostrada na Equação (4.64), observase que a única diferença em relação à função de transferência do retificador boost para o multiplicador, Equação (4.40), é o ganho negativo entre a saída *Vo*(*s*) e o sinal de controle  $V_e(s)$ .

## 4.4.2 Modelo para carga em fonte de potência

Da mesma forma pode-se obter a função de transferência associada ao retificador boost alimentando uma carga em fonte de potência. Isto se dá mediante a comparação das Equações (4.19) e (4.35). Assim:

$$
V_o(s) = \frac{V_o}{V_e} \frac{1}{sR_oC_o + 1} V_e(s) - \frac{R_o}{V_o} \frac{1}{sR_oC_o + 1} P_o(s)
$$
(4.65)

Como era de esperar a única diferença com o controle empregando o multiplicador é o ganho negativo associado à função de transferência entre a tensão de saída *Vo*(*s*) e o sinal de controle  $V_e(s)$ .

No caso da técnica de controle da tensão de saída baseado no controle da amplitude do sinal dente-de-serra do circuito modulador, não será apresentada uma análise detalhada do comportamento da tensão de saída para variação das variáveis envolvidas. Isto pelo fato de se tratar praticamente da mesma função de transferência que no caso do multiplicador, sendo a única diferença o ganho negativo.

# 4.5 Conclusão

Nesta seção foi apresentada uma técnica para obtenção do modelo linear para a malha de tensão do retificador boost, baseada na modelagem de "*loss-free resistor*"proposta por [23], onde é obtido o modelo que relaciona a tensão de saída com o sinal de controle. De forma adicional neste trabalho, foi incluída a relação linear da tensão de saída com a perturbação de carga. O modelo permite determinar a dinâmica da tensão de saída para possíveis variações da carga, sendo esta do tipo resistiva ou com característica de fonte de potência.

No trabalho foi demonstrado que o retificador boost com controle por realimentação direta é estável para cargas com característica resistiva e de fonte de potência, dentro dos quais tem-se os conversores não controlados (malha aberta) e os conversores controlados (em tensão ou corrente), possibilitando a operação do retificador boost em malha aberta. No caso da carga com característica de fonte de potência, observou-se os valores críticos para a operação do retificador boost, apresentando um tempo de acomodação e variação da tensão de saída maiores do que para carga resistiva.

É importante mencionar que no caso do modelo linearizado obtido para carga com fonte de potência, uma pequena variação da potência de carga do mesmo origina uma grande variação do ponto de operação do retificador boost. Mesmo assim, o modelo obtido representa bem à dinâmica do retificador boost, demonstrando confiabilidade.

Verificou-se através do modelo linear que as funções de transferência associadas ao emprego do multiplicador e do divisor no retificador boost são praticamente iguais, apresentando só diferença no ganho da função de transferência da tensão de saída *vo*(*t*) em relação ao sinal de controle  $v_e(t)$ .

# Capítulo 5

# Exemplo de projeto do estágio de potência

# 5.1 Introdução

Neste capítulo será apresentado um exemplo de projeto do estágio de potência do retificador boost monofásico unidirecional mostrado na Figura 4.1, onde serão feitos os dimensionamentos dos elementos passivos, ativos e também do dissipador.

O projeto do protótipo visa a validação da teoria apresentada neste trabalho e não tem a finalidade de otimizar os parâmetros no retificador boost. O protótipo será empregado para testar a técnica de controle baseada no divisor através do integrado IR1150 e o circuito de controle proposto baseado no multiplicador.

# 5.2 Definição dos parâmetros nominais do projeto

Para validar a teoria apresentada será feita a construção de um retificador boost com os seguintes parâmetros:

## 5.2.1 Cálculos preliminares

A partir dos dados da Tabela 5.1, serão efetuados os cálculos preliminares de alguns parâmetros do retificador boost, os quais serão de utilidade para o dimensionamentos dos componentes do circuito retificador boost.

| Símbolo                    | Significado                   | <b>Valor</b> |
|----------------------------|-------------------------------|--------------|
| $P_{o}$                    | Potência de saída             | 450W         |
| $V_o$                      | Tensão de saída               | 380V         |
| $V_{\text{ief}}$           | Tensão eficaz de entrada      | 220V         |
| $\% \Delta V_{\text{ief}}$ | Variação da tensão de entrada | 10%          |
|                            | Frequência da rede            | 60Hz         |
|                            | Frequência de comutação       | 50kHz        |
| n                          | Rendimento estimado           | 0.92         |

Tabela 5.1: Parâmetros nominais de projeto

## 5.2.1.1 Corrente média na saída

A corrente média na saída do retificador boost é determinada pela seguinte expressão:

$$
I_o = \frac{P_o}{V_o} = \frac{450}{380} = 1,18A\tag{5.1}
$$

#### 5.2.1.2 Resistência de carga

A resistência associada à carga para a potência nominal é:

$$
R_o = \frac{V_o^2}{P_o} = \frac{380^2}{450} = 321\Omega
$$
\n(5.2)

#### 5.2.1.3 Potência de entrada

Devido as não idealidades dos componentes empregados no retificador boost são originadas perdas elétricas no circuito, tendo como resultado uma potência de entrada maior que a potência consumida, logo considerando um rendimento de  $\eta = 0.92$ , tem-se:

$$
P_i = \frac{P_o}{\eta} = \frac{450}{0.92} = 489 \text{W}
$$
 (5.3)

#### 5.2.1.4 Corrente eficaz de entrada

A corrente de entrada é calculada para a máxima potência transferida da fonte de alimentação para a carga, isto é, a potência de entrada leva em conta o rendimento do retificador boost, para o correto dimensionamento dos elementos ativos e passivos do retificador boost. Também é importante levar em conta a variação da tensão de entrada no retificador, sendo que a tensão mínima de entrada corresponde a máxima corrente de entrada no retificador, para a potência nominal. Logo a corrente eficaz de entrada para condições nominais de operação é:

$$
I_{\text{ief}} = \frac{P_i}{V_{\text{ief}}} = \frac{489}{220} = 2,22 \text{A}
$$
\n(5.4)

A corrente associada à tensão mínima de entrada é:

$$
I_{\text{iefmax}} = \frac{P_i}{V_{\text{iefmin}}} = \frac{489}{198} = 2,47 \text{A}
$$
 (5.5)

As correntes de pico para cada caso são:

$$
I_{ip} = \sqrt{2}I_{ief} = \sqrt{2} \cdot 2, 22 = 3, 13A
$$
 (5.6)

$$
I_{ipmax} = \sqrt{2}I_{iefmax} = \sqrt{2 \cdot 2,47} = 3,48 \text{A}
$$
 (5.7)

# 5.3 Dimensionamento do indutor boost

Para o dimensionamento do indutor inicialmente será calculada a indutância necessária e posteriormente o seu projeto físico.

## 5.3.1 Cálculo da indutância

O cálculo da indutância pode ser determinado a partir da Equação (3.27), onde é necessário especificar a máxima ondulação de corrente desejada. Neste projeto será considerada uma ondulação de %∆*ILmax* = 20% da corrente de pico nominal de entrada (Equação (5.6)), logo a indutância será:

$$
L = \frac{V_o}{4\Delta l_{Lmax} f_s} = \frac{380}{4 \cdot 0, 2 \cdot 3, 13 \cdot 50 \cdot 10^3} = 3,04 \text{mH}
$$
 (5.8)

Uma vez calculada a indutância mínima necessária para o retificador boost, passa-se aos aspectos construtivos do indutor.

## 5.3.2 Dimensionamento físico do indutor

Na construção do indutor são muito importantes as características dos materiais empregados, pois os mesmos definem as dimensões físicas e as características elétricas do indutor, como por exemplo: o volume, a máxima corrente permissível, a temperatura, entre outros. No projeto será utilizado o núcleo EE de material IP12R, fabricado pela Thornton. Os parâmetros empregados na construção do indutor são dados na Tabela 5.2.

| Símbolo                    | Significado                                | <b>Valor</b> |
|----------------------------|--------------------------------------------|--------------|
| $J_{max}$                  | Máxima densidade de corrente no condutor   | $500A/cm^2$  |
| $B_{max}$                  | Máxima densidade de fluxo magnético        | 0.3T         |
| $K_{\scriptscriptstyle W}$ | Fator de utilização da área de enrolamento | 0.78         |

Tabela 5.2: Parâmetros do indutor

O fator de utilização da área de enrolamento normalmente é considerado 0,7, não obstante, no projeto será considerado um fator de enrolamento de 0,78 pelo fato de não serem empregados condutores trançados, já que há uma baixa ondulação de corrente em alta freqüência quando o conversor se encontra operando em MCC. Isso diminui consideravelmente a área perdida por efeitos de enrolamento.

#### 5.3.2.1 Corrente máxima no indutor

Para o dimensionamento do indutor é necessário determinar a máxima corrente instantânea que circulará pelo indutor, para garantir que o núcleo não chegue a saturar nesta condição. Logo, a máxima corrente no indutor pode ser calculada pela Equação (5.9), onde será considerada uma ondulação da corrente de 20% da corrente de pico nominal. Assim:

$$
I_{Lmax} = I_{ipmax} + \frac{\Delta I_{Lmax}}{2} = 3,48 + \frac{0,20 \cdot 3,22}{2} = 3,80 \text{A}
$$
 (5.9)

#### 5.3.2.2 Dimensionamento do indutor pelo produto das áreas

Uma forma de escolher as dimensões do núcleo é através do critério do produto das áreas [1, 19]. Assim:

$$
A_e A_w = \frac{LI_{Lmax}^2 \cdot 10^4}{K_w B_{max} J_{max}} = \frac{3,04 \cdot 10^{-3} \cdot 3,80^2 \cdot 10^4}{0,78 \cdot 0,3 \cdot 500} = 3,75 \text{cm}^2 \tag{5.10}
$$

Logo o núcleo apropriado segundo este critério é o E42/20-IP12R da Thornton, o qual apresenta as seguintes características:

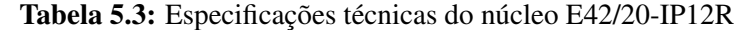

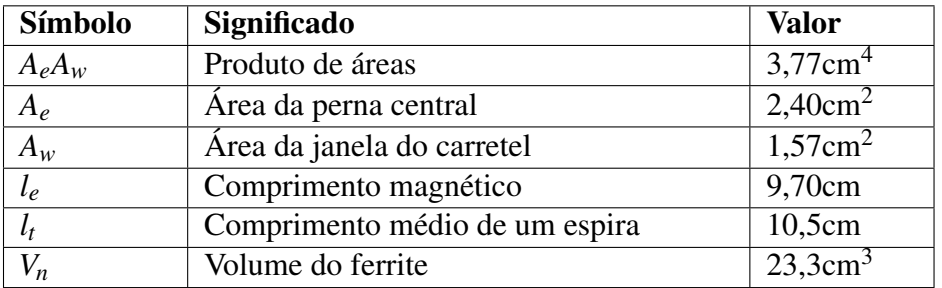

Uma vez escolhido o núcleo tem-se que verificar a possibilidade de execução do indutor, para isso são efetuados os seguintes cálculos.

#### Número de espiras

O número de espiras é calculado pela equação dada em [1]. Logo, o número de espiras é expresso na Equação (5.11).

$$
N = \frac{L_{Lmax} \cdot 10^4}{B_{max} A_e} = \frac{3,04 \cdot 10^{-3} 3,80 \cdot 10^4}{0,30 \cdot 2,40} = 160
$$
 (5.11)

#### Bitola do condutor

A seção mínima do condutor para a densidade de corrente projetada é:

$$
S_{cmin} = \frac{I_{iefmax}}{J_{max}} = \frac{2,47}{500} = 0,00494 \text{cm}^2
$$
 (5.12)

Na Equação (5.12) a seção do condutor foi calculada para o pior caso, ou seja, para a corrente eficaz máxima que pode circular pelo condutor. Devido ao efeito skin (efeito pelicular), a seção do condutor é limitada pela freqüência de comutação, a qual é dada pela seguinte expressão:

$$
\Delta = \frac{7,5}{\sqrt{f_s}} = \frac{7,5}{\sqrt{50000}} = 0,034 \text{cm}
$$
 (5.13)

Logo, a seção máxima devido ao efeito pelicular é:

$$
S_{\Delta} = \Delta^2 \pi = 0,034^2 \cdot 3,14 = 0.0036 \text{cm}^2 \tag{5.14}
$$

Em função destas considerações escolheu-se dois condutores em paralelo 23 AWG com as seguintes características:

| Símbolo            | Significado                         | <b>Valor</b>               |
|--------------------|-------------------------------------|----------------------------|
| $S_{\alpha}$       | Seção do condutor sem isolamento    | $0,002582$ cm <sup>2</sup> |
| $S_{\text{cuiso}}$ | Seção do condutor com isolamento    | $0,003221$ cm <sup>2</sup> |
| $\rho_{cu}$        | Resistência do cobre por cm a 100°C | $0,00089$ cm/ $\Omega$     |

Tabela 5.4: Especificações técnicas do condutor de cobre 23 AWG

A possibilidade de execução do indutor é definida pela relação entre a área total necessária para o condutor e a área da janela do núcleo, esta relação tem que ser menor a 1. Logo, a área ocupada pelo condutor pode ser calculada através da Equação (5.15), onde *n* é o número de condutores em paralelo, e *K<sup>w</sup>* é o fator de ocupação do condutor.

$$
A_{wmin} = \frac{NS_{cuiso}n}{K_w} = \frac{160 \cdot 0,00322 \cdot 2}{0,78} = 1,32 \text{cm}^2 \tag{5.15}
$$

Pode-se verificar mediante a Tabela 5.3 que a área disponível para o núcleo é maior que a área requerida *A<sup>w</sup>* > *Awmin*, o que possibilita a execução do indutor.

#### 5.3.2.3 Cálculo do entreferro

O entreferro necessário para o indutor pode-se calcular mediante a seguinte expressão:

$$
\ell_g = \frac{N^2 \mu_o A_e}{L} 10^{-2} = \frac{160^2 \cdot 4\pi \cdot 10^{-7} \cdot 2,40}{3,04 \cdot 10^{-3}} 10^{-2} = 2,5 \text{mm}
$$
 (5.16)

O entreferro distribuído em cada perna do núcleo será:

$$
\ell_g = \frac{\ell_g}{2} = 1,25 \text{mm} \tag{5.17}
$$

## 5.3.3 Cálculo térmico do indutor

Para o cálculo térmico do indutor será utilizada a metodologia apresentada em [1], a qual é apresentada a seguir.

#### 5.3.3.1 Perdas no indutor

As perdas no indutor podem-se dividir em dois tipos: perdas no cobre e perdas no núcleo de ferrite.

#### Perdas no cobre

Estas perdas são ocasionados por o efeito Joule e são calculadas como segue.

$$
P_{cu} = I_{ef}^2 R_{cu} = I_{ef}^2 \frac{\rho_{cu} l_t N}{n} = 2,22^2 \frac{0,00089 \cdot 10,5 \cdot 160}{2} = 3,68 \text{W}
$$
 (5.18)

Percebe-se que no cálculo das perdas no cobre Equação (5.18), foi considerada a corrente eficaz nominal, sendo que a tensão de entrada para os ensaios será no valor nominal. Na expressão se percebe que para o cálculo da resistência total do condutor foi levado em consideração o número total de condutores em paralelo *n*.

#### Perda no núcleo

As perdas no núcleo são calculadas mediante a expressão empírica Equação (5.19) dada em [1].

$$
P_{mag} = V_n \Delta B^{2,4} (K_H f + K_E f^2)
$$
\n(5.19)

Onde, as constantes  $K_H e K_E$  para o núcleo de ferrite utilizado são:

$$
K_H = 4 \cdot 10^{-5} \tag{5.20}
$$

$$
K_E = 4 \cdot 10^{-10} \tag{5.21}
$$

No caso do retificador boost a corrente no indutor apresenta duas componentes: uma de baixa e outra de alta. Para o caso de componente de baixa será considerado só a componente de 120Hz da corrente, na qual se pode associar a máxima densidade de fluxo. Assim:

$$
P_{magf} = 23, 3 \cdot 0, 3^{2,4} (4 \cdot 10^{-5} \cdot 120 + 4 \cdot 10^{-10} \cdot 120^2) = 3 \text{mW}
$$
 (5.22)

Para calcular as perdas no núcleo associadas à componente de alta freqüência, é necessário calcular a variação da densidade de fluxo originada pela componente da corrente na freqüência de comutação. Para isso parte-se da Equação (5.11), de onde tem-se:

$$
\Delta B = \frac{L\Delta I}{NA_e} = \frac{3,04 \cdot 10^{-3} \cdot 0,62}{160 \cdot 2,40} = 0,05T
$$
\n(5.23)

Logo, a potência dissipada no núcleo devido à componente da corrente na freqüência de comutação é:

$$
P_{magfs} = 23,3 \cdot 0,05^{2,4} (4 \cdot 10^{-5} \cdot 50 \cdot 10^3 + 4 \cdot 10^{-10} \cdot 50^2 \cdot 10^6) = 53 \text{mW}
$$
 (5.24)

Portanto, as perdas no núcleo serão:

$$
P_{mag} = P_{magf} + P_{magfs} = 56 \text{mW}
$$
\n(5.25)

## Perdas totais no indutor

Finalmente pode-se dizer que as perdas no indutor serão:

$$
P_{tdind} = P_{cu} + P_{mag} = 3,68 + 0,06 = 3,74W
$$
\n(5.26)

#### 5.3.3.2 Resistência térmica

A resistência térmica do indutor é dada pela seguinte expressão:

$$
R_{thind} = 23(A_e A_w)^{-0.37} = 23(3, 77)^{-0.37} = 14,07^{\circ}\text{C/W}
$$
 (5.27)

#### 5.3.3.3 Elevação de temperatura

A Equação (5.28) dada em [1], relaciona a variação da temperatura em função da resistência térmica Equação (5.27) e a potência total dissipada no indutor Equação (5.26). Assim:

$$
\Delta T_{ind} = P_{tdind} R_{thind} = 3{,}74 \cdot 14{,}07 = 52{,}6^{\circ}\text{C}
$$
 (5.28)

Segundo o apresentado, pode-se dizer que elevação da temperatura é determinada pela potência dissipada no condutor, sendo as perdas no núcleo desprezíveis. Porém, a resistência térmica é determinada pelas dimensões do núcleo, onde sabe-se que para um núcleo menor a resistência térmica será maior, fazendo com que uma pequena potência dissipada origine uma grade elevação da temperatura.

# 5.4 Dimensionamento do filtro de saída

O filtro de saída é composto por um capacitor, o qual tem a função de filtrar a corrente de baixa freqüência mantendo uma tensão de saída constante. O capacitor utilizado será do tipo eletrolítico devido à elevada capacitância requerida pelo projeto. Uma vez escolhido o capacitor, serão calculadas as perdas no capacitor e a elevação da temperatura no mesmo, visando a correta operação do capacitor no circuito.

## 5.4.1 Dimensionamento do capacitor

No projeto serão apresentados três critérios para o cálculo do capacitor requerido. O primeiro será baseado na capacitância mínima requerida (Equação (3.40)), o segundo será baseado no critério da resistência série equivalente RSE. O ultimo critério a se especificar é a corrente eficaz que irá circular no capacitor.

#### 5.4.1.1 Critério da capacitância

Segundo a Equação (3.40), a capacitância mínima pode ser obtida em função da máxima ondulação da tensão de saída desejada. No projeto será estipulado uma ondulação de %∆*V<sup>o</sup>* = 2% da tensão de saída. Assim:

$$
C_o = \frac{P_o}{2\pi f \Delta V_o V_o} = \frac{450}{2\pi 60 \cdot 0,02 \cdot 380 \cdot 380} = 414 \mu \tag{5.29}
$$

#### 5.4.1.2 Critério da RSE

Quanto se utiliza o capacitor eletrolítico, é importante levar em conta a influência da resistência série equivalente (RSE) do mesmo, pois ela pode causar uma ondulação de tensão maior que a ondulação produzida pela capacitância. Logo, a máxima RSE permitida pode ser obtida a partir da Equação (5.30).

$$
RSE \ll \frac{\Delta V_o}{I_C} \tag{5.30}
$$

Onde, *I<sup>C</sup>* é a amplitude da corrente alternada de 120Hz que circula pelo capacitor, dada pela Equação (3.36). Assim:

$$
RSE \ll \frac{\Delta V_o V_o}{P_o} = \frac{0.02 \cdot 380^2}{450} = 6,4\Omega \tag{5.31}
$$

#### 5.4.1.3 Cálculo da corrente eficaz no capacitor

Um outro parâmetro que deve ser levado em consideração é a corrente eficaz que circulará pelo capacitor, pois a mesma determinará a vida útil do capacitor. Para o cálculo da corrente eficaz no capacitor, devem ser consideradas as componentes de baixa e alta freqüência da corrente. Devido à complexidade do cálculo direto desta corrente, ela será feita de forma indireta, utilizando a Equação (5.32).

$$
I_{Cef} = \sqrt{I_{Def}^2 - I_o^2}
$$
 (5.32)

Segundo a Equação (5.32), para se determinar a corrente eficaz no capacitor, primeiro é necessário calcular a corrente eficaz no diodo. Na Figura 5.1 é mostrado o formato da corrente no diodo, a qual é pulsante. De acordo com a figura, a ondulação de alta freqüência da corrente não foi levada em conta para simplificar o cálculo. Esta aproximação é válida para o retificador boost operando em MCC e com baixa ondulação da corrente.

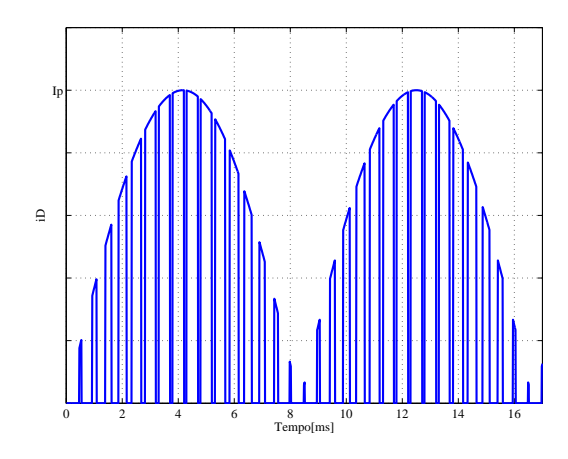

Figura 5.1: Corrente no diodo boost.

A corrente eficaz no diodo pode ser calculada pela seguinte expressão:

$$
I_{Def}^2 = \frac{2f}{f_s} \sum_{n=1}^{n_p} I_n^2 d_n \tag{5.33}
$$

Onde, *n<sup>p</sup>* é o número de pulsos correspondente à freqüência da corrente no diodo (dobro da frequência da rede  $2f = 120$ Hz), a qual está em função da frequência de comutação como mostra a Equação (5.34). Na expressão *I<sup>n</sup>* e *d<sup>n</sup>* são os valores da corrente e razão cíclica associados ao *n*-ésimo pulso, as quais são dadas pelas Equações (5.35) e (5.36) respectivamente.

$$
n_p = \frac{f_s}{2f} \tag{5.34}
$$

$$
I_n = I_{ip} \sin\left(\pi \frac{n}{n_p}\right) \tag{5.35}
$$

$$
d_n = 1 - \frac{V_{ip}}{V_o} \sin\left(\pi \frac{n}{n_p}\right) \tag{5.36}
$$

Logo, a corrente eficaz no diodo será calculada para o pior caso, ocorrendo quando a tensão de entrada é mínima  $V_{ie f min} = 198V$ , correspondendo a uma corrente de entrada máxima *I*<sub>ie f max</sub> = 2,47A. Seja o número de pulsos  $n_p = 417$  para uma frequência de comutação de *f<sup>s</sup>* = 50kHz, desta maneira a corrente eficaz no diodo é:

$$
I_{Def} = \left(\frac{2f}{f_s} \sum_{n=1}^{n_p} I_{ipmax}^2 \sin^2 \left(\pi \frac{n}{n_p}\right) \left(1 - \frac{V_{ipmin}}{V_o} \sin \left(\pi \frac{n}{n_p}\right)\right)\right)^{1/2} = 1,51A \tag{5.37}
$$

Finalmente, pode-se calcular a corrente eficaz no capacitor a partir da Equação (5.32). Assim:

$$
I_{Cef} = \sqrt{I_{Def}^2 - I_o^2} = \sqrt{1,51^2 - 1,18^2} = 0,94 \text{A}
$$
 (5.38)

#### 5.4.1.4 Escolha do capacitor

Em função dos parâmetros especificados: capacitância, RSE, e corrente eficaz. O capacitor escolhido foi o 470*µ*H/450V, cujo fabricante é a Elna.

| Símbolo          | Significado                            | <b>Valor</b>  |
|------------------|----------------------------------------|---------------|
| $V_{dc}$         | Tensão máxima de operação do capacitor | 450V          |
| C <sub>o</sub>   | Capacitância                           | $470 \mu F$   |
| RSE              | Resistência série equivalente          | $0,706\Omega$ |
| $I_{Cef}$        | Corrente máxima permitida no capacitor | 1.5A          |
| $\overline{DxL}$ | Diâmetro/comprimento da capsula        | $35x50$ (mm)  |

Tabela 5.5: Especificações técnicas do capacitor 450V470uH

Na Tabela 5.5 são dadas as especificações técnicas do capacitor eletrolítico escolhido. De acordo com a tabela percebe-se que os valores satisfazem as especificações.

## 5.4.2 Perdas no capacitor

As perdas no capacitor ocorrem devido à resistência série equivalente presente no mesmo, a qual pode ser calculada da seguinte forma:

$$
P_{Co} = I_{Cef}^2 RSE = 0,94^2 \cdot 0,706 = 0,624W
$$
\n(5.39)

## 5.4.3 Elevação da temperatura no capacitor

O incremento de temperatura no capacitor é calculado utilizando a seguinte expressão dada em [10]. Assim:

$$
\Delta T_{Co} = \frac{P_{Co}}{AH}
$$
 (5.40)

Onde, *H* é o coeficiente de radiação do capacitor cujo valor é 1,5 ∼ 2 · 10−5W/cm2◦C. A expressão *A* representa a área da superfície do capacitor em cm<sup>2</sup>, a qual é calculada a seguir.

$$
A = \frac{\pi}{4}D^2 + \pi DL = \frac{3,14}{4}3,5^2 + 3,14 \cdot 3,5 \cdot 4 = 53,58 \text{cm}^2
$$
 (5.41)

Logo, a elevação de temperatura no capacitor será:

$$
\Delta T_{Co} = \frac{P_{Co}}{AH} = \frac{0,624}{53,58 \cdot 1,5 \cdot 10^{-3}} = 7,76^{\circ}\text{C}
$$
 (5.42)

Considerando uma temperatura ambiente de *T<sup>a</sup>* = 50◦C, espera-se que a temperatura no capacitor seja de *TCo* = 58◦C aproximadamente. Estando abaixo da temperatura limite que o mesmo suporta (105◦C), sabe-se que o tempo de vida útil do capacitor não será prejudicado.

## 5.5 Especificação dos semicondutores

Nesta seção serão obtidas as especificações requeridas nos semicondutores: os diodos e o interruptor. No projeto será utilizado um único dissipador para os semicondutores, visando a diminuição do volume do retificador boost.

#### 5.5.1 Diodo boost

A especificação do diodo de saída, também conhecido como diodo boost é feito, em função dos itens dados a seguir.

#### 5.5.1.1 Tensão máxima reversa

A tensão reversa do diodo é aplicada quando o diodo se encontra em bloqueio, sendo neste caso a tensão de saída. Assim:

$$
V_{Dmax} = V_o = 380 \text{V}
$$
\n<sup>(5.43)</sup>

## 5.5.1.2 Corrente máxima instantânea

A corrente máxima instantânea que pode circular pelo diodo é igual à corrente máxima que circula pelo indutor (Equação (5.9)). Assim:

$$
I_{Dmax} = I_{Lmax} = 3,80 \text{A}
$$
\n
$$
(5.44)
$$

#### 5.5.1.3 Corrente média

A corrente média no diodo é igual a corrente na carga em regime permanente, pois em um sistema estável não pode circular corrente média no capacitor.

$$
i_{Dmed} = I_o = 1,18A \tag{5.45}
$$

#### 5.5.1.4 Corrente eficaz

A corrente eficaz no diodo para o pior caso, segundo a Equação (5.37) é igual a  $I_{Def} = 1,51A$ .

#### 5.5.1.5 Escolha do diodo boost

Em função aos parâmetros calculados, escolheu-se o diodo ultra rápido MUR860, com as seguintes especificações:

#### 5.5.1.6 Cálculo das perdas no diodo boost

No presente estudo serão consideradas as perdas por comutação e por condução no diodo, isto pelo fato de operar numa freqüência de 50kHz [1].

| Símbolo   | Significado                      | <b>Valor</b> |
|-----------|----------------------------------|--------------|
| $V_{RRM}$ | Tensão reversa repetitiva máxima | 600V         |
| $I_F\,$   | Corrente média                   | <b>8A</b>    |
| $I_{FRM}$ | Corrente repetitiva máxima       | 16A          |
| $V_F$     | Queda de tensão direta           | 1.5V         |
|           | Carga de recuperação reversa     | 195nC        |

Tabela 5.6: Especificações técnicas do diodo MUR860

#### Perdas por comutação

Dentro das perdas por comutação tem-se: as perdas por entrada em condução e por bloqueio do diodo. Posto que se trata de um diodo ultra rápido, as perdas por entrada em condução serão desprezadas, levando-se em conta só as de bloqueio, as quais podem-se calcular mediante a seguinte expressão:

$$
P_{Dcom} = Q_{rr}V_o f_s = 195 \cdot 10^{-9} \cdot 380 \cdot 50 \cdot 10^3 = 3,70W
$$
 (5.46)

#### Perdas por condução

As perdas por condução no diodo são calculadas através da seguinte expressão:

$$
P_{Dcond} = I_{Dmed}V_F = 1,18 \cdot 1,5 = 1,77W \tag{5.47}
$$

#### Perdas totais no diodo boost

Finalmente sabe-se que as perdas totais no diodo serão:

$$
P_{Dtotal} = P_{Dcom} + P_{Dcond} = 3,70 + 1,77 = 5,47W
$$
\n(5.48)

## 5.5.2 Interruptor boost

Como no diodo, é preciso especificar os parâmetros do interruptor para efetuar a escolha adequada.

#### 5.5.2.1 Corrente máxima instantânea

A corrente máxima no interruptor é igual à corrente máxima no indutor, assim:

$$
I_{Smax} = I_{Lmax} = I_{Dmax} = 3,80 \text{A}
$$
\n
$$
(5.49)
$$

#### 5.5.2.2 Corrente média

O cálculo da corrente média no interruptor será determinado de forma indireta através da Equação (5.50).

$$
I_{Smed} = I_{Lmed} - I_{Dmed} \tag{5.50}
$$

Desconsiderando a ondulação da corrente no indutor, pode-se representá-la mediante a série de Fourier. Assim:

$$
i_L(t) = 2\frac{I_{ipmax}}{\pi} + \sum_{n=2,4,...}^{\infty} 2\frac{I_{ipmax}}{\pi} \left(\frac{1}{n-1} - \frac{1}{n+1}\right) \cos(n\omega t + \pi)
$$
(5.51)

Da Equação (5.51) obtém-se a corrente média no indutor Equação (5.52).

$$
I_{Lmed} = 2 \frac{I_{ipmax}}{\pi} = 2 \frac{3,48}{3,14} = 2,22 \text{A}
$$
 (5.52)

Logo, a corrente média no interruptor é dada pela Equação (5.53).

$$
I_{Smed} = I_{Lmed} - I_{Dmed} = 2,22 - 1,18 = 1,04A
$$
\n(5.53)

#### 5.5.2.3 Corrente eficaz

Como se trata de um circuito comutado, a corrente eficaz no interruptor pode ser determinada por meio da Equação (5.54).

$$
I_{Sef} = \sqrt{I_{iefmax}^2 - I_{Def}^2} = \sqrt{2,47^2 - 1,51^2} = 1,95 \text{A}
$$
 (5.54)

#### 5.5.2.4 Escolha do interruptor

Em função dos parâmetros calculados, escolheu-se o interruptor Mosfet IRF840, o qual apresenta as seguintes especificações:

| Símbolo             | Significado                            | <b>Valor</b> |
|---------------------|----------------------------------------|--------------|
| $V_{DSS}$           | Tensão máxima Dreno-Source             | 500V         |
| $I_{DSS}$           | Corrente média no interruptor          | 8A           |
| $\overline{I_{DM}}$ | Corrente pulsante máxima               | 32A          |
| $R_{DS}$            | Resistência do interruptor em condução | $0,85\Omega$ |
| $t_r$               | Tempo de entrada em condução           | 23ns         |
|                     | Tempo de abertura                      | 20ns         |

Tabela 5.7: Especificações técnicas do Mosfet IRF840

## 5.5.2.5 Cálculo das perdas no interruptor

No caso do interruptor é necessário o cálculo das perdas por comutação como as de condução, devido ao fato que neste caso elas podem ser críticas.

#### Perdas por comutação

Pelo fato da corrente do interruptor estar modulada por uma o formato de uma semisenóide em baixa freqüência, as perdas por comutação variam em cada período de comutação. Seja a energia perdida em um período de comutação (entrada em condução e bloqueio) dada pela Equação (5.55), onde *I<sup>n</sup>* é a corrente correspondente ao n-ésimo período de comutação. Assim:

$$
E_{ncom} = V_o I_n (t_r + t_f) \tag{5.55}
$$

Logo, a potência dissipada para um período da corrente pulsante no interruptor correspondente ao dobro da freqüência da rede, será:

$$
P_{Scom} = 2f \sum_{n=1}^{n_p} V_o I_n(t_r + t_f) = 2f V_o I_{ipmax}(t_r + t_f) \sum_{n=1}^{n_p} \sin\left(\pi \frac{n}{n_p}\right) = 1,82W \tag{5.56}
$$

A Equação (5.56) mostra a potência perdida devido à comutação para a máxima corrente de entrada. Nesta metodologia de cálculo, não foi considerada a ondulação de corrente devido à comutação por motivos de simplificação.

#### Perdas por condução

Quando é utilizado o transistor Mosfet como interruptor, sabe-se que as perdas por condução estão associadas à resistência apresentada pelo interruptor no momento da condução, logo estas perdas podem ser calculadas através da seguinte expressão:

$$
P_{Scond} = R_{DS} I_{Sef}^2 = 0,85 \cdot 1,95^2 = 3,23W \tag{5.57}
$$

#### Perdas totais no interruptor

Finalmente as perdas totais no interruptor serão:

$$
P_{Stotal} = P_{Scom} + P_{Scond} = 1,82 + 3,23 = 5,05W
$$
\n(5.58)

## 5.5.3 Ponte retificadora

No caso da ponte retificadora sabe-se que ela retifica a corrente consumida pelo retificador boost, isto é, as comutações dos diodos da ponte retificadora são em baixa freqüência (freqüência da rede). A comutação dos diodos da ponte (Figura3.1) acontecem em pares de diodos. No semi-ciclo positivo da rede os diodos D1 e D4 encontram-se em condução e os diodos D2 e D3 bloqueados, é o contrário acontece no semi-ciclo negativo.

#### 5.5.3.1 Tensão reversa máxima

A tensão máxima reversa em um diodo da ponte retificadora é a tensão de pico máxima da fonte de entrada. Considerando a variação de 10% da tensão de entrada tem-se:

$$
V_{Rmax} = \sqrt{2}V_{iefmax} = \sqrt{2} \cdot 1, 1 \cdot 220 = 342V
$$
 (5.59)

#### 5.5.3.2 Corrente máxima instantânea

A corrente máxima que circula nos diodos da ponte retificadora é igual à corrente máxima no indutor. Assim:

$$
I_{PRmax} = I_{Lmax} = 3,80 \text{A}
$$
\n
$$
(5.60)
$$

#### 5.5.3.3 Corrente média

Devido ao fato que um par de diodos opera na metade do período da rede, então a corrente média em um diodo da ponte é igual à metade da corrente média do indutor, assim:

$$
I_{PRmed} = \frac{I_{Lmed}}{2} = \frac{2,22}{2} = 1,11A
$$
 (5.61)

#### 5.5.3.4 Corrente eficaz

A corrente eficaz em um diodo da ponte retificadora é:

$$
I_{PRef} = \frac{I_{iefmax}}{\sqrt{2}} = \frac{2,47}{2} = 1,24A
$$
 (5.62)

#### 5.5.3.5 Escolha da ponte retificadora

Em função dos parâmetros definidos, será utilizada a ponte retificadora SKB26 da Semikron, a qual apresenta as seguintes especificações:

| Símbolo   | Significado                      | <b>Valor</b> |
|-----------|----------------------------------|--------------|
| $V_{RRM}$ | Tensão reversa máxima repetitiva | 800V         |
| $V_{RMS}$ | Tensão eficaz de entrada         | 250V         |
| $I_D$     | Corrente contínua máxima         | 10A          |
| $V_{TO}$  | Queda de tensão direta           | 0,85V        |
| $r_T$     | Resistência do diodo em condução | $12m\Omega$  |

Tabela 5.8: Especificações técnicas da ponte retificadora SKB26

#### 5.5.3.6 Cálculo das perdas na ponte retificadora

Como a comutação entre os diodos da ponte acontece no momento da inversão da tensão de entrada, ou seja, no momento que a mesma zera, as perdas por comutação serão mínimas, podendo-se desprezá-las. Logo, as perdas totais na ponte serão iguais as perdas por condução, sendo determinadas pela expressão dada em [1]. Assim:

$$
P_{PRtotal} = 4\left(V_{TO}I_{PRmed} + r_T I_{PRef}^2\right) = 4\left(0,85 \cdot 1,11 + 0,012 \cdot 1,24^2\right) = 3,81W\tag{5.63}
$$

## 5.5.4 Dissipador

Para determinar a resistência térmica do dissipador é necessário conhecer as resistências térmicas dos semicondutores.

| Componente        | $R_{th\,ic}$ (°C/W) | $R_{thcd}$ <sup>(°</sup> C/W) | $T_i$ <sup>o</sup> C |
|-------------------|---------------------|-------------------------------|----------------------|
| <b>MUR860</b>     | 2,00                |                               | 175                  |
| <b>IRF840</b>     | 1,00                | 0,50                          | 150                  |
| SKB <sub>26</sub> | 1,90                | 0,15                          | 150                  |

Tabela 5.9: Especificações térmicas dos semicondutores

No projeto será considerada uma temperatura ambiente de *T<sup>a</sup>* = 50◦C, e uma temperatura máxima de junção  $T_j = 120$ °C.

#### 5.5.4.1 Resistência térmica do dissipador para o diodo boost

A resistência térmica do dissipador necessária para o diodo boost pode ser determinada a partir da expressão dada em [1], assim:

$$
R_{Dda} = \frac{T_j - T_a}{P_{Dtotal}} - R_{Djc} - R_{Dcd} = \frac{120 - 50}{5,47} - 2 - 0,5 = 10,3^{\circ}\text{C/W}
$$
 (5.64)

#### 5.5.4.2 Resistência térmica do dissipador para o interruptor

A resistência térmica do dissipador necessária para o interruptor pode ser determinada a partir da seguinte expressão:

$$
R_{Sda} = \frac{T_j - T_a}{P_{Stotal}} - R_{Sjc} - R_{Scd} = \frac{120 - 50}{5,05} - 1 - 0,5 = 12,36^{\circ}\text{C/W}
$$
 (5.65)

#### 5.5.4.3 Resistência térmica do dissipador da ponte retificadora

A resistência térmica do dissipador necessária para a ponte retificadora é:

$$
R_{PRda} = \frac{T_j - T_a}{P_{PRtotal}} - R_{PRjc} - R_{PRcd} = \frac{120 - 50}{3,81} - 1,9 - 0,15 = 16,37^{\circ}\text{C/W}
$$
 (5.66)

#### 5.5.4.4 Resistência térmica média do dissipador

Pelo fato que no projeto será utilizado só um dissipador para os semicondutores, temse que escolher a resistência térmica adequada que permita manter uma temperatura segura aos semicondutores. Para determinar a resistência térmica necessária do dissipador, será empregada a seguinte expressão:

$$
R_{eqda} = R_{Dda} / R_{Sda} / R_{PRda} = \frac{R_{Dda} R_{Sda} R_{PRda}}{R_{Dda} R_{Sda} + R_{Dda} R_{PRda} + R_{Sda} R_{PRda}} = 4,18^{\circ}\text{C/W} \quad (5.67)
$$

Segundo a Equação (5.67), a resistência térmica equivalente foi obtida a partir da associação em paralelo das resistências térmicas necessárias para cada componente, tendo como resultado a resistência térmica do dissipador igual a 4,18◦C.

## 5.6 Sensor de corrente

Para o monitoramento da corrente é necessária a utilização de um sensor de corrente. No projeto será utilizada uma resistência shunt para esta finalidade.

## 5.6.1 Resistência shunt

A valor da resistência shunt será determinado em função da tensão de proteção do sensor de corrente do integrado IR1150, sendo o valor de -1V. Logo, no projeto serão empregados 4 resistores de precisão em paralelo de 1Ω/1W cada, tendo como resultado uma resistência equivalente dada pela Equação (5.68).

$$
R_{sh} = 250 \text{m}\Omega \tag{5.68}
$$

Para esta resistência a corrente máxima no circuito será:

$$
I_{Max} = \frac{1}{0,25} = 4A\tag{5.69}
$$

A corrente *IMax* representa o valor da corrente para a qual o integrado IR1150 será desabilitado por proteção de sobre-corrente. Pelo fato que esta corrente é maior do que a corrente máxima de operação no retificador (*IMax* > *ILmax*), garante-se o correto funcionamento do integrado IR1150.

## 5.6.2 Potência dissipada no resistor

A potência dissipada no resistor shunt é:

$$
P_{Rsh} = R_{sh} I_{iefmax}^2 = 0,25 \cdot 2,47^2 = 1,52W
$$
\n(5.70)

# 5.7 Perdas totais no retificador boost

As perdas esperadas no retificador boost podem ser calculadas mediante a soma de todas as perdas nos elementos do circuito de potência do retificador boost, ou seja, as perdas nos elementos ativos, passivos e no resistor shunt que se encontram em série com a ponte retificadora e a saída do retificador boost. Logo as perdas totais serão:

$$
P_{total} = P_{ind} + P_{Co} + P_{Dtotal} + P_{Stotal} + P_{PRtotal} + P_{Rsh} = 20,21W
$$
\n
$$
(5.71)
$$

A partir do cálculo das perdas totais, pode-se efetuar o cálculo do rendimento do retificador para potência nominal, sendo ele o seguinte:

$$
\eta = \frac{P_o}{P_o + P_{total}} = \frac{450}{450 + 20, 2} = 95,7\%
$$
\n(5.72)

# 5.8 Conclusão

Neste capítulo foram efetuados os cálculos necessários para o dimensionamento do retificador boost, o qual será implementado para validar a teoria de controle apresentada neste trabalho. O projeto do retificador boost não visa a otimização do circuito, por isso não serão empregados circuitos auxiliares, como por exemplo, o *snubber*.

Também foram apresentadas metodologias de cálculo para algumas grandezas características neste tipo de estrutura, como a corrente eficaz no interruptor, no capacitor, e a corrente eficaz no diodo, sendo do tipo pulsante e além disso é variável com o formato de uma semisenóide periódica.

# Capítulo 6

# Projeto do estágio de controle

# 6.1 Introdução

Uma vez dimensionado o estágio de potência o próximo passo é o projeto do sistema de controle do retificador boost, o qual permita manter a tensão de barramento de saída constante. Para o controle da tensão de saída, serão utilizadas duas técnicas. A técnica proposta por [15], mediante o uso do integrado IR1150 da International Rectifier, que está baseado no controle da tensão de pico do sinal dente-de-serra e utiliza a modulação por razão cíclica. A segunda técnica empregada, será o controle utilizando o multiplicador para variar o ganho proporcional da realimentação da corrente e com modulação por razão cíclica complementar, sendo esta a técnica proposta no presente trabalho. A modulação por razão cíclica complementar será implementada por diversos motivos, sendo o principal, a simplicidade da implementação.

Neste capítulo será mostrado o projeto do estágio de controle do retificador boost, compreendendo a obtenção do modelo, a escolha do compensador e seu respectivo ajuste para as duas técnicas de controle. Também será apresentada uma metodologia para a configuração do circuito integrado IR1150 da International Rectifier, o qual estará baseada nas especificações técnicas do integrado dadas em [21].

# 6.2 Emprego do integrado IR1150

Nesta seção será apresentada a técnica de controle baseada no divisor como meio para variar a resistência equivalente do retificador boost apresentada à rede. Para isso é mostrado um sistema de controle para a malha de tensão baseada no modelo linear para pequenos sinais.

Uma vez apresentado o sistema de controle que será empregado, será efetuada uma breve descrição do integrado IR1150, a qual permite a implementação desta técnica de controle, sendo identificados os principais blocos internos do integrado e suas respectivas funções. Uma vez compreendida a estrutura interna será realizado o projeto do sistema de controle.

## 6.2.1 Sistema de controle para malha de tensão baseada no divisor

Na Figura6.1 é mostrado o diagrama de blocos descrevendo o sistema de controle a ser utilizado no retificador boost com o emprego do integrado IR1150. O modelo a ser analisado será referente à carga resistiva apresentado na Seção 4.3, onde a variação da resistência de carga é vista como uma perturbação para o sistema.

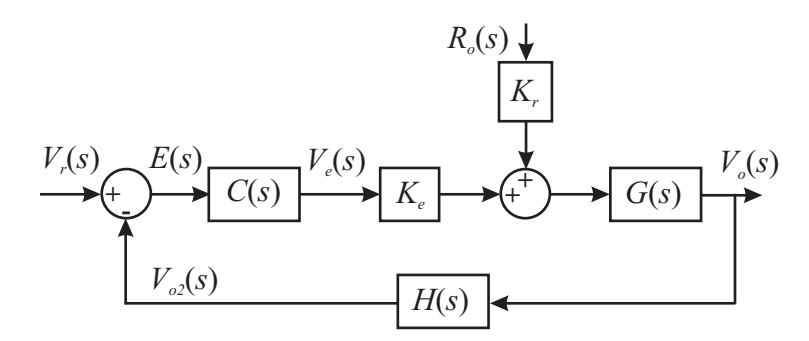

Figura 6.1: Diagrama de blocos do sistema de controle do retificador boost para malha de tensão.

O compensador da malha de tensão no retificador boost tem a função de manter a tensão de saída constante para eventuais perturbações de carga. Seja a função de transferência total em malha aberta dada pela seguinte expressão:

$$
G_a(s) = C(s)K_eG(s)
$$
\n(6.1)

Logo, a tensão de saída para o sistema com compensação é dada pela Equação (6.2).

$$
V_o(s) = V_r(s) \frac{G_a(s)}{1 + H(s)G_a(s)} + R_o(s) \frac{K_r G(s)}{1 + H(s)G_a(s)}
$$
(6.2)

## 6.2.2 Descrição do IR1150

Na Figura 6.2 é mostrada a estrutura básica do circuito integrado IR1150 junto com sua configuração respectiva. A estrutura mostrada na figura aparenta ser complexa, porém é simples e fácil de ser analisada quando são identificados os principais blocos internos e suas funções respectivas.

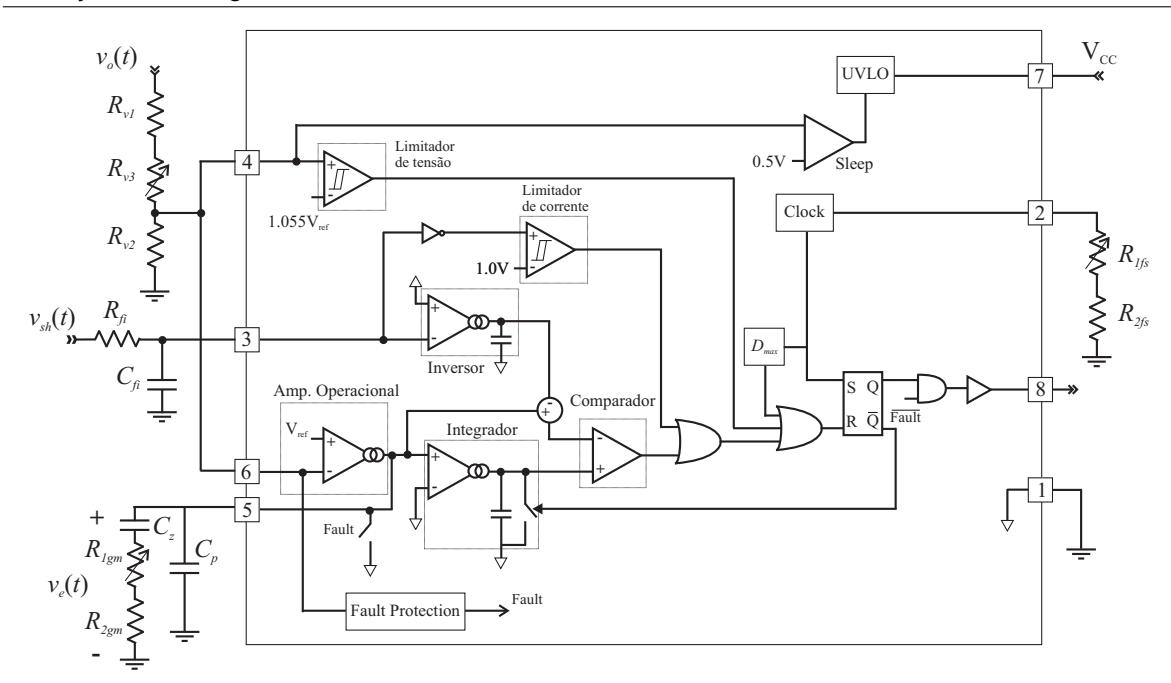

Figura 6.2: Detalhe do integrado IR1150 da International Rectifier.

Antes de começar a descrever alguns dos principais blocos funcionais no integrado, é necessário efetuar a identificação de seus pinos disponíveis os quais são dados na Tabela 6.1.

| Pino           | Descrição                 |
|----------------|---------------------------|
| 1              | Referência                |
| $\overline{2}$ | Ajuste de frequência      |
| 3              | Sensor de corrente        |
| $\overline{4}$ | Detector de sobretensão   |
| 5              | Compensador de tensão     |
| 6              | Sensor de tensão de saída |
| 7              | Alimentação do integrado  |
| 8              | Saída para o Gate         |

Tabela 6.1: Descrição dos pinos do integrado IR1150

Na Figura 6.2 foram identificados os principais blocos funcionais do circuito integrado IR1150, para facilitar o entendimento de suas funções na estrutura, as quais são dadas a seguir:

#### 6.2.2.1 Comparador

O comparador em conjunto com o Flip-Flop compõe o circuito modulador PWM, onde a função do comparador é o controle do tempo que o interruptor permanecerá conduzindo. Deve-se lembrar que com a configuração empregada no integrado IR1150 é possível realizar a modulação por razão cíclica.

#### 6.2.2.2 Compensador

A implementação do compensador nos circuitos elétricos é realizada através dos amplificadores operacionais nomeados como *amp op*. Estes por sua vez podem ser de diferentes tipos. No integrado IR1150 é empregado o *amplificador operacional de transcondutância*, cujo circuito elétrico equivalente é mostrado na Figura6.3. A função do amplificador é a compensação do sinal de erro gerado a partir da comparação de uma referência com a realimentação da tensão de saída. A saída é utilizada para regular a tensão de pico do sinal dente-de-serra.

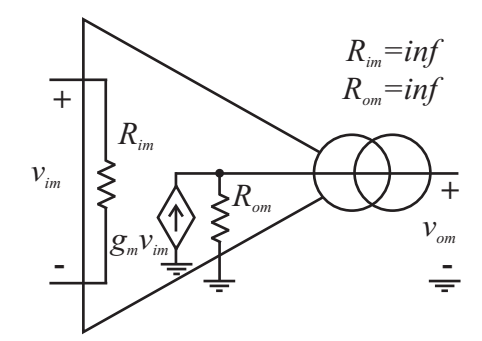

Figura 6.3: Amplificador operacional de transcondutância.

Uma característica importante do operacional de transcondutância, é que a saída é em fonte de corrente, a qual é proporcional à diferença de tensão entre suas entradas, o que elimina o problema da componente contínua presente nos amplificadores convencionais. Por outro lado, ele apresenta uma limitação. O ganho proporcional do compensador vai depender do ganho interno *g<sup>m</sup>* do amplificador operacional de transcondutância, não sendo possível variá-lo diretamente. O valor deste ganho interno é de aproximadamente  $g_m = 40 \mu s$ .

#### 6.2.2.3 Inversor

Devido à polaridade negativa da tensão gerada pelo sensor de corrente (resistor shunt) é necessário invertê-lo para ter a polaridade adequada, sendo esta a função do bloco inversor. Pelo fato que o inversor também se encontra baseado no operacional de transcondutância, é colocado um capacitor na saída do amplificador para criar um filtro passa-baixas e eliminar ruídos de alta freqüência.

Uma outra característica importante a mencionar sobre o inversor, é que ele apresenta um ganho interno para amplificar o sinal proveniente do sensor de corrente. O valor deste ganho é especificado pelo fabricante, sendo de aproximadamente *gDC* = 2,5. Este ganho deve ser levado em conta para determinar o ganho total do sensor de corrente.

#### 6.2.2.4 Integrador com reset

A função deste bloco é gerar o sinal dente-de-serra a partir do sinal compensado de tensão na saída do amplificador. No esquema percebe-se que o integrador é composto por um operacional de transcondutância, onde a entrada inversora se encontra aterrada, sendo a corrente de saída do operacional proporcional ao sinal na entrada não inversora. Posto que a saída do operacional é em corrente, a inclusão de um capacitor em paralelo com um interruptor é suficiente para gerar o sinal dente-de-serra, onde o capacitor é descarregado quando o interruptor boost é bloqueado. A descarga do capacitor é efetuada mediante o interruptor em paralelo com o capacitor que é comandado pela saída complementar *Q*¯ do Flip-Flop (FF).

Segundo o esquema mostrado na Figura 6.2, percebe-se que a constante de tempo do integrador é constante, já que ela não é regulada por nenhuma das entradas, o que pode trazer sérios problemas no correto funcionamento da estrutura.

#### 6.2.2.5 Limitadores

No integrado existem dois limitadores: um de tensão e o outro de corrente, os quais permitem limitar a tensão e a corrente máxima no circuito. Os valores limites são dados por tensões internas fixas, portanto, o projeto tem que ser baseado nestes valores para limitar a tensão e a corrente corretamente.

## 6.2.3 Modelo do retificador boost

Para realizar o projeto do controle da tensão de saída do retificador boost, é necessário obter seu modelo matemático, isto é, calcular a função de transferência através da Equação (4.64). O primeiro passo é determinar o ponto de operação no qual se vai trabalhar, sendo que o modelo foi obtido com base na linearização do sistema em torno de um dado ponto de operação.

#### 6.2.3.1 Ponto de operação

Segundo os dados do integrado tem-se que o mesmo apresenta um ganho interno associado ao sensor de corrente, o qual é originada por seu bloco inversor. Logo, o ganho total do sensor será o produto do ganho do resistor shunt pelo ganho do inversor. Assim:

O ponto de operação no qual será obtido o modelo do retificador estará baseado nas condições nominais do retificador, sendo assim, o valor correspondente de *V<sup>e</sup>* pode ser calculado a partir da Equação (4.20). Na modelagem os componentes serão considerados ideais, isto é, a potência de entrada é igual à potência de saída  $(P_i = P_o)$ .

$$
V_e = \frac{K_i V_o P_o}{V_{ief}^2} = \frac{0,63 \cdot 380 \cdot 450}{220^2} = 2,23
$$
 (6.4)

#### 6.2.3.2 Função de transferência

Os ganhos e a constante de tempo da função de transferência do retificador boost para malha de tensão podem ser determinados a partir das Equações (4.41)-(4.43). Assim:

$$
K_e = \frac{V_o}{3V_e} = \frac{380}{3 \cdot 2,23} = 56,8
$$
\n(6.5)

$$
K_r = \frac{V_o}{3R_o} = \frac{380}{3 \cdot 321} = 0,39 \tag{6.6}
$$

$$
T_o = \frac{C_o R_o}{3} = \frac{470 \cdot 10^{-6} \cdot 321}{3} = 0,05 \tag{6.7}
$$

Logo, a função de transferência do retificador boost é dada pela Equação (4.64). Para a malha de tensão com referência ao sinal de controle e a perturbação será:

$$
V_o(s) = 56,8 \frac{1}{0,05s+1} V_e(s) + 0,39 \frac{1}{0,05s+1} R_o(s)
$$
\n(6.8)

#### 6.2.3.3 Diagramas de Bode do sistema sem compensação

Os diagramas de Bode correspondentes à função de transferência da tensão de saída  $V_o(s)$  com respeito ao sinal de controle  $V_e(s)$  do retificador boost  $(r_o(t) = 0)$ , dada pela Equação (6.8) são mostrados na Figura 6.4.

No diagrama de Bode observa-se que a freqüência de cruzamento do sistema é 181Hz, e a margem de fase é 91◦ , o que mostra que o sistema é indiscutivelmente estável.

#### 6.2.4 Projeto do compensador

Nesta seção será efetuada a escolha do compensador e seu respectivo ajuste, para garantir uma tensão de saída constante, com baixa sobretensão para perturbação de carga e um tempo de acomodação relativamente rápido.

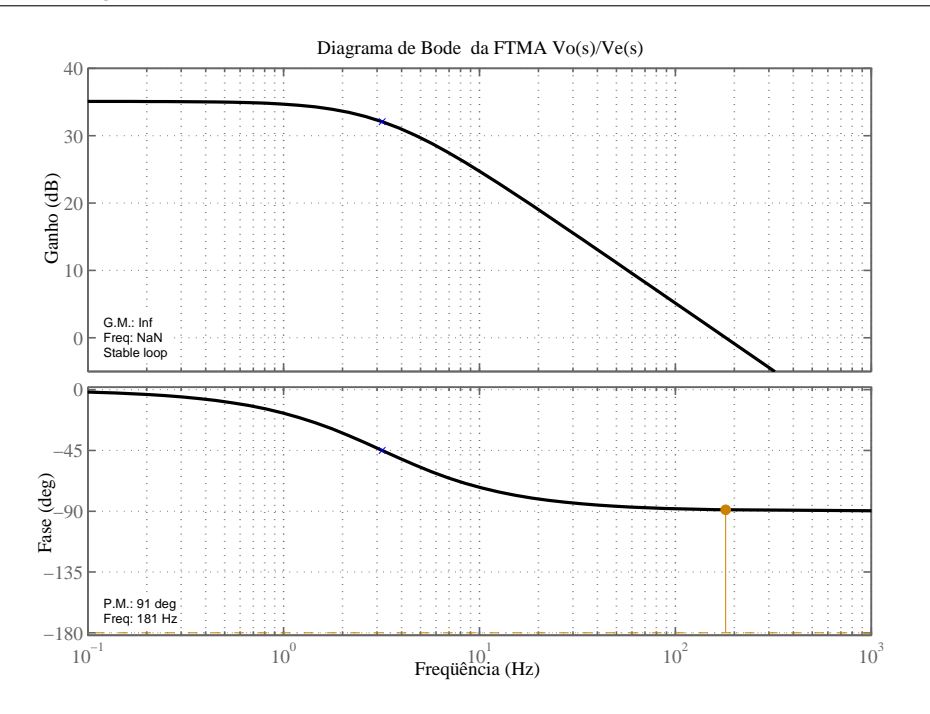

Figura 6.4: Diagramas de Bode em malha aberta do sistema sem compensação.

#### 6.2.4.1 Tipo de compensador

O compensador a ser empregado na malha de tensão terá que garantir erro nulo em estado estável para perturbações de carga. Logo, para determinar a característica necessária do compensador será utilizada a Equação (6.2), onde tem-se que a contribuição da perturbação de carga na tensão de saída pode ser expressa através da Equação (6.9).

$$
\frac{V_o(s)}{R_o(s)}\Big|_{V_e(s)=0} = \frac{g_r G(s)}{1 + H(s)G_a(s)}
$$
(6.9)

Para poder analisar a influência da variação de carga na tensão de saída, tem-se que determinar as características desta variação de carga. Neste trabalho será estudado o caso das variações do tipo degrau, deixando os outros tipos de variação para estudos posteriores.

#### Erro em regime permanente para degrau de carga

O erro em estado estável para variação de tipo degrau na resistência de carga, pode ser determinada mediante o teorema do valor final aplicado à função de transferência da Equação (6.9), onde foram feitas as substituições respectivas. Assim:

$$
\lim_{t \to \infty} v_o(t) = \lim_{s \to 0} \left( R_o(s) \frac{sg_r G(s)}{1 + H(s)C(s)j_e G(s)} \right)
$$
(6.10)

Para degrau de carga tem-se:

$$
\lim_{t \to \infty} v_o(t) = \lim_{s \to 0} \left( \frac{\Delta R_o}{s} \frac{sg_r G(s)}{1 + H(s)C(s)j_e G(s)} \right)
$$
(6.11)

Como a planta é um sistema de primeira ordem, sabe-se que para se obter erro nulo o denominador deve tender ao infinito quando *s* tende a zero. Isto é representado mediante a Equação (6.12).

$$
\lim_{s \to 0} (1 + H(s)C(s)j_e G(s)) = \infty \tag{6.12}
$$

Segundo Equação (6.12) para obter erro nulo em estado estável o compensador deve apresentar um pólo em zero, ou seja, tem que ser do tipo integrador.

#### Tipo de compensador

No projeto será utilizado um compensador do tipo proporcional integral (PI) com filtro passa-baixas cuja função de transferência é a mostrada na Equação (6.13).

$$
C(s) = k_p \frac{T_z s + 1}{s} \frac{1}{T_p s + 1}
$$
\n(6.13)

O emprego deste tipo de compensador é justificado pela necessidade de manter uma tensão de saída constante (erro nulo), e a filtragem da ondulação de 120Hz presente na tensão de saída, para diminuir sua influência na deformação da corrente de entrada. Para o ajuste do compensador tem-se que levar em conta as limitações impostas pelo integrado, dentre as quais, o ganho proporcional constante devido ao amplificador tipo transcondutância [21]. Na Figura 6.5 é mostrada a configuração deste tipo de amplificador fornecida em [4]. A diferença fundamental deste amplificador em relação ao convencional é que apresenta saída em corrente, o que possibilita o emprego do operacional como amplificador diferencial, eliminando problemas de componentes contínuas na saída do amplificador.

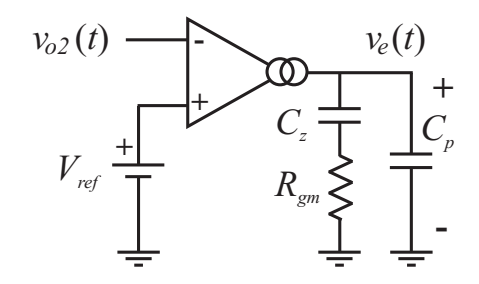

Figura 6.5: Configuração do amplificador operacional do tipo transcondutância.

A função de transferência correspondente à configuração mostrada na Figura 6.5 é dada Equação (6.14).

$$
C(s) = \frac{g_m}{C_z + C_p} \frac{R_{gm}C_z s + 1}{s} \frac{1}{R_{gm} \frac{C_z C_p}{C_z + C_p} s + 1}
$$
(6.14)

Onde, *g<sup>m</sup>* é o ganho interno do amplificador operacional, cujo valor típico é de 40*µ*s. Os valores das capacitâncias e da resistência podem ser obtidas a partir da igualdade das Equações (6.13) e (6.14), as quais são dadas a seguir:

$$
C_p = \frac{T_p g_m}{T_z k_p} \tag{6.15}
$$

$$
C_z = \frac{g_m}{k_p} - C_z \tag{6.16}
$$

$$
R_{gm} = \frac{T_z}{C_z} \tag{6.17}
$$

#### 6.2.4.2 Ganho do sensor de tensão *H*(*s*)

O ganho do sensor é ajustado de acordo com a referência interna do integrado IR1150, a qual apresenta uma tensão de referência de  $V_{ref} = 7V$ . Logo, o ganho será:

$$
H(s) = K_v = \frac{V_{ref}}{V_o} = \frac{7}{380} = 18,4 \cdot 10^{-3}
$$
 (6.18)

Para o sensor de tensão serão empregadas duas resistências fixas  $R<sub>v1</sub> = 560$ kΩ e *Rv*<sup>2</sup> = 12kΩ, e um potenciômetro de *Rv*<sup>3</sup> = 100kΩ, todas de 250mW. A configuração das resistências pode ser vista na Figura 6.2. É importante mencionar que para escolher as resistências, deve ser levada em consideração sua máxima potência dissipada.

#### 6.2.4.3 Função de transferência do sistema compensado

A função de transferência para o sistema com compensação é expressa na Equação (6.19).

$$
G_c(s) = C(s)K_e G(s)K_v = k_p K_e K_v \frac{T_z s + 1}{s} \frac{1}{T_p s + 1} \frac{1}{T_o s + 1}
$$
(6.19)

Onde, *Gc*(*s*) representa a função de transferência em malha aberta do sistema com compensação.

#### 6.2.4.4 Ajuste do compensador

O ajuste do compensador de tensão será baseado nos seguintes itens:

- O zero do compensador será alocado na mesma posição de pólo da planta;
- O pólo e o ganho proporcional do compensador serão calculados em função da freqüência de cruzamento e a margem de fase desejados. No projeto se tentará conseguir a maior freqüência de cruzamento possível, sem afetar a malha interna de corrente. Também se tentará alocar o pólo do compensador numa freqüência menor que 120Hz, para garantir uma boa atenuação desta freqüência presente na tensão de saída.

Segundo os itens apresentados tem-se:

$$
T_z = T_o = 0,05s \tag{6.20}
$$

Segundo a Equação (6.20), o zero do compensador cancela o pólo da planta, com isso a função de transferência do sistema compensado Equação (6.19) ficará da seguinte forma:

$$
G_c(s) = k_p K_e K_v \frac{1}{s} \frac{1}{T_o s + 1}
$$
\n(6.21)

A partir da Equação (6.21) pode ser calculado a fase e o ganho da função de transferência do sistema com compensação através das Equações (6.22) e (6.23).

$$
\angle G_c(s) = -\angle s - \angle (T_p s + 1) \tag{6.22}
$$

$$
|G_c(s)| = k_p j_e K_v \left| \frac{1}{s} \right| \left| \frac{1}{T_p s + 1} \right|
$$
\n(6.22)\n(6.23)

A Equação (6.22) mostra que é possível determinar o pólo do compensador em função da fase desejada no sistema, logo pode ser obtida uma expressão que permita relacionar a freqüência do pólo com a freqüência de corte e a margem de fase para o sistema compensado. Assim:

$$
-90^{\circ} - \arctan\left(\frac{f_c}{f_p}\right) = -180^{\circ} + \varphi_m \tag{6.24}
$$

$$
\frac{f_c}{f_p} = \tan(90^\circ - \varphi_m) \tag{6.25}
$$

$$
f_p = \frac{f_c}{\tan(90^\circ - \varphi_m)} = f_c \tan \varphi_m \tag{6.26}
$$

Segundo a Equação (6.26), observa-se que é possível calcular a freqüência do pólo em função da freqüência de corte e a margem de fase desejadas. Sejam os valores 10Hz e 52◦ respectivamente para o presente projeto. A freqüência do pólo será:

$$
f_p = f_c \tan \varphi_m = 10 \tan 52^\circ = 12,8 \text{Hz}
$$
 (6.27)

Uma vez determinados o pólo e o zero do compensador, o seguinte passo é o cálculo do seu ganho proporcional. O ganho do compensador pode ser calculado a partir da Equação (6.23), assim:

$$
k_p K_e K_v \left| \frac{1}{s} \right| \left| \frac{1}{T_p s + 1} \right| = 1 \tag{6.28}
$$

$$
k_p K_e K_v \frac{1}{\omega_c} \frac{1}{\sqrt{(\omega_c/\omega_p)^2 + 1}} = 1 \tag{6.29}
$$

$$
k_p = \frac{2\pi f_c \sqrt{(f_c/f_p)^2 + 1}}{K_e K_v}
$$
 (6.30)

Calculando tem-se:

$$
k_p = \frac{2 \cdot 3, 14 \cdot 10 \sqrt{(10/12, 8)^2 + 1}}{56, 8 \cdot 0, 0184} = 76, 3
$$
 (6.31)

Finalmente a função de transferência do compensador será:

$$
C(s) = k_p \frac{T_z s + 1}{s} \frac{1}{T_p s + 1} = 76, 3 \frac{0,05s + 1}{s(0,012s + 1)}
$$
(6.32)

Onde,  $T_p = 1/\omega_p$ .

Uma vez determinada a função de transferência calcula-se os valores das capacitâncias e resistência que serão utilizadas no operacional, as quais são obtidas a partir das Equações (6.15)-(6.17) de onde tem-se:

$$
C_p = \frac{T_p g_m}{T_o k_p} = \frac{0.012 \cdot 40 \cdot 10^{-6}}{0.05 \cdot 76.3} = 125 \text{nF}
$$
 (6.33)

$$
C_z = \frac{g_m}{k_p} - C_z = \frac{40 \cdot 10^{-6}}{76,3} - 125 \cdot 10^{-9} = 399 \text{nF}
$$
 (6.34)

$$
R_{gm} = \frac{T_o}{C_z} = \frac{0.05}{399 \cdot 10^{-9}} = 125 \text{k}\Omega \tag{6.35}
$$

Logo, em função destes valores teóricos escolhe-se os componentes reais a serem utilizados no compensador, os quais são dados na Tabela 6.2.
| Componente         | <b>Valor</b> |
|--------------------|--------------|
| Capacitor cerâmico | 120nF        |
| Capacitor cerâmico | 390nF        |
| Potenciômetro      | $10k\Omega$  |
| Resistência        | $120k\Omega$ |
|                    |              |

Tabela 6.2: Especificações dos componentes do compensador

Como os valores dos componentes reais dados na Tabela 6.2 são diferentes dos calculados teoricamente, deve-se recalcular a função de transferência para o compensador com estes parâmetros. Assim:

$$
C(s) = 78, 4\frac{0,05s+1}{s(0,012s+1)}
$$
\n(6.36)

### 6.2.4.5 Diagramas de Bode do sistema com compensação

A função de transferência em malha aberta do sistema com compensação é apresentada a seguir:

$$
G_c(s) = 102, 6 \cdot 56, 8 \cdot 0, 0184 \frac{1}{0,05s+1} \frac{0,05s+1}{s(0,012s+1)} = 107, 2 \frac{1}{s(0,012s+1)}
$$
(6.37)

Na Figura 6.6 são apresentados os diagramas de Bode em malha aberta do sistema com compensação dada pela Equação (6.37).

Segundo o diagrama de Bode observa-se que a freqüência de cruzamento é ligeiramente maior que a projetada, sendo o valor dele de 12,4Hz. Isto foi originado pelo aumento do ganho proporcional e a variação do pólo do compensador com os componentes reais. Também se pode perceber que a margem de fase variou significativamente do valor esperado sendo o valor 46,8°.

#### 6.2.4.6 Análise da resposta da tensão de saída ao degrau de carga

Uma informação de muita utilidade é o conhecimento da dinâmica da tensão de saída para uma perturbação de carga com o sistema compensado, tal que permita determinar a máxima sobretensão esperada na tensão de saída com referência à perturbação.

Nesta seção será apresentada uma expressão matemática que permite conhecer a variação da tensão de saída para uma perturbação de carga do tipo degrau, para o sistema com o compensador escolhido e com a técnica de ajuste apresentados na seção anterior.

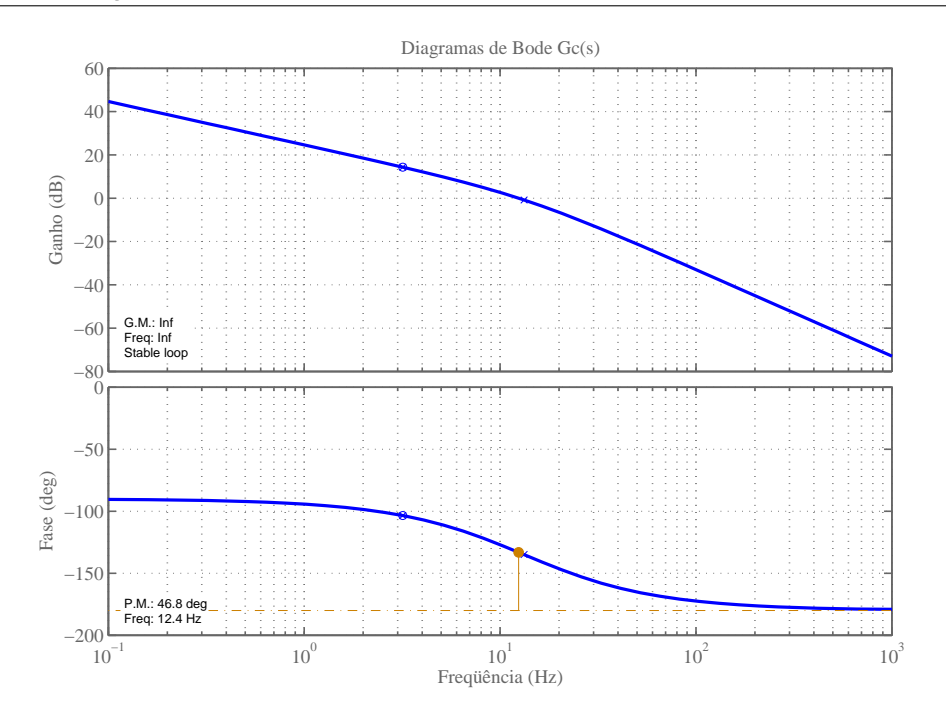

Figura 6.6: Diagramas de Bode de *Gc*(*s*) do sistema com compensação.

Seja a função de transferência da tensão de saída com relação à perturbação de carga:

$$
V_{or}(s) = R_o(s) \frac{K_r G(s)}{1 + G_c(s)}
$$
\n(6.38)

Substituindo tem-se:

$$
V_{or}(s) = \frac{\Delta R_o}{s} K_r \frac{1}{T_o s + 1} \frac{1}{1 + \frac{k_p K_e K_v}{s(T_p s + 1)}}
$$
(6.39)

Simplificando encontra-se a Equação (6.40).

$$
V_{or}(s) = \Delta R_o \frac{K_r}{T_o} \frac{s + 1/T_p}{(s + 1/T_o)(s^2 + s/T_p + k_p K_e K_v/T_p)}
$$
(6.40)

A Equação (6.40) pode ser expressa da seguinte forma:

$$
V_{or}(s) = \Delta R_o \frac{K_r}{T_o} \frac{s + 2\zeta \omega_n}{(s + \omega_o)(s^2 + 2\zeta \omega_n s + \omega_n^2)}
$$
(6.41)

Onde:

$$
\omega_o = \frac{1}{T_o} \tag{6.42}
$$

$$
\omega_n = \sqrt{\frac{k_p K_e K_v}{T_p}}
$$
\n(6.43)

$$
\zeta = \frac{1}{2\omega_n T_p} \tag{6.44}
$$

Logo, para expressar a variação da tensão de saída no tempo, emprega-se a *transformação inversa de Laplace*. Para isso utiliza-se frações parciais.

$$
v_{or}(t) = \Delta R_o \frac{K_r}{T_o} L^{-1} \left\{ \frac{a}{s + \omega_o} + \frac{bs + c}{s^2 + 2\zeta \omega_n s + \omega_n^2} \right\}
$$
(6.45)

Onde:

$$
a = \frac{-\omega_o + 2\zeta \omega_n}{\omega_o^2 + 2\zeta \omega_n \omega_o + \omega_n^2}
$$
(6.46)

$$
b = -a \tag{6.47}
$$

$$
c = \frac{2\zeta\omega_n - a\omega_n^2}{\omega_o} \tag{6.48}
$$

Resolvendo tem-se:

$$
v_{or}(t) = \Delta R_o \frac{K_r}{T_o} \left( a e^{-\omega_o t} + \frac{m e^{-\zeta \omega_n t}}{\sqrt{1 - \zeta^2}} \sin \left( \omega_n \sqrt{1 - \zeta^2} t - \theta_m \right) \right)
$$
(6.49)

Onde:

$$
\theta_m = \arctan\left(\frac{a\zeta\omega_n\sqrt{1-\zeta^2}}{c+a\zeta\omega_n}\right) \tag{6.50}
$$

$$
m = \sqrt{\left(\frac{c + a\zeta\omega_n}{\omega_n}\right)^2 + a^2(1 - \zeta^2)}
$$
(6.51)

A Equação (6.49) permite descrever a dinâmica da tensão de saída para variações de carga do tipo degrau de amplitude ∆*Ro*. Uma expressão alternativa que permita observar a dinâmica da tensão de saída independente da amplitude do degrau de carga é dada a seguir.

$$
Q = \frac{v_{or}(t)}{\Delta R_o} = \frac{K_r}{T_o} \left( a e^{-\omega_0 t} + \frac{m e^{-\zeta \omega_n t}}{\sqrt{1 - \zeta^2}} \sin \left( \omega_n \sqrt{1 - \zeta^2} t - \theta_m \right) \right)
$$
(6.52)

A partir da Equação (6.52) pode-se plotar a dinâmica da tensão de saída para o degrau de carga no sistema compensado, onde o compensador é do tipo PI com filtro passa-baixas. As curvas obtidas mostram a dinâmica da tensão para o compensador projetado em função da freqüência de corte *f<sup>c</sup>* e uma margem de fase ϕ*m*.

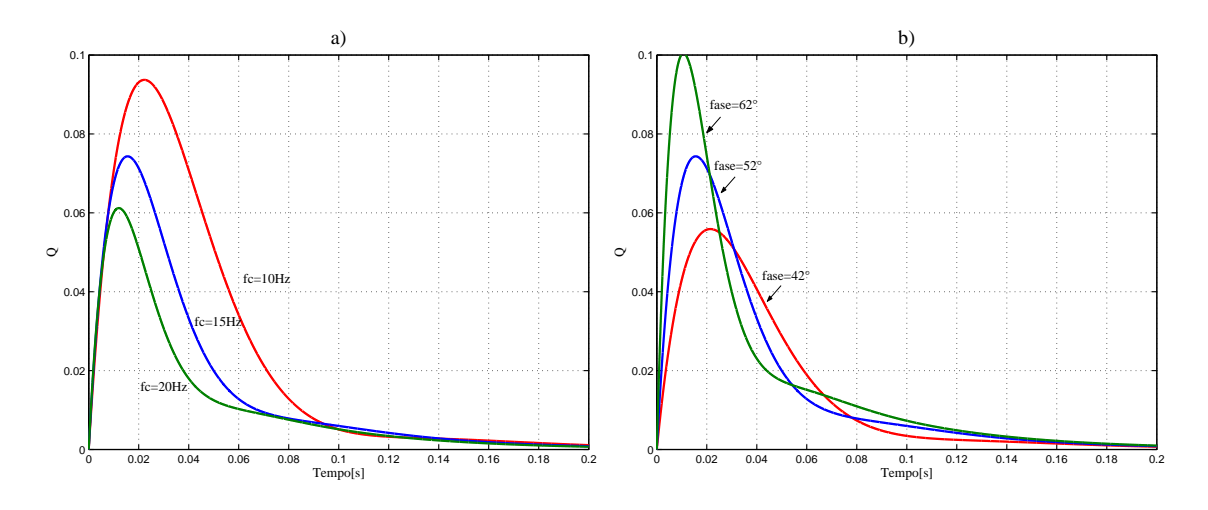

Figura 6.7: Variação da tensão de saída para o degrau de carga no sistema com compensação.

Na Figura 6.7.a) é mostrada a dinâmica da variação da tensão de saída para diferentes freqüências de cruzamento mantendo uma margem de fase constante de ϕ*<sup>m</sup>* = 52◦ . Segundo a figura observa-se que quanto maior for a freqüência de cruzamento menor será a sobretensão na saída. Entretanto, uma maior freqüência de cruzamento aumenta a distorção da corrente devido à baixa atenuação da componente de baixa freqüência 120Hz, limitando dessa forma a freqüência de cruzamento.

Na Figura 6.7.b) foram obtidas as curvas da tensão de saída para uma freqüência de cruzamento fixa *f<sup>c</sup>* = 15Hz e diferentes margens de fase. O resultado mostra que o contrário acontece nesta situação, pois quanto maior é a margem de fase maior é a sobretensão esperada na saída. Já neste caso a margem de fase está limitada pela estabilidade do sistema, sendo recomendável manter uma margem de fase maior que  $\varphi_m = 45^\circ$ , segundo [1], para garantir a estabilidade do sistema.

Uma vez ajustado o compensador é importante o cálculo da máxima variação da tensão de saída correspondente ao degrau de carga, para verificar se o ajuste do compensador é adequado para garantir a sobretensão calculada na saída. Esta variação pode ser obtida a partir das curvas mostradas na Figura 6.7.a), onde observa-se que para uma freqüência de corte de 10Hz e uma margem de fase de 52◦ , o valor corresponde de *Q* é:

$$
Q_{max} = \frac{\Delta V_{ormax}}{\Delta R_o} = 0,093 \text{V} \Omega \tag{6.53}
$$

Logo, considerando uma variação da resistência de carga de 20% do valor nominal ∆*R<sup>o</sup>* = 0,2*Ro*, a variação máxima da tensão de saída será:

$$
\Delta V_{ormax} = 0, 2 \cdot 321 \cdot 0,093 = 6V \tag{6.54}
$$

Segundo a Equação (6.54) sabe-se que para uma variação da resistência de carga de 20% espera-se uma sobretensão máxima de 6V sob o valor nominal, ou seja, a tensão máxima esperada é de 386V de valor médio.

## 6.2.5 Configurações complementares do integrado IR1150

Após a configuração do estágio de controle, é necessário configurar as outras entradas e saídas do integrado IR1150, as quais serão apresentadas a seguir.

## 6.2.5.1 Freqüência de comutação

A freqüência de comutação é ajustada por meio da resistência conectada no pino 2 como mostra o esquema na Figura 6.2. O valor da resistência é determinada mediante as curvas fornecidas pelo fabricante no datasheet do integrado [21]. Segundo a curva, é necessária uma resistência de 170kΩ para uma freqüência de comutação de 50kHz. Logo, no projeto será utilizado uma resistência fixa de 150kΩ em série com um potenciômetro de 50kΩ para regular a freqüência de comutação.

## 6.2.5.2 Filtro do sensor de corrente

Segundo o apresentado na estrutura da Figura 6.2, na entrada do sensor de corrente do integrado é empregado um filtro passa-baixas. O filtro de corrente tem duas funções principais: uma é a filtragem de ruído de alta freqüência originado por elementos parasitas no circuito, e a segunda função é a atenuação da ondulação da corrente na freqüência de comutação para evitar múltiplos cruzamentos com o sinal dente-de-serra, o qual pode gerar pulsos de freqüência variável.

O filtro passa-baixas é composto pela associação de um capacitor em série com uma resistência, a qual por sua vez se encontra em paralelo com o resistor shunt como é mostrado na Figura 6.8. Na figura também se percebe que o sinal obtido do sensor é negativo. A resistência do filtro de corrente deve ser maior que a resistência shunt, para que a maior corrente do circuito circule pelo resistor shunt.

Logo, a função de transferência do sensor de corrente com filtro passa-baixas é dada pela seguinte expressão:

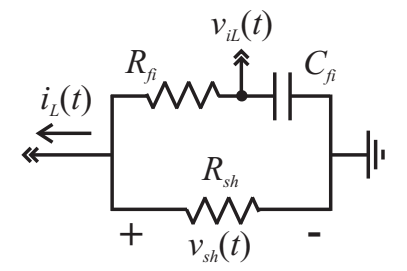

Figura 6.8: Filtro passa-baixas do sensor de corrente.

$$
H_{i}S = \frac{V_{iL}(S)}{I_{L}(S)} = \frac{R_{sh}}{s(R_{if} + R_{sh})C_{if} + 1}
$$
(6.55)

Para  $R_{if} >> R_{sh}$  a Equação (6.55) pode ser simplificada da seguinte forma:

$$
H_i(s) = \frac{R_{sh}}{sR_{if}C_{if} + 1}
$$
\n
$$
(6.56)
$$

Na escolha da freqüência de corte do filtro de corrente deve-se levar em conta a defasagem do sinal de saída do sensor  $v_{iL}(t)$  de corrente originado pelo filtro passa-baixas. A contribuição do ângulo deve ser nula até a freqüência de 1kHz para evitar a distorção da corrente no retificador, logo a frequência do filtro de corrente  $f_{fi}$  deve obedecer a seguinte relação:

$$
f_{fi} > 10kHz
$$
 (6.57)

No projeto o filtro será ajustado para uma freqüência de 50kHz. Estipulando a resistência do filtro de corrente igual a  $R_{fi} = 220\Omega$ , a capacitância necessária para uma frequência de corte aproximada de 50kHz é  $C_{fi} = 15$ nF. Substituindo estes valores na Equação (6.56) obtém-se a Equação (6.58).

$$
H_i(s) = \frac{0,25}{3,3 \cdot 10^{-6}s + 1}
$$
\n(6.58)

Os diagramas de Bode associados à função de transferência da Equação (6.58) são mostrados na Figura 6.9, onde se percebe que o filtro começa a atenuar aproximadamente na freqüência de 50kHz. No diagrama também pode-se observar que a contribuição do ângulo para uma freqüência de 1kHz é quase nula, garantindo dessa forma a reprodução de uma semi-senóide sem distorção.

No controle por razão cíclica utilizando o sinal dente-de-serra no modulador, o pulso é controlado com a máxima corrente no indutor (ver Seção 2.4.2) tendo como resultado uma

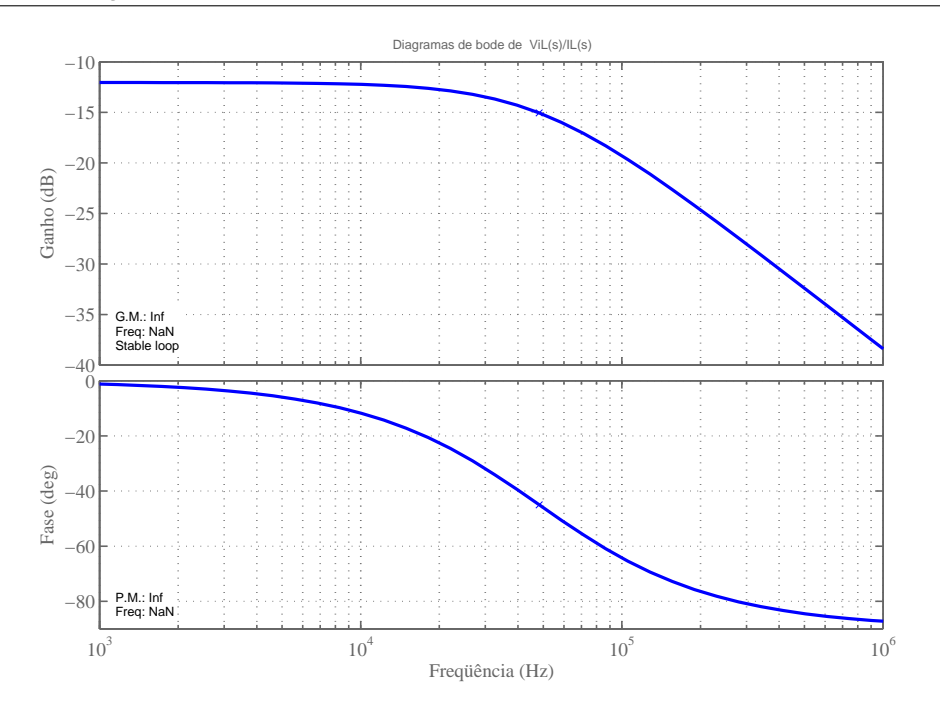

Figura 6.9: Diagramas de Bode do filtro passa-baixas do sensor de corrente.

corrente média instantânea menor que a esperada e, com isso, uma tensão de saída menor que a projetada. Uma forma de fazer com que a largura de pulso seja controlada pelo valor médio instantâneo da corrente é colocando intencionalmente um ângulo de atraso para deslocar a ondulação de corrente o suficiente, fazendo com que o pulso seja determinado pelo valor médio da ondulação da corrente. De acordo com a fase do diagrama de Bode do filtro do sensor de corrente Figura6.9, observa-se que o ângulo de atraso correspondente à freqüência de comutação é de 45◦ .

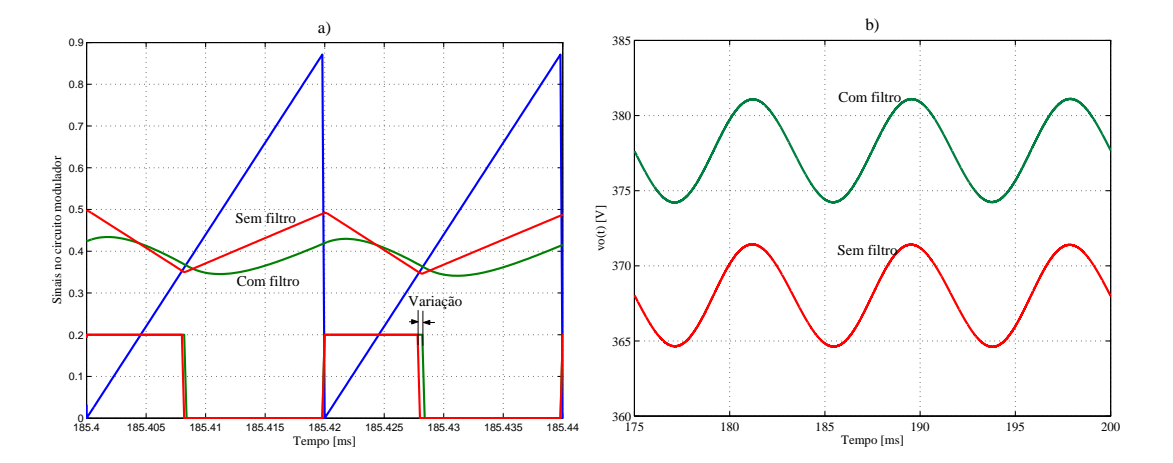

Figura 6.10: Tensão de saída com emprego do filtro passa-baixas no sensor de corrente.

Para observar a influência da defasagem introduzida pelo filtro do sensor de corrente foi realizada a simulação do retificador boost em malha aberta para os valores nominais nos quais foi baseado o projeto. Os resultados da simulação são mostrados na Figura 6.10, onde

no gráfico a) tem-se os sinais na entrada do comparador para o caso do sensor sem filtro e com filtro passa-baixas onde, como era de se esperar, o sinal do sensor de corrente é deslocado um certo ângulo, diminuindo o risco de múltiplos cruzamentos com o sinal dente-de-serra. No gráfico b) observa-se a tensão de saída para os dois casos. A figura mostra que a inclusão do atraso melhorou a resposta da tensão de saída em regime do retificador boost, aumentado de 368V para 378V aproximadamente, isto pelo aumento da largura de pulso originada pelo deslocamento da ondulação da corrente.

## 6.2.6 Problema detectado no bloco integrador do integrado IR1150

Uma análise detalhada mostra que o bloco integrador utilizado no integrado IR1150, apresenta uma constante de tempo fixa, o que não deveria acontecer, já que a constante deve ser ajustada de acordo com a freqüência de comutação na qual se está operando. A seguir será apresentado um estudo da influência da utilização de uma constante de tempo fixa no integrador para uma dada freqüência de comutação.

Na Figura 6.11 é apresentado um circuito simplificado para fins de estudo. Na figura, o sinal de controle da malha de tensão foi considerada constante porque sua variação ocorre em baixa freqüência e a análise é feita em elevada freqüência. No circuito, *T<sup>i</sup>* e *T<sup>s</sup>* representam a constante de tempo do integrador e o período de comutação, respectivamente.

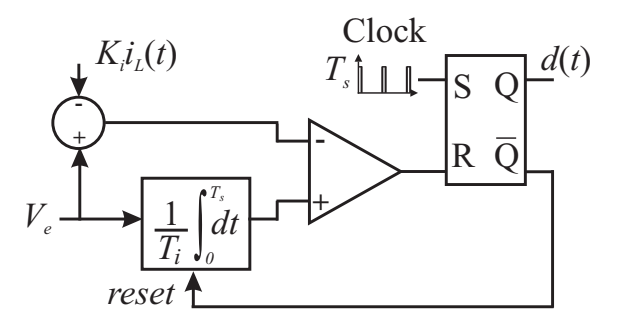

Figura 6.11: Circuito modulador simplificado empregado no integrado IR1150.

A razão cíclica complementar para este caso é dada pela seguinte expressão:

$$
1 - d(t) = 1 - \frac{T_i}{T_s} + \frac{T_i}{T_s} \frac{K_i}{V_e} i_L(t)
$$
\n(6.59)

Logo, substituindo Equação (6.59) na equação característica do conversor boost dada pela Equação (2.2), tem-se:

$$
v_g(t) = L\frac{di_L(t)}{dt} + \left(1 - \frac{T_i}{T_s} + \frac{T_i}{T_s}\frac{K_i}{V_e}i_L(t)\right)V_o
$$
(6.60)

Agrupando:

$$
v_g(t) = L\frac{di_L(t)}{dt} + R'_e i_L(t) + V_{cd}
$$
\n(6.61)

Onde:

$$
R'_e = \frac{T_i}{T_s} R_e \tag{6.62}
$$

$$
V_{cd} = \left(1 - \frac{T_i}{T_s}\right) V_o \tag{6.63}
$$

Na Equação (6.61), devido à diferença entre a constante de tempo do integrador *T<sup>i</sup>* e o período de comutação *T<sup>s</sup>* , introduz-se uma fonte contínua adicional no circuito equivalente do retificador boost, como mostra a Figura 6.12. Além disso observa-se que a resistência equivalente apresentada à rede também é influenciada por esta diferença. A polaridade da fonte contínua *Vcd* está em função da relação entre a constante de tempo e o período de comutação. A polaridade mostrada na Figura 6.12 representa o caso em que se tenha *T<sup>i</sup>* > *T<sup>s</sup>* . No caso de ter  $T_i < T_s$  a polaridade da fonte contínua se inverte.

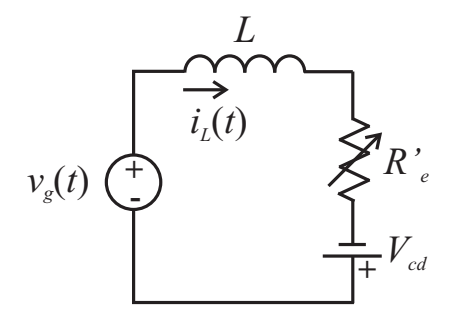

Figura 6.12: Circuito elétrico equivalente do retificador boost com realimentação direta.

# 6.3 Circuito de controle proposto

Na presente seção será apresentada a estrutura proposta para o controle da tensão de saída do retificador boost com realimentação direta da corrente. Como foi visto na estrutura proposta, se controla o ganho do sensor de corrente, permitindo-se dessa forma manter o pico do sinal dente-de-serra constante. O circuito a ser implementado apresentará as seguintes características principais:

- Modulação PWM por controle da razão cíclica complementar;
- Sinal dente-de-serra modulador constante;
- Controle do ganho proporcional do sensor de corrente, implementado por meio do multiplicador;
- Limitador de corrente.

O emprego da técnica de controle baseado no multiplicador (técnica proposta), apresenta os mesmos resultados obtidos pelo emprego do divisor, com a única diferença que no caso do multiplicador é obtida uma função de transferência negativa do retificador boost para tensão. Então não será repetida a análise apresentada na seção anterior, limitando-se a apresentação ao circuito a ser implementado na prática para validação da teoria.

## 6.3.1 Sistema de controle para malha de tensão

Da mesma forma como apresentado anteriormente para o caso da técnica do divisor, apresenta-se aqui o diagrama de blocos correspondente ao sistema linear válido para pequenos sinais baseado no multiplicador como meio para variação da resistência apresentada à rede. O diagrama de blocos está apresentado na Figura 6.13.

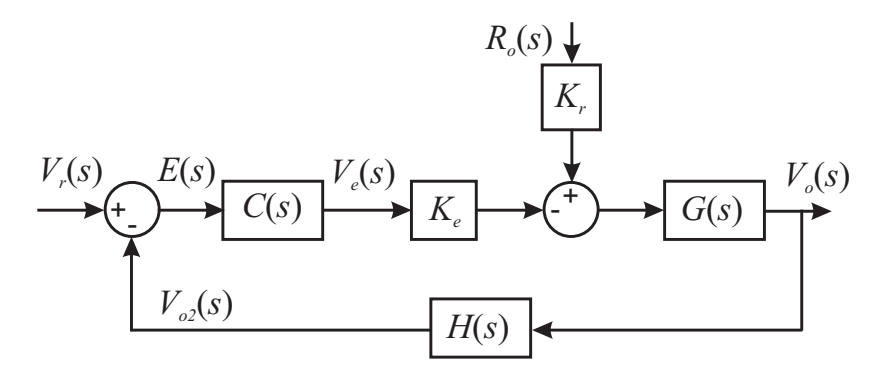

Figura 6.13: Diagrama de blocos do sistema de controle para malha de tensão proposta.

O diagrama mostra que o sistema de controle é igual ao sistema empregado no caso do divisor, porém, quando o multiplicador é empregado, a função de transferência da tensão de saída em relação ao sinal de controle apresenta ganho negativo, como mostra a Equação (6.64), tornando o sistema instável, sendo necessário o emprego de um compensador com ganho negativo para fazer com que o sistema seja estável.

$$
V_o(s) = -K_e G(s) V_e(s) + K_r G(s) R_o(s)
$$
\n(6.64)

Seja o compensador *C*(*s*) de ganho negativo:

$$
V_o(s) = V_r(s) \frac{G_a(s)}{1 + H(s)G_a(s)} + R_o(s) \frac{K_r G(s)}{1 + H(s)G_a(s)}
$$
(6.65)

Onde *Ga*(*s*) é expresso na Equação (6.1). A Equação (6.65) mostra que empregando um compensador de ganho negativo, consegue-se que o sistema se torne estável, porém, deve-se encontrar uma maneira de implementar está função de transferência.

## 6.3.2 Estrutura do circuito de controle proposto

Segundo a teoria apresentada neste trabalho, a tensão de saída no retificador boost pode ser controlada alternativamente variando o ganho do sensor de corrente, conseguindo-se variar a resistência equivalente apresentada à rede da mesma forma que a técnica proposta por [15], a qual consiste no controle por meio do divisor.

A implementação da técnica de controle proposta neste trabalho estará baseada na estrutura apresentada na Figura 6.14, onde são mostrados os principais blocos necessários para a elaboração do circuito de controle do retificador boost.

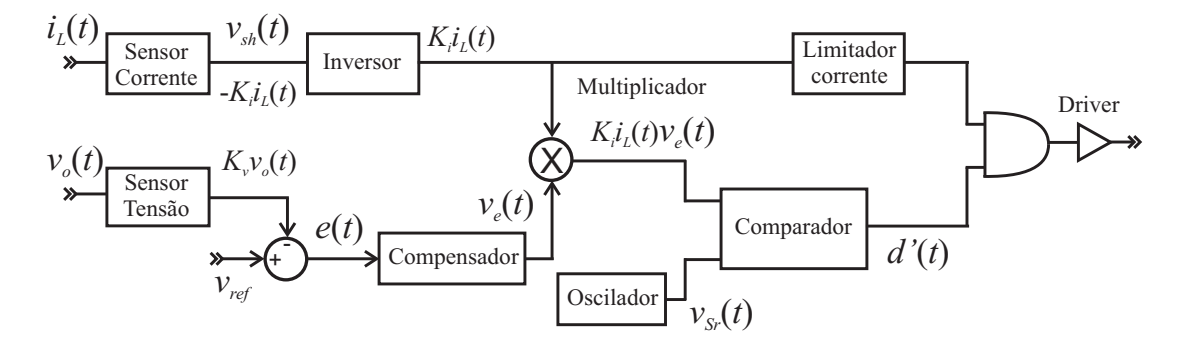

Figura 6.14: Estrutura proposta para o controle do ganho do sensor de corrente mediante o multiplicador.

Na estrutura de controle proposta, o sinal dente-de-serra  $v_{S_r}(t)$  proveniente do oscilador é constante, sendo esta a diferença fundamental com a técnica de controle baseada no divisor. Além disso, há outra diferença que é o controle por razão cíclica complementar. No entanto, como foi visto na teoria, ela não faz muita diferença no funcionamento, esperando-se resultados semelhantes entre estas técnicas de controle.

A seguir será detalhada uma forma alternativa de implementar cada um dos blocos da estrutura proposta, sendo o objetivo principal a comprovação da teoria apresentada neste trabalho, porém serão aceitas algumas limitações de alguns dos componentes presentes na construção do circuito de controle proposto.

## 6.3.2.1 O multiplicador

Pode-se considerar o multiplicador como o bloco de maior importância na estrutura da Figura 6.14, já que esta é a base da técnica de controle proposta. Como no caso do retificador boost monofásico unidirecional é necessário utilizar um multiplicador de um só quadrante, será empregado o multiplicador interno do circuito integrado UC3854. Para isso é necessário anular algumas das suas entradas, isto mediante uma configuração adequada obtida a partir das condições de operação fornecidas pelo fabricante.

Na Figura 6.15 é mostrada uma configuração alternativa, a qual permite o emprego do multiplicador interno de um quadrante presente no integrado UC3854, onde são mostradas as conexões necessárias a serem feitas. Dentre elas tem-se o pino 10 cuja função é a desabilitar o integrado. Para mantê-lo habilitado coloca-se uma tensão de 2,4V através de um diodo zener 1N3025.

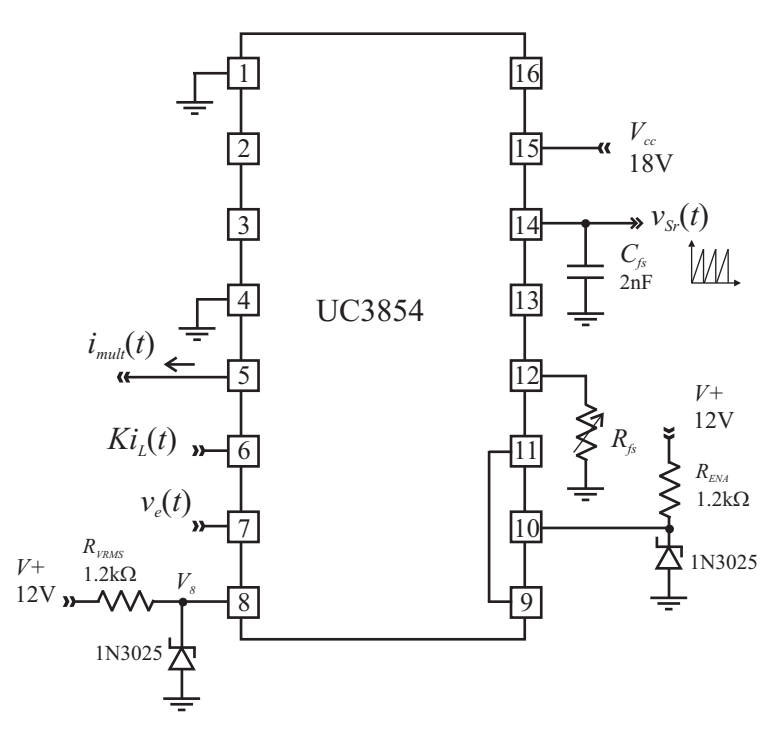

Figura 6.15: Configuração alternativa do integrado UC3854 que permite o emprego do multiplicador interno presente no mesmo.

Pelo fato que o integrado UC3854, é baseado no controle clássico por realimentação com referência, o mesmo apresenta originalmente três entradas no bloco multiplicador como pode ser observado em suas especificações. Logo a corrente de saída produto da multiplicação, é dada pela seguinte expressão:

$$
i_{mult}(t) = \frac{Ki_L(t)v_e(t)}{V_8^2}
$$
\n(6.66)

Onde *K* é o ganho do sensor de corrente, valor que será determinado posteriormente. A tensão presente na entrada do pino 8 do integrado será determinada pelo dido zener 1N3025 cujo valor é 2.4V. Assim:

$$
V_8 = 2,4V \tag{6.67}
$$

Deve-se ter cuidados especiais na alimentação da entrada no pino 6 do integrado, sendo que o mesmo apresenta um offset de 6V, o qual deve ser ultrapassado para se ter corrente presente nesta entrada, porém a adição de um nível de tensão inicial é preciso.

Finalmente, será aproveitado o sinal dente-de-serra presente no integrado, para gerar o sinal PWM mediante o comparador, que também apresenta um offset que deve ser levado em conta. Segundo as especificações do fabricante, os valores típicos máximo e mínimo do sinal dente-de-serra são 5,4V e 1,1V, tendo como resultado uma tensão de pico do sinal dente-de-serra de 4,3V.

$$
V_T = 4,3V \tag{6.68}
$$

## 6.3.2.2 Sensor de corrente

O sensor de corrente tem a função de gerar um sinal proporcional à corrente que circula pelo indutor no retificador boost. Além disso, ele deve condicionar o sinal para que o mesmo possa ser injetado no integrado UC3854. Uma estrutura que cumpra estas funções é mostrada na Figura 6.16. No circuito pode-se reconhecer os seguintes blocos funcionais: o filtro passabaixas, o seguidor e o inversor de tensão.

O filtro passa-baixas tem a mesma função do caso anterior, tendo como finalidade a filtragem de ruído de alta freqüência. O ajuste do filtro será o mesmo que no caso anterior (IR1150).

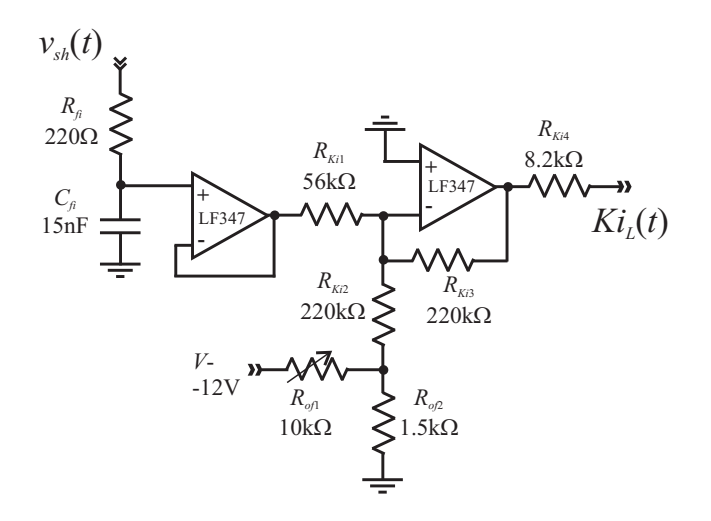

Figura 6.16: Configuração do sensor de corrente.

O ganho do sensor será ajustado com base nas condições de operação do integrado UC3854 e, para isso, foram levadas em conta as respectivas considerações que permitiram obter uma boa regulação da potência processada pelo retificador boost. Algumas destas limitações são, por exemplo, a tensão de pico do sinal dente-de-serra, fazendo com que o ganho do sensor esteja dentro de uma determinada faixa para não originar problemas de saturação. Sendo o ajuste feito por inspeção, os valores que permitiram um bom funcionamento do circuito são mostrados na Figura 6.16, a partir dos quais será determinado o ganho do sensor de corrente *K*. Seja o sinal *vsh*(*t*) o sinal proveniente do resistor shunt dado pela Equação (6.69).

$$
v_{sh}(t) = R_{sh}i_L(t) \tag{6.69}
$$

A partir da Figura 6.16 e levando em consideração a Equação (6.69) obtém-se a Equação (6.70).

$$
K = R_{sh} \frac{R_{Ki1}}{R_{Ki3} R_{Ki4}}
$$
 (6.70)

No circuito mostrado na Figura 6.16 observa-se que foi adicionado um sinal no inversor de tensão, o qual tem como finalidade compensar o offset de 6V presente na entrada do pino 6 do integrado para, dessa forma, fazer com que a corrente fique proporcional ao sinal monitorado.

### 6.3.2.3 Circuito compensador de tensão

Como foi apresentado nos capítulos anteriores, quando é empregado o multiplicador para variar a resistência apresentada à rede, a função de transferência obtida para o retificador boost apresenta ganho negativo. Com isso, nota-se que é necessário o emprego de uma configuração que permita a implementação de um compensador com ganho negativo para tornar o sistema estável. Um circuito que permite isto é mostrado na Figura 6.17, onde para se obter esta característica foi suficiente a inversão das entradas no operacional.

No caso do circuito proposto será aplicada uma tensão de referência de *V<sup>r</sup>* =5,1V, a qual é obtida através do diodo zener 1N3826. Além disso, no circuito consta de um outro zener (1N753A) que permite a saturação do sinal de controle em 6V aproximadamente. Logo, o ganho do sensor de tensão será dado pela seguinte expressão:

$$
K_{\nu} = \frac{V_r}{V_o} = \frac{5,1}{380} = 0,0134
$$
\n(6.71)

A função de transferência do circuito de controle está dada pela Equação (6.72).

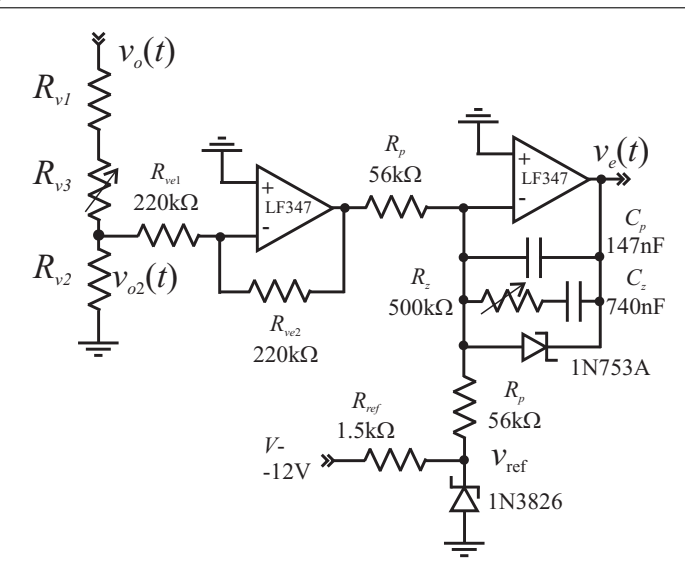

Figura 6.17: Circuito compensador de tensão.

$$
C(s) = -\frac{1}{R_p(C_z + C_p)} \frac{1 + sR_zC_z}{s(1 + sR_zC_zC_p/(C_z + C_p))}
$$
(6.72)

### 6.3.2.4 Circuito modulador

O circuito modulador consiste basicamente no comparador que gera o sinal PWM a partir da comparação dos sinais na sua entrada, os quais são: o sinal dente-de-serra proveniente do oscilador do integrado UC3854 e o sinal proveniente do multiplicador. Observa-se que a saída do multiplicador interno é em corrente, portanto é necessário o emprego de um circuito adicional que efetue a conversão do sinal de corrente  $i_{mult}(t)$  em tensão  $v_c(t)$ .

Uma estrutura que contém as características necessárias citadas anteriormente é mostrada na Figura 6.18, onde a saída do integrado alimenta uma fonte de tensão controlada em corrente composta por um inversor, com a entrada não inversora aterrada o que permite manter a tensão nula no pino 5 do integrado, sendo uma das recomendações dadas pelo fabricante, para o correto funcionamento deste integrado. Em cascata encontra-se o comparador que gera os pulsos de comando do interruptor. Neste caso o controle é por razão cíclica complementar, ou seja, controla-se o tempo em que o interruptor permanece bloqueado.

O circuito modulador conta com dois circuitos adicionais que foram acrescentados para o correto funcionamento da estrutura; estes circuitos são: o compensador de offset e o limitador de corrente. O compensador de offset tem como função adicionar um valor contínuo ao sinal de controle proveniente do multiplicador, já que deve-se lembrar que o sinal dente-deserra *vSr*(*t*) proveniente do integrado apresenta um offset, fazendo com que o sinal dente-deserra não chegue a zerar completamente, sendo seu valor de aproximadamente 1V, segundo as especificações do fabricante.

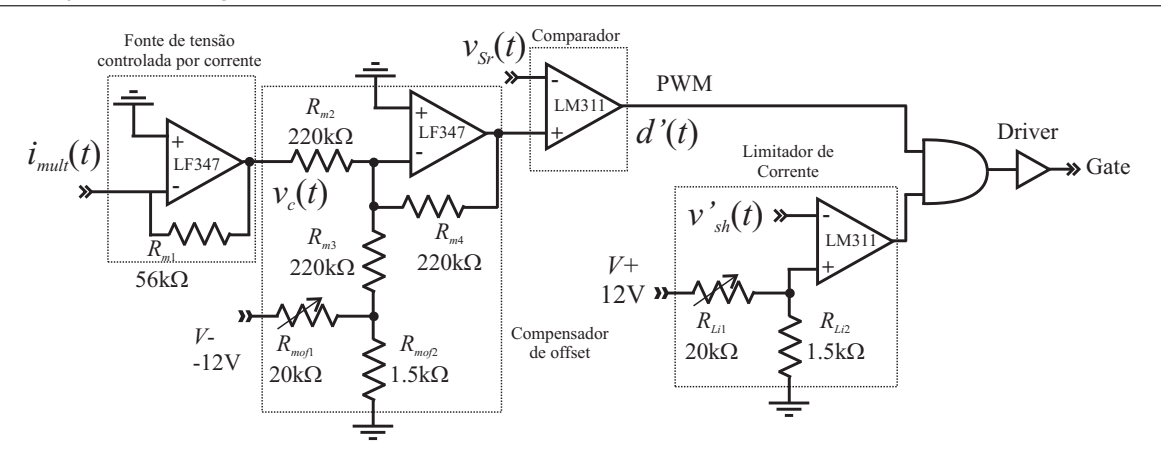

Figura 6.18: Configuração do circuito modulador.

O limitador de corrente, tem a função de desabilitar os pulsos de comando gerados pelo comparador quando a corrente supera um determinado valor. A atuação do limitador é feita por meio de uma porta lógica AND que permite manter o sinal de driver baixo quando o sinal de saída no limitador é baixo.

Finalmente deve-se levar em conta o ganho do circuito conversor empregado na saída do multiplicador, já que a conversão é efetuada através da circulação da corrente *imult*(*t*) no resistor *Rm*1, que permite ter um sinal dado em tensão *vc*(*t*) proporcional à corrente *imult*(*t*). Assim:

$$
v_c(t) = R_{m1} i_{mult}(t) \tag{6.73}
$$

## 6.3.3 Projeto do compensador

Uma vez apresentado o sistema de controle da tensão de saída do retificador boost e os circuitos empregados na implementação do sistema de controle, o próximo passo é efetuar o ajuste do compensador. Devido ao fato deste estudo não estar focado à otimização do compensador, o ajuste do mesmo será feito através de *software*, visando o correto funcionamento do retificador boost.

### 6.3.3.1 Ganho do sensor de corrente

Devido à adequação de alguns circuitos integrados dedicados, foram necessárias algumas conversões, tais como a adição de ganhos ao sinal tratado. Logo, para o cálculo do ganho do sensor de corrente, deve-se levar em conta as condições feitas. Seja o sinal de controle *vc*(*t*) igual ao produto do sinal monitorado da corrente do indutor *K<sup>i</sup> iL*(*t*) pelo sinal compensado  $v_e(t)$ . Assim:

$$
v_c(t) = K_i i_L(t) v_e(t)
$$
\n
$$
(6.74)
$$

Comparando a Equação (6.74) com (6.73), tem-se:

$$
K_i i_L(t) v_e(t) = R_{m1} i_{mult}(t)
$$
\n(6.75)

Substituindo as Equações (6.66) e (6.70) na Equação (6.75), obtém-se a expressão que determina o ganho total do sensor de corrente. Assim:

$$
K_i = R_{sh} \frac{R_{Ki3}}{R_{Ki1} R_{Ki4}} R_{m1} \frac{1}{V_8^2}
$$
 (6.76)

Substituindo os valores obtém-se a Equação (6.77).

$$
K_i = 0,25 \frac{220 \text{K}}{56 \text{K} \cdot 8,2 \text{K}} 56 \text{K} \frac{1}{2,4^2} = 1,16 \tag{6.77}
$$

## 6.3.4 Modelo do retificador

Pelo fato que o modelo linear equivalente ao retificador boost foi obtido em torno de um ponto de operação, é necessário o cálculo da função de transferência em função do mesmo. Neste caso serão utilizados os parâmetros nominais como ponto de operação.

## 6.3.4.1 Ponto de operação

Para o cálculo numérico da função de transferência do retificador boost é necessário determinar o valor do sinal de controle *ve*(*t*) correspondente às condições nominais, o qual pode ser obtido mediante a Equação (4.24), onde não foram consideradas as perdas no circuito de potência  $(P_i = P_o)$ . Assim:

$$
V_e = \frac{V_{ief}^2 V_T}{P_o K_i V_o} = \frac{220^2 \cdot 5, 1}{450 \cdot 1, 16 \cdot 380} = 1,67 \text{V}
$$
 (6.78)

#### 6.3.4.2 Função de transferência

Os ganhos e a constante de tempo da função de transferência do retificador boost para malha de tensão podem ser determinados a partir das Equações (4.41)-(4.43). Assim:

$$
K_e = \frac{V_o}{3V_e} = \frac{380}{3 \cdot 1,67} = 75,8
$$
\n(6.79)

$$
K_r = \frac{V_o}{3R_o} = \frac{380}{3 \cdot 321} = 0,39 \tag{6.80}
$$

$$
T_o = \frac{C_o R_o}{3} = \frac{470 \cdot 10^{-6} \cdot 321}{3} = 0,05 \tag{6.81}
$$

Logo, a função de transferência do retificador boost dada pela Equação (4.40) para malha de tensão em relação ao sinal de controle e a perturbação é expressa na Equação (6.82).

$$
V_o(s) = -75,8 \frac{1}{0,05s+1} V_e(s) + 0,39 \frac{1}{0,05s+1} R_o(s)
$$
\n(6.82)

## 6.3.5 Compensador de tensão

Como já foi mencionado, o ajuste do compensador foi realizado por *software*, portanto não será apresentada uma técnica de ajuste do compensador no presente caso. Logo, a função de transferência do compensador é calculada a partir da Equação (6.72), cujos parâmetros são obtidos a partir da Figura 6.17. Substituindo, obtém-se a Equação (6.84).

$$
C(s) = -\frac{1}{56 \cdot 10^3 (270 + 18) \cdot 10^{-9}} \frac{1 + s250 \cdot 10^3 \cdot 270 \cdot 10^{-9}}{s (1 + s250 \cdot 270 \cdot 18 \cdot 10^{-6} / (270 + 18))}
$$
(6.83)

Calculando;

$$
C(s) = -62 \frac{1 + 0.0675s}{s(1 + 0.0042s)}
$$
(6.84)

A Equação (6.84) mostra que neste caso o ganho proporcional do compensador é menor que o empregado no caso do divisor, portanto se espera uma sobretensão maior na saída do retificador boost.

As análises feitas para o caso do divisor, também poderiam ter sido feitas para este caso, porém, se trata de um sistema com as mesmas características e não serão repetidas tais análises.

# 6.4 Conclusão

Neste capítulo foram apresentados as configurações dos circuitos a serem empregados no controle do retificador boost, os quais estão baseados nas técnicas de controle do divisor e do multiplicador. A técnica do divisor foi implementada mediante o empregado do integrado IR1150 e, para isso, foi mostrada uma descrição deste circuito integrado, para logo realizar sua respectiva configuração dele.

No caso da técnica de controle da tensão de saída baseada no multiplicador, foi elaborado um circuito que cumpre as características requeridas, sendo a principal, a existência de um multiplicador, o qual foi implementado usando o integrado UC3854. Para reduzir o número de componentes essenciais optou-se pela modulação por razão cíclica complementar, não sendo necessária a existência de um circuito modulador complexo.

# Capítulo 7

# Simulações e resultados experimentais

## 7.1 Introdução

No presente capítulo, serão apresentados os resultados de simulação do retificador boost projetado, junto com os resultados experimentais obtidos no ensaio do protótipo experimental, para logo serem comparados com os resultados obtidos mediante o modelo linear equivalente válido para pequenos sinais.

Inicialmente será apresentado o controle com o integrado IR1150 cuja técnica de controle está baseada no divisor para o controle da resistência apresentada à rede. Em seguida, serão apresentados os resultados da estrutura de controle proposta, o qual está baseada no multiplicador como meio para o controle da resistência equivalente.

Serão analisadas as dinâmicas correspondentes à perturbação de carga, deixando o caso da perturbação de referência para estudos posteriores, devido ao fato da tensão de saída no retificador boost na maioria dos casos ser constante, o que significa uma referência fixa. Porém, no modelo linearizado para pequenos sinais, não será considerada a variação da referência ( $\hat{v}_r = 0$ ). Dessa forma é possível analisar à dinâmica da tensão de saída  $\hat{v}_o(t)$  para variação da resistência de carga  $\hat{r}_o(t)$  com tensão de referência constante.

## 7.2 Controle com o integrado IR1150

A simulação do retificador boost visa comprovar a teoria apresentada até agora. Entre as principais grandezas a serem observadas tem-se: a corrente presente na entrada do retificador boost, a tensão de saída em regime e as características da mesma para variações de carga. Através da corrente de entrada verifica-se que seu formato é igual à tensão de entrada. Na tensão de saída será observada a sobretensão e o tempo de acomodação no sistema compensado para perturbação de carga.

## 7.2.1 Modelo matemático linearizado

Na Figura 7.1 é mostrado o diagrama de blocos do sistema com compensação do retificador boost para malha de tensão, baseado no modelo de pequenos sinais. No diagrama percebe-se que foi acrescentado um bloco que permite a alocação do sistema em torno do ponto de operação, dessa forma é possível incluir a tensão de referência de  $V_r = 7V$ . Logo, sabe-se que em regime o sinal de erro  $\hat{e}(t)$  deve ser igual a zero, garantindo erro nulo e portanto uma tensão de saída constante.

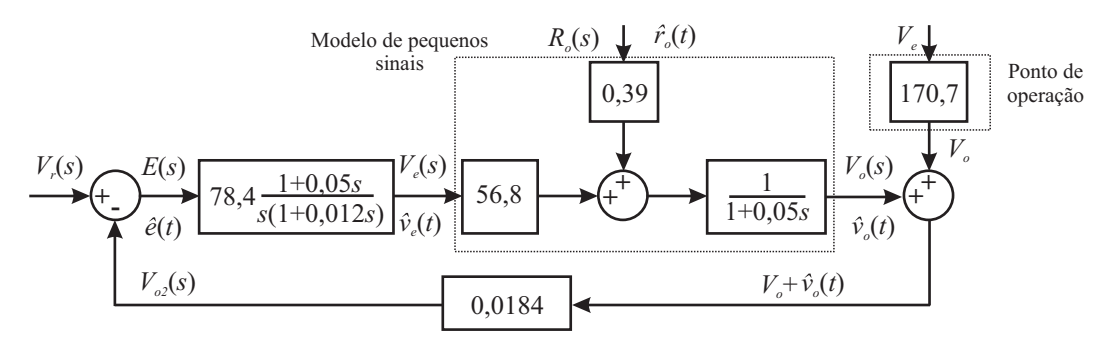

Figura 7.1: Diagrama de blocos do sistema com compensação baseado no modelo de pequenos sinais.

## 7.2.2 Circuito de simulação

Na Figura 7.2 é apresentado o retificador boost junto com a estrutura básica de controle do integrado IR1150, baseado no divisor como meio de controle da resistência apresentada à rede.

O circuito será empregado para comparar os resultados obtidos utilizando o modelo linearizado do retificador boost e, além disso, serão comparados os resultados experimentais, verificando que a simulação numérica do circuito, permite obter resultados muito próximos à realidade sem que se considere as não idealidades presentes nos componentes reais empregados na implementação do protótipo experimental do retificador boost.

$$
R_o = 332\Omega \tag{7.1}
$$

No retificador boost apresentado na Figura 7.2 verifica-se que a resistência de carga não é a nominal, sendo a mesma um valor próximo dado pela Equação (7.1). Com a resistência

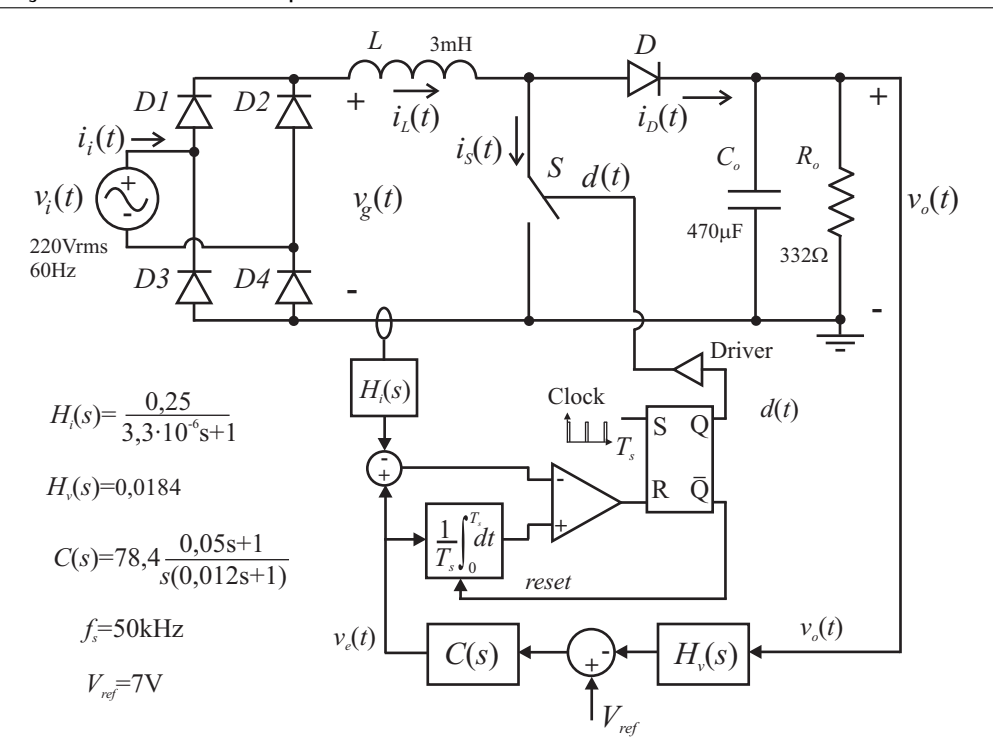

Figura 7.2: Circuito de simulação do retificador boost baseado no integrado IR1150.

de carga empregada a potência a ser processada pelo retificador boost será menor do que a projetada.

## 7.2.3 Principais grandezas no retificador boost

### 7.2.3.1 Tensão de saída para perturbação de carga

Uma das grandezas a ser observada é a dinâmica da tensão na saída do retificador boost para variação da carga. Na presente seção será analisado o caso do retificador alimentando uma carga resistiva.

Inicialmente será verificada a validade do modelo matemático linear com o resultado de simulação do retificador boost através de uma pequena perturbação da resistência de carga. Posteriormente será realizada a perturbação de 50% da potência nominal, isto é, uma variação de 100% da resistência de carga nominal.

Os ensaios experimentais serão realizados para uma variação de 50% da potência nominal, sendo este de interesse prático. Serão observadas a corrente em potência nominal e em 50% da potência nominal, verificando o formato da corrente.

#### Degrau de carga de 10% da resistência nominal

O degrau de carga visa a validação do modelo matemático linear obtido para o retificador boost. Para isso, será feita uma variação da resistência da carga em  $\pm 10\%$  do valor nominal dada pela Equação (7.2).

$$
\Delta R_o = 33,2\Omega \tag{7.2}
$$

Na Figura 7.3 são apresentados os resultados obtidos através do modelo matemático linear e de simulação do retificador boost, para uma pequena variação da resistência de carga. Na esquerda tem-se o resultado para um aumento de 10% da resistência de carga nominal. O gráfico da direita corresponde ao retorno da resistência de carga a seu valor nominal, ou seja, diminuição de 10% da resistência nominal.

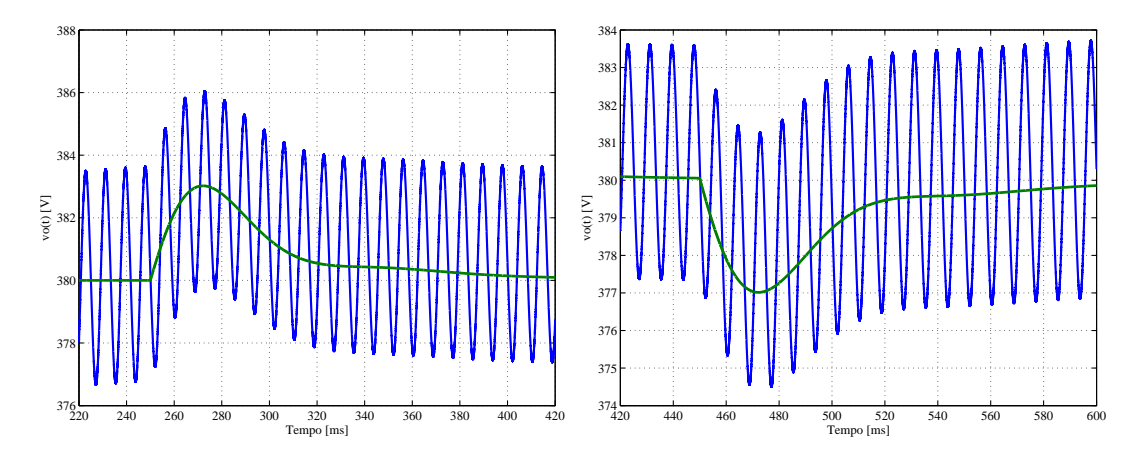

Figura 7.3: Tensão de saída com um degrau de 10% da resistência nominal.

A variação da potência correspondente à variação da resistência pode ser calculada através da Equação (7.3).

$$
\Delta P_o = P_o \left( 1 - \frac{1}{1 + \Delta R_o / R_o} \right) = P_o \left( 1 - \frac{1}{1 + 0.1} \right) = 0.09 P_o \tag{7.3}
$$

A Equação (7.3) mostra que uma variação de 10% da resistência nominal origina uma variação de 9% da potência nominal de saída. Com isto, concluí-se que o modelo matemático linear obtido pode ser empregado para o ajuste do compensador em função da máxima sobretensão esperada na saída do retificador boost com perturbação de carga.

## Degrau de carga de 100% para 50% da potência

Na Figura 7.4 é mostrado o caso da variação da resistência de carga correspondente a uma variação de 50% da potência da potência nominal, ou seja, uma variação de 100% da resistência de carga nominal. No lado esquerdo da figura mostra-se os resultados da simulação numérica do retificador boost junto com os resultados obtidos do modelo matemático do mesmo, sendo a curva contínua correspondente ao modelo. No lado direito apresenta-se o resultado obtido do protótipo experimental.

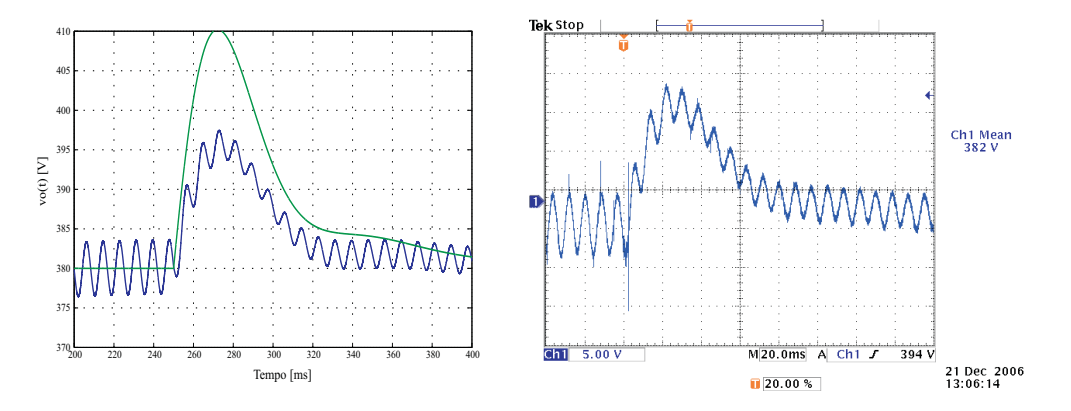

Figura 7.4: Degrau de carga de 100% a 50% da potência nominal.

Na Figura 7.4 observa-se que a tensão de saída aumenta devido à diminuição de carga. Isto ocorre pois a energia armazenada no indutor não diminui instantaneamente, levando alguns ciclos da tensão de rede para diminuir a amplitude da corrente presente no indutor. Na figura pode-se observar que os resultados de simulação e os experimentais são praticamente iguais, o que demonstra que as não idealidades dos componentes reais não influenciam na dinâmica da tensão de saída do retificador boost, podendo-se dessa forma validar o modelo matemático através da simulação do retificador boost via *software*.

No resultado obtido através do modelo matemático a sobretensão ficou maior que nos resultados pelo circuito simulado e experimentalmente, sendo os valores de 30V e 15V respectivamente. Isto devido à perturbação de 100% da resistência de carga nominal, sendo que o modelo é valido para pequenas perturbações, normalmente menores de 10% no melhor dos casos. Embora a sobretensão no modelo não represente exatamente a realidade, as dinâmicas obtidas em ambos os casos são muito próximas, apresentando um tempo de acomodação de aproximadamente de 110ms nos três casos.

### Degrau de carga de 50% para 100% da potência

Da mesma forma foi efetuado o degrau de carga do 50% para 100% da potência nominal. Os resultados são mostrados na Figura 7.5. Como era de esperar, neste caso os resultados de simulação também são muito próximos aos experimentais, o que reforça o que foi dito anteriormente.

A Figura 7.5 mostra que o resultado obtido utilizando o modelo linear apresenta as mesmas características do caso da variação de 100% a 50% da potência nominal, tanto em am-

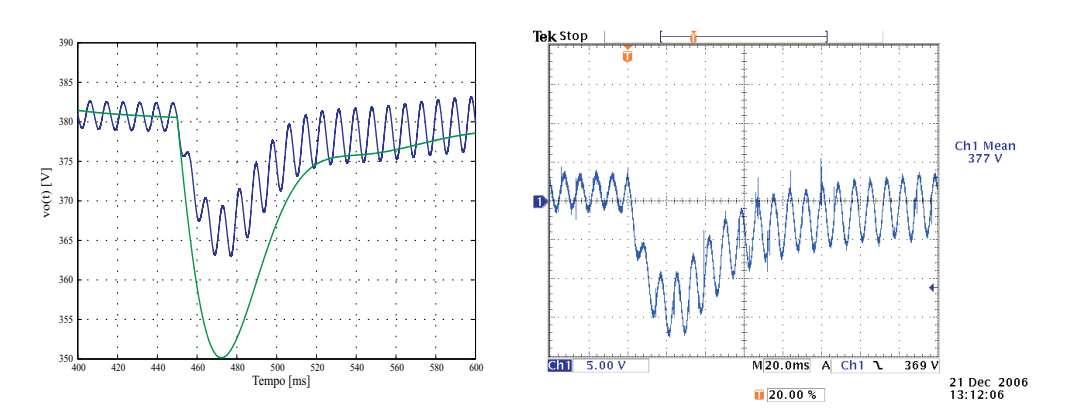

Figura 7.5: Degrau de carga de 50% a 100% da potência nominal.

plitude como em tempo de acomodação, sendo os valores de -30V e 110ms respectivamente. Entretanto, a sobretensão obtida experimentalmente neste caso foi um pouco menor que no caso anterior, sendo seu valor de -12V, o qual é originado pela variação do ponto de operação do retificador boost.

Uma outra informação importante que se pode obter das figuras é a ondulação da tensão de saída. Como foi dito no longo do texto, a ondulação é máxima para a potência nominal, sendo menor para a metade da potência. Isto ocorre pois o aumento da resistência de carga faz que a ondulação diminua como mostra a Equação (3.41).

## 7.2.3.2 Corrente de entrada

Uma outra grandeza a observar é a corrente de entrada no retificador boost para potência nominal (100%) e para o 50% da potência, verificando seu formato em ambos casos. No caso da corrente serão mostrados só os resultados de simulação do circuito e os experimentais devido ao fato do modelo linear do retificador boost para a malha corrente não levar em conta a ondulação da tensão de saída, já que se trata de um modelo simplificado, não dando muita informação quanto à deformação da corrente.

## Corrente em potência nominal

A Figura 7.6 mostra a corrente de entrada do retificador boost em potência nominal. Na lado esquerdo da figura se tem os resultados de simulação e na direita os resultados experimentais. Mediante estes resultados, verifica-se a obtenção de uma corrente proporcional à tensão de entrada, portanto um alto fator de potência é alcançado.

Na Figura 7.6 observa-se que a corrente obtida experimentalmente é aproximadamente igual à corrente da simulação em amplitude apesar da existência das perdas presentes nos

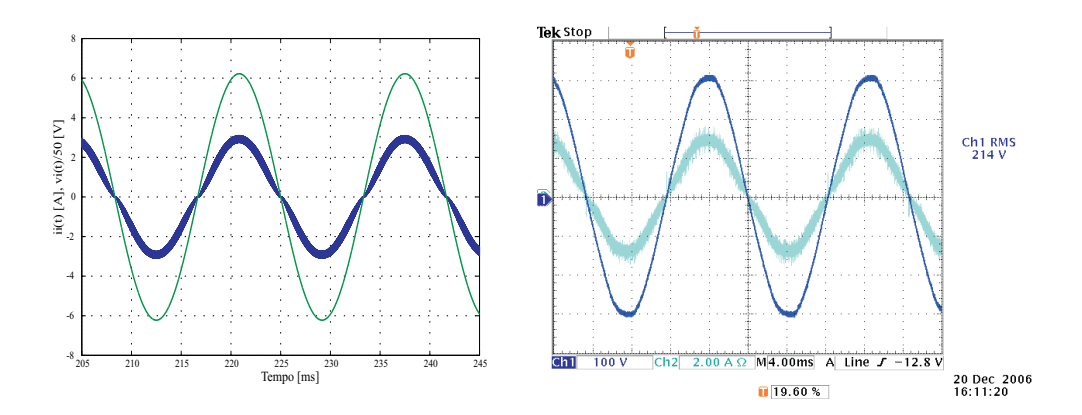

Figura 7.6: Corrente de entrada do retificador boost em potência nominal.

componentes reais. Isto ocorre pelo fato de que nos conversores boost o rendimento é elevado, com aproximadamente 95%, não sendo perceptível a diferença das amplitudes das correntes.

## Corrente em 50% da potência nominal

Na Figura 7.7 é mostrado o caso do retificador boost com o 50% da potência nominal. Da mesma forma que na potência nominal, tem-se uma corrente proporcional à tensão da rede e de amplitude menor. No lado esquerdo da figura é mostrado o resultado de simulação numérica e no direito o experimental.

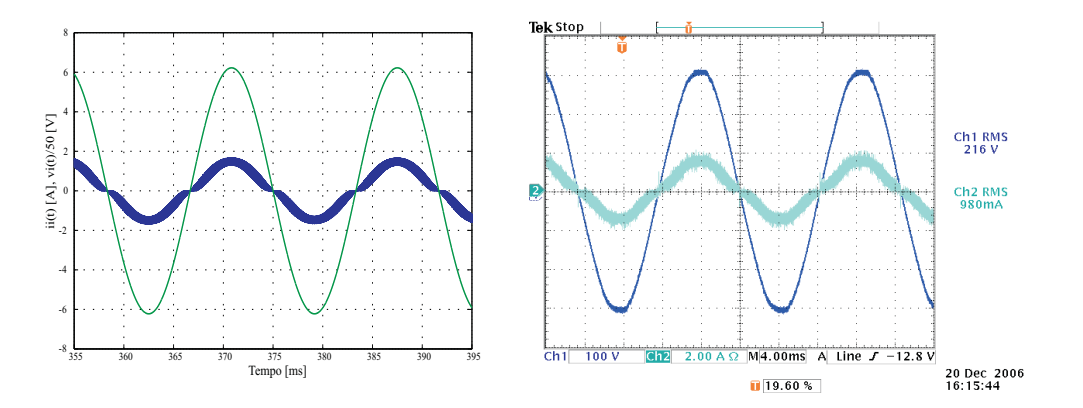

Figura 7.7: Corrente da entrada do retificador boost em 50% da potência nominal.

Neste caso percebe-se uma pequena diferença de amplitude entre os resultados de simulação e experimentais. A razão da diferença, é pelo fato que quanto menor for a potência processada pela carga, tornam-se mais significativas as perdas nos componentes reais, diminuindo aparentemente dessa forma o rendimento do retificador boost.

## **7.2.3.3** Sinal de controle  $v_e(t)$

De forma adicional nesta seção são mostrados os sinais de controle na malha de tensão do retificador boost, os quais foram obtidos mediante simulação e ensaios experimentais, e são mostrados na Figura 7.8. Do lado esquerdo da figura observa-se os resultados da simulação numérica e do modelo linear do retificador boost, e do lado direito os resultados experimentais.

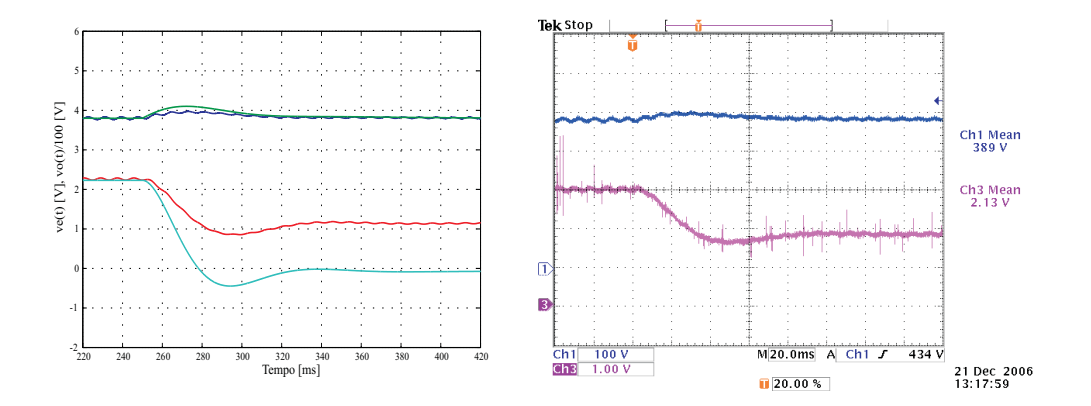

Figura 7.8: Sinal de controle *ve*(*t*) presente no integrado IR1150 para o caso da variação de 100% da potência nominal para 50%.

A figura mostra que os resultados de simulação e experimentais são muito próximos, no entanto, o resultado do modelo parece não ter coerência com os demais, devido ao fato de se ter um sinal de controle *ve*(*t*) negativo, o qual não pode ocorrer na prática. Isto é explicado pois se trata de um modelo linearizado válido para pequenas variações. Como neste caso se teve uma grande variação da resistência de carga, o sinal de controle superou o ponto de operação no qual foi obtido o modelo, tornado-se negativo.

Como foi dito na teoria, o integrado IR1150 está baseado no divisor como meio para a variação da resistência equivalente apresentada à rede, sendo assim, para uma diminuição da potência processada deve-se dar uma diminuição no sinal de controle *ve*(*t*) para originar um aumento da resistência equivalente, como é mostrado na Figura 7.8.

## 7.3 Controle proposto

Nesta seção serão apresentados os resultados do modelo linear, de simulação e experimentais do retificador boost com controle por realimentação direta da corrente, mediante o controle proposto baseado no multiplicador como meio para variar a resistência apresentada à rede.

## 7.3.1 Modelo linearizado

Na Figura 7.9 é mostrado o diagrama de blocos do sistema com compensação da malha de tensão do retificador boost com controle por realimentação direta da corrente, empregando o multiplicador para o controle da potência processada pelo sistema. O modelo é válido para pequenos sinais, porém, no presente trabalho será empregado o modelo para grandes variações e será verificado se ele é confiável para representar a dinâmica da tensão para perturbação de carga.

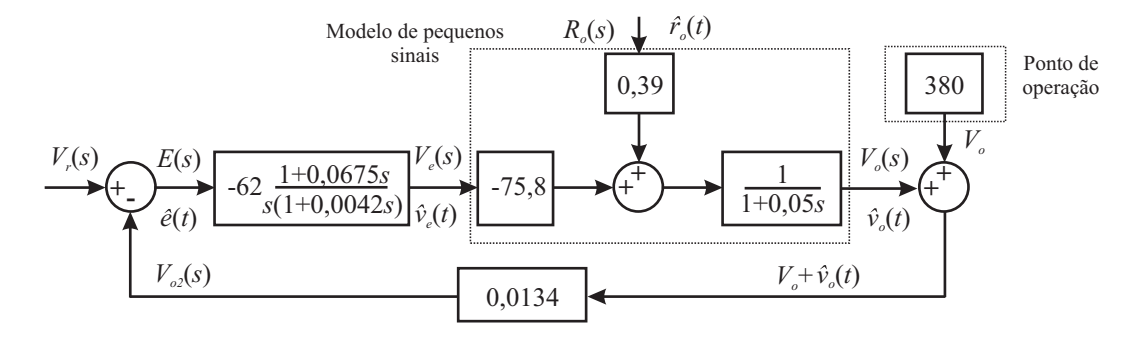

Figura 7.9: Diagrama de blocos do sistema com compensação.

No diagrama percebe-se que foi acrescentado um bloco que permite a alocação do sistema em torno ao ponto de operação. Dessa forma é possível incluir a tensão de referência de  $V_r = 5,1$ V. É importante lembrar que no caso do divisor (integrado IR1150) foi empregada uma tensão de referência de 7V.

## 7.3.2 Circuito de simulação

Na Figura 7.10 é apresentado o circuito de simulação do retificador boost com controle por realimentação direta da corrente, junto com a estrutura proposta para a malha de tensão, a qual é baseada no multiplicador como meio de controle da resistência equivalente apresentada à rede, o que possibilita o emprego de um sinal dente-de-serra de amplitude constante. Além disso, percebe-se que a modulação é realizada por razão cíclica complementar  $d'(t)$  e não por razão cíclica *d*(*t*) como o caso do integrado IR1150.

O circuito será empregado para comparar os resultados obtidos mediante o modelo linearizado do retificador boost e, além disso, serão comparados os resultados experimentais, verificando-se que a simulação numérica do circuito mediante *software*, permite obter resultados muito próximos à realidade sem ter que considerar as não idealidades presentes nos componentes reais empregados na implementação do protótipo experimental do retificador boost.

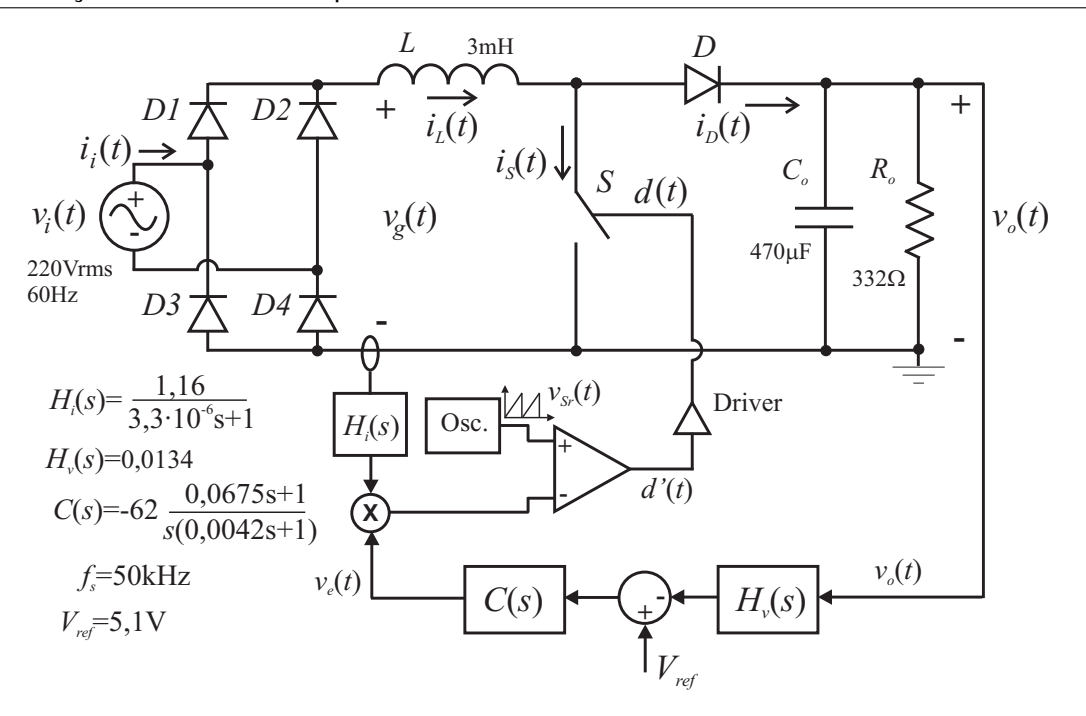

Figura 7.10: Circuito de simulação do retificador boost com multiplicador.

## 7.3.3 Principais grandezas no retificador boost

#### 7.3.3.1 Tensão de saída para degrau de carga

Continuando com a seqüência do trabalho, será mostrada a dinâmica da tensão de saída para perturbação de carga. Inicialmente será efetuada uma perturbação de 10% da resistência de carga nominal. Logo, serão realizados os ensaios experimentais para uma variação de 50% da potência nominal, isto por motivos práticos.

#### Degrau de carga de 10% da resistência de carga nominal

A perturbação de 10% da resistência de carga é realizada para validar o modelo linear obtido do retificador boost. O resultado do modelo é comparado com os resultados de simulação do circuito da Figura 7.10. Através da Figura 7.11 verifica-se que o modelo matemático linear representa perfeitamente a dinâmica da tensão de saída obtida a partir da simulação numérica do retificador boost via *software*.

### Degrau de carga de 100% a 50% da potência

Na Figura 7.12 são mostrados os resultados da tensão de saída do circuito de simulação, do modelo e do protótipo experimental do retificador boost para perturbação de carga do 100% a 50% da potência. Da figura pode-se observar que os resultados da simulação numérica são praticamente iguais aos resultados experimentais, demonstrando que as

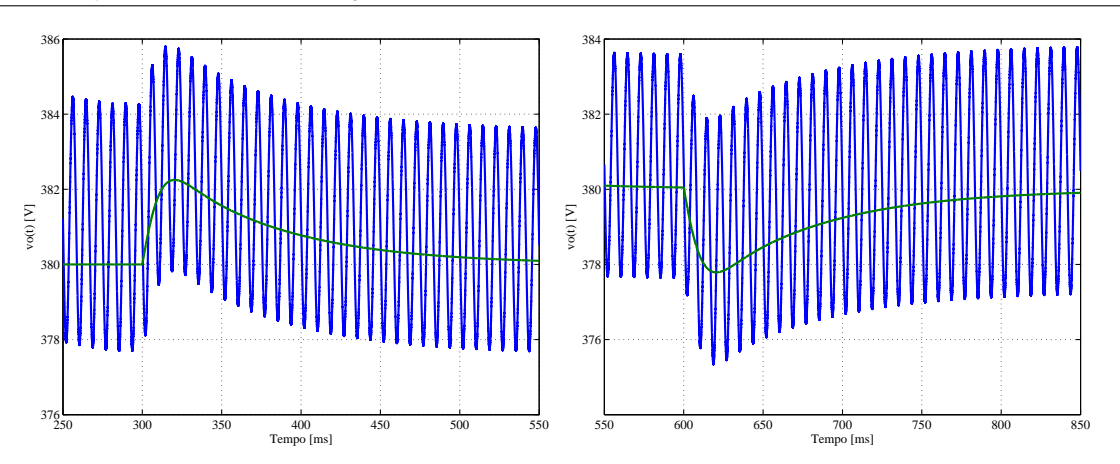

Figura 7.11: Tensão de saída com um degrau de 10% da resistência nominal.

não idealidades dos componentes do retificador não influenciam de forma determinante na dinâmica da tensão de saída.

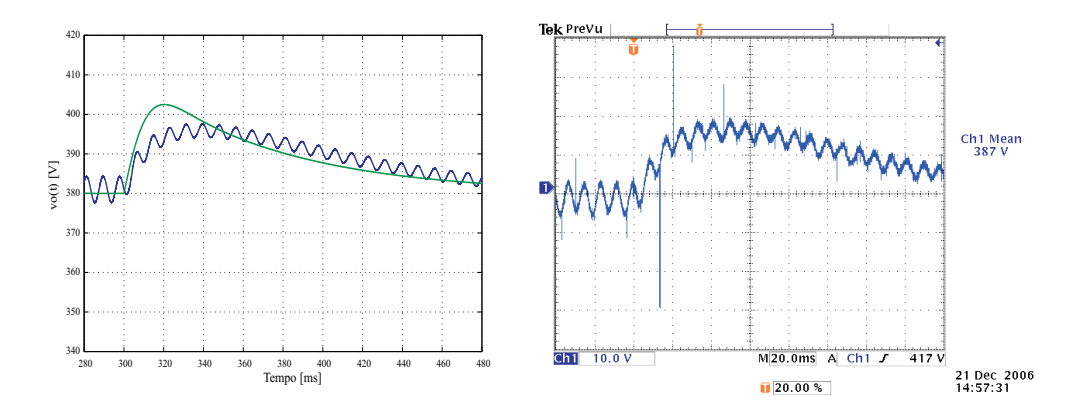

Figura 7.12: Tensão de saída no retificador boost com o controle proposto para degrau de carga de 100% a 50% da potência nominal.

Nos resultados obtidos na Figura 7.12 percebe-se que a sobretensão na saída é maior que no caso do emprego do integrado IR1150. Isto se dá devido ao fato de se ter um compensador lento. No entanto, a dinâmica descrita pelo modelo linearizado está muito próxima da real. A sobretensão e o tempo de acomodação neste caso são 18V e 160ms respectivamente.

## Degrau de carga de 50% a 100% da potência

De mesma forma efetuou-se a perturbação de carga de 50% a 100% da potência nominal. A dinâmica da tensão de saída pode ser observada na Figura 7.13.

Segundo a figura, nota-se que neste caso os resultados de simulação e experimentais são praticamente iguais ao resultado obtido do modelo linearizado do retificador boost para malha de tensão.

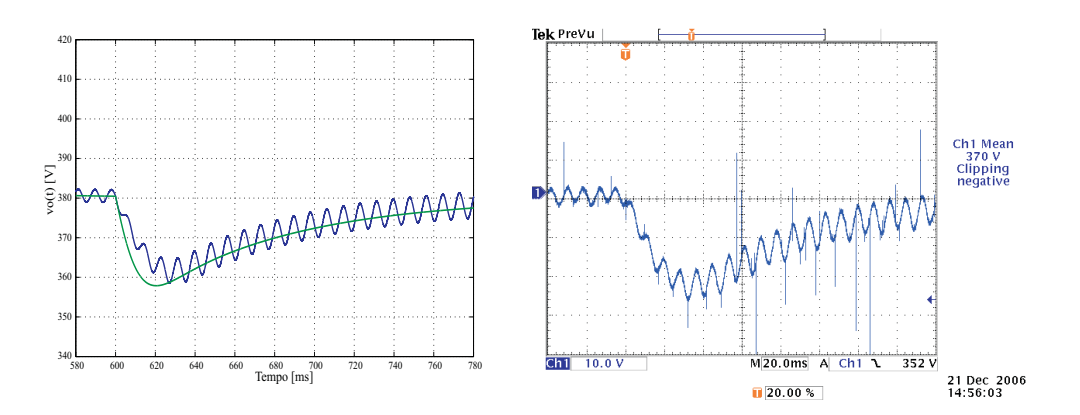

Figura 7.13: Tensão de saída no retificador boost com o controle proposto para degrau de carga de 50% a 100% da potência nominal.

## 7.3.3.2 Corrente de entrada

## Corrente para potência nominal

Na Figura 7.14 mostra-se a corrente de entrada junto com a tensão de entrada do retificador boost em potência nominal. Segundo a figura, o resultado de simulação é muito próximo ao real, o que mostra mais uma vez que as não idealidades presentes nos componentes reais não influenciam de forma significativa, possibilitando o emprego da simulação como meio para validar estudos nos retificadores boost monofásicos.

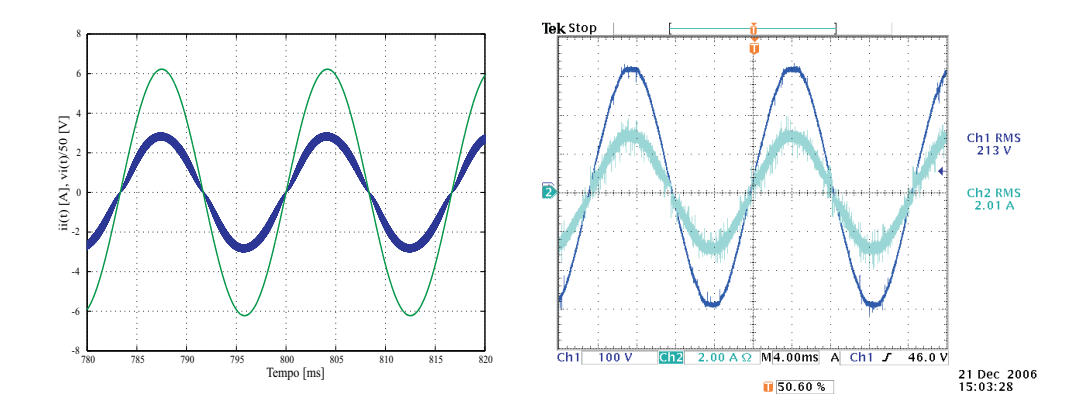

Figura 7.14: Corrente de entrada do retificador boost com controle por realimentação direta da corrente, mediante o emprego do controle proposto para a malha de tensão.

#### Corrente para 50% da potência nominal

Neste caso a corrente apresenta um ligeiro achatamento no pico da corrente, isto é devido ao fato de que quando a modulação é por razão cíclica complementar, quem controla a comutação é a corrente instantânea presente no diodo. Com isso o retificador é controlado pela corrente mínima presente no indutor, logo, a corrente apresenta o mesmo formato da tensão

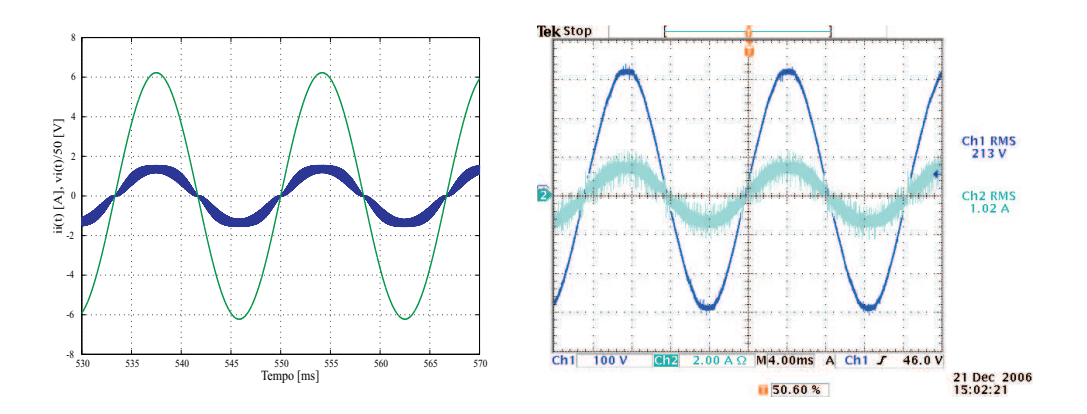

Figura 7.15: Corrente de entrada do retificador boost com controle por realimentação direta da corrente, mediante o emprego do controle proposta para a malha de tensão.

de entrada pela parte inferior como pode ser visto claramente na Figura 7.15, apresentando uma pequena distorção na parte superior.

## 7.4 Conclusão

Neste capítulo foram mostrados os resultados de simulação e experimentais do retificador boost com controle por realimentação direta da corrente. Mostrou-se que é possível se basear no modelo linear de pequenos sinais para o ajuste do compensador, sendo que para grandes variações da resistência de carga, a sobretensão obtida no modelo é maior que no caso real.

Verificou-se que a técnica de controle da malha de tensão através do multiplicador dá ótimos resultados. No entanto, ela apresenta uma desvantagem quando comparada ao divisor, sendo que para uma boa regulação de potência é preciso uma grande faixa de variação do sinal de controle.

Foi observado que o modelo matemático linear obtido para o retificador descreve perfeitamente a dinâmica da tensão de saída para pequenas variações de carga. Também observouse que, através do circuito simplificado de simulação, é possível descrever com muita exatidão dinâmica da tensão de saída no circuito real do retificador boost, concluindo-se que as não idealidades dos componentes não influenciam significativamente na tensão de saída do retificador boost.

Os resultados experimentais mostram que a corrente de entrada, tanto para a modulação por razão cíclica quanto para razão cíclica complementar, apresentam o mesmo formato de corrente para potência nominal, tendo uma pequena diferença para 50% da potência, devido ao tipo de modulação.

# Conclusões gerais

Neste trabalho foi visto que o retificador boost pode ser dividido em dois estágios: o estágio retificador e o estágio conversor boost. Demonstrou-se que o grande responsável pela obtenção de uma corrente senoidal na entrada, é o conversor boost controlado em corrente, para o qual existem diversas técnicas de controle. No entanto, duas técnicas de controle são atualmente bastante empregadas: a técnica de controle por valores médios instantâneos (controle convencional) e a técnica de portadora programada (one cycle control).

A grande variedade de técnicas de controle e o seu funcionamento, embora, algumas restritas, originaram um estudo aprofundado em relação ao controle do conversor boost em corrente, empregando como base, a teoria clássica de controle, baseada na modelagem e obtenção de sistemas lineares. Verificou-se que o funcionamento de diversas técnicas de controle existentes se dão graças à linearidade do conversor boost quando controlado em corrente. Além disso, se observou a importância da inclusão da tensão de entrada como perturbação no modelo linear do conversor boost, comportando-se em alguns casos como sinal de entrada.

Com base na teoria clássica foi possível agrupar as técnicas de controle em dois grandes grupos: controle por realimentação com referência e controle por realimentação direta. Dentro do primeiro grupo, a referência pode ser obtida de forma externa ou mediante a prérealimentação da perturbação.

Uma análise detalhada mostrou que é possível o emprego da perturbação (tensão de entrada do conversor boost) como sinal de entrada no sistema de controle, mediante a realimentação direta da corrente de entrada, a qual foi proposta originalmente por [2] e desenvolvida por [15]. Devido ao emprego da realimentação direta, a modulação do conversor só pode ser feita por razão cíclica complementar, no entanto, modificações adequadas no circuito modulador permitem o emprego da modulação por razão cíclica.

Um dos problemas do controle por realimentação direta quando controla a corrente no indutor, é o ruído gerado na comutação, sendo este crítico em elevadas potências, podendo tornar inviável esta técnica de controle. Nestes casos o controle da corrente média instantânea nos semicondutores pode ser uma solução, já que através de um sensor que faça o cálculo médio elimina-se o ruído.

Uma vez estudado o conversor boost com controle por realimentação direta da corrente, aplicou-se a técnica ao retificador controlado, obtendo como resultado uma corrente proporcional à tensão de entrada, portanto, obteve-se um alto fator de potência.

O emprego desta técnica de controle na configuração clássica do retificador boost (indutor no lado da carga) originou outros tipos de distorção na corrente de entrada, sendo os principais responsáveis: o fluxo unidirecional de energia da fonte de alimentação, e a característica de filtro passa-baixas do conversor. Assim, foi proposto o emprego do retificador boost com indutor no lado da fonte, pois desta maneira não apresenta estes tipos de distorção.

Foram apresentadas metodologias de cálculo dos elementos passivos do retificador boost, mostrando que a influência da tensão de saída atua de forma oposta sob os valores da capacitância e da indutância do filtro.

O controle da tensão de saída no retificador boost controlado por realimentação direta, do mesmo modo que no controle clássico, é realizado por meio de uma malha externa de tensão. Não obstante, na realimentação direta a malha externa controla a resistência equivalente apresentada à rede, através do qual controla-se o fluxo de potência. Neste trabalho é proposta uma técnica alternativa de controle da resistência equivalente, a qual tem como base o emprego do multiplicador, mediante o qual se controla o ganho do sensor de corrente e com isso a resistência equivalente.

Após apresentar a base teórica foi realizado o projeto de um retificador boost, para o qual foi apresentada uma metodologia de projeto. Foram construídos dois circuitos de controle, um baseado no divisor como meio para variar a resistência equivalente apresentada pelo retificador à rede, e outro baseado no multiplicador. Ambas as técnicas demonstraram funcionar bem para o controle da tensão de saída do retificador boost.

Finalmente foram apresentados os resultados experimentais junto com os resultados do modelo linear e de simulação, verificando-se que é possível utilizar o modelo linear para efetuar o ajuste do compensador que será aplicado ao retificador boost. Também, percebeuse que os resultados de simulação são muito próximos aos reais, o que demonstra que o modelo simplificado de simulação pode descrever perfeitamente a dinâmica do sistema.

# Referências Bibliográficas

- [1] Ivo Barbi. *Projetos de fontes chaveadas*. Edição do Autor, 2001.
- [2] Sam Ben-Yaakov and Ilya Zeltser. The dynamics of a pwm boost converter with resistive input. *IEEE Transactions on Industrial Electronics*, 46(3):613–619, June 1999.
- [3] Deivis Borgonovo. *Análise Modelagem e Controle dos Retificadores PWM Trifásicos*. Tese, INEP, Universidade Federal de Santa Catarina, Florianópolis, 2005.
- [4] R. Brown and M. Soldano. *Application Note AN-1077*. International Rectifier, 2005.
- [5] C. Canesin and I. Barbi. Analysis and designs of constant-frequency peak-currentcontrolled high-power-factor boost rectifier with slope compensation. In *APEC'96*, pages 807–813, 1996.
- [6] Carlos Alberto Canesin. *Correção Ativa do Fator de Potência de Fontes de Alimentação com Comutação Suave, Empregando os Controles por Corrente de Pico com Compensação de Rampa e por Corrente Média Imposta*. Tese, INEP, Universidade Federal de Santa Catarina, Florianópolis, 1996.
- [7] S. Chattopadhyay, V. Ramanarayanan, and V. Jayashankar. A predictive switching modulator for current mode control of high power factor boost rectifier. *IEEE Transactions on Power Electronics*, 18, 2003.
- [8] Alexandre Ferrari de Souza. *Retificadores Monofásicos de Alto Fator de Potência com Reduzidas Perdas de Condução e Comutação Suave*. Tese, INEP, Universidade Federal de Santa Catarina, Florianópolis, 1998.
- [9] L. Dixon. *High Power Factor Preregulators for Off-line Power Supplies*. Unitrode Seminar, 1988.
- [10] Elna. *High Quality Capacitors*. Elna Co., Ltd., 2005/2006E.
- [11] Robert W. Erickson. *Fundamentals of power electronics*. Chapman & Hall, 1997.
- [12] Wail Metzker Pastorello Filho. *Controle Por Modo Deslizante Aplicado Em Inversores de Tensão*. Dissertação, INEP, Universidade Federal de Santa Catarina, Florianópolis, 1995.
- [13] Jeffrey Hwang, Alland Chee, and Wing-Hung Ki. New universal control methods for power factor correction and dc to dc converter applications. In *APEC'97*, pages 59–65, 1997.
- [14] J. Lai and D. Chen. Design considerations for power factor correction boost converter operating at the boundary of continuous conduction mode and discontinuous conduction mode. In *APEC'93*, pages 267–273, 1993.
- [15] Zheren Lai and Keyue Ma Smedley. A family of continuous-conduction-mode powerfactor-correction controllers based on the general pulse-with modulator. *IEEE Transactions on Power Electronics*, 13, 1998.
- [16] C. Lee, Jay Rajagopalan, and Paolo Nora. A general technique for derivation of average current mode control laws for single-phase power-factor-correction circuits without input voltage sening. *IEEE Transactions on Power Electronics*, 14, 1999.
- [17] D. Maksimovié, Y. Jang, and R. Erickson. Nonlinear-carrier control for high-power factor boost rectifiers. *IEEE Transactions on Power Electronics*, 11, 1996.
- [18] D. Maksimovic. Design of the clamped-current high-power-factor boost rectifier. In *APEC'94*, 1994.
- [19] Colonel Wm. T. McLyman. *Transformer and indutor design handbook*. Marcel Dekker, Inc., 2004.
- [20] K. Natarajan and Seshadri Sivakumar. Control of cusp distortion in power factor correcting boost converter. In *CCECE'97*, pages 650–653, 1997.
- [21] International Rectifier. *Data Sheet No. PD60230 IR1150(S)(PbF)*. International Rectifier, 2005.
- [22] R. Redl and B. Erisman. Reducing distortion in peak-current-controlled boost power factor correction circuit. In *APEC'94*, pages 576–583, 1994.
- [23] R. Ridley. Average small-signal analysis of the boost power factor correction circuit. In *Proceedings of the virgina power electronics center seminar*, 1989.
- [24] J. Spangler and A. Behera. A comparison between hysteretic and fixed frequency boost converter used for power factor correction. In *APEC'93*, pages 281–286, 1993.
- [25] Jian Sun. Demystifiying zero-crossing distortion in single-phase pfc converter. In *PESC'02*, pages 1109–1114, 2002.
- [26] P. C. Tood. *UC3854 controlled power factor correction circuit design*. Unitrode Product and Application Handbook, 1995-1996.
- [27] M. Smedley Zheren Lai and Yunhong Ma. Time quantity one-cycle control for powerfactor correctors. *IEEE Transactions on Power Electronics*, 12, 1997.
- [28] C. Zhou, D. Ridley, and F. Lee. Design and analysis of a hysteretic boost power factor correction circuit. In *PESC'90*, pages 800–807, 1990.